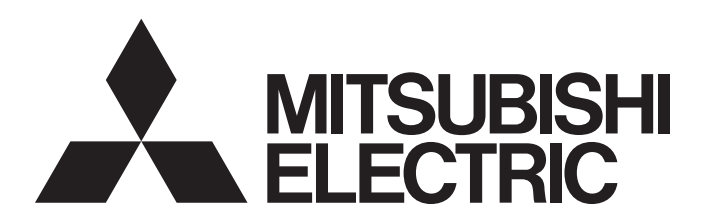

三菱可编程控制器

# MELSEC iQ R

# MELSEC iQ-R运动控制器编程手册 (高级同步控制篇)

-R16MTCPU -R32MTCPU -R64MTCPU

## <span id="page-2-0"></span>安全注意事项

(使用之前请务必阅读)

在使用本产品前,请仔细阅读本手册及本手册中介绍的关联手册,同时在充分注意安全的前提下正确地操作。

本手册中的注意事项仅记载了与本产品有关的内容。关于可编程控制器系统方面的安全注意事项,请参阅所使用的CPU模块的 用户手册。

在"安全注意事项"中,安全注意事项被分为" 个 警告"、" 个 注意"这二个等级。

䆖 㺘⽪䭉䈟ਟ㜭䙐ᡀড䲙ਾ᷌ˈሬ㠤↫ӑᡆ䟽Քһ᭵DŽ ⌘ 㺘⽪䭉䈟ਟ㜭䙐ᡀড䲙ਾ᷌ˈሬ㠤ѝᓖՔᇣǃ䖫Ք৺䇮༷ᦏཡDŽ

注意根据情况不同,即使" $\bigwedge^{\bullet}$ 注意"这一级别的事项也有可能引发严重后果。 对两级注意事项都须遵照执行,因为它们对于操作人员安全是至关重要的。 请妥善保管本手册以备需要时查阅,并应将本手册交给最终用户。

[设计注意事项]

# 警告

- 应在可编程控制器外部设置安全电路,确保外部电源异常及可编程控制器本体故障时,能保证整个系 统安全运行。误输出或误动作可能引发事故。
	- (1) 应在可编程控制器外部配置紧急停止电路、保护电路、正转/反转等相反动作的互锁电路、定位的 上限/下限等防止机械损坏的互锁电路。
	- (2) 可编程控制器检测出以下异常状态时,将停止运算,输出将变为下述状态。
		- •电源模块的过电流保护装置或过电压保护装置动作时将全部输出置为OFF。
		- •CPU模块中通过看门狗定时器出错等自诊断功能检测出异常时,根据参数设置,将保持或OFF全 部输出。
	- (3) CPU模块无法检测的输入输出控制部分等的异常时,全部输出有可能变为ON。此时,应在可编程控 制器外部配置失效安全电路、设置安全机构,以确保机械的安全运行。关于失效安全电路示例有 关内容,请参阅MELSEC iQ-R模块配置手册的"失效安全电路的思路"。
	- (4) 由于输出电路的继电器及晶体管等的故障,输出可能保持为ON状态或OFF状态不变。对于可能导致 重大事故的输出信号,应在外部设置监视电路。
- 在输出电路中,由于额定以上的负载电流或负载短路等导致长时间持续过电流的情况下,可能引起冒 烟及着火,因此应在外部配置保险丝等的安全电路。
- 应配置在可编程控制器本体电源启动后再接通外部供应电源的电路。如果先启动外部供应电源,误输 出或误动作可能引发事故。
- 关于网络通信异常时各站的动作状态,请参阅各网络的手册。误输出或误动作可能引发事故。
- 将外部设备连接到CPU模块上或智能功能模块上对运行中的可编程控制器进行控制(数据更改)时,应在 程序中配置互锁电路,以确保整个系统始终都会安全运行。此外,对运行中的可编程控制器进行其它 控制(程序更改、参数更改、强制输出、运行状态更改(状态控制))时,应在仔细阅读手册并充分确认 安全之后再实施操作。如果疏于确认,则操作错误有可能导致机械损坏及事故。

# 警告

- 从外部设备对远程的可编程控制器进行控制时,由于数据通信异常,可能无法对可编程控制器的故障 立即采取措施。应在程序中配置互锁电路的同时,预先在外部设备与CPU模块之间确定发生数据通信异 常时系统方面的处理方法等。
- 在模块的缓冲存储器中,请勿对系统区域或禁止写入区域进行数据写入。此外,从CPU模块至各模块的 输出信号中,请勿对禁止使用的信号进行输出(ON)操作。若对系统区或禁止写入区进行数据写入,或 对禁止使用的信号进行输出,有可能导致可编程控制器系统误动作。关于系统区或禁止写入区、禁止 使用的信号的有关内容,请参阅各模块的用户手册。
- 1 通信电缆断线的情况下,线路将变得不稳定,可能导致多个站网络通信异常。应在程序中配置互锁电 路,以确保即使发生通信异常,整个系统也会安全运行。误输出或误动作可能引发事故。
- 1 需要防止经由网络的外部设备的非法访问,确保可编程控制器系统的安全时,应由用户采取相应措 施。此外,需要防止经由互联网的外部设备的非法访问,确保可编程控制器系统的安全时,应采取防 火墙等的措施。
- | 应在可编程控制器外部设置安全电路, 确保外部电源异常及可编程控制器本体故障时, 能保证整个系 统安全运行。误输出或误动作可能引发事故。
- 对于使用了模块、伺服放大器、伺服电机的具有安全标准(例如机器人等的安全通则等)的系统,应满 足安全标准。
- 模块、伺服放大器异常时的动作有可能危及系统安全的情况下,应在模块·伺服放大器的外部配置安 全电路。
- 在模块及伺服放大器的控制电源被投入时,请勿拆卸SSCNET电缆。请勿直视从模块及伺服放大器的 SSCNET连接器以及SSCNET电缆的前端发出的光线。如果光线进入眼睛,有可能导致眼睛受伤。 (SSCNET的光源应符合JISC6802、IEC60825-1中规定的等级1。)

- 请勿将控制线及通信电缆与主电路或动力线捆扎在一起,或使其相互靠得过近。应相距100mm以上距 离。否则噪声可能导致误动作。
- Ⅰ 控制灯负载、加热器、电磁阀等感应性负载时,输出OFF→ON时有可能有较大电流(通常的10倍左右)流 过,因此应使用额定电流留有余量的模块。
- 1 CPU模块的电源OFF→ON或复位时, CPU模块变为RUN状态所需的时间根据系统配置、参数设置、程序容 量等而变动。在设计上应采取相应措施,做到即使变为RUN状态所需时间变动,也能确保整个系统始终 都会安全运行。
- 各种设置的登录过程中,请勿进行模块安装站的电源OFF以及CPU模块的复位操作。如果在登录过程中 进行模块安装站的电源OFF以及CPU模块的复位操作,闪存内的数据内容将变得不稳定,需要将设置值 重新设置到缓冲存储器并重新登录到闪存中。此外,还可能导致模块故障及误动作。
- l 从外部设备对CPU模块进行运行状态更改(远程RUN/STOP等)时,应将模块参数的"打开方法设置"设置 为"不通过程序OPEN"。将"打开方法设置"设置为"通过程序OPEN"的情况下,如果从外部设备执 行远程STOP,通信线路将被关闭。以后,将不可以在CPU模块侧再次打开,也不可以执行来自于外部设 备的远程RUN。

[安装注意事项]

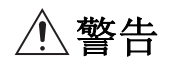

在拆装模块时,必须先将系统使用的外部供应电源全部断开后再进行操作。如果未全部断开,有可能 导致触电、模块故障及误动作。

- 应在安全使用须知(随基板附带的手册)记载的一般规格的环境中使用可编程控制器。如果在一般规格 范围以外的环境中使用,有可能导致触电、火灾、误动作、设备损坏或性能劣化。
- 1 安装模块时,将模块下部的凹槽插入基板的导轨中,以导轨的前端为支点,押入直到听见模块上部挂 钩发出"咔嚓"声为止。若模块未正确安装,有可能导致误动作、故障或掉落。
- 安装没有模块固定用挂钩的模块时,必须将模块下部的凹槽插入到基板的导轨中,以导轨的前端为支 点按压,并用螺栓拧紧。若模块未正确安装,有可能导致误动作、故障或掉落。
- 1 在振动较多的环境下使用时,应将模块用螺栓拧紧。
- 1 应在规定的扭矩范围内拧紧螺栓。如果螺栓拧得过松,可能导致脱落、短路或误动作。如果螺栓拧得 过紧,可能会损坏螺栓及模块而导致掉落、短路或误动作。
- Ⅰ 扩展电缆应可靠安装到基板的扩展电缆用连接器上。安装后,应确认是否松动。接触不良可能导致误 动作。
- SD存储卡应押入到安装插槽中可靠安装。安装后,应确认是否松动。接触不良可能导致误动作。
- 1 安装扩展SRAM卡盒时,应压入到CPU模块的卡盒连接用连接器中可靠安装。安装后应关闭卡盒盖板,确 认有无浮起。接触不良可能导致误动作。
- 请勿直接触碰模块、SD存储卡、扩展SRAM卡盒或连接器的带电部位及电子部件。否则可能导致模块故 障及误动作。

[配线注意事项]

## 警告

- 安装或配线作业时,必须先将系统使用的外部供应电源全部断开后再进行操作。如果未全部断开,有 可能导致触电、模块故障及误动作。
- Ⅰ 在安装或配线作业后,进行通电或运行的情况下,必须安装产品附带的端子盖板。若未安装端子盖 板,有可能导致触电。

- 必须对FG端子及LG采用可编程控制器专用接地(接地电阻小于100Ω)进行接地。否则可能导致触电或误 动作。
- 应使用合适的压装端子,并按规定的扭矩拧紧。如果使用Y型压装端子,端子螺栓松动的情况下有可能 导致脱落、故障。
- 模块配线时,应在确认产品的额定电压及信号排列后正确进行。连接与额定值不同的电源或配线错误 时,可能导致火灾或故障。
- 对于外部设备连接用连接器,应使用生产厂商指定的工具进行压装、压接或正确焊接。如果连接不 良,有可能导致短路、火灾或误动作。
- 应将连接器可靠地安装到模块上。接触不良可能导致误动作。
- 请勿将控制线及通信电缆与主电路或动力线捆扎在一起,或使其相互靠得过近。应相距大约100 mm以 上距离。否则噪声可能导致误动作。
- 连接模块的电线及电缆应放入导管中,或者通过夹具进行固定处理。否则由于电缆的晃动或移动、不 经意的拉拽等可能导致模块或电缆破损、电缆接触不良而引发误动作。请勿对扩展电缆剥去外皮,进 行夹具处理。
- 1 连接电缆时,应在确认连接的接口类型的基础上,正确地操作。如果连接了不相配的接口或者配线错 误,有可能导致模块、外部设备故障。
- 1 应在规定的扭矩范围内拧紧端子螺栓及连接器安装螺栓。如果螺栓拧得过松,可能导致掉落、短路、 火灾或误动作。如果螺栓拧得过紧,可能造成螺栓及模块损坏从而导致脱落、短路、火灾及误动作。
- 1 拆卸模块上连接的电缆时,请勿拉拽电缆部分。对于带有连接器的电缆,应用手握住模块连接部分的 连接器进行拆卸。对于端子排连接的电缆,应将端子排螺栓松开后进行拆卸。如果在与模块相连接的 状态下拉拽电缆,有可能造成误动作或模块及电缆破损。
- 应注意防止切屑或配线头等异物掉入模块内。否则可能导致火灾、故障或误动作。
- 为防止配线时配线头等异物混入模块内部,模块上部贴有防止混入杂物的标签。配线作业期间请勿撕 下该标签。在系统运行之前,必须撕下该标签以利散热。
- | 可编程控制器应安装在控制盘内使用。至控制盘内安装的可编程控制器电源模块的主电源配线应通过 中继端子排进行。此外,进行电源模块的更换及配线作业时,应由在触电保护方面受到过良好培训的 维护人员进行操作。关于配线方法,请参阅MELSEC iQ-R模块配置手册。
- | 系统中使用的以太网电缆应符合各模块的用户手册中记载的规格。超出规格的配线中,将无法保证正 常的数据传送。

# 警告

- 请勿在通电的状态下触碰端子。否则有可能导致触电或误动作。
- 应正确连接电池连接器。请勿对电池进行充电、拆开、加热、投入火中、短路、焊接、附着液体、强 烈冲击。如果电池处理不当,由于发热、破裂、着火、漏液等可能导致人身伤害或火灾。
- 1 拧紧端子螺栓、连接器安装螺栓或模块固定螺栓以及清洁模块时,必须先将系统使用的外部供应电源 全部断开后再进行操作。如果未全部断开,可能导致触电。

[启动·维护注意事项]

- 1 将外部设备连接到CPU模块上或智能功能模块上对运行中的可编程控制器进行控制(数据更改)时, 应在 程序中配置互锁电路,以确保整个系统始终都会安全运行。此外,对运行中的可编程控制器进行其它 控制(程序更改、参数更改、强制输出、运行状态更改(状态控制))时,应在仔细阅读手册并充分确认 安全之后再实施操作。如果疏于确认,则操作错误有可能导致机械损坏及事故。
- 1 从外部设备对远程的可编程控制器进行控制时,由于数据通信异常,可能无法对可编程控制器的故障 立即采取措施。应在程序中配置互锁电路的同时,预先在外部设备与CPU模块之间确定发生数据通信异 常时系统方面的处理方法等。
- 请勿拆卸及改造模块。否则有可能导致故障、误动作、人员伤害或火灾。
- 在使用便携电话及PHS等无线通信设备时,应在全方向与可编程控制器保持25cm以上距离。否则有可能 导致误动作。
- 在拆装模块时,必须先将系统使用的外部供应电源全部断开后再进行操作。如果未全部断开,有可能 导致模块故障及误动作。
- 应在规定的扭矩范围内拧紧螺栓。若螺栓拧得过松,有可能导致部件及配线掉落、短路或误动作。若 螺栓拧得过紧,可能会损坏螺栓及模块而导致掉落、短路或误动作。
- 产品投入使用后,模块与基板、CPU模块与扩展SRAM卡盒,以及端子排的拆装的次数应不超过50次(根 据IEC61131-2规范)。如果超过了50次,有可能引发误动作。
- 产品投入使用后,SD存储卡的拆装的次数应不超过500次。如果超过了500次,有可能导致误动作。
- Ⅰ 使用SD存储卡时, 请勿触碰露出的卡端子。否则有可能导致故障及误动作。
- 使用扩展SRAM卡盒时,请勿触碰电路板上的芯片。否则有可能导致故障及误动作。
- 请勿让安装到模块中的电池遭受掉落·冲击。掉落·冲击可能导致电池破损、电池内部电池液泄漏。 受到过掉落·冲击的电池应弃用。
- 执行控制盘内的启动·维护作业时,应由在触电保护方面受到过良好培训的维护作业人员操作。此 外,控制盘应配锁,以便只有维护作业人员才能操作控制盘。

- 在接触模块之前,必须先接触已接地的金属等导电物体,释放掉人体等所携带的静电。若不释放掉静 电,有可能导致模块故障及误动作。
- 试运行时,应将参数的速度限制值设置为较慢的速度,做好发生危险状态时能立即停止的准备之后再 进行动作确认。
- 1 运行前应进行程序及各参数的确认·调整。否则机械有可能发生无法预料的动作。
- 使用绝对位置系统功能的情况下,新启动时或更换了模块、绝对位置对应电机等时,必须进行原点复 位。
- 应确认制动功能之后再投入运行。
- 点检时请勿进行兆欧测试(绝缘电阻测定)。
- 1 维护·点检结束时,应确认绝对位置检测功能的位置检测是否正确。
- 控制盘应配锁,以便只有受过电气设备相关培训,具有充分知识的人员才能打开控制盘。

### [运行注意事项]

## 注意

- 将个人计算机等外部设备连接到智能功能模块上对运行中的可编程控制器进行控制(尤其是数据更改、 程序更改、运行状态更改(状态控制))时,应在仔细阅读关联手册并充分确认安全之后再实施操作。如 果数据更改、程序更改、状态控制错误,则有可能导致系统误动作、机械破损及事故。
- 将缓冲存储器的设置值登录到模块内的闪存中使用时,请勿在登录过程中进行模块安装站的电源OFF以 及CPU模块的复位操作。如果在登录过程中进行模块安装站的电源OFF以及CPU模块的复位操作,闪存内 的数据内容将变得不稳定,需要将设置值重新设置到缓冲存储器并重新登录到闪存中。此外,还可能 导致模块故障及误动作。
- 插补运行的基准轴速度指定时,应注意对象轴(第2轴、第3轴、第4轴)的速度有可能大于设置速度(超 过速度限制值)。
- 试运行及示教等的运行过程中请勿靠近机械。否则可能造成人员伤害。

### [废弃注意事项]

- 废弃产品时,应将其作为工业废物处理。
- 1 废弃电池时,应根据各地区制定的法令单独进行。关于欧盟成员国电池规定的详细内容,请参阅 MELSEC iQ-R模块配置手册。

- 在运输含锂电池时,必须遵守运输规定。关于规定对象机型的详细内容,请参阅MELSEC iQ-R模块配置 手册。
- Ⅰ 如果木制包装材料的消毒及防虫措施的熏蒸剂中包含的卤素物质(氟、氯、溴、碘等)进入三菱电机产 品中可能导致故障。应防止残留的熏蒸成分进入三菱电机产品,或采用熏蒸以外的方法(热处理等)进 行处理。此外,消毒及防虫措施应在包装前的木材阶段实施。

# <span id="page-10-0"></span>关于产品的应用

- (1) 在使用三菱可编程控制器时, 应该符合以下条件:即使在可编程控制器设备出现问题或故障时也不会导致重大事故, 并 且应在设备外部系统地配备能应付任何问题或故障的备用设备及失效安全功能。
- (2) 三菱可编程控制器是以一般工业用途等为对象设计和生产的通用产品。

因此, 三菱可编程控制器不应用于以下设备·系统等特殊用途。如果用于以下特殊用途, 对于三菱可编程控制器的质 量、性能、安全等所有相关责任(包括但不限于债务未履行责任、瑕疵担保责任、质量保证责任、违法行为责任、生产 物责任), 三菱电机将不负责。

- · 面向各电力公司的核电站以及其它发电厂等对公众有较大影响的用途。
- 用于各铁路公司或公用设施目的等有特殊质量保证体系要求的用途。
- ・航空航天、医疗、铁路、焚烧・燃料装置、载人移动设备、载人运输装置、娱乐设备、安全设备等预计对人身财产 有较大影响的用途。

然而, 对于上述应用, 如果在限定于具体用途, 无需特殊质量(超出一般规格的质量等) 要求的条件下, 经过三菱电 机的判断也可以使用三菱可编程控制器,详细情况请与当地三菱电机代表机构协商。

# <span id="page-10-1"></span>前言

在此感谢贵方购买了三菱可编程控制器MELSEC iQ-R系列的产品。

本手册是用于让用户了解使用运动控制器时的必要性能规格、投运步骤、配线有关内容的手册。

在使用之前应熟读本手册及关联手册,在充分了解MELSEC iQ-R系列可编程控制器的功能·性能的基础上正确地使用本产品。 将本手册中介绍的程序示例应用于实际系统的情况下,应充分验证对象系统中不存在控制方面的问题。 应将本手册交给最终用户。

### 对象模块

R16MTCPU、R32MTCPU、R64MTCPU

# <span id="page-10-2"></span>与EMC指令·低电压指令的对应

### 关于可编程控制器系统

将符合EMC指令·低电压指令的三菱可编程控制器安装到用户产品上,使其符合EMC指令·低电压指令时,请参阅下述任一手 册。

MELSEC iQ-R模块配置手册

安全使用须知(随基板附带的手册)

符合EMC指令·低电压指令的可编程控制器产品在设备的额定铭牌上印刷有CE标志。

### 关于本产品

使本产品符合EMC指令·低电压指令时,请参阅下述手册。 MELSEC iQ-R运动控制器用户手册

# 目录

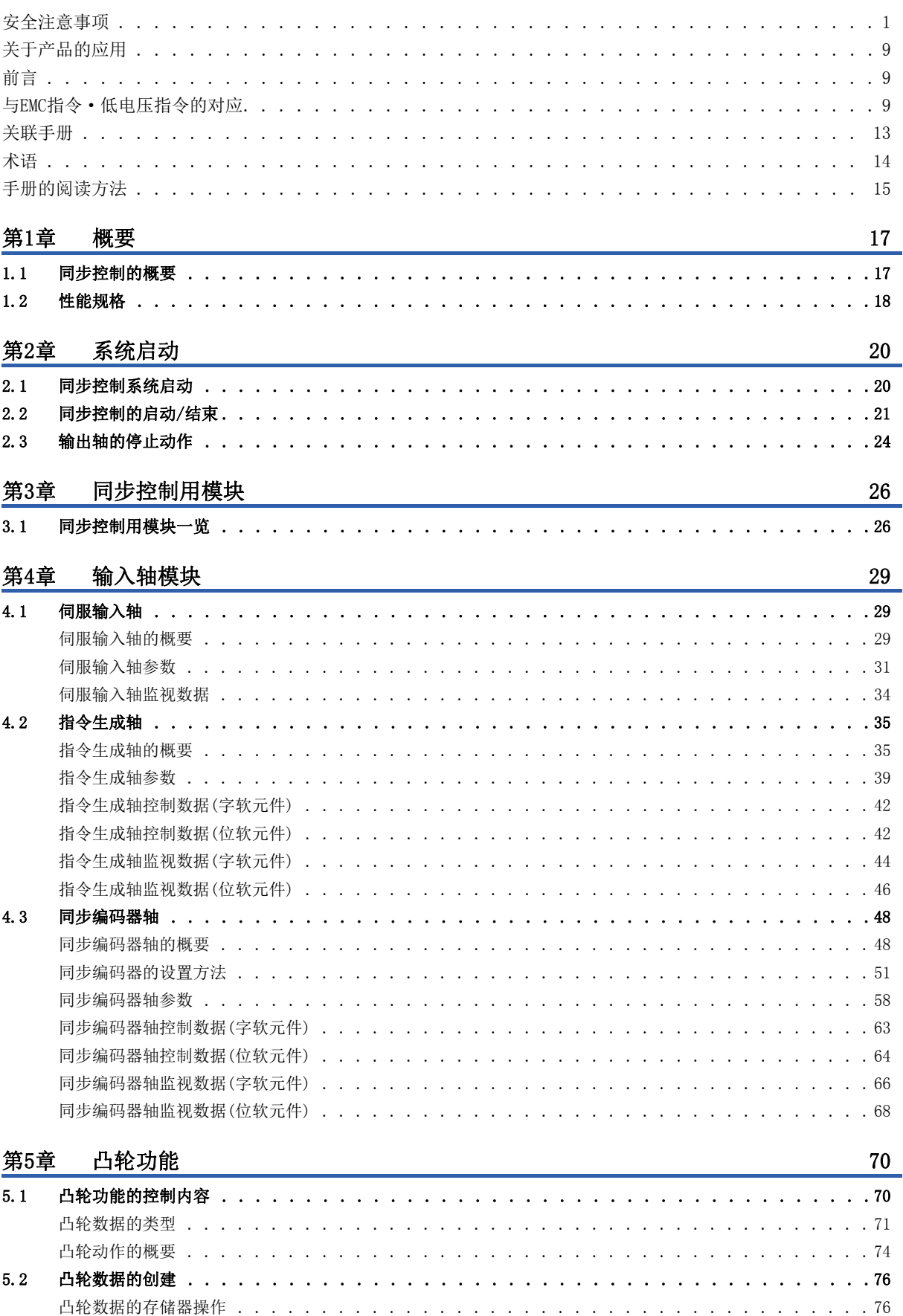

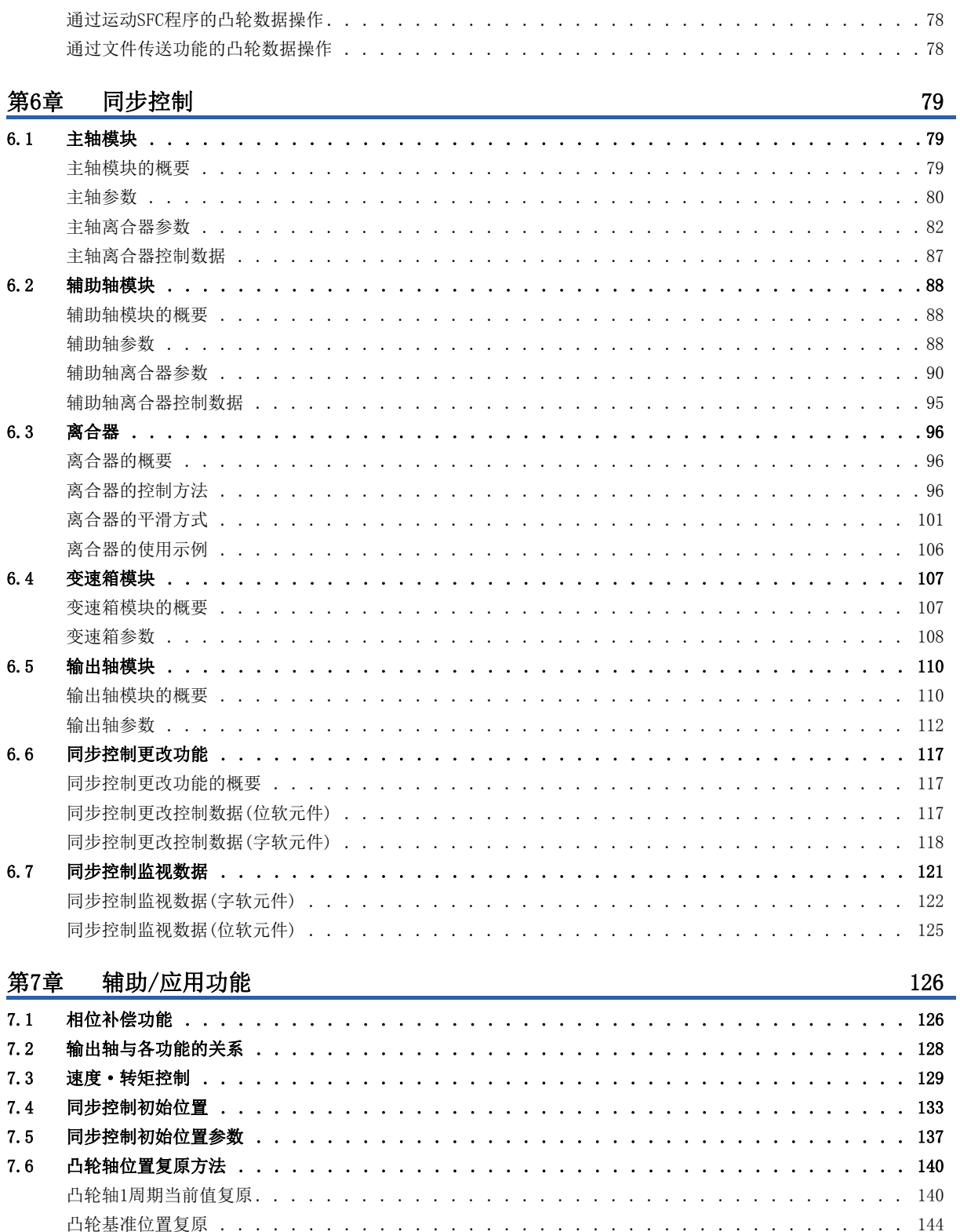

 $7.7$ 

 $7.8$ 

 $7.9$ 

 $7.10$ 

11

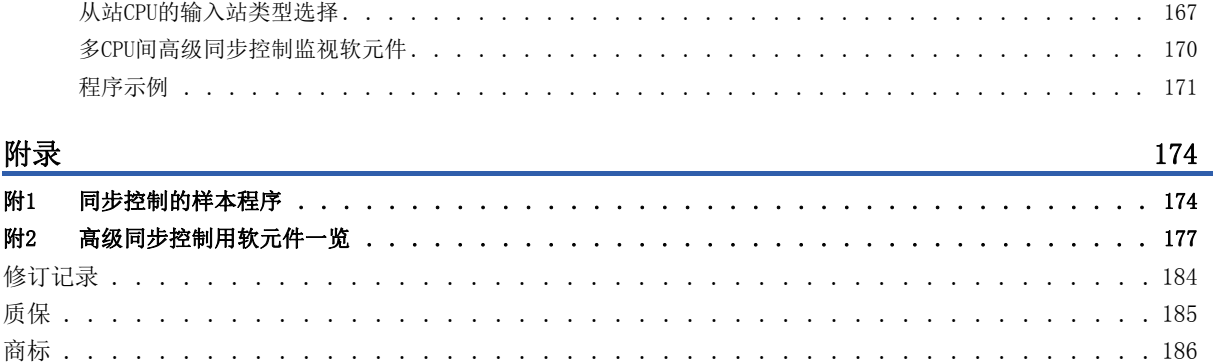

# <span id="page-14-0"></span>关联手册

最新的e-Manual、EPUB及手册PDF,请向当地三菱电机代理店咨询。

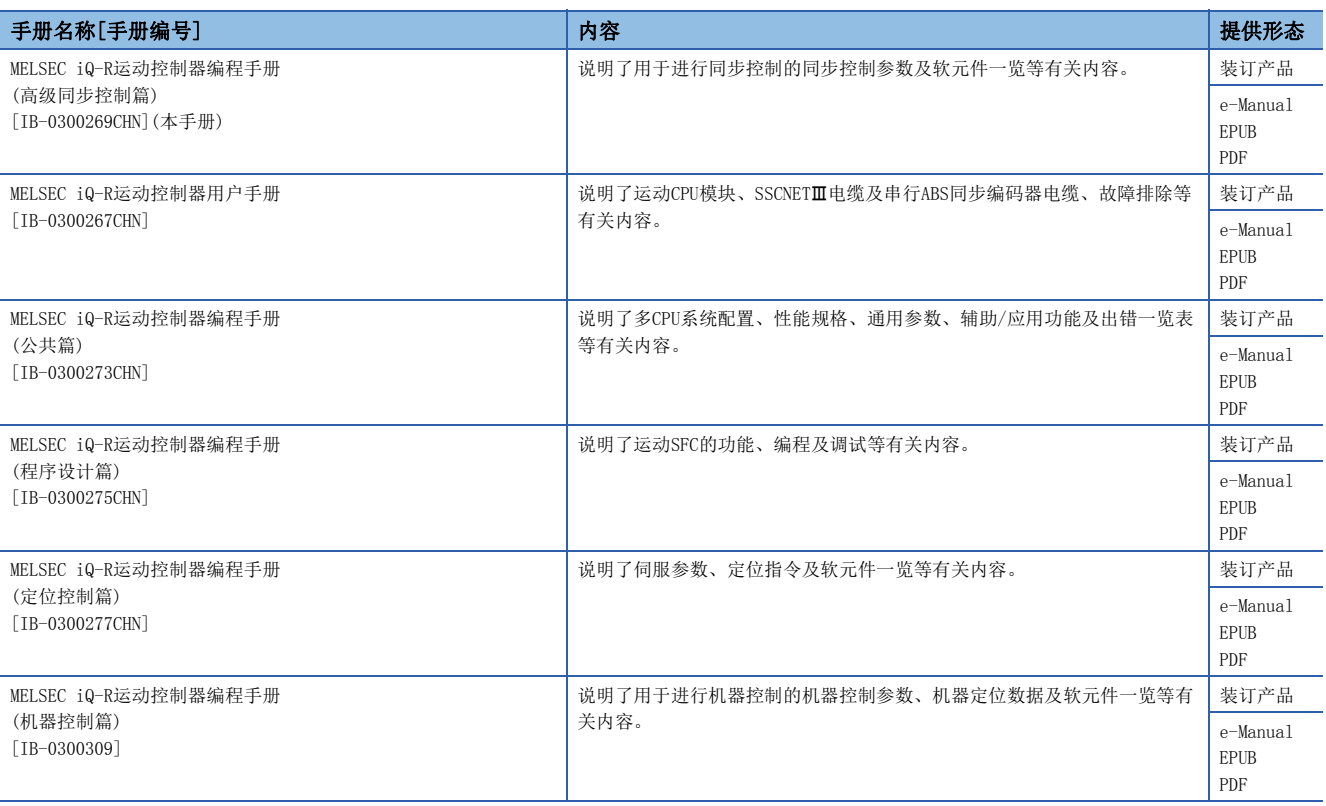

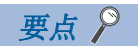

e-Manual是可使用专用工具阅读的三菱电机FA电子书手册。

e-Manual有如下所示特点。

- 希望查找的信息可从多个手册中一次查找(手册横向查找)
- 通过手册内的链接可以参照其它手册
- 通过产品插图的各部件可以阅读希望了解的硬件规格
- 可以对频繁参照的信息进行收藏登录

### <span id="page-15-0"></span>在本手册中,除非特别标明,将使用下述的术语进行说明。

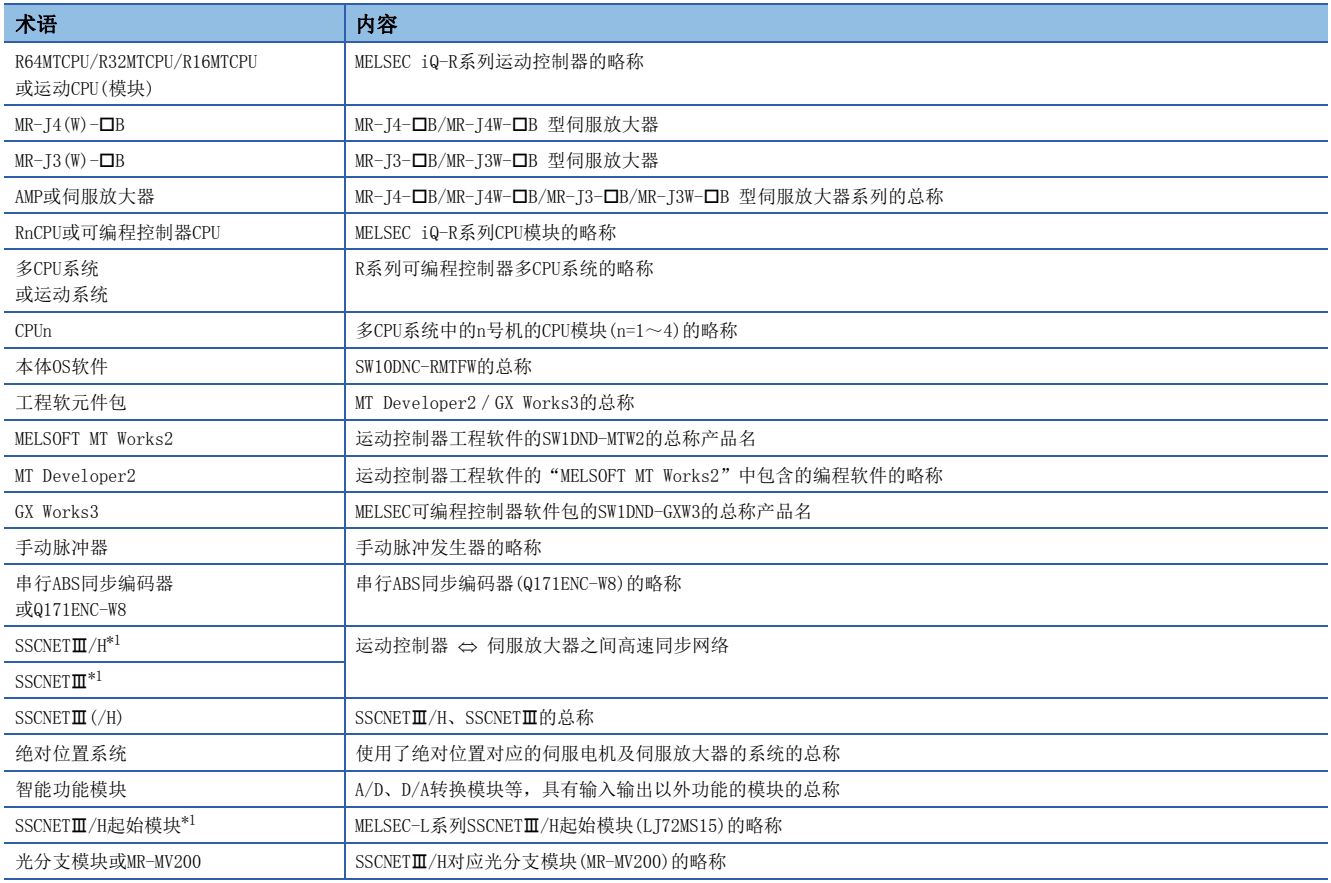

<span id="page-15-1"></span>\*1 SSCNET: Servo System Controller NETwork

### <span id="page-16-0"></span>关于本手册中使用的数值的表示

### n关于轴No.的表示

定位专用信号的说明中, M3200+20n等的n表示下表所示的轴No. 对应的数值。

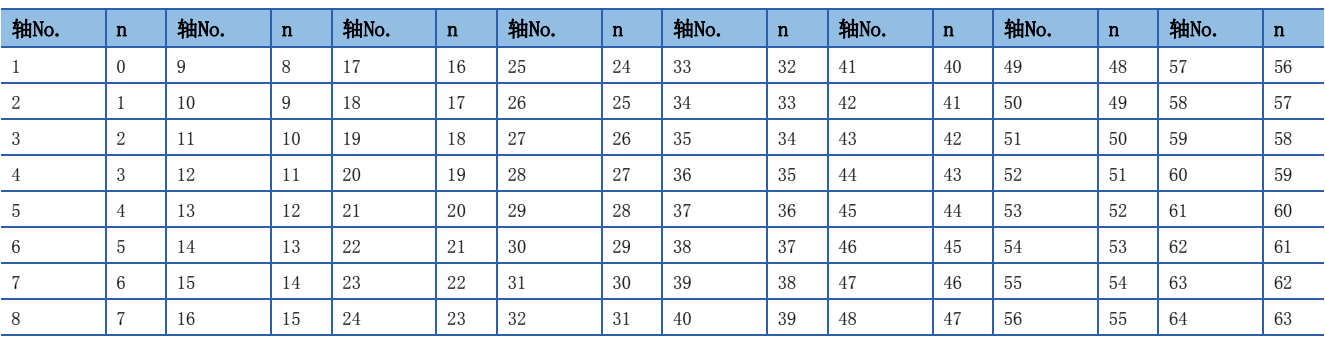

• 在R16MTCPU中轴No.1~16的范围(n=0~15),在R32MTCPU中轴No.1~32的范围(n=0~31)有效。

• 各轴对应的软元件No.应按下述方式进行计算。

### 例

Q兼容配置方式中轴No.32的情况下 M3200+20n([Rq.1140]停止指令)=M3200+2031=M3820 M3215+20n([Rq.1155]伺服OFF指令)=M3215+20×31=M3835

但是,M10440+10n等同步编码器轴状态、同步编码器轴指令信号、同步编码器轴监视软元件、同步编码器轴控制软元件的n表 示下表所示的同步编码器轴No.对应的数值。

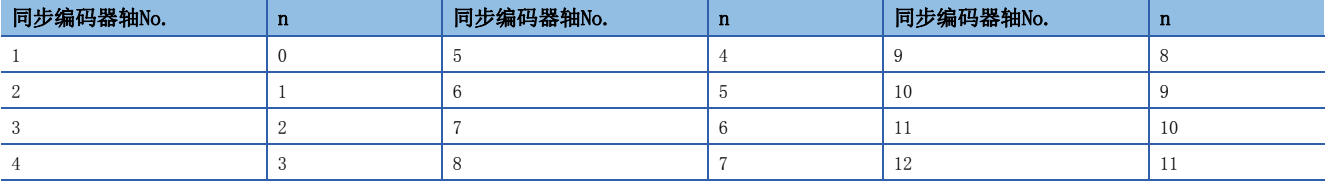

• 各同步编码器对应的软元件No.应按下述方式进行计算。

### 例

Q兼容配置方式中同步编码器轴No.12的情况下

M10440+10n([St.320]同步编码器轴设置有效标志)=M10440+10×11=M10550 D13240+20n([Md.320]同步编码器轴当前值)=D13240+20×11=D13460

### n 关于机器No. 的显示

在定位专用信号的说明中, M43904+32m等的m表示下表所示的机器No. 对应的数值。

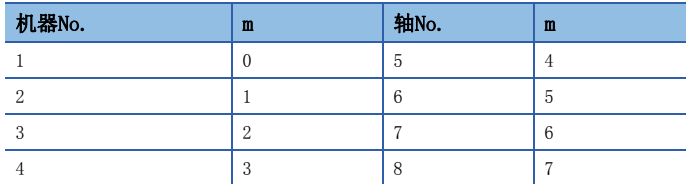

• 各机器对应的软元件No.应按下述方式进行计算。

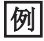

R标准配置方式中机器No.8的情况下

M43904+32m([St.2120]机器出错检测)=M43904+32×7=M44128 D53168+128m([Md.2020]机器类型)=D53168+1287=D54064

## 关于本手册中使用的软元件编号的表示

定位专用信号的软元件编号中记载的, "[Rq.1140]停止指令(R: M34480+32n/Q: M3200+20n)"等的R及Q表示下表所示使用的 软元件配置方式的软元件编号。未记载R及Q的情况下,软元件配置方式中将变为通用软元件编号。

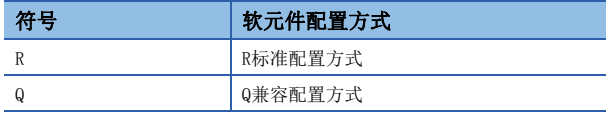

# <span id="page-18-0"></span>概要

# <span id="page-18-1"></span>1.1 同步控制的概要

"同步控制"是指,将使用齿轮、轴、变速箱、凸轮等进行机械的同步控制的机构替换为软件进行相同的控制。 在"同步控制"中,通过设置"同步控制用参数",对各输出轴启动同步控制,对输入轴(伺服输入轴、指令生成轴、同步编 码器轴)进行同步控制。

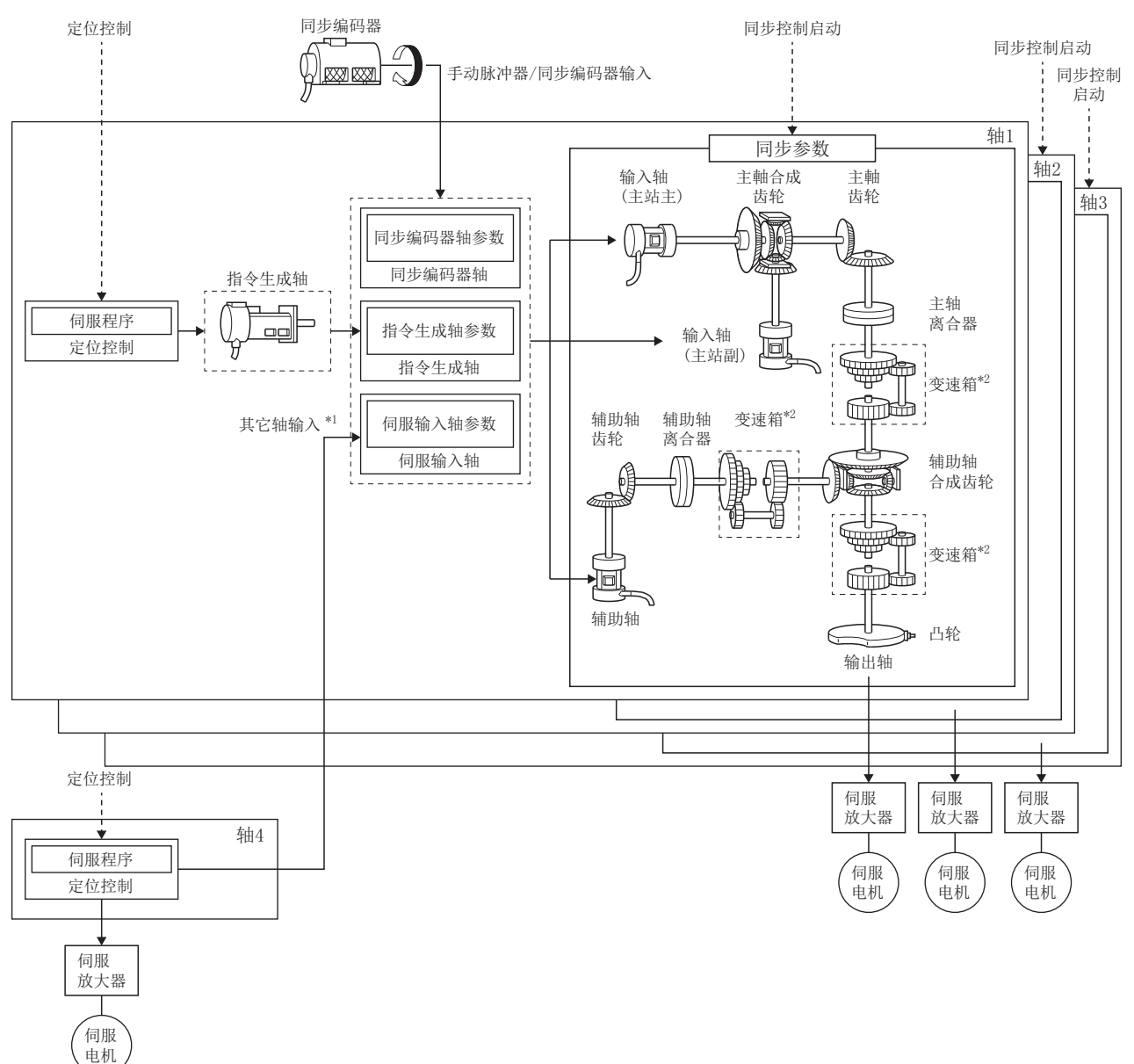

\*1 即使为定位控制以外(原点复位、手动控制、速度·转矩控制、同步控制)也可进行伺服输入轴的驱动。关于定位控制、原点复位、手动 控制、速度·转矩控制的详细内容,请参阅下述手册。 MELSEC iQ-R运动控制器编程手册(定位控制篇)

\*2 变速箱可以配置在"主轴侧"、"辅助轴侧"、"辅助轴合成齿轮后"中的2个位置处。

# <span id="page-19-0"></span>1.2 性能规格

### 同步控制规格

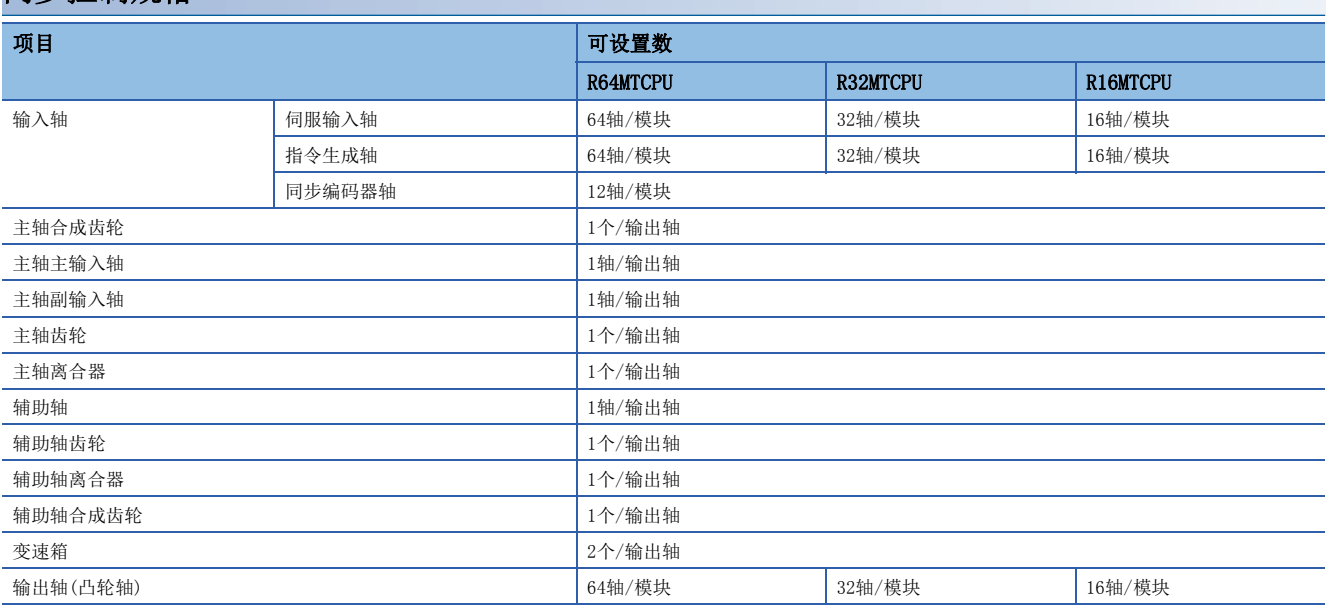

## 凸轮规格

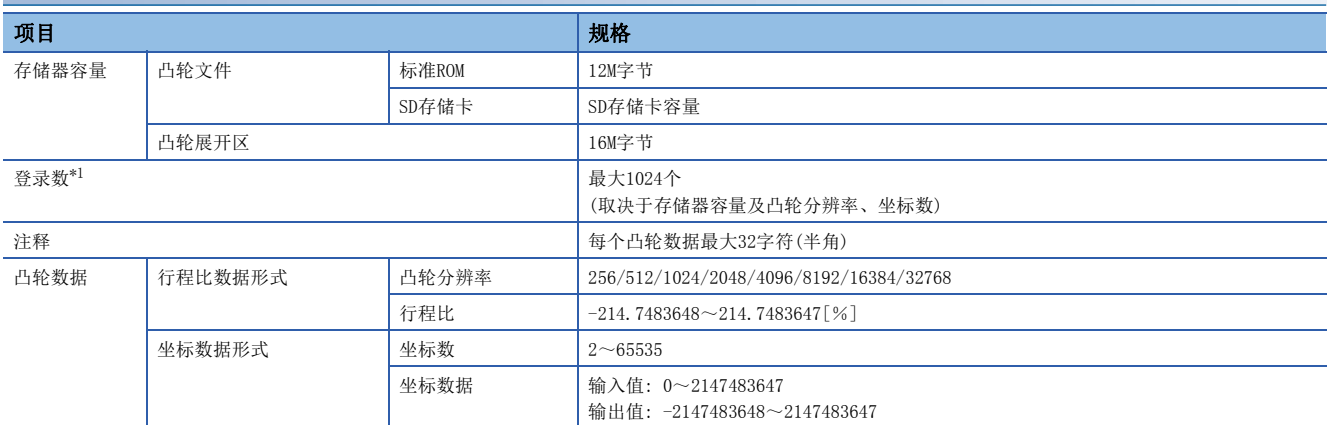

<span id="page-19-1"></span>\*1 根据凸轮分辨率的最大凸轮登录数(以同一凸轮分辨率创建的情况下)如下所示。

• 行程比数据形式

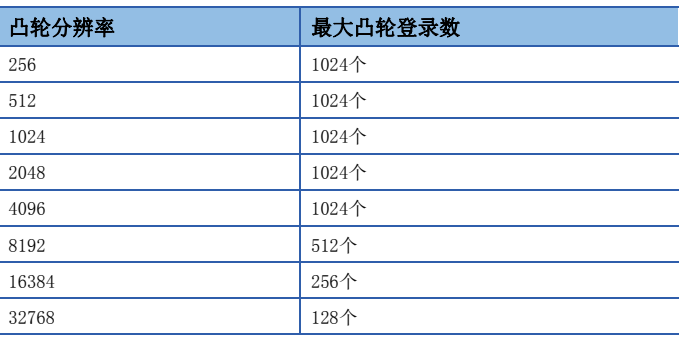

### • 坐标数据形式

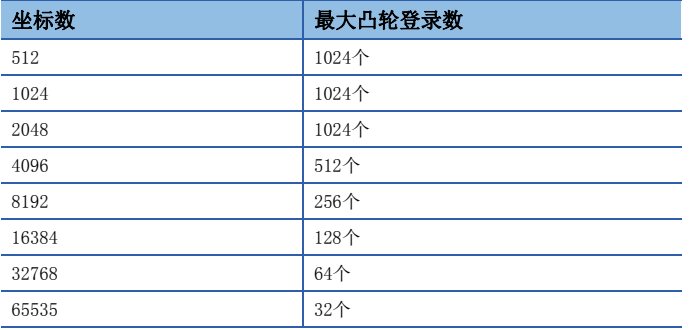

## 凸轮操作规格

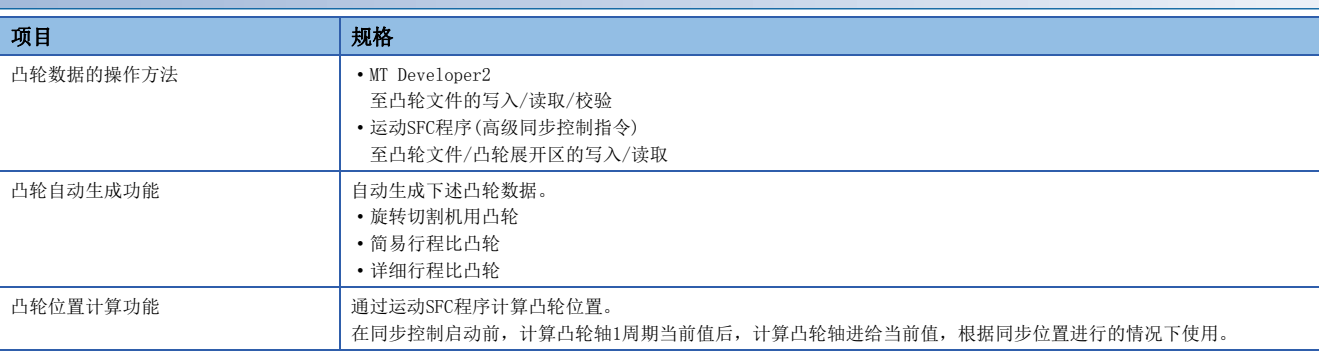

## 同步编码器轴规格

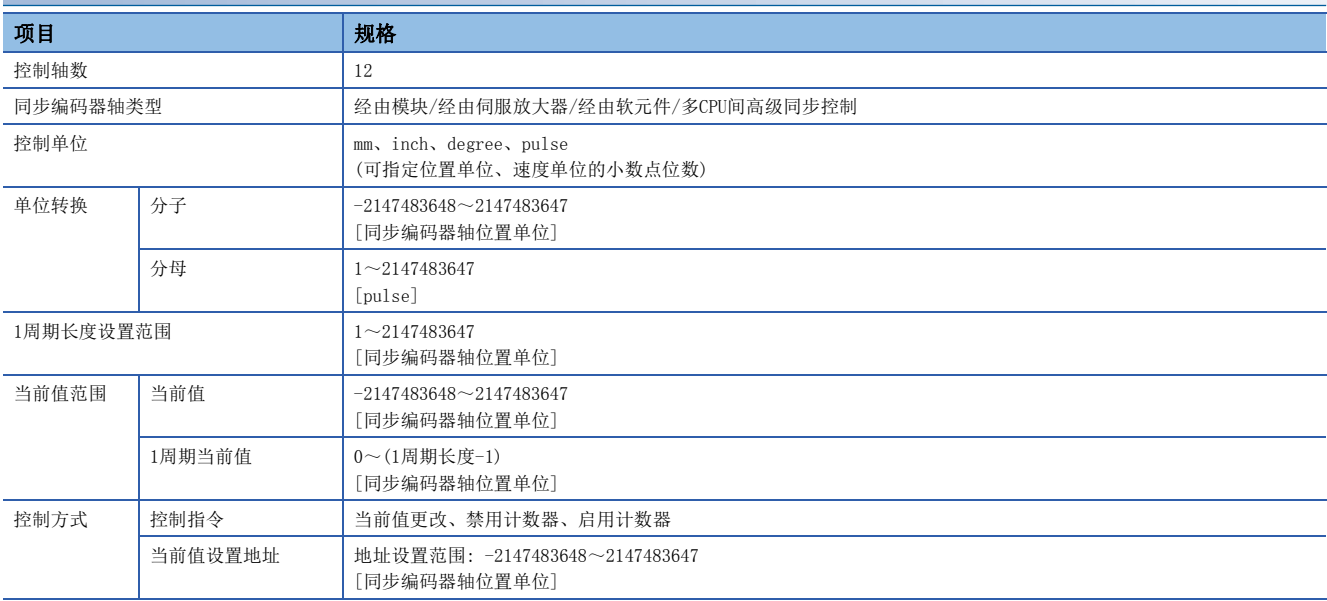

<span id="page-21-0"></span>同步控制中用于进行定位控制的步骤如下所示。

# <span id="page-21-1"></span>2.1 同步控制系统启动

同步控制的系统启动步骤如下所示。

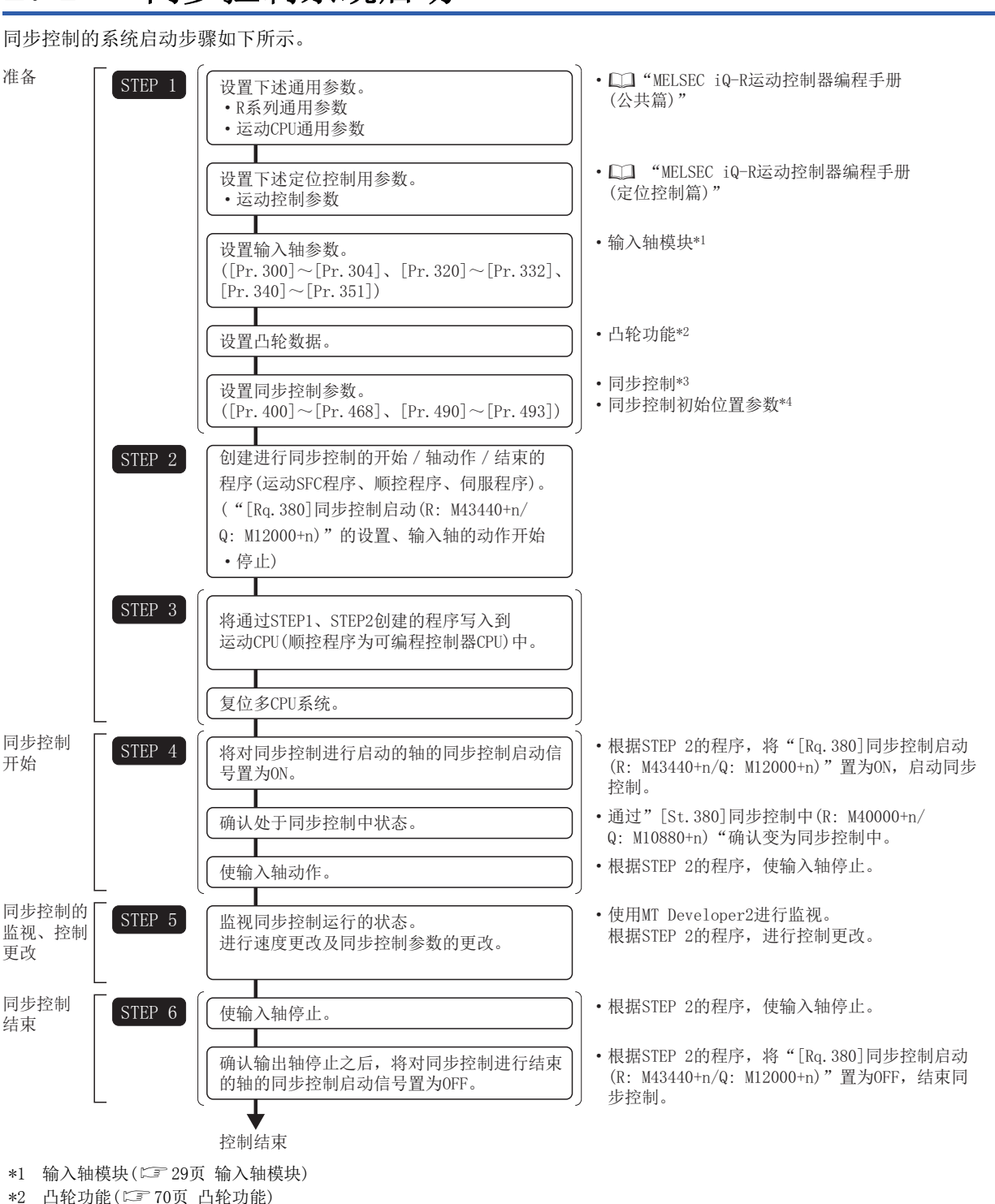

- \*3 同步控制([79页 同步控制](#page-80-3))
- \*4 同步控制初始位置参数(L) [137页 同步控制初始位置参数\)](#page-138-1)

# <span id="page-22-0"></span>2.2 同步控制的启动/结束

对各输出轴设置同步控制用参数后,启动同步控制。

如果启动同步控制将分析同步控制用参数且变为同步控制中,输出轴与输入轴的运行将同步动作。 通过"[Rq.380]同步控制启动(R: M43440+n/Q: M12000+n)"的ON/OFF启动/结束高级同步控制。

[St. 1040] 启动受理标志 [Rq. 380] 同步控制启动  $(R: M43440+n/Q: M12000+n)$ 

 $(R: M30080+n/Q: M2001+n)$ 

[St. 380] 同步控制中  $(R: M40000+n/Q: M10880+n)$ 

[Md. 321] 同步编码器轴1周期 当前值(R: D38562+32n, D38563+32n/  $Q: D13242+20n, D13243+20n)$ 

[Md. 407] 凸轮轴1周期当前值

[Md. 20] 进给当前值  $(R: D32000+48n, D32001+48n/$  $Q: D0+20n, D1+20n)$ 

### 同步挽到系统的基础

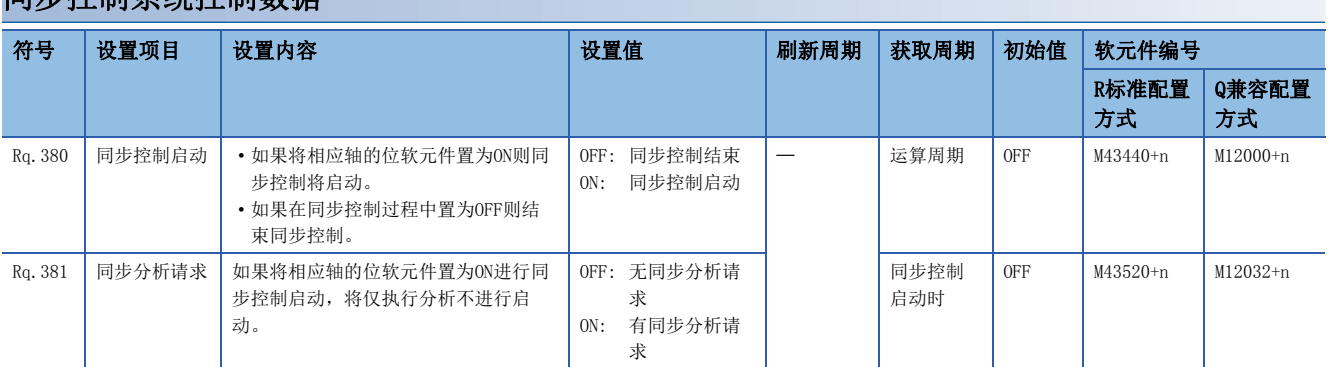

### 同步控制系统监视数据

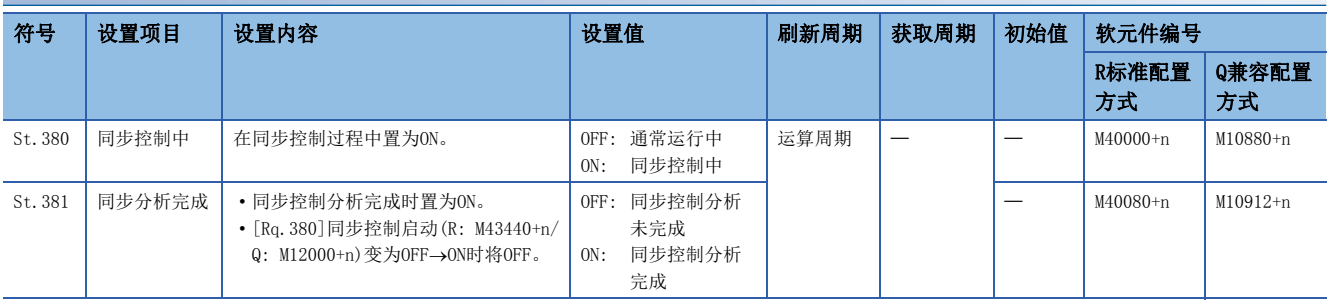

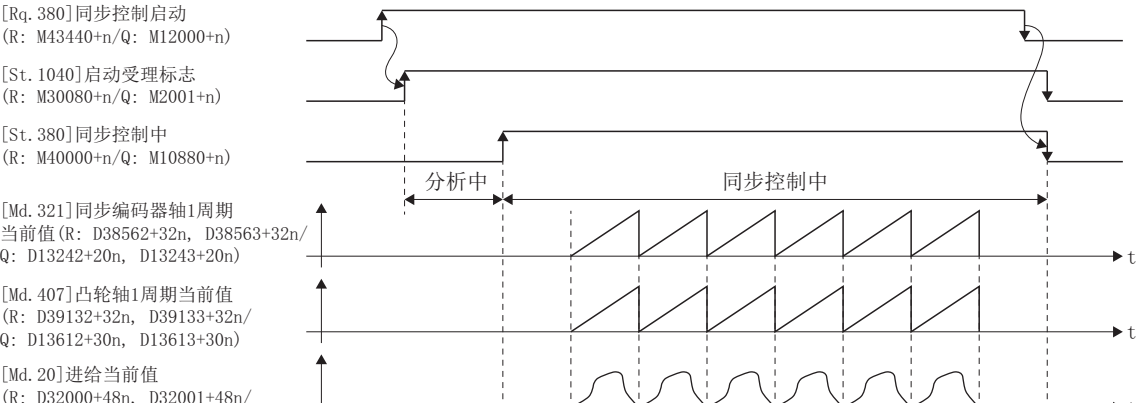

### 同步控制的启动方法

设置同步控制用参数后,通过将"[Rq.380]同步控制启动(R: M43440+n/Q: M12000+n)"置为OFF→ON可以启动同步控制。如果 启动同步控制, "[St.1040]启动受理标志(R: M30080+n/Q: M2001+n)"将变为ON且进行同步控制用参数的分析。分析结束 时, "[St.380]同步控制中(R: M40000+n/Q: M10880+n)"将变为ON, 变为同步控制中。应在确认变为输出轴的轴的 "[St.380]同步控制中(R: M40000+n/Q: M10880+n)"处于ON状态之后再开始输入轴动作。

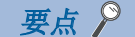

启动同步控制时, "[St.381]同步分析完成(R: M40080+n/Q: M10912+n)"处于ON状态的情况下, 通过将 "[Rq.380]同步控制启动(R: M43440+n/Q: M12000+n)"置为OFFON,"[St.381]同步分析完成(R: M40080+n/Q: M10912+n)"将变为OFF。但是,同步控制启动时的分析完成中"[St.381]同步分析完成(R: M40080+n/Q: M10912+n)"将不变为ON。("[St.381]同步分析完成(R: M40080+n/Q: M10912+n)"在同步控制 分析模式启动时的分析完成时变为ON。)

### 同步控制的结束方法

停止了输入轴运行后, 通过将"[Rq.380]同步控制启动(R: M43440+n/Q: M12000+n)"置为ON→OFF可结束同步控制。 如果结束同步控制,"[St.380]同步控制中(R: M40000+n/Q: M10880+n)"将变为OFF,输出轴的停止时"[St.1040]启动受理 标志(R: M30080+n/Q: M2001+n)"将变为OFF。

即使处于输入轴的动作中,通过将"[Rq.380]同步控制启动(R: M43440+n/Q: M12000+n)"置为ON→OFF也可以结束同步控制, 但是输出轴将立即停止,因此建议停止输入轴的运行之后再结束同步控制。

关于同步控制结束时的输出轴的停止动作,请参阅输出轴的停止动作。(に三 [24页 输出轴的停止动作\)](#page-25-0)

### [Md.1008]执行程序No.(R: D32012+48n/Q: D12+20n)

在伺服程序启动时存储启动中的程序No.。

高级同步控制启动时, "[Md.1008]执行程序No. (R: D32012/Q: D12+20n)"中将存储"FFEF"。

### 同步控制启动时的状态

同步控制启动时,下述信号将变为OFF。

- [St.1048]自动减速中标志(R: M30208+n/Q: M2128+n)
- [St.1060]定位启动完成(R: M32400+32n/Q: M2400+20n)
- [St.1061]定位完成(R: M32401+32n/Q: M2401+20n)
- [St.1063]指令进入位置(R: M32403+32n/Q: M2403+20n)
- [St.1064]速度控制中(R: M32404+32n/Q: M2404+20n)
- [St.1065]速度·位置切换锁存(R: M32405+32n/Q: M2405+20n)
- [St.1070]原点复位完成(R: M32410+32n/Q: M2410+20n)

### 限制事项

- 同时将多个轴的"[Rq.380]同步控制启动(R: M43440+n/Q: M12000+n)"置为了ON的情况下, 分析处理将按轴编号顺序进行 处理因此无法同时启动。需要对多个轴同时进行同步控制的情况下,应确认全部轴变为同步控制中之后,同时开始输入轴的 动作。
- 同步控制启动的分析中输入轴动作的情况下,分析中的输入轴的移动量将在同步控制开始之后被反映。根据输入轴的移动量 输出轴有可能进行急加速,因此应确认变为同步控制中之后,再开始输入轴的动作。
- 同步控制启动的分析处理根据同时启动了多个轴的情况下及同步控制用参数的设置可能需要消耗一定时间。该情况下,应将 运算周期更改为较大的值。在"[Pr.462]凸轮轴位置复原对象(R: D42742+160n/Q: D15102+150n)"中设置了"0: 凸轮轴1 周期当前值复原"时的处理时间如下所示。高速启动同步控制的情况下,应在"[Pr.462]凸轮轴位置复原对象(R: D42742+160n/Q: D15102+150n)"中设置"1: 凸轮基准位置复原"或"2: 凸轮轴进给当前值复原"。

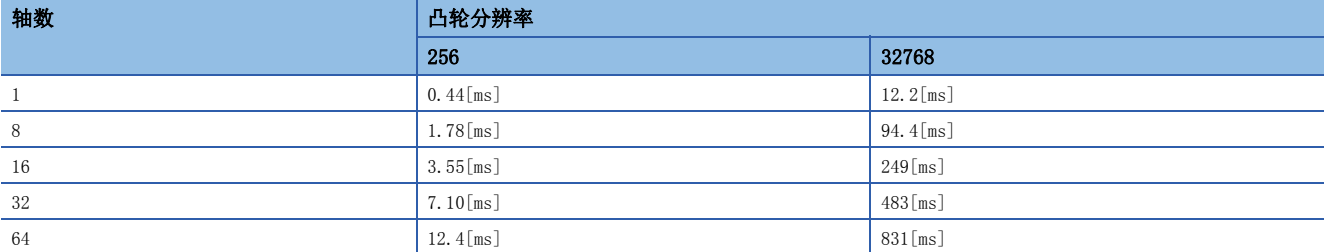

 • 同步控制参数中设置了超出设置范围的值的情况下,同步控制将不启动,出错的轴的各数据对应的出错代码被存储到数据寄 存器中。

# <span id="page-25-0"></span>2.3 输出轴的停止动作

同步控制中,输出轴中发生了以下停止原因的情况下, "[St.380]同步控制中(R: M40000+n/Q: M10880+n)"将变为OFF,输出 轴的停止处理后, "[St.1040]启动受理标志(R: M30080+n/Q: M2001+n)"将变为OFF,同步控制将结束。此外,再次启动同步 控制的情况下,应根据输出轴的同步位置进行启动。([133页 同步控制初始位置](#page-134-1))

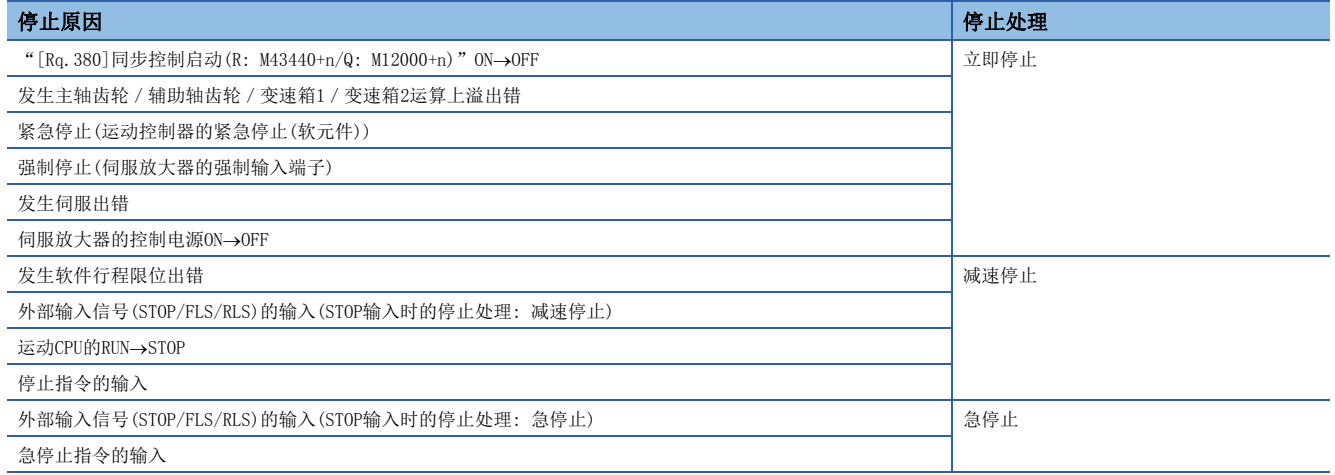

### 立即停止

是不进行减速处理的停止。运动CPU立即停止指令,但会有相当于伺服放大器的偏差计数器的滞留脉冲量的惯性动作。

立即停止原因

[St. 1040] 启动受理标志  $(R: M30080+n/Q: M2001+n)$ [St. 380]同步控制中  $(R: M40000+n/Q: M10880+n)$ [Rq. 380]同步控制启动  $(R: M43440+n/Q: M12000+n)$ [Md. 407] 凸轮轴1周期当前值  $(R: D39132+32n, D39133+32n/$ Q: D13612+30n, D13613+30n) [Md. 20] 进给当前值  $(R: D32000+48n, D32001+48n/$ <br>Q: D0+20n, D1+20n) Q: D0+20n, D1+20n)  $\longrightarrow$ [Md. 28] 指令速度  $(R: D32024+48n, D32025+48n/$ Q: #8004+20n, #8005+20n)  $\longrightarrow$ ࠶᷀ѝ ਼↕᧗ࡦѝ 立即停止

 $\blacktriangleright$  t

### 减速停止/急停止

按照停止、急停止条件输出轴减速停止。减速时间、急停止减速时间在"[Pr.448]同步控制参数块No.(R: D42709+160n/Q: D15069+150n)"中被指定的参数块的条件下进行减速。

如果开始减速停止,同时同步控制将结束,输出轴监视软元件不被更新,仅各轴监视软元件被更新。

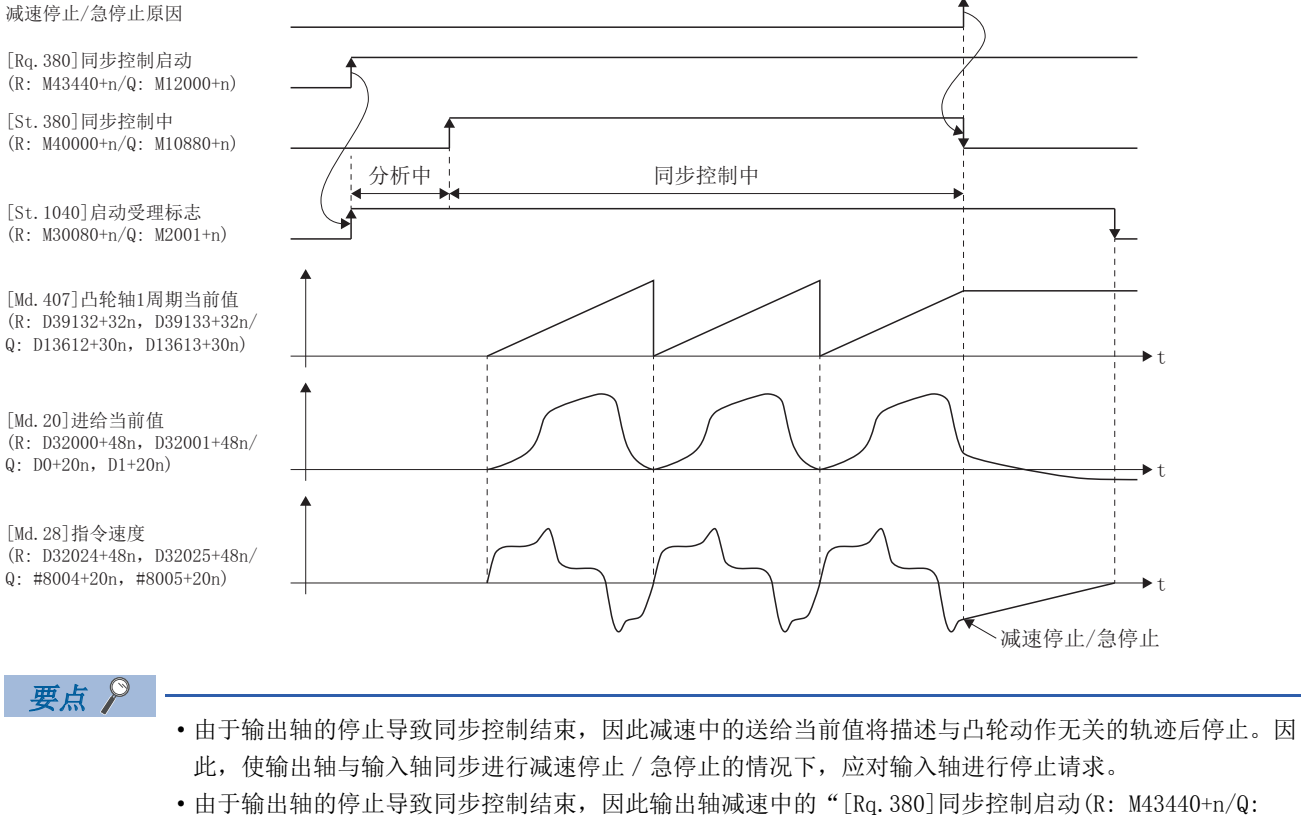

M12000+n)"的ON→OFF将变为无效。输出轴的停止中, 应使用急停止指令、紧急停止、强制停止。

# <span id="page-27-0"></span>3 同步控制用模块

# <span id="page-27-1"></span>3.1 同步控制用模块一览

#### 同步控制中使用的模块如下所示。

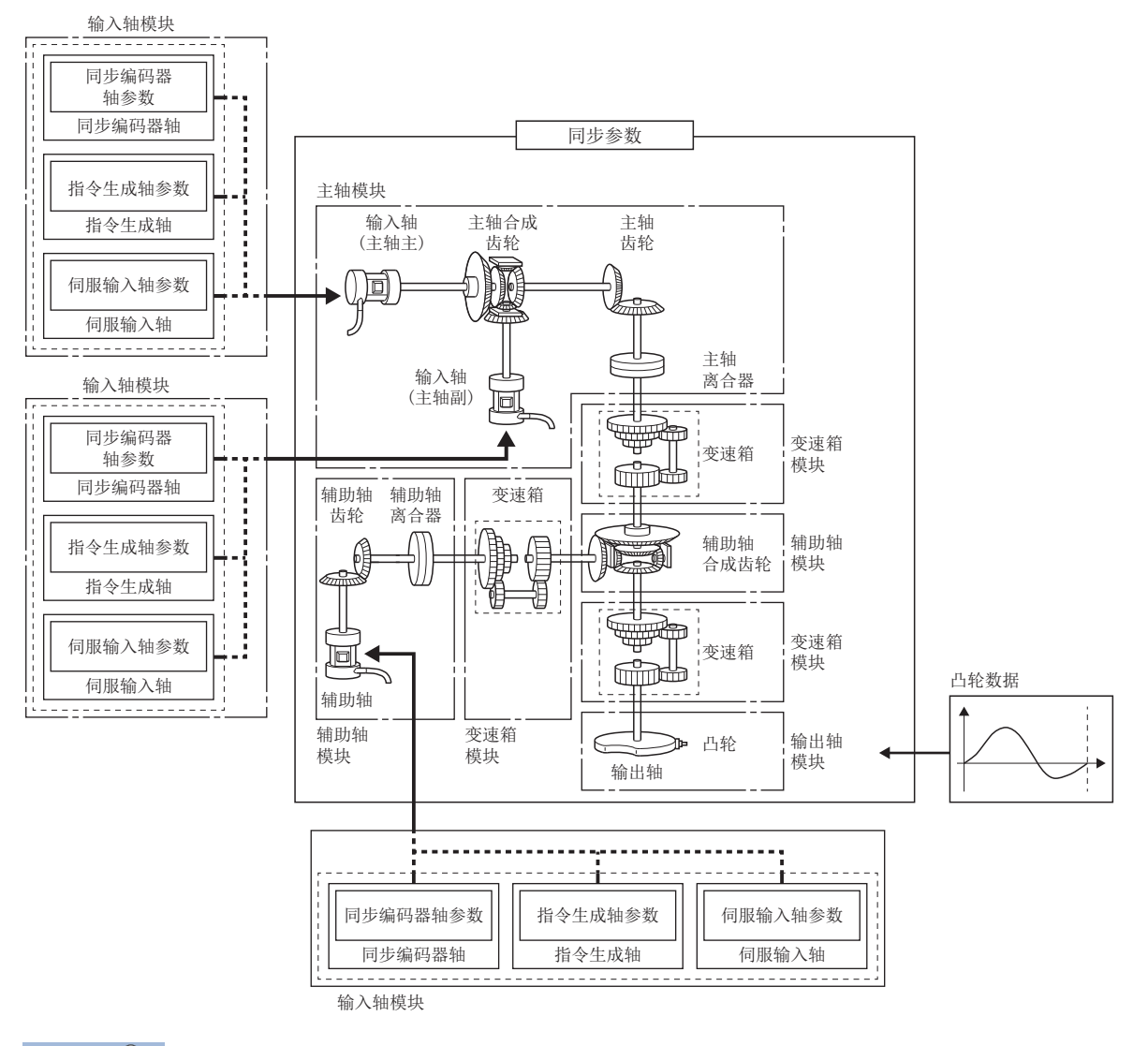

### 要点》

- 在输入轴模块中,可以设置伺服输入轴、指令生成轴、同步编码器轴之一。
- 变速箱可以配置在主轴侧、辅助轴侧、辅助轴合成齿轮后中的2个位置处。
- 在同步控制中,应将输入轴模块的移动量尽可能设计得大,以防止输出轴模块的速度不匀。如果输入轴模块 的移动量变小,根据同步控制参数的设置,有可能导致输出轴模块中发生速度不匀。
- 通过MT Developer2的同步控制图像画面可以对各种同步控制监视数据以及主轴主输入轴、主轴副输入轴、 辅助轴、输出轴(凸轮轴进给当前值)的旋转方向进行监视。

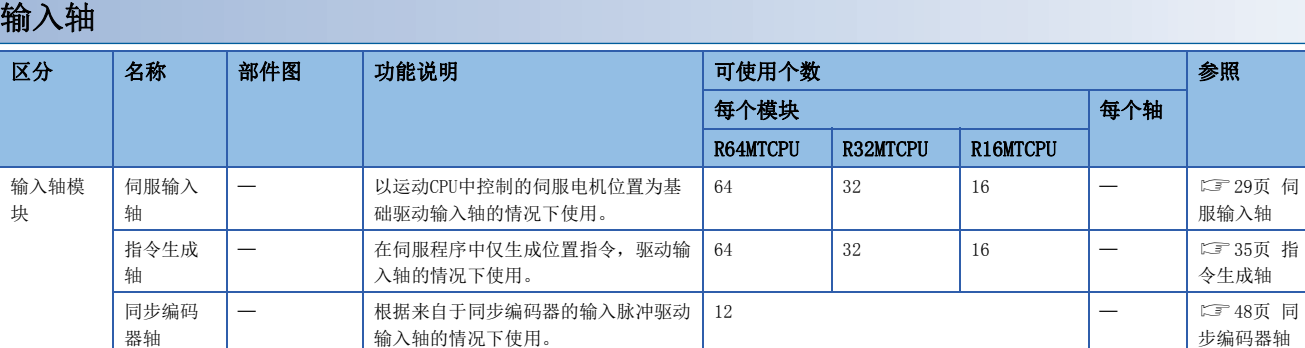

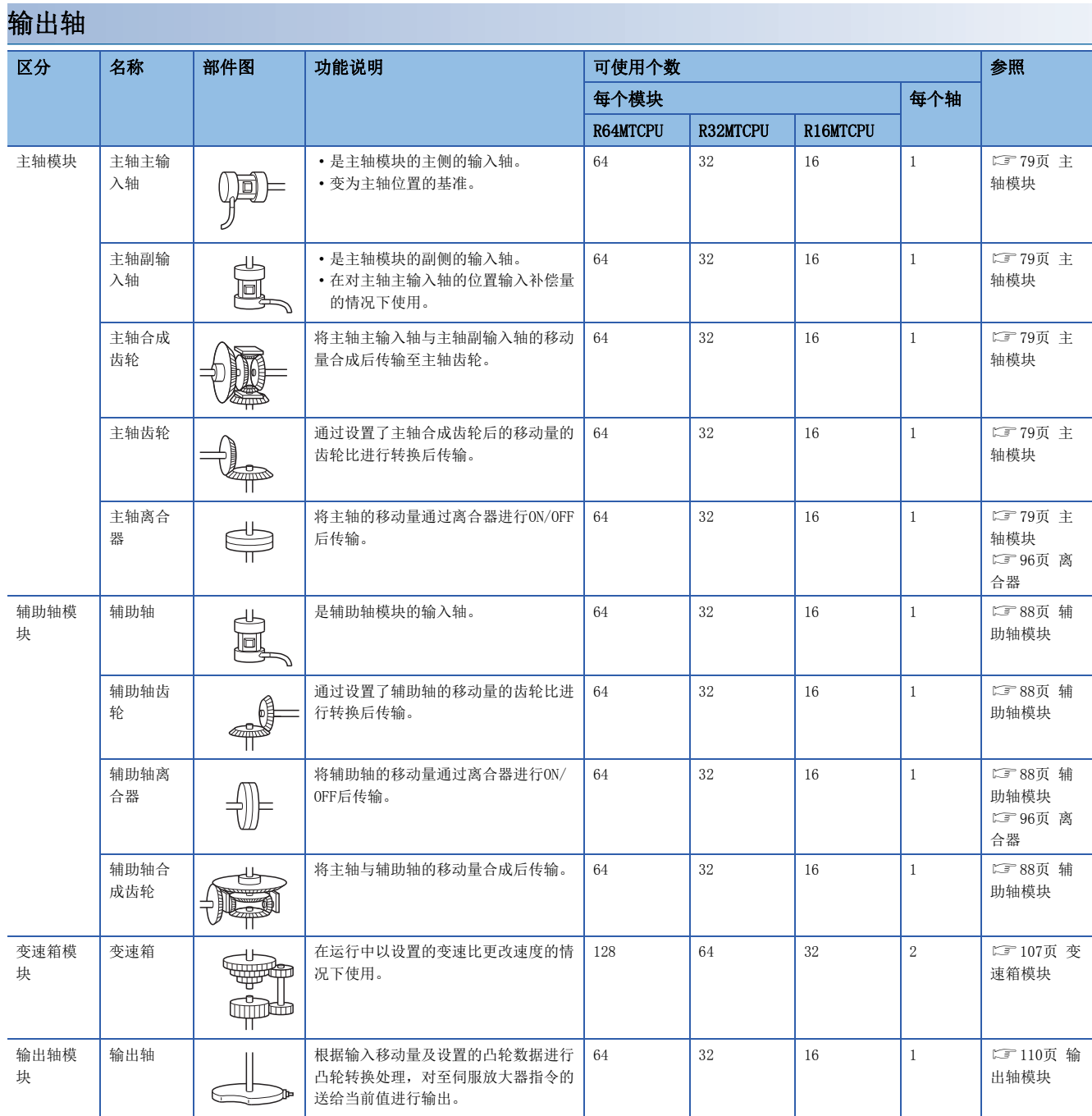

ı

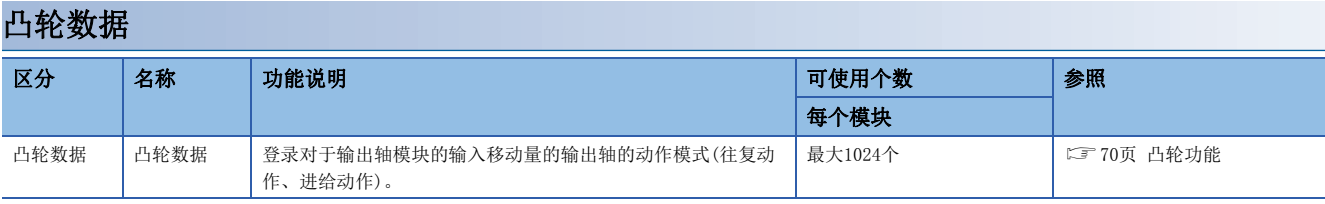

# <span id="page-30-4"></span><span id="page-30-3"></span><span id="page-30-1"></span><span id="page-30-0"></span>4.1 伺服输入轴

## <span id="page-30-2"></span>伺服输入轴的概要

将通过运动CPU控制的伺服电机的位置为基础驱动输入轴的情况下使用伺服输入轴。

由于投入多CPU系统电源后伺服输入轴的设置将变为有效,因此即使在同步控制启动前也可以监视伺服输入轴的状态。 伺服电机的位置与伺服输入轴的关系如下所示。

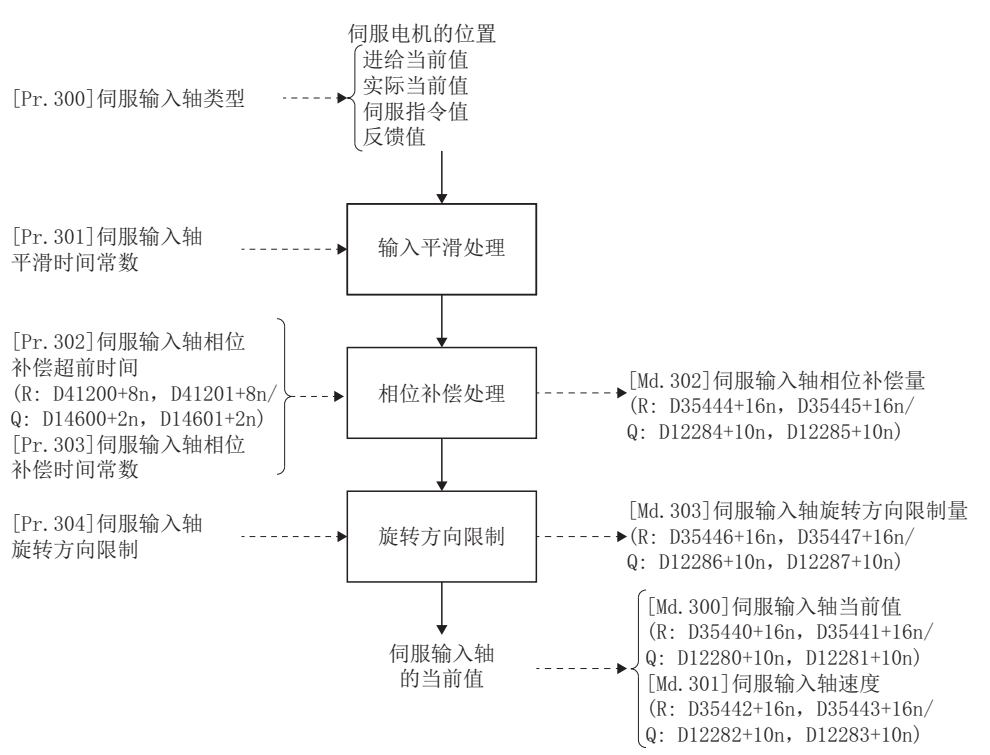

### 伺服输入轴的控制方法

伺服输入轴可以执行全部的控制(包括同步控制)。 关于同步控制以外的控制有关内容,请参阅下述手册。 MELSEC iQ-R运动控制器编程手册(定位控制篇)

要点 ◎

将速度控制中、转矩控制中、挡块控制中的轴及同步控制输出轴设置为伺服输入轴的情况下,将以1运算周期 前的位置为基础驱动输入轴。

### 限制事项

- "[Pr.300]伺服输入轴类型"为"1: 进给当前值"或"2: 实际当前值"的情况下,在速度·位置切换控制中,应将 "[Rq.1152]进给当前值更新指令(R: M34492+32n/Q: M3212+20n)"置为ON后再进行启动。"[Rq.1152]进给当前值更新指令 (R: M34492+32n/Q: M3212+20n)"为OFF的情况下,将发生轻度出错(出错代码: 1BA7H),不进行速度·位置切换控制启动。
- "[Pr. 300]伺服输入轴类型"为"0: 无效"以外的情况下, 启动速度控制(II)时将发生轻度出错(出错代码: 1BDFH), 无法 进行启动。

### 伺服输入轴的单位

根据"[Pr.300]伺服输入轴类型"及固定参数的单位设置,伺服输入轴的位置单位、速度单位如下所示。

#### <span id="page-31-1"></span>n伺服输入轴位置单位

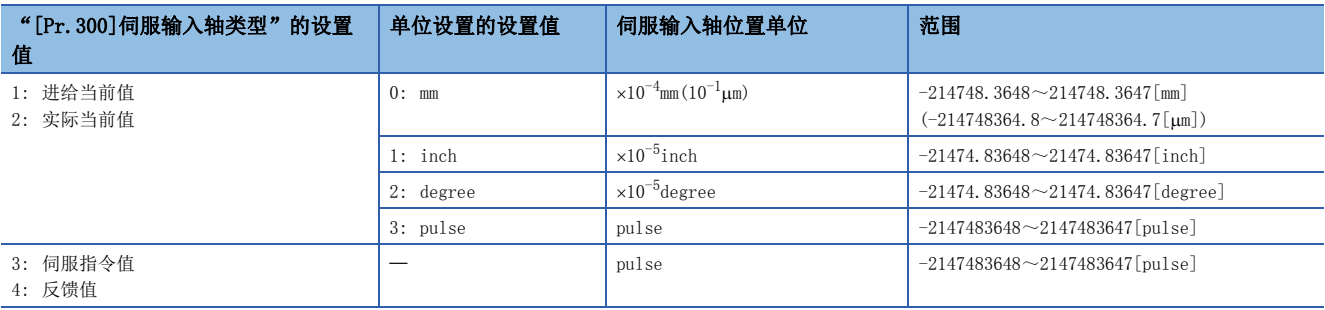

### <span id="page-31-2"></span>n伺服输入轴速度单位

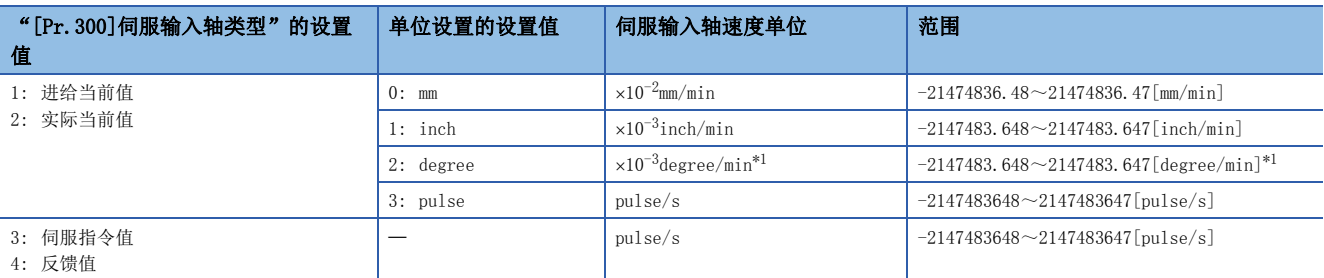

<span id="page-31-0"></span>\*1 degree轴速度10倍指定有效时的速度单位将变为"×10<sup>-2</sup>degree/min"(范围: -21474836.48~21474836.47[degree/min])。

要点

- 将"[Pr.300]伺服输入轴类型"设置为"1: 进给当前值"、"3: 伺服指令值"后, 伺服输入轴由于伺服出 错及紧急停止变为了伺服OFF的情况下,值的变化量有可能会变大。通过将"[Pr.300]伺服输入轴类型"设 置为"2: 实际当前值"、"4: 反馈值"可以防止其发生。
- 对将"[Pr.300]伺服输入轴类型"设置为"1: 进给当前值"或"2: 实际当前值"的轴的原点进行了复位的 情况下,如果将原点复位中的伺服输入轴的动作作为输入值使用,则在原点复位的途中输入将停止。将原点 复位中的伺服输入轴的动作作为输入值使用的情况下,应将"[Pr.300]伺服输入轴类型"设置为"3: 伺服 指令值"或"4: 反馈值"。

## <span id="page-32-0"></span>伺服输入轴参数

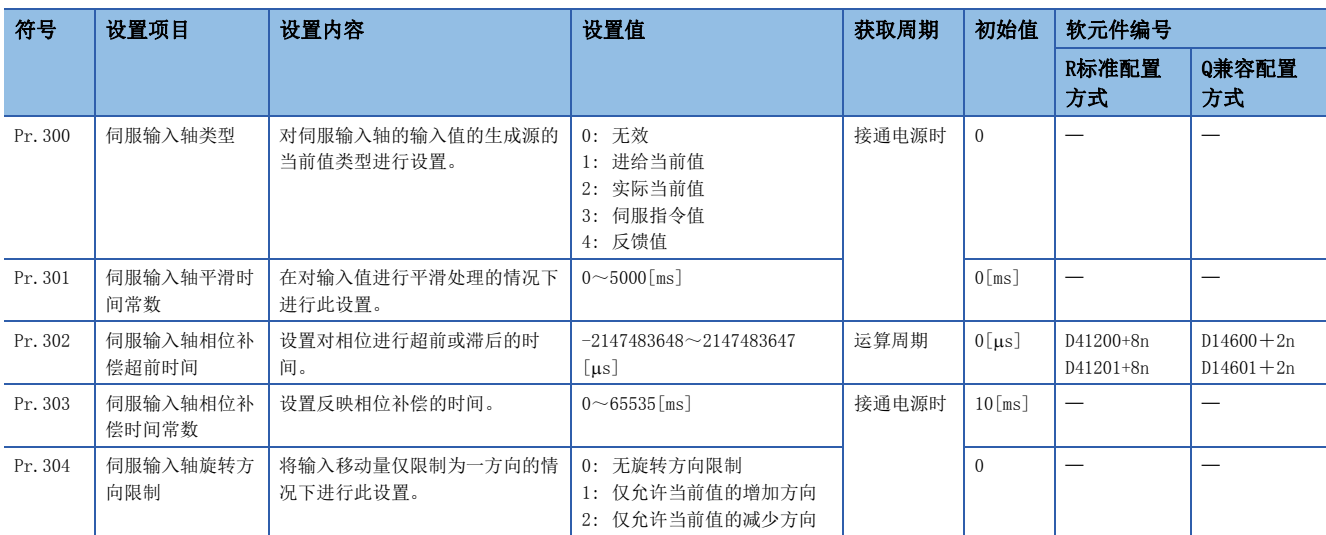

### [Pr.300]伺服输入轴类型

对伺服输入轴的输入值的生成源的当前值类型进行设置。

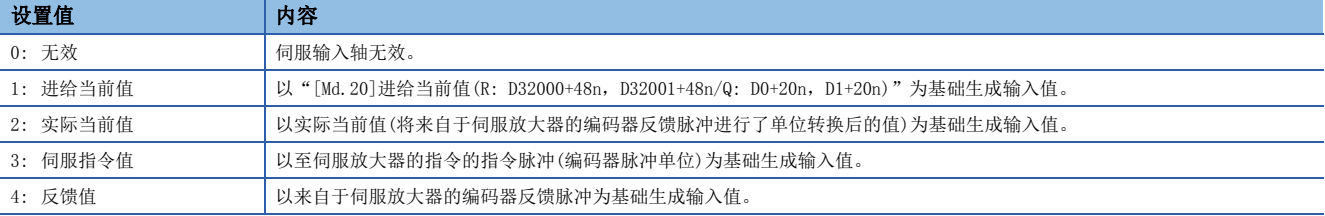

#### 运动CPU

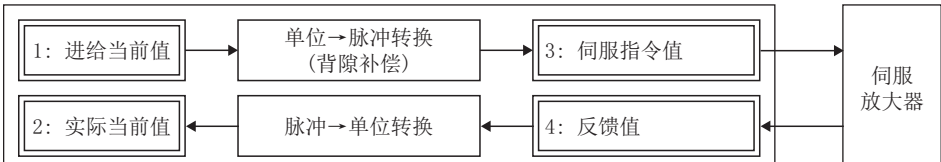

### [Pr.301]伺服输入轴平滑时间常数

设置对来自于伺服输入轴的输入移动量进行平滑处理时的平均化时间。通过平滑处理,可以抑制将"实际当前值"及"反馈值 "设置为输入值时的速度变动。

但是,由于平滑处理输入响应将发生相当于设置时间的延迟。

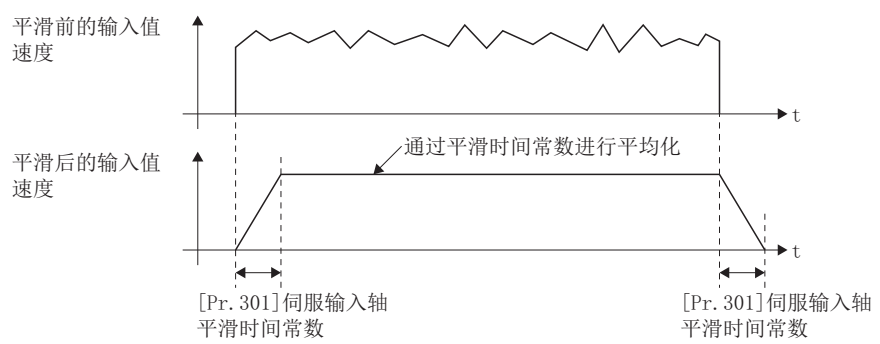

### [Pr.302]伺服输入轴相位补偿超前时间(R: D41200L+8n/Q: D14600L+2n)

对伺服输入轴的相位(输入响应)进行超前及滞后时进行此设置。

关于伺服输入轴的系统固有的延迟时间有关内容,请参阅伺服输入轴的系统固有的延迟时间。(139[126页 伺服输入轴的系统](#page-127-2) [固有延迟时间](#page-127-2))

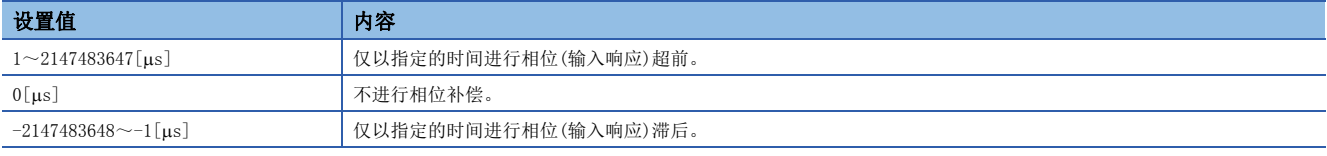

设置时间过大则进行输入速度的加减速时有可能会发生上冲或下冲。在此情况下,应在"[Pr. 303]伺服输入轴相位补偿时间常 数"中将相位补偿量的反映时间的设置延长。

### [Pr.303]伺服输入轴相位补偿时间常数

设置对相位补偿时的相位补偿量通过一次延迟进行反映时的时间常数。 通过设置的时间常数将反映相位补偿量的63%。

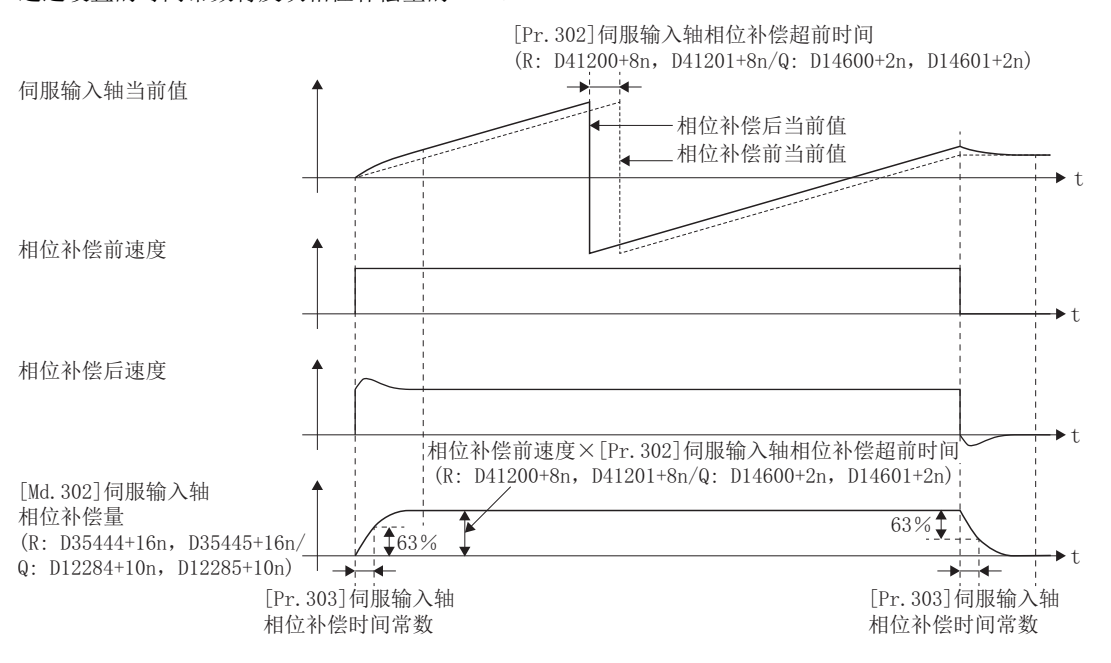

### [Pr.304]伺服输入轴旋转方向限制

将来自于伺服输入轴的输入移动量限制为一个方向时进行此设置。 可以防止将"实际当前值"及"反馈值"设置为输入值时的机械振动等的逆转动作。

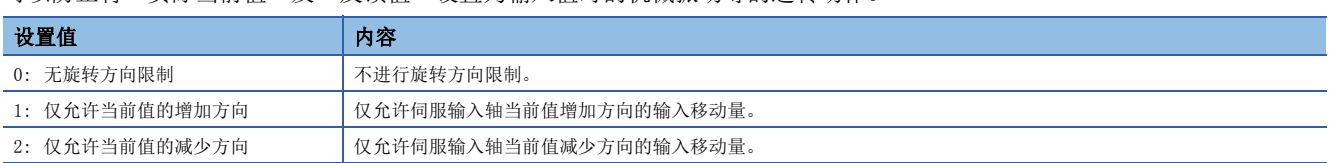

允许方向及逆方向的输入移动量作为旋转方向限制量被累计,变为至允许方向的输入移动量时将被反映。因此,即使重复进行 逆转动作伺服输入轴当前值也不会背离。

在下述时机旋转方向限制量将被清零。

- 原点复位完成时
- 当前值更改完成时
- 速度控制 $(I)$ 完成时 $*1$
- 固定尺寸进给控制启动时
- 伺服放大器连接/断开时
- 速度·位置切换控制启动时\*1

\*1 "[Rq.1152]进给当前值更新指令(R: M34492+32/Q: M3212+20n)"OFF时进行了启动的情况下

将 [Pr. 304] 伺服输入轴旋转方向限制设置为"1: 仅允许当前值的增加方向"时

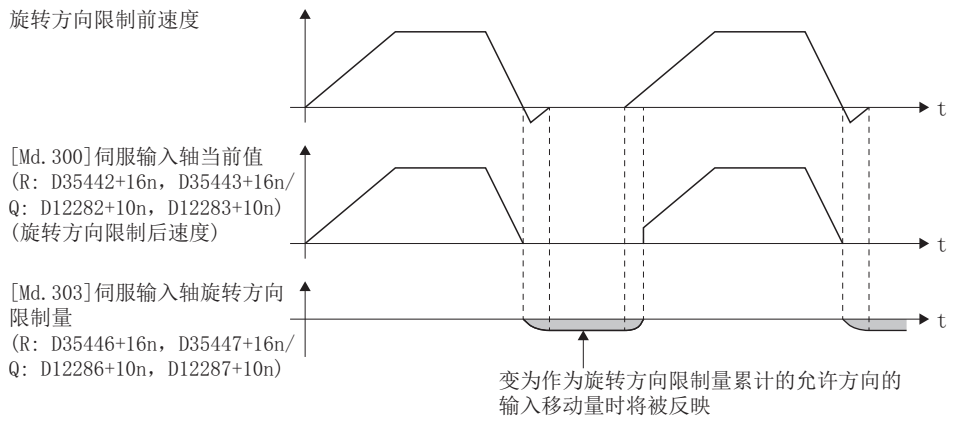

## <span id="page-35-0"></span>伺服输入轴监视数据

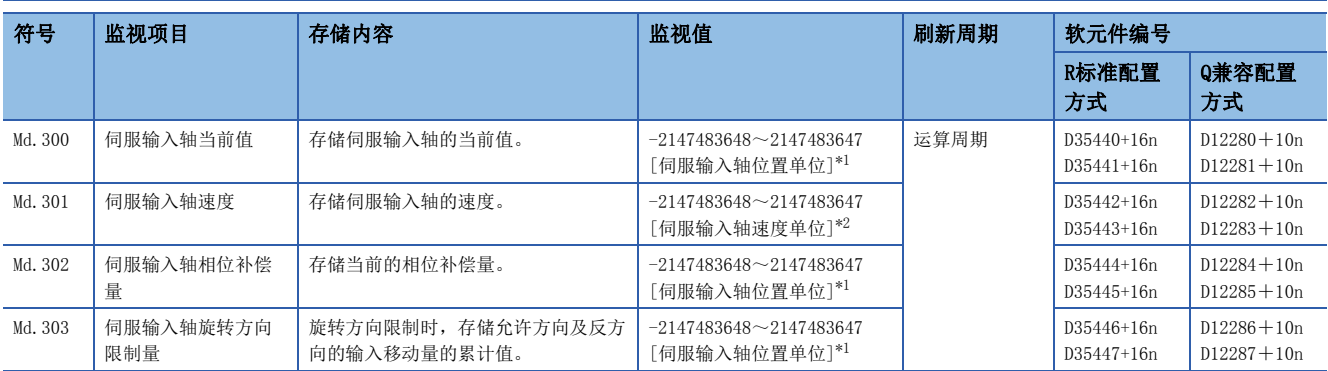

<span id="page-35-1"></span>\*1 伺服输入轴位置单位(2) [30页 伺服输入轴位置单位\)](#page-31-1)

<span id="page-35-2"></span>\*2 伺服输入轴速度单位(2) [30页 伺服输入轴速度单位\)](#page-31-2)

### [Md.300]伺服输入轴当前值(R: D35440L+16n/Q: D12280L+10n)

以伺服输入轴位置单位按以下方式存储伺服输入轴的当前值。(1[30页 伺服输入轴位置单位\)](#page-31-1) 伺服输入轴的当前值是进行了平滑处理、相位补偿处理、旋转方向限制处理后的值。

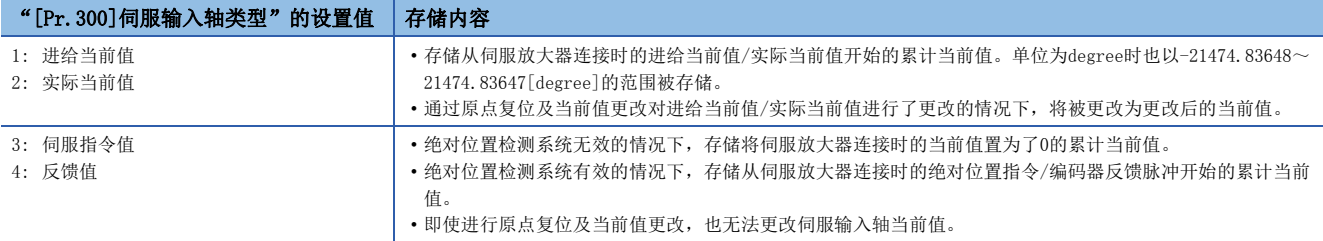

### [Md.301]伺服输入轴速度(R: D35442L+16n/Q: D12282L+10n)

以伺服输入轴速度单位存储伺服输入轴的速度。(に [30页 伺服输入轴速度单位\)](#page-31-2) 伺服输入轴的速度是进行了平滑处理、相位补偿处理、旋转方向限制处理后的值。

### [Md.302]伺服输入轴相位补偿量(R: D35444L+16n/Q: D12284L+10n)

以伺服输入轴位置单位存储伺服输入轴的相位补偿量。(2[30页 伺服输入轴位置单位\)](#page-31-1) 伺服输入轴的相位补偿量是进行了平滑处理、相位补偿处理后的值。

### [Md.303]伺服输入轴旋转方向限制量(R: D35446L+16n/Q: D12286L+10n)

伺服输入轴的旋转方向限制时,以伺服输入轴位置单位按以下方式存储允许方向及反方向的输入移动量的累计值。(KF30页 [伺服输入轴位置单位\)](#page-31-1)

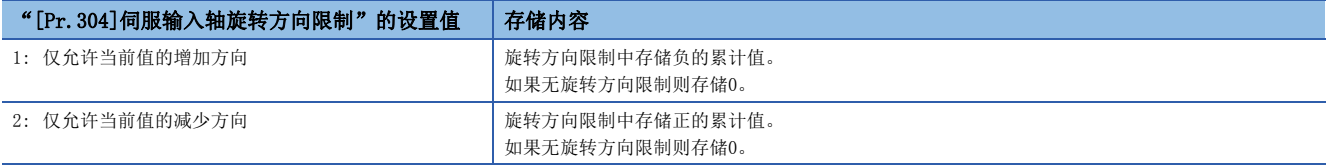

旋转方向限制将在相位补偿处理后进行处理,因此减速停止时由于相位补偿发生了下冲的情况下,有可能会残留旋转方向限制 量。
## 4.2 指令生成轴

### 指令生成轴的概要

指令生成轴为仅进行指令生成的轴。可以与连接了伺服放大器的轴独立进行控制。在通过伺服程序或JOG运行驱动输入轴的情 况下使用。

从多CPU系统的电源投入后可以控制指令生成轴或监视指令生成轴的状态。

#### 指令生成轴的控制方法

指令生成轴使用通过MT Developer2的指令生成轴程序分配设置分配为指令生成轴程序的范围的伺服程序。此外,可以通过指 令生成轴的正转JOG指令/逆转JOG指令进行JOG运行。

指令生成轴的可使用控制如下所示。

O: 可以使用, ×: 禁止使用

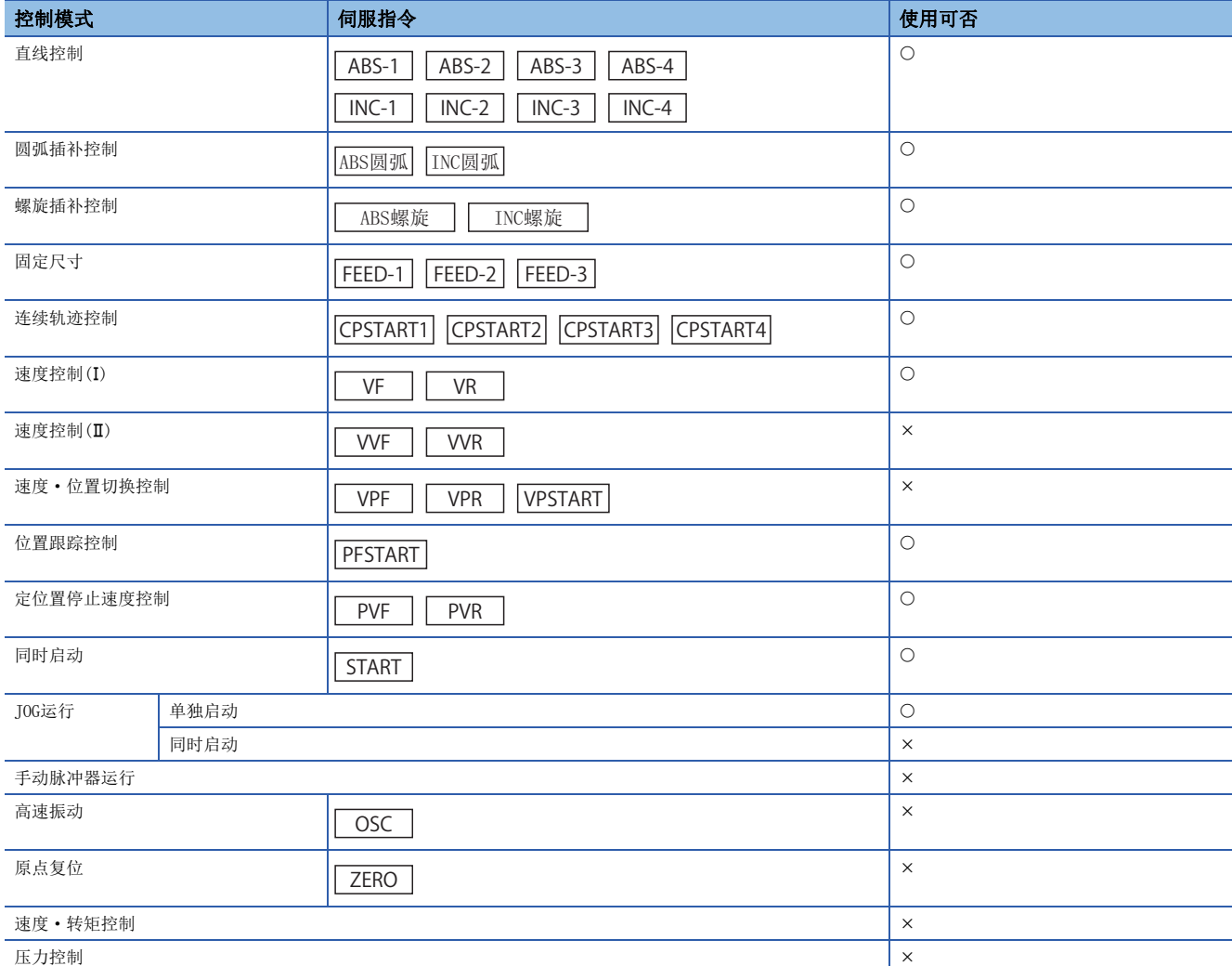

对于指令生成轴的伺服指令的数据项目,不可以设置"转矩限制值"、"STOP输入时减速处理"。除此以外的项目可以设置。 关于伺服指令的详细内容,请参阅下述手册。

MELSEC iQ-R运动控制器编程手册(定位控制篇)

#### n指令生成轴的伺服程序启动请求M(P).SVST/D(P).SVST指令

对于指令生成轴执行M(P).SVST/D(P).SVST指令(伺服程序启动请求)的情况下,轴No.通过"Jn"进行指定。对于执行的伺服程 序No.,需要通过指令生成轴程序分配设置分配为指令生成轴用。

#### n指令生成轴启动受理标志(系统区)

指定指令生成轴No. "Jn"执行了伺服程序启动时, 对象号机CPU共享存储器内的启动受理标志的地址中, 启动受理标志的完成 状态被存储。

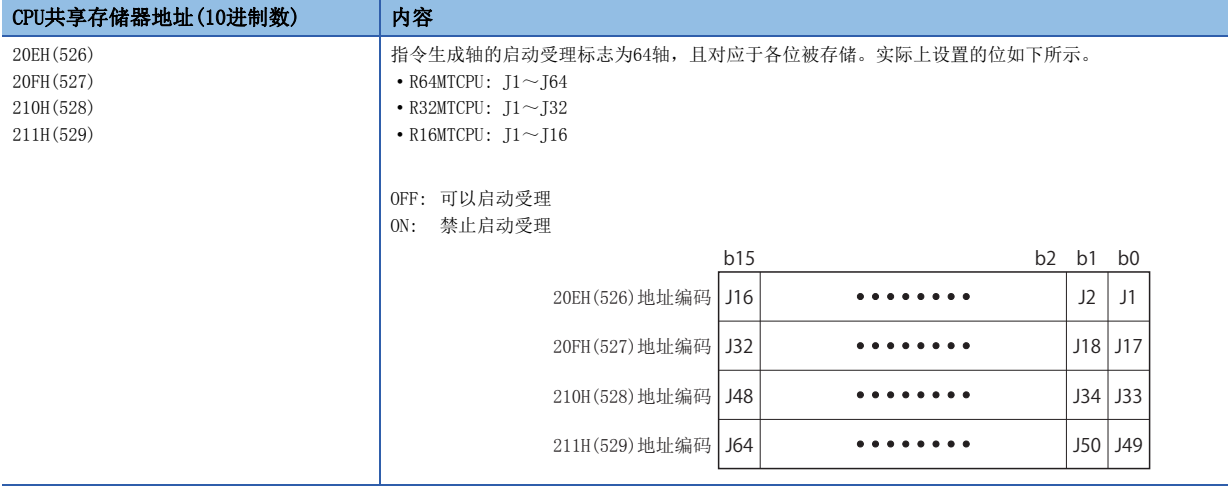

#### n指令生成轴的控制更改

对于指令生成轴,可以进行以下控制更改。

- 当前值更改
	- 使用伺服程序(Kn)的CHGA指令的情况下 使用通过指令生成轴程序分配设置分配为指令生成轴用的伺服程序的CHGA指令。
	- 通过运动专用顺控程序指令进行当前值更改的情况下 使用M(P).CHGAS/D(P).CHGAS指令。

#### 刚

将2号机CPU的指令生成轴3当前值更改为1000

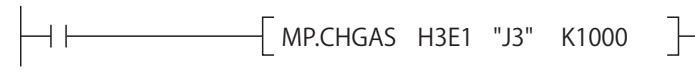

 • 速度更改 • 通过运动SFC程序进行速度更改的情况下 使用CHGVS指令。

例

将指令生成轴4速度更改为100000

CHGVS(K4,K100000)

• 通过运动专用顺控程序指令进行速度更改的情况下 使用M(P).CHGVS/D(P).CHGVS指令。

#### 例

将2号机CPU的指令生成轴5速度更改为300000

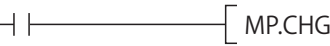

 $\left\{$  MP.CHGVS  $\left.$  H3E1 "J5"  $\right.$  K300000  $\left. \right\}$ 

#### n指令生成轴程序的同时启动指令

在同时启动指令(START)中,不可以使实际轴程序与指令生成轴程序混合在一起进行同时启动。混合在一起进行了同时启动的 情况下,将发生轻度出错(出错代码: 1A4FH)。

#### <span id="page-38-3"></span>指令生成轴的单位

根据"[Pr.341]指令生成轴单位设置",指令生成轴的位置单位、速度单位如下所示。

#### <span id="page-38-1"></span>n指令生成轴位置单位

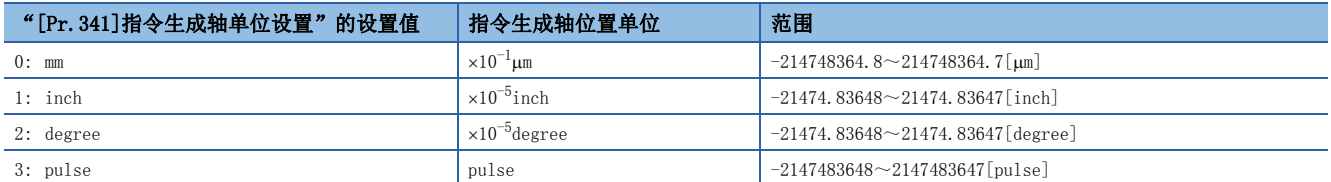

#### <span id="page-38-2"></span>n指令生成轴速度单位

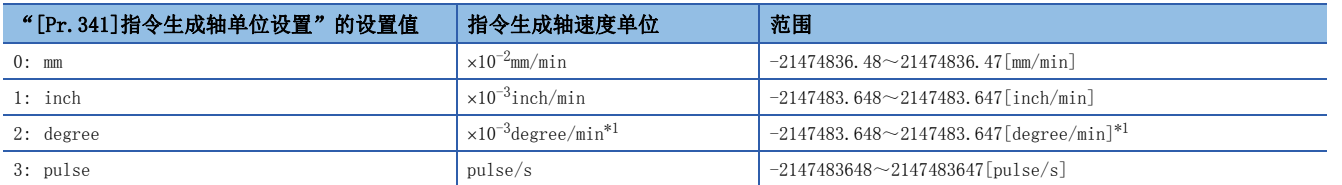

<span id="page-38-0"></span>\*1 "[Pr. 345]指令生成轴degree轴速度10倍指定"有效时的速度单位"×10<sup>-2</sup>degree/min"(范围: -21474836.48~21474836.47[degree/ min])。

#### 指令生成轴中的定位置停止速度控制

在指令生成轴中,可以执行定位置停止速度控制。 定位置停止速度控制通过伺服程序指令的PVF(正转)、PVR(逆转)进行。

#### n控制内容

• 指令生成轴的启动后,到定位置停止指令变为ON为止,进行指定的速度的控制。

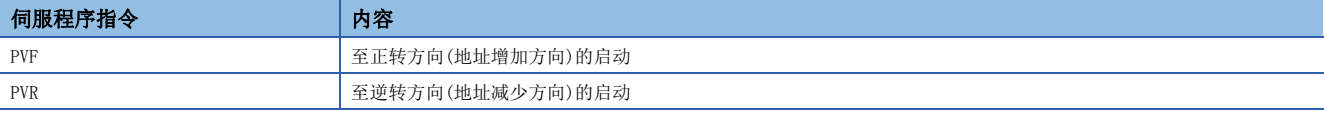

- 如果定位置停止指令变为ON,将向指定的地址进行定位控制。
- 可以"[Pr.346]指令生成轴1周期长度"被设置为1~2147483647的全部的控制单位的指令生成轴中进行使用。"[Pr.346]指 令生成轴1周期长度"为"0"的情况下,将发生轻度出错(出错代码: 19EAH), 不进行启动。
- 地址设置范围为0~("[Pr.346]指令生成轴1周期长度"-1)。超出设置范围的情况下,将发生轻度出错(出错代码: 1A31H),不进行启动。此外,在程序启动时获取定位地址。
- 在启动时、速度更改请求时(CHGVS)及定位置停止指令ON时, 通过伺服程序中设置的定位置停止加减速时间进行控制。此时 的加减速处理将变为加减速时间一定方式。
- 定位置停止加减速时间的设置范围为1~8388608[ms]。
- 间接指定了定位置停止加减速时间的情况下,以下述时机获取。
	- 启动时
	- 速度更改请求时(CHGVS)
	- 定位置停止指令ON时
- 指定的地址中定位完成时,"[St.341]指令生成轴定位完成(R: M36561+32n/Q: M9801+20n)"将变为ON。通过"[Rq.341]指 令生成轴停止指令(R: M40160+32n/Q: M10960+20n)"/"[Rq.342]指令生成轴急停止指令(R: M40161+32n/Q: M10961+20n)"的停止时将不变为ON。"[St.341]指令生成轴定位完成(R: M36561+32n/Q: M9801+20n)"在"[Rq.345]指令 生成轴完成信号OFF指令(R: M40164+32n/Q: M10964+20n)"的上升沿(OFF→ON), 或定位启动时将OFF。
- 在运行中,可以通过速度更改请求(CHGVS)指令多次进行速度更改。
- 通过"[Rq.341]指令生成轴停止指令(R: M40160+32n/Q: M10960+20n)"/"[Rq.342]指令生成轴急停止指令(R: M40161+32/ Q: M10961+20n)"的减速通过倾斜度(减速度)一定减速被控制。使用参数块中设置的速度限制值、减速时间、急停止减速时 间进行减速处理。
- 从定位置停止指令变为了ON时开始进行指令进入位置检查。指令地址与进给当前值的差的绝对值变为了通过指令生成轴参数 设置的"[Pr.344]指令生成轴指令进入位置范围"以下时, "[St.342]指令生成轴指令进入位置(R: M36563+32n/Q: M9803+20n)"将变为ON。"[St.342]指令生成轴指令进入位置(R: M36563+32n/Q: M9803+20n)"在定位启动时将OFF。
- 在速度为"0"的状态(PVF指令执行前/至PVF指令执行中的速度"0"的速度更改时)下将定位置停止指令置为了ON的情况 下,以速度限制值中指定的速度进行定位。

### 指令生成轴参数

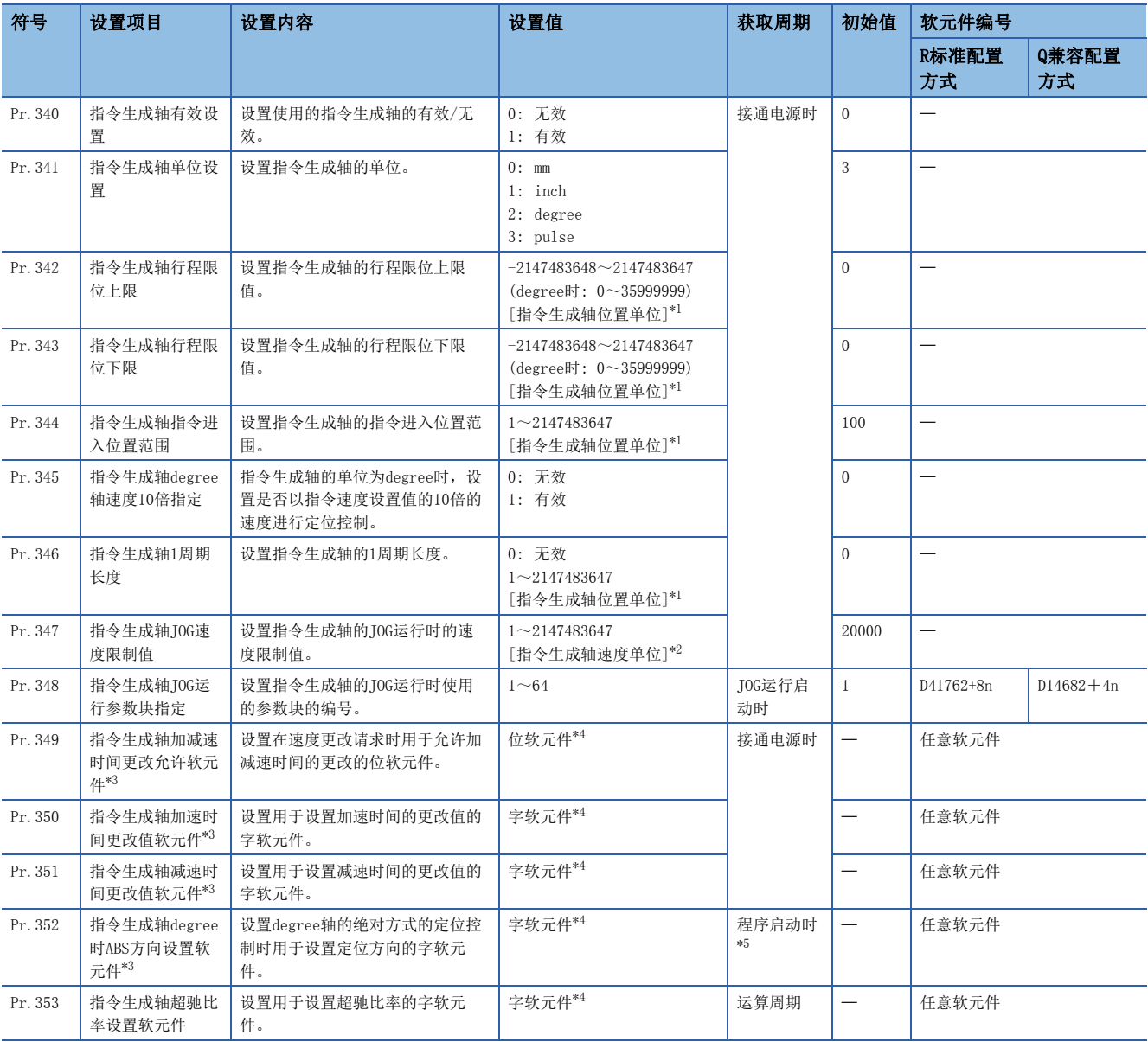

<span id="page-40-0"></span>\*1 指令生成轴位置单位([37页 指令生成轴位置单位\)](#page-38-1)

<span id="page-40-1"></span>\*2 指令生成轴速度单位([37页 指令生成轴速度单位\)](#page-38-2)

<span id="page-40-2"></span>\*3 本设置可以省略。

<span id="page-40-3"></span>\*4 关于可使用软元件的设置范围,请参阅下述手册。 MELSEC iQ-R运动控制器编程手册(公共篇)

<span id="page-40-4"></span>\*5 位置跟踪控制中,定位地址的更改时再次获取间接设置后的软元件值。

#### [Pr.340]指令生成轴有效设置

设置指令生成轴的无效/有效。

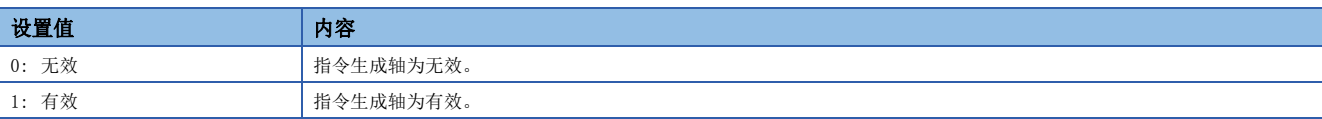

#### [Pr.341]指令生成轴单位设置

设置指令生成轴的单位。([37页 指令生成轴的单位\)](#page-38-3)

#### [Pr.342]指令生成轴行程限位上限

设置指令生成轴的移动范围的上限值。 将行程限位置为无效时,将设置值设置为"行程限位上限=行程限位下限"。

#### [Pr.343]指令生成轴行程限位下限

设置指令生成轴的移动范围的下限值。

将行程限位置为无效时,将设置值设置为"行程限位上限=行程限位下限"。

#### [Pr.344]指令生成轴指令进入位置范围

设置指令生成轴的指令进入位置信号的输出范围。

#### [Pr.345]指令生成轴degree轴速度10倍指定

指令生成轴的单位设置为degree时设置是否以指令速度设置值的10倍的速度进行定位控制。

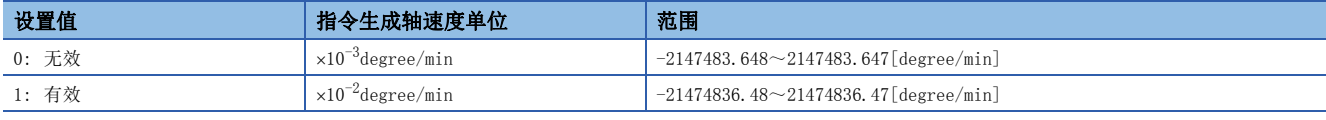

#### [Pr.346]指令生成轴1周期长度

设置指令生成轴1周期当前值的1周期长度。

根据设置值, 指令生成轴的当前值通过环形计数器被存储到"[Md.347]指令生成轴1周期当前值(R: D36490+32n, D36491+32n/ Q: D12610+20n,D12611+20n)"中。

设置单位为指令生成轴位置单位。([37页 指令生成轴位置单位\)](#page-38-1)

应在"1~2147483647"的范围内进行设置。

如果设置"0", "[Md.347]指令生成轴1周期当前值(R: D36490+32n, D36491+32n/Q: D12610+20n, D12611+20n)"将无法被 更新。

#### [Pr.347]指令生成轴JOG速度限制值

设置指令生成轴的JOG运行时的最高速度。

#### [Pr.348]指令生成轴JOG运行参数块指定(R: D41762+8n/Q: D14682+4n)

设置指令生成轴的JOG运行时使用的参数块的编号。

#### [Pr.349]指令生成轴加减速时间更改允许软元件

对指令生成轴速度更改请求(CHGVS、M(P).CHGVS/D(P).CHGVS)时用于允许加减速时间的更改的软元件进行设置。 本设置可以省略。

加减速时间更改允许软元件的ON/OFF动作将变为如下所示。

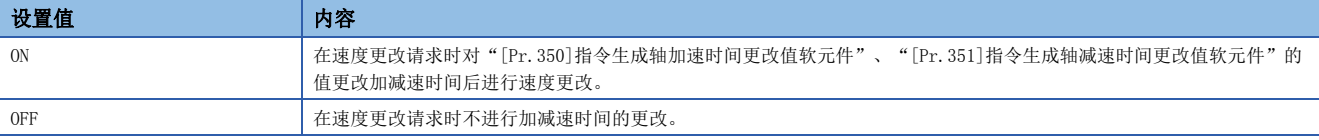

关于可使用位软元件的设置范围,请参阅下述手册。

MELSEC iQ-R运动控制器编程手册(公共篇)

#### [Pr.350]指令生成轴加速时间更改值软元件

在速度更改请求时更改加速时间的情况下,设置用于设置更改值的软元件。

本设置可以省略。

在设置的加速时间更改值软元件中设置以下更改值。

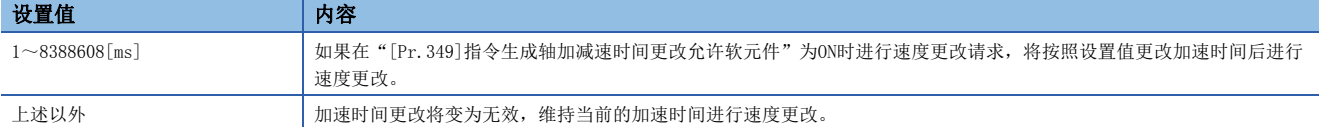

关于可使用字软元件的设置范围,请参阅下述手册。

MELSEC iQ-R运动控制器编程手册(公共篇)

#### [Pr.351]指令生成轴减速时间更改值软元件

在速度更改请求时更改减速时间的情况下,设置用于设置更改值的软元件。

本设置可以省略。

在设置的减速时间更改值软元件中设置以下更改值。

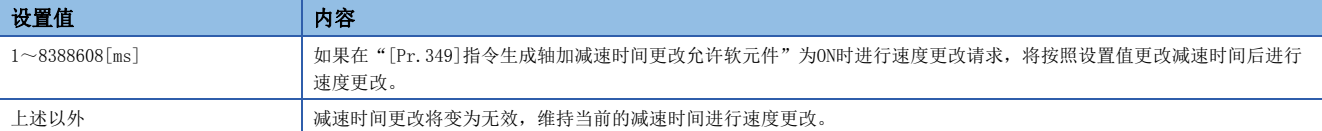

关于可使用字软元件的设置范围,请参阅下述手册。

MELSEC iQ-R运动控制器编程手册(公共篇)

#### 要点

- 对"[Pr.349]指令生成轴加速时间更改允许软元件"的设置进行了省略的情况下,在速度更改请求时不进行 加减速时间的更改。在速度更改时进行加减速时间的更改时,应设置本参数。
- 对"[Pr.350]指令生成轴加速时间更改值软元件"、"[Pr.351]指令生成轴减速时间更改值软元件"的设置 进行了省略的情况下,在速度更改请求时省略的软元件的加减速时间的更改将不进行。

#### [Pr.352]指令生成轴degree时ABS方向设置软元件

通过设置定位方向,可以对指定的方向进行定位控制。 关于degree时ABS方向设置软元件的详细内容,请参阅下述手册。 MELSEC iQ-R运动控制器编程手册(定位控制篇)

#### [Pr.353]指令生成轴超驰比率设置软元件

设置对超驰功能的超驰比率进行设置的软元件。 关于超驰比率设置软元件的详细内容,请参阅下述手册。 MELSEC iQ-R运动控制器编程手册(定位控制篇)

### 指令生成轴控制数据(字软元件)

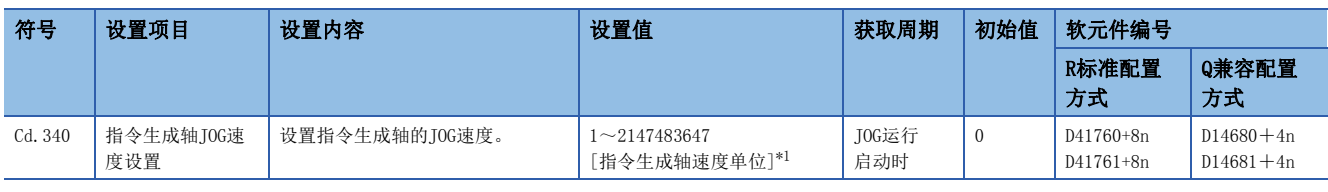

<span id="page-43-0"></span>\*1 指令生成轴速度单位(1[37页 指令生成轴速度单位\)](#page-38-2)

#### [Cd.340]指令生成轴JOG速度设置(R: D41760L+8n/Q: D14680L+4n)

设置指令生成轴的JOG速度。

### 指令生成轴控制数据(位软元件)

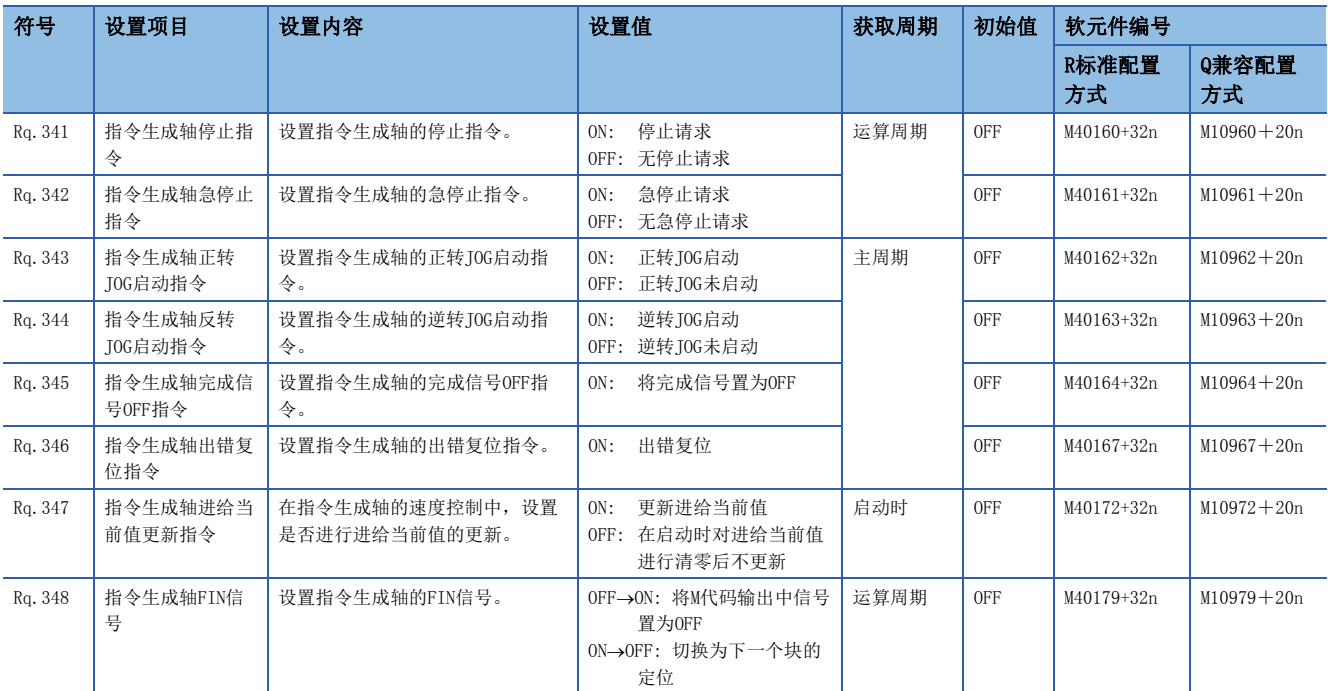

#### [Rq.341]指令生成轴停止指令(R: M40160+32n/Q: M10960+20n)

该指令是用于从外部停止启动中的指令生成轴的信号,在上升沿(OFF->ON)时将变为有效。(停止指令为ON的指令生成轴将无法 启动。)

停止指令输入时的动作与各轴的"[Rq.1140]停止指令(R: M34480+32n/Q: M3200+20n)"相同。

关于"[Rq.1140]停止指令(R: M34480+32n/Q: M3200+20n)"的详细内容,请参阅下述手册。

MELSEC iQ-R运动控制器编程手册(定位控制篇)

#### [Rq.342]指令生成轴急停止指令(R: M40161+32n/Q: M10961+20n)

该指令是用于从外部急停止启动中的指令生成轴的信号,在上升沿(OFF->ON)时将变为有效。(急停止指令为ON的指令生成轴将 不启动。)

急停止指令输入时的动作与各轴的"[Rq.1141]急停止指令(R: M34481+32n/Q: M3201+20n)"相同。 关于"[Rq.1141]急停止指令(R: M34481+32n/Q: M3201+20n)"的详细内容,请参阅下述手册。

MELSEC iQ-R运动控制器编程手册(定位控制篇)

#### [Rq.343]指令生成轴正转JOG启动指令(R: M40162+32n/Q: M10962+20n)

将"[Rq.343]指令生成轴正转JOG启动指令(R: M40162+32n/Q: M10962+20n)"置为ON过程中,进行至地址增加方向的JOG运行。 将"[Rq.343]指令生成轴正转J0G启动指令(R: M40162+32n/Q: M10962+20n)"置为OFF时, 将以参数块中设置的减速时间进行 减速停止。

正转JOG指令输入时的动作与各轴的"[Rq.1142]正转JOG启动指令(R: M34482+32n/Q: M3202+20n)"相同。 关于"[Rq.1142]正转JOG启动指令(R: M34482+32n/Q: M3202+20n)"的详细内容,请参阅下述手册。 MELSEC iQ-R运动控制器编程手册(定位控制篇)

#### [Rq.344]指令生成轴逆转JOG启动指令(R: M40163+32n/Q: M10963+20n)

将"[Rq.344]指令生成轴逆转JOG启动指令(R: M40163+32n/Q: M10963+20n)"置为ON过程中,进行至地址减少方向的JOG运行。 将"[Rq.344]指令生成轴逆转JOG启动指令(R: M40163+32n/Q: M10963+20n)"置为OFF时, 将以参数块中设置的减速时间进行 减速停止。

逆转JOG指令输入时的动作与各轴的"[Rq.1143]逆转JOG启动指令(R: M34483+32n/Q: M3203+20n)"相同。

关于"[Rq.1143]逆转JOG启动指令(R: M34483+32n/Q: M3203+20n)"的详细内容,请参阅下述手册。

MELSEC iQ-R运动控制器编程手册(定位控制篇)

#### [Rq.345]指令生成轴完成信号OFF指令(R: M40164+32n/Q: M10964+20n)

该指令是用于将"[St.340]指令生成轴定位启动完成(R: M36560+32n/Q: M9800+20n)"、"[St.341]指令生成轴定位完成(R: M36561+32n/Q: M9801+20n)"置为OFF的指令。

完成信号OFF指令输入时的动作与各轴的"[Rq.1144]完成信号OFF指令(R: M34484+32n/Q: M3204+20n)"相同。

关于"[Rq.1144]完成信号OFF指令(R: M34484+32n/Q: M3204+20n)"的详细内容,请参阅下述手册。

MELSEC iQ-R运动控制器编程手册(定位控制篇)

#### [Rq.346]指令生成轴出错复位指令(R: M40167+32n/Q: M10967+20n)

该指令是用于进行检测出出错("[St.344]指令生成轴出错检测(R: M36567+32n/Q: M9807+20n)": ON)的指令生成轴的 "[Md.341]指令生成轴报警代码(R: D36482+32n/Q: D12602+20n)"、"[Md.342]指令生成轴出错代码(R: D36483+32n/Q: D12603+20n)"的清除及, "[St.344]指令生成轴出错检测(R: M36567+32n/Q: M9807+20n)"的复位的指令。

#### [Rq.347]指令生成轴进给当前值更新指令(R: M40172+32n/Q: M10972+20n)

该指令是用于在指令生成轴的速度控制中,对进行/不进行进给当前值的更新进行设置的指令。 在速度控制启动时获取ON/OFF状态。

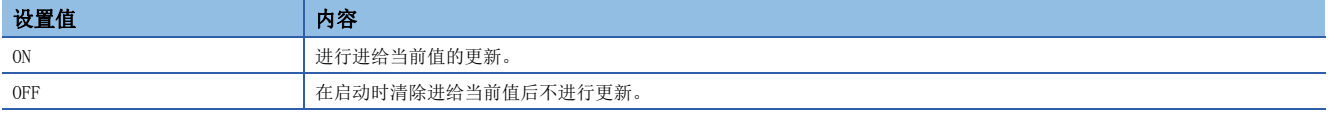

#### [Rq.348]指令生成轴FIN信号(R: M40179+32n/Q: M10979+20n)

在伺服程序中,设置M代码的情况下,不进行至下一个块的切换直至FIN信号变为OFF->ON->OFF为止。在FIN信号OFF->ON->OFF 后切换至下一个块的定位。

仅在伺服程序中,设置FIN加减速,选择了FIN信号等待功能的情况下有效。

FIN信号输入时的动作与各轴的"[Rq.1159]FIN信号(R: M34499+32n/Q: M3219+20n)"相同。

关于"[Rq.1159]FIN信号(R: M34499+32n/Q: M3219+20n)"的详细内容,请参阅下述手册。

MELSEC iQ-R运动控制器编程手册(定位控制篇)

### 指令生成轴监视数据(字软元件)

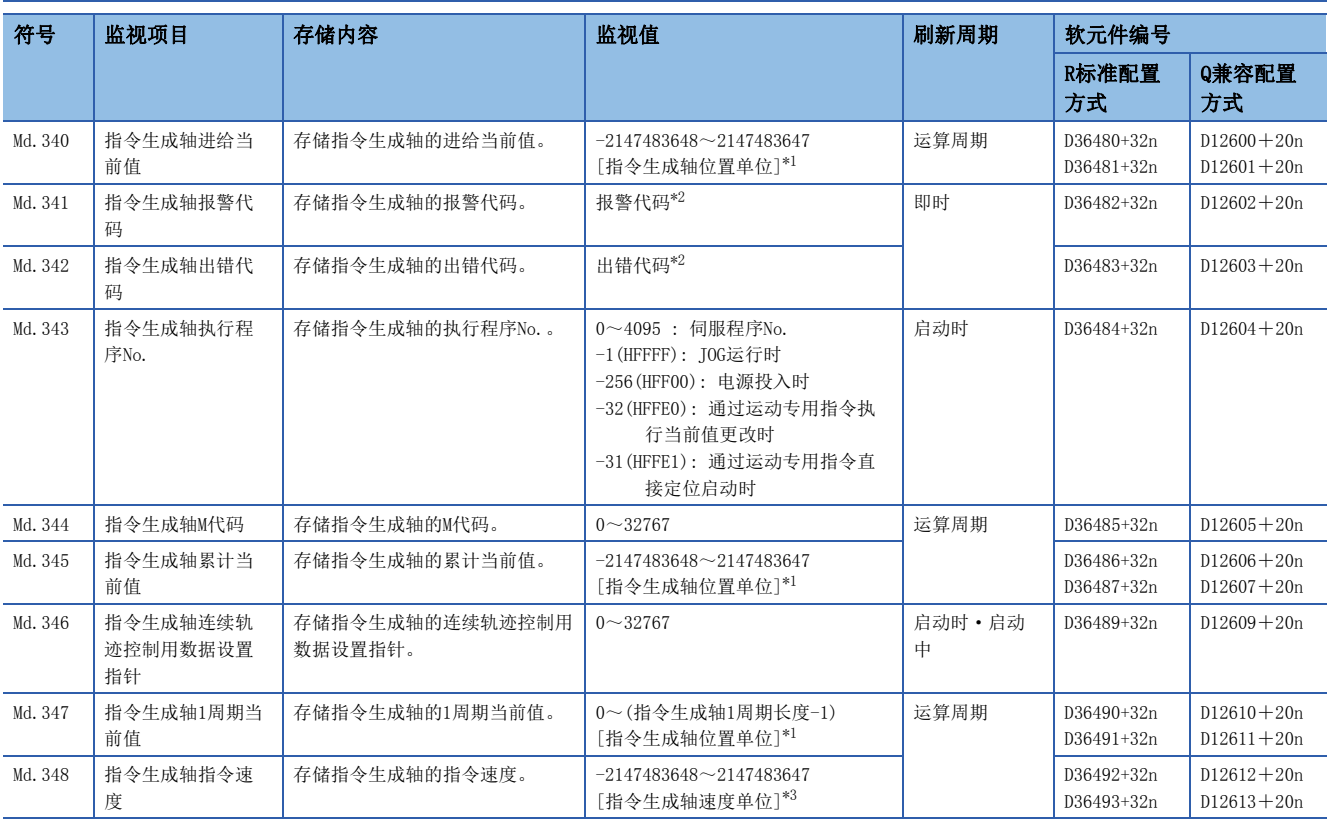

<span id="page-45-0"></span>\*1 指令生成轴位置单位(1[37页 指令生成轴位置单位\)](#page-38-1)

<span id="page-45-1"></span>\*2 详细内容,请参阅下述手册。

MELSEC iQ-R运动控制器编程手册(公共篇)

<span id="page-45-2"></span>\*3 指令生成轴速度单位(1[37页 指令生成轴速度单位\)](#page-38-2)

#### [Md.340]指令生成轴进给当前值(R: D36480L+32n/Q: D12600L+20n)

以指令生成轴位置单位存储指令生成轴的进给当前值。([37页 指令生成轴位置单位\)](#page-38-1)

#### [Md.341]指令生成轴报警代码(R: D36482+32n/Q: D12602+20n)

- 在发生指令生成轴的报警时,存储相应的报警代码。在报警代码存储后,发生了其它报警的情况下,将被覆盖,变为新的报 警代码。
- 报警代码的清除通过"[Rq.346]指令生成轴出错复位指令(R: M40167+32n/Q: M10967+20n)"进行。

关于报警代码的详细内容,请参阅下述手册。 LIMELSEC iQ-R运动控制器编程手册(公共篇)

#### [Md.342]指令生成轴出错代码(R: D36483+32n/Q: D12603+20n)

- 在发生指令生成轴的出错时,存储相应的出错代码。在出错代码存储后,发生了其它出错的情况下,将被覆盖,变为新的出 错代码。
- 出错代码的清除通过"[Rq.346]指令生成轴出错复位指令(R: M40167+32n/Q: M10967+20n)"进行。

要点

关于出错代码的详细内容,请参阅下述手册。 LIMELSEC iQ-R运动控制器编程手册(公共篇)

要点

#### [Md.343]指令生成轴执行程序No.(R: D36484+32n/Q: D12604+20n)

在伺服程序启动时存储指令生成轴的启动中的程序No.。

#### [Md.344]指令生成轴M代码(R: D36485+32n/Q: D12605+20n)

在定位启动时存储指令生成轴的执行伺服程序中设置的M代码。 伺服程序中未设置M代码的情况下,将变为"0"。

#### [Md.345]指令生成轴累计当前值(R: D36486L+32n/Q: D12606L+20n)

以指令生成轴位置单位存储指令生成轴的累计当前值。([37页 指令生成轴位置单位\)](#page-38-1) 单位设置为"degree"以外的轴将变为"进给当前值=累计当前值"。

#### [Md.346]指令生成轴连续轨迹控制用数据设置指针(R: D36489+32n/Q: D12609+20n)

该指针是在指令生成轴的连续轨迹控制中,间接指定定位数据后,在动作中进行定位数据的替换时使用的指针。 详细动作与各轴的"[Md.1011]连续轨迹控制用数据设置指针(R: D32015+48n/Q: D15+20n)"相同。 关于"[Md.1011]连续轨迹控制用数据设置指针(R: D32015+48n/Q: D15+20n)"的详细内容,请参阅下述手册。 MELSEC iQ-R运动控制器编程手册(定位控制篇)

#### [Md.347]指令生成轴1周期当前值(R: D36490L+32n/Q: D12610L+20n)

在"0~([Pr.346]指令生成轴1周期长度-1)"的范围内存储指令生成轴的1周期当前值。 单位为指令生成轴位置单位。(1[37页 指令生成轴位置单位\)](#page-38-1)

#### [Md.348]指令生成轴指令速度(R: D36492L+32n/Q: D12612L+20n)

以指令生成轴速度单位存储指令生成轴的指令速度。(1[37页 指令生成轴速度单位\)](#page-38-2)

### 指令生成轴监视数据(位软元件)

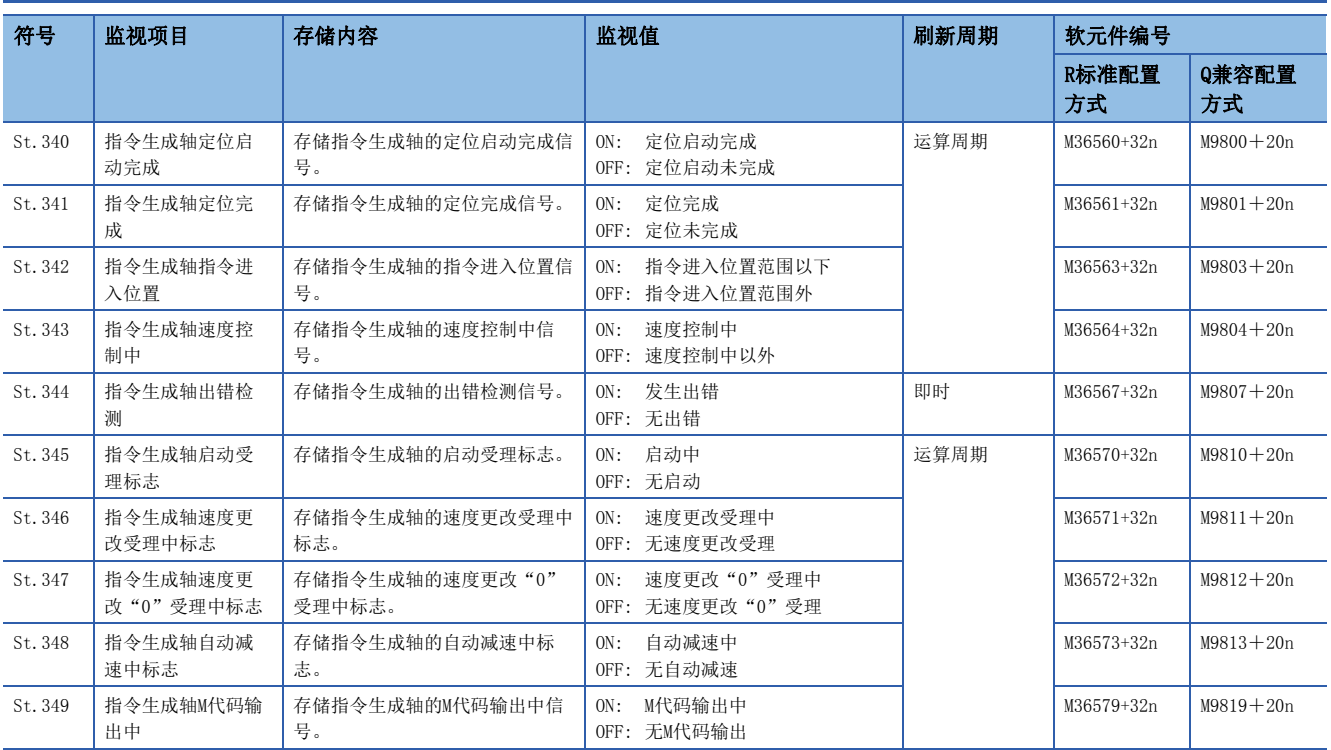

#### [St.340]指令生成轴定位启动完成(R: M36560+32n/Q: M9800+20n)

是在伺服程序中指定的指令生成轴的位置控制启动完成时变为ON的信号。

在通过速度控制进行启动时JOG运行不变为ON。

在定位启动时,读取M代码的情况下可以使用。

详细动作与各轴的"[St.1060]定位启动完成(R: M32400+32n/Q: M2400+20n)"相同。

关于"[St.1060]定位启动完成(R: M32400+32n/Q: M2400+20n)"的详细内容,请参阅下述手册。

MELSEC iQ-R运动控制器编程手册(定位控制篇)

#### [St.341]指令生成轴定位完成(R: M36561+32n/Q: M9801+20n)

是在伺服程序中指定的指令生成轴的位置控制完成时变为ON的信号。 在通过速度控制进行启动时及在中途停止的情况下JOG运行不变为ON。 在定位控制中使中途停止的情况下将不变为ON。 在定位完成时读取M代码的情况下可以使用。 详细动作与各轴的"[St.1061]定位完成(R: M32401+32n/Q: M2401+20n)"相同。 关于"[St.1061]定位完成(R: M32401+32n/Q: M2401+20n)"的详细内容,请参阅下述手册。 MELSEC iQ-R运动控制器编程手册(定位控制篇)

#### [St.342]指令生成轴指令进入位置(R: M36563+32n/Q: M9803+20n)

是指令位置与进给当前值的差的绝对值变为了"[Pr.344]指令生成轴指令进入位置范围"以下时变为ON的信号。 下述情况下变为OFF。

- 位置控制启动
- 速度控制
- JOG运行

详细动作与各轴的"[St.1063]指令进入位置(R: M32403+32n/Q: M2403+20n)"相同。 关于"[St.1063]指令进入位置(R: M32403+32n/Q: M2403+20n)"的详细内容,请参阅下述手册。 LOMELSEC iQ-R运动控制器编程手册(定位控制篇)

#### [St.343]指令生成轴速度控制中(R: M36564+32n/Q: M9804+20n)

- 是在指令生成轴的速度控制中变为ON的信号,并在速度控制中或位置控制中的判别时可以使用。
- 电源投入时及位置控制中将变为OFF。

#### [St.344]指令生成轴出错检测(R: M36567+32n/Q: M9807+20n)

- 可以通过在指令生成轴的报警或出错的检测中变为ON的信号,进行报警或出错的有/无的判别时使用此标志。报警检测中相 应的报警代码将被存储到"[Md.341]指令生成轴报警代码(R: D36482+32n/Q: D12602+20n)"中。出错检测中相应的出错代 码将被存储到"[Md.342]指令生成轴出错代码(R: D36483+32n/Q: D12603+20n)"中。
- 将"[Rq.346]指令生成轴出错复位指令(R: M40167+32n/Q: M10967+20n)"置为ON时将OFF。

要点 &

关于报警/出错检测时的报警代码/出错代码,请参阅下述手册。 MELSEC iQ-R运动控制器编程手册(公共篇)

#### [St.345]指令生成轴启动受理标志(R: M36570+32n/Q: M9810+20n)

该标志是启动了指令生成轴的伺服程序时变为ON的标志。伺服程序中指定的指令生成轴对应的启动受理标志将变为ON。 详细动作与各轴的" [St.1040]启动受理标志(R: M30080+n/Q: M2001+n)"相同。 关于"[St.1040]启动受理标志(R: M30080+n/Q: M2001+n)"的详细内容,请参阅下述手册。 MELSEC iQ-R运动控制器编程手册(定位控制篇)

#### [St.346]指令生成轴速度更改受理中标志(R: M36571+32n/Q: M9811+20n)

该标志是通过运动SFC程序的控制更改(CHGVS)指令或运动专用顺控程序指令(M(P).CHGVS/D(P).CHGVS),在指令生成轴的速度 更改开始时变为ON的标志。

#### [St.347]指令生成轴速度更改"0"受理中标志(R: M36572+32n/Q: M9812+20n)

该标志是对至指令生成轴为速度"0"的速度更改请求或负的速度更改进行受理期间变为ON的信号。 详细动作与各轴的"[St.1049]速度更改"0"受理中标志(R: M30272+n/Q: M2240+n)"相同。 关于"[St.1049]速度更改"0"受理中标志(R: M30272+n/Q: M2240+n)"的详细内容, 请参阅下述手册。 MELSEC iQ-R运动控制器编程手册(定位控制篇)

#### [St.348]指令生成轴自动减速中标志(R: M36573+32n/Q: M9813+20n)

该标志是在指令生成轴的定位控制或位置跟踪控制时进行自动减速处理期间变为ON的信号。 详细动作与各轴的"[St.1048]自动减速中标志(R: M30208+n/Q: M2128+n)"相同。 关于"[St.1048]自动减速中标志(R: M30208+n/Q: M2128+n)"的详细内容,请参阅下述手册。 MELSEC iQ-R运动控制器编程手册(定位控制篇)

#### [St.349]指令生成轴M代码输出中(R: M36579+32n/Q: M9819+20n)

- 是在指令生成轴的M代码输出中变为ON的信号。
- 在输入了停止指令、取消指令、跳转信号、FIN信号的情况下将变为OFF。

# 4.3 同步编码器轴

### 同步编码器轴的概要

通过外部连接的同步编码器的输入脉冲驱动输入轴的情况下使用同步编码器轴。 从投入多CPU系统电源后可以监视同步编码器轴的状态。

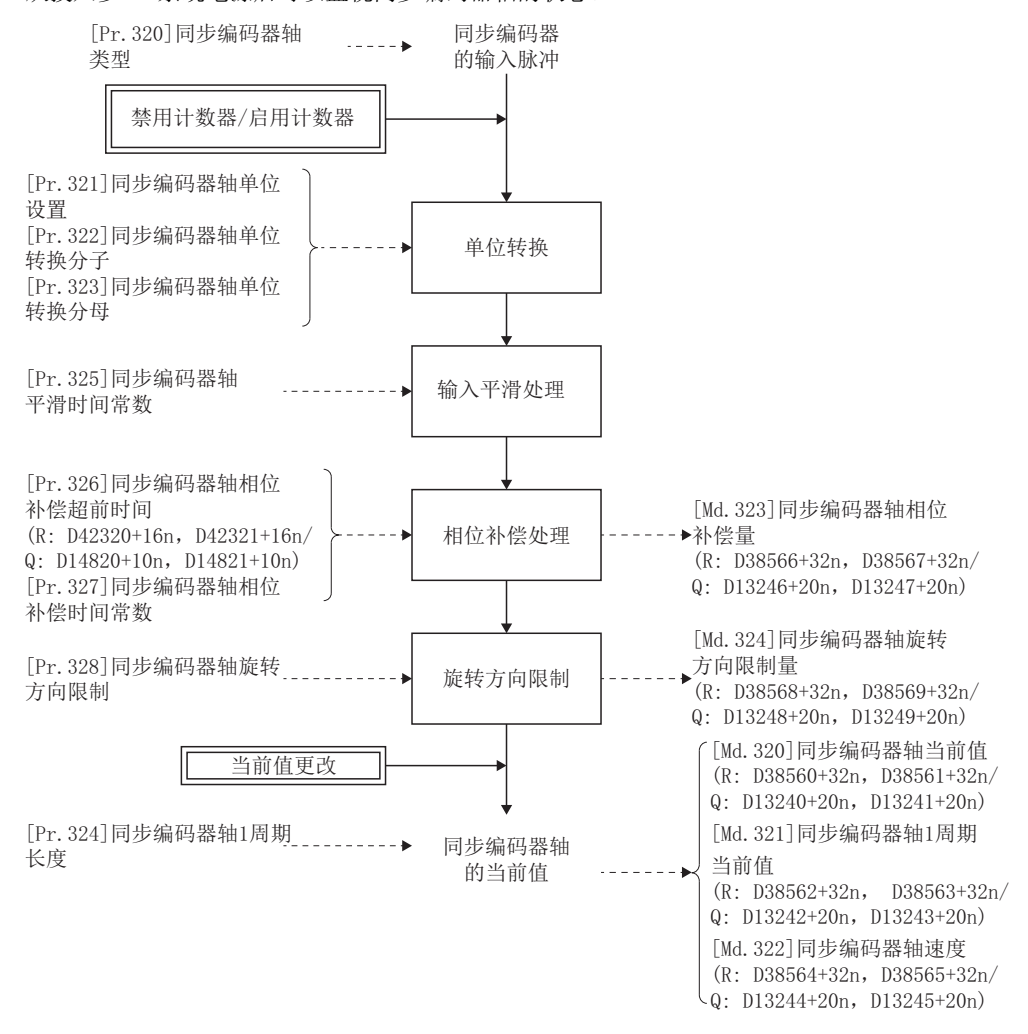

#### 同步编码器轴类型

可以将以下6种类型的同步编码器作为同步编码器轴进行控制。

关于各同步编码器轴的设置方法,请参阅同步编码器的设置方法。([51页 同步编码器的设置方法\)](#page-52-0)

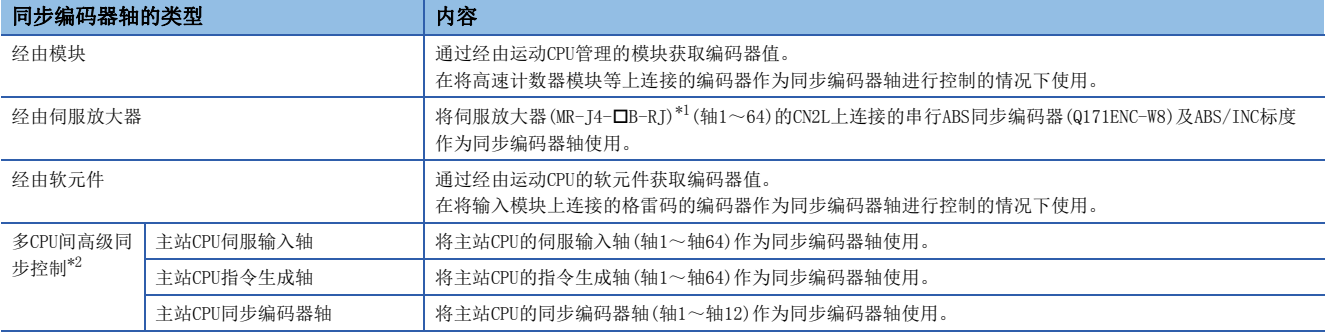

<span id="page-49-0"></span>\*1 连接同步编码器的伺服放大器(MR-J4-B-RJ)的对应版本,应使用软件版本B0以后。

<span id="page-49-1"></span>\*2 通过多CPU间高级同步控制的配置,作为从站CPU进行动作的情况下可进行设置。(L= [151页 多CPU间高级同步控制](#page-152-0))

#### 同步编码器轴的控制方法

可以使用"[Rq.320]同步编码器轴控制请求(R: M42241+8n/Q: M11601+4n)"及"[Cd.321]同步编码器轴控制方法(R: D42323+16n/Q: D14823+10n)"对同步编码器轴进行以下控制。

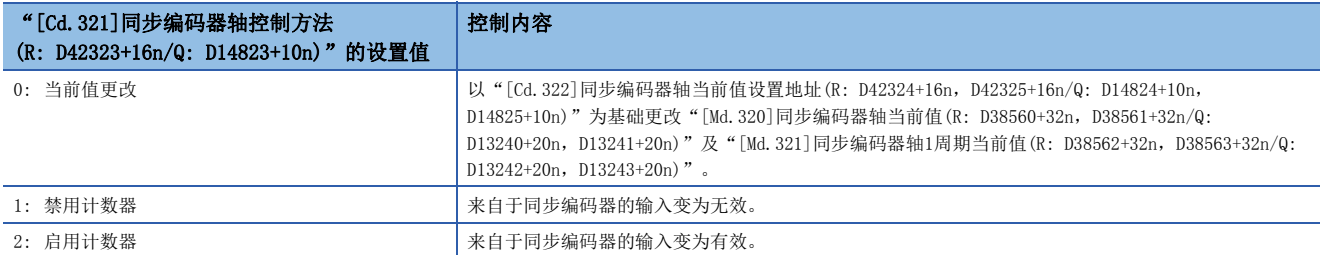

#### <span id="page-50-1"></span>同步编码器轴的单位

根据"[Pr.321]同步编码器轴单位设置"的设置同步编码器轴的位置单位、速度单位如下所示。

#### <span id="page-50-0"></span>n同步编码器轴位置单位

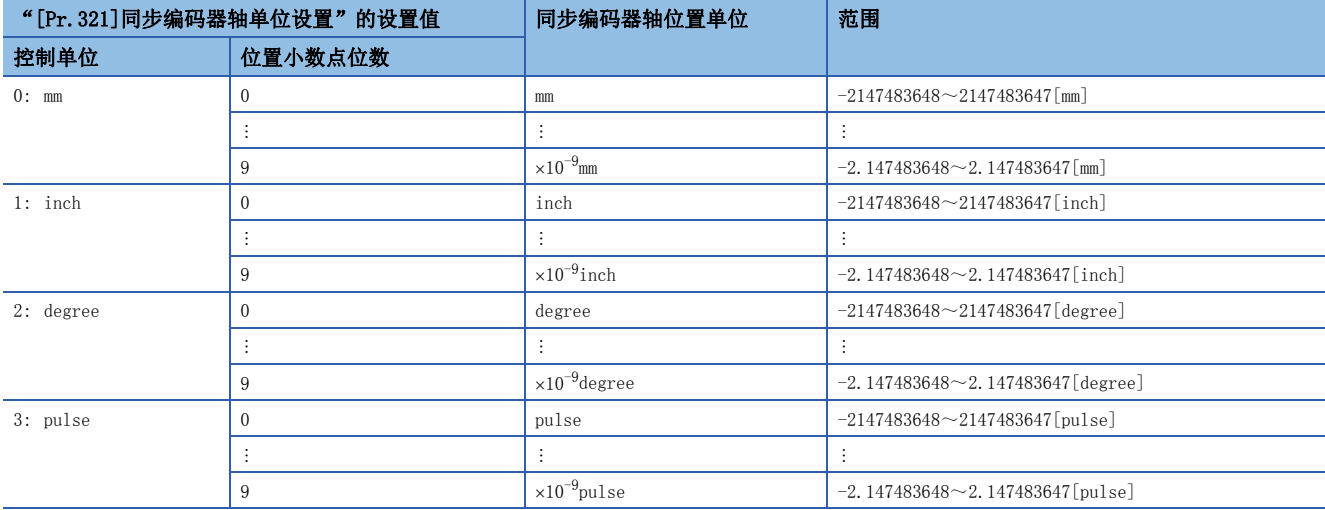

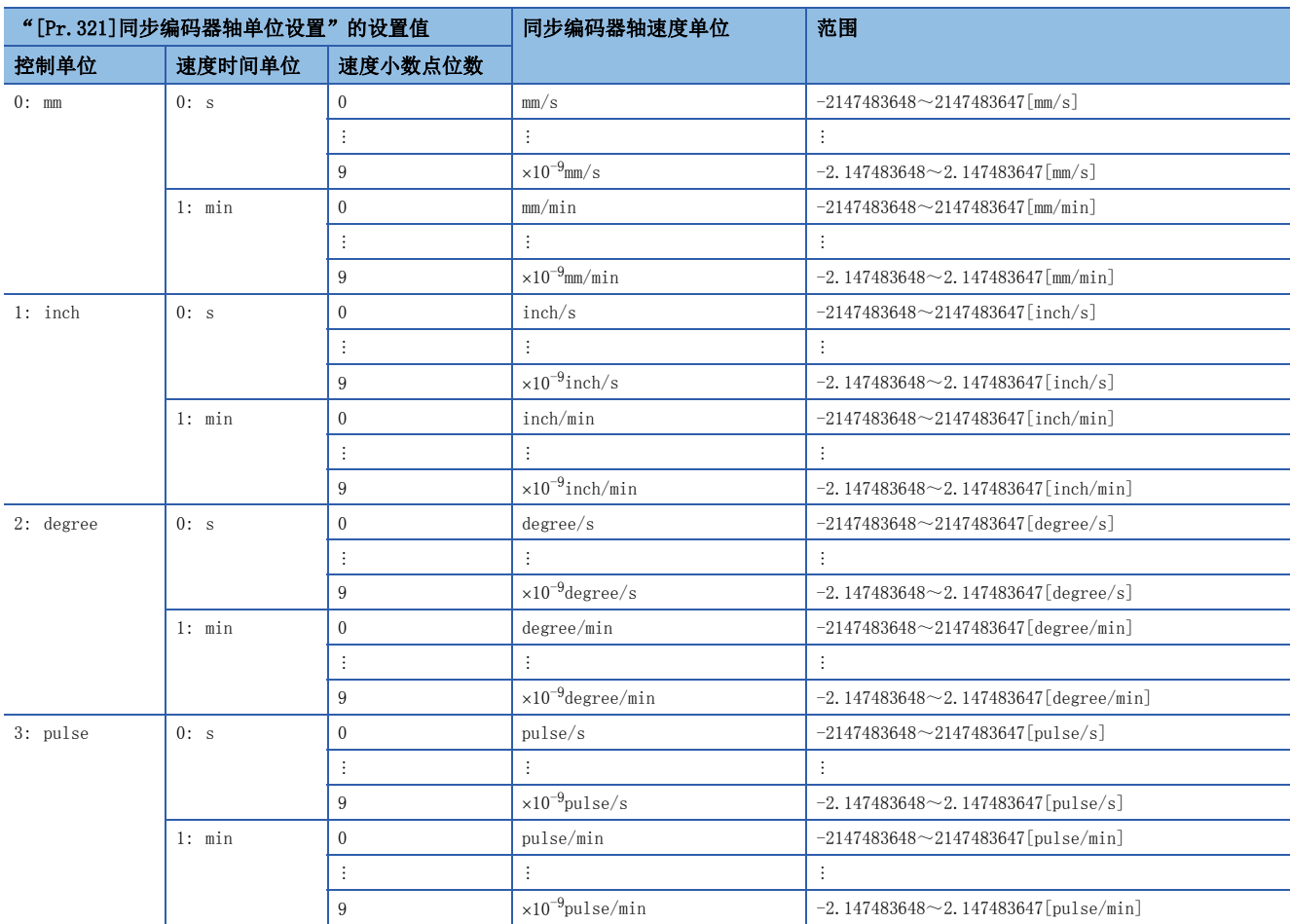

#### <span id="page-51-0"></span>n同步编码器轴速度单位

#### 同步编码器轴的数据刷新周期

根据"[Pr.320]同步编码器轴类型"的设置同步编码器输入移动量的数据刷新周期如下所示。

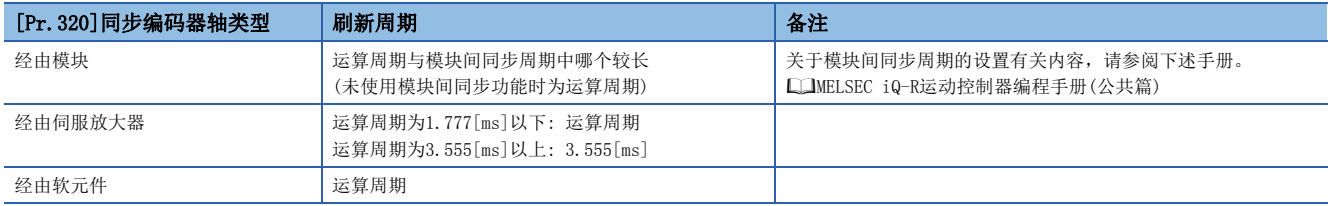

### <span id="page-52-0"></span>同步编码器的设置方法

#### 经由模块

#### n设置方法

在将运动CPU管理的高速计数器模块等上连接的编码器作为同步编码器轴进行控制的情况下使用。

通过将"[Pr.320]同步编码器轴类型"设置为"1: 经由模块"后, 设置模块的"[Pr.331]I/0编号"及"[Pr.332]CH编号", 可以经由运动CPU管理的模块获取编码器值对同步编码器轴进行控制。

编码器值可以作为"0~(经由模块/软元件同步编码器分辨率-1)"的循环计数器进行处理。

同步编码器应连接到GX Works3中设置的高速计数器模块中分配的I/O编号、通道编号上。

投入多CPU系统的电源之后同步编码器轴的连接变为了有效的时刻的"同步编码器轴当前值"、"同步编码器轴1周期当前值"、 "启用计数器状态"将变为如下所示。

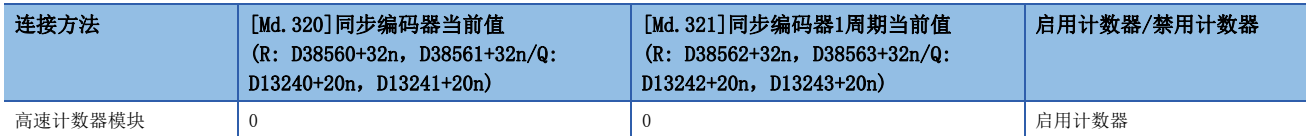

#### n高速计数器模块的设置

连接同步编码器的高速计数器模块应进行以下设置。

• GX Works3的设置 通过管理CPU设置将本机的运动CPU设置为管理CPU。

【<br />
[系统参数]<br />
[I/O分配设置]<> "管理CPU设置"

• MT Developer2的设置 通过模块详细设置进行以下设置。

文) [R系列通用参数]  $\Leftrightarrow$  [模块配置一览]  $\Leftrightarrow$  "设置项目"  $\Leftrightarrow$  "详细"按钮

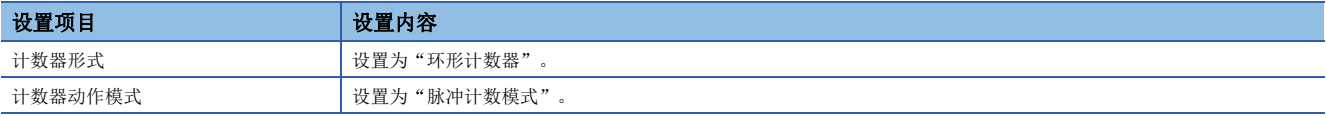

在运动CPU的初始化时检查上述设置,检测出异常的情况下,将输出中度出错(出错代码: 30D1H),运动CPU不进行RUN。

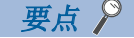

对于高速计数器模块,将模块间同步功能置为有效时,可以降低输入速度的偏差。

#### n设置示例

将同步编码器轴2设置为经由高速计数器模块(I/O编号: 0040,通道编号: 1)的INC同步编码器时的示例如下所示。

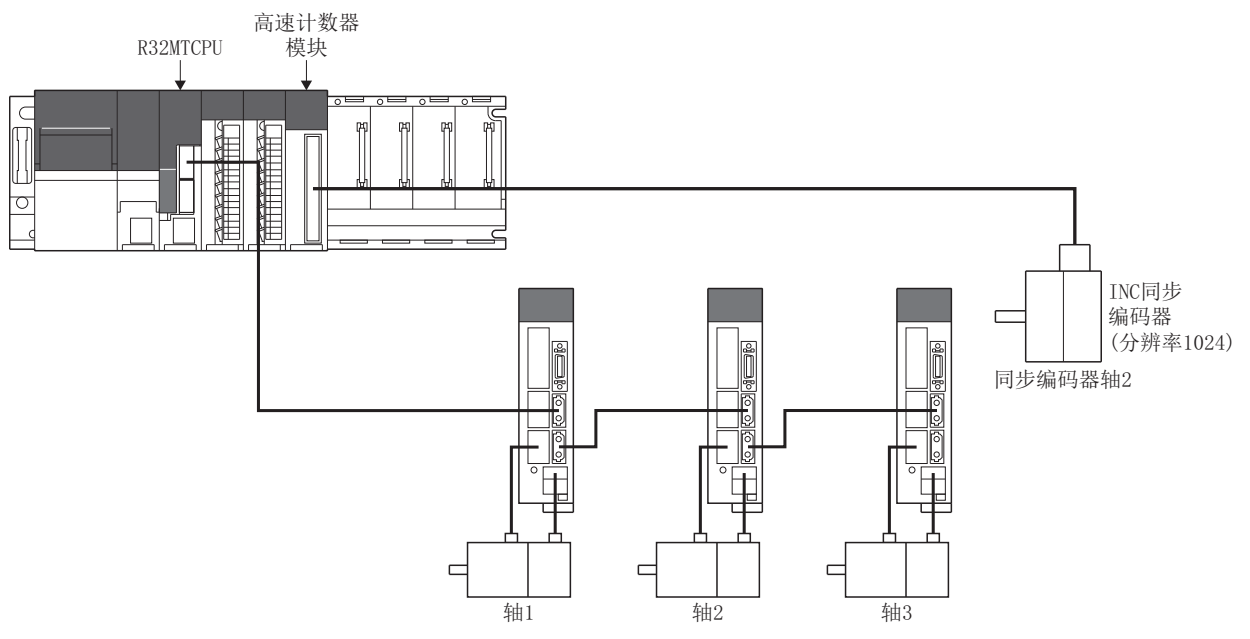

在同步编码器轴参数画面中对同步编码器轴2的同步编码器轴设置进行以下设置。

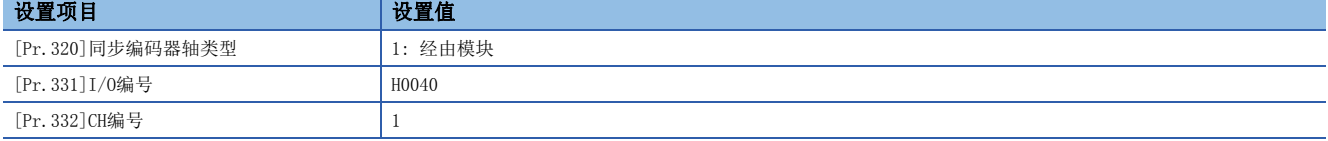

√ [运动控制参数]=[同步控制参数]=[输入轴参数]=[同步编码器轴参数]

#### 画面显示

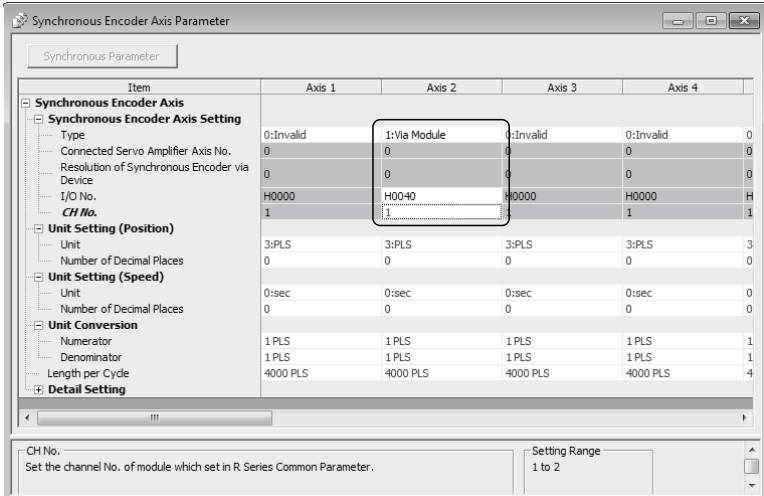

#### 经由伺服放大器

#### n设置方法

将伺服放大器(MR-J4-□B-RJ)的CN2L上连接的串行ABS同步编码器(Q171ENC-W8)及ABS/INC标度作为同步编码器轴使用。通过将 " [Pr. 320]同步编码器轴类型"设置为"101: 经由伺服放大器", 将放大器设置的"外部同步编码器输入"设置为"ABS"或 "INC",可以使用指定的伺服放大器轴上连接的串行ABS同步编码器。

如果连接串行ABS同步编码器及ABS标度被安装的伺服放大器轴,同步编码器轴将变为连接有效,同步编码器轴当前值、同步编 码器轴1周期当前值将被复原,且变为启用计数器状态。如果连接INC标度被安装的伺服放大器轴,同步编码器轴将变为连接有 效,同步编码器轴当前值、同步编码器轴1周期当前值的初始值将被设置为0,且变为启用计数器状态。相应的伺服放大器轴未 连接时,同步编码器轴将变为连接无效。

进行"经由伺服放大器"的伺服放大器应使用连接的各编码器相对应的软件版本。各编码器对应的伺服放大器的软件版本如下 表所示。

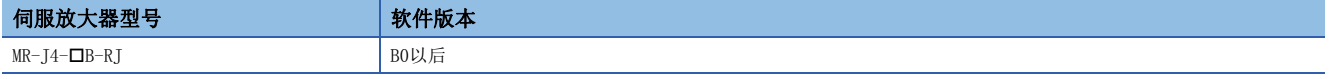

要点

- 将放大器设置的"外部同步编码器输入"设置为"ABS"或"INC"的伺服放大器中, 伺服参数的"标度计测 功能选择(PA22)"被设置。(对伺服参数"标度计测功能选择(PA22)"进行了更改的情况下,传送参数至伺 服放大器后,需要将伺服放大器的电源置为OFF一次后,再次投入电源。)
- 设置了伺服参数"标度计测功能选择(PA22)"的伺服放大器不支持"标度计测功能"的情况下, 伺服放大器 中将发生AL.37(参数异常)。关于伺服参数"标度计测功能选择(PA22)"的详细内容,请参阅下述手册。 伺服放大器的技术资料集
- 对于串行ABS同步编码器(Q171ENC-W8),即使在拆卸了伺服放大器的电池的情况下,通过将放大器设置的 "外部同步编码器输入"设置为"INC",也可以作为增量系统(INC)使用。

#### n设置示例

将同步编码器轴2设置为经由伺服放大器(MR-J4-□B-RJ)的串行ABS同步编码器Q171ENC-W8(伺服放大器轴3)的示例如下所示。

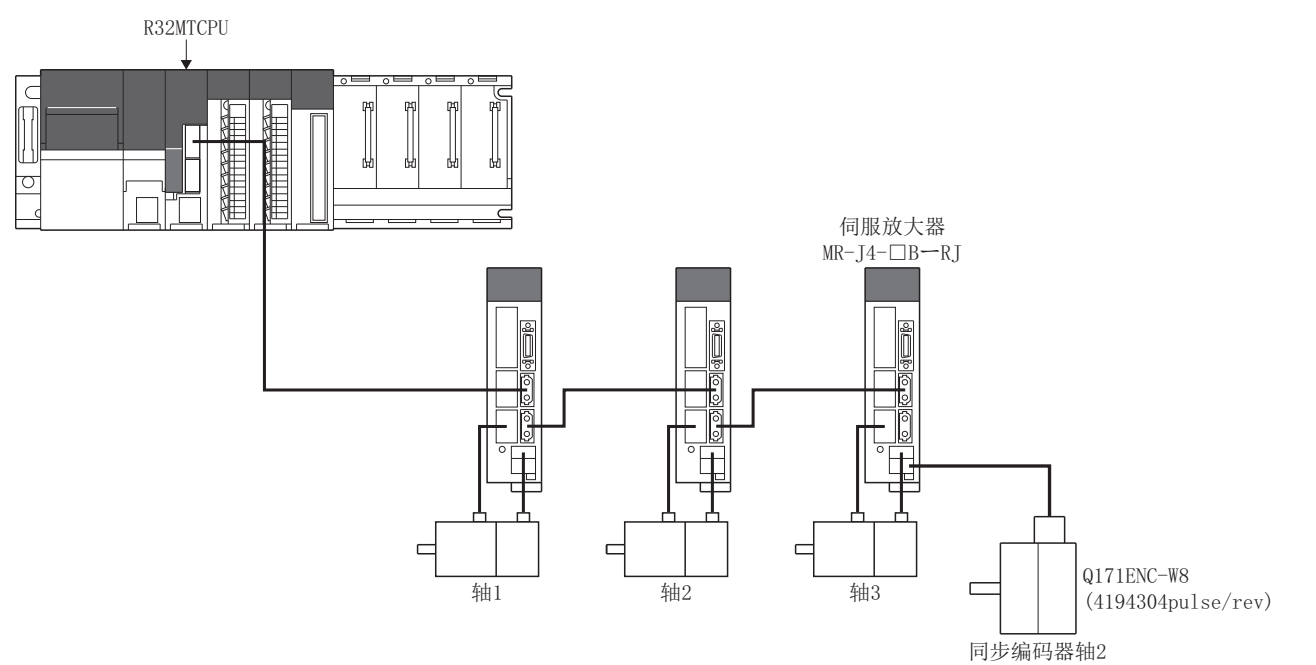

#### • 通过放大器设置对伺服放大器进行以下设置。

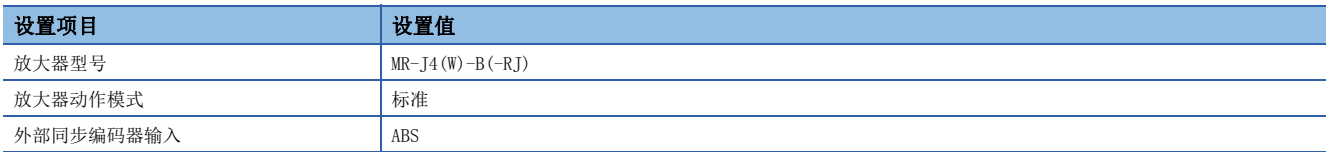

℃ [运动CPU通用参数] = [伺服网络设置] = "放大器设置"

#### 画面显示

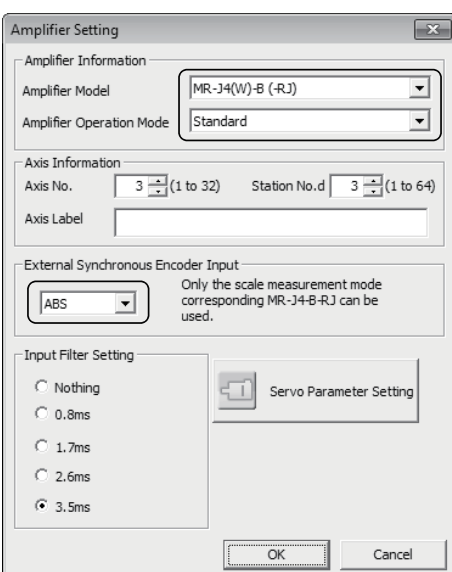

• 在MT Developer2同步编码器轴参数画面中对同步编码器轴2的同步编码器轴设置进行以下设置。

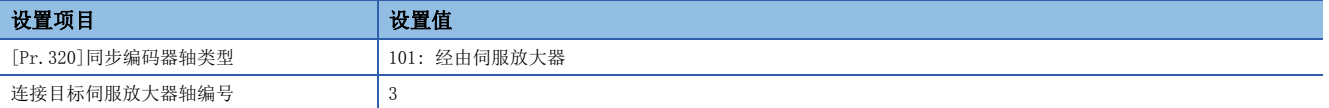

℃)[运动控制参数]=[同步控制参数]=[输入轴参数]=[同步编码器轴参数]

#### 画面显示

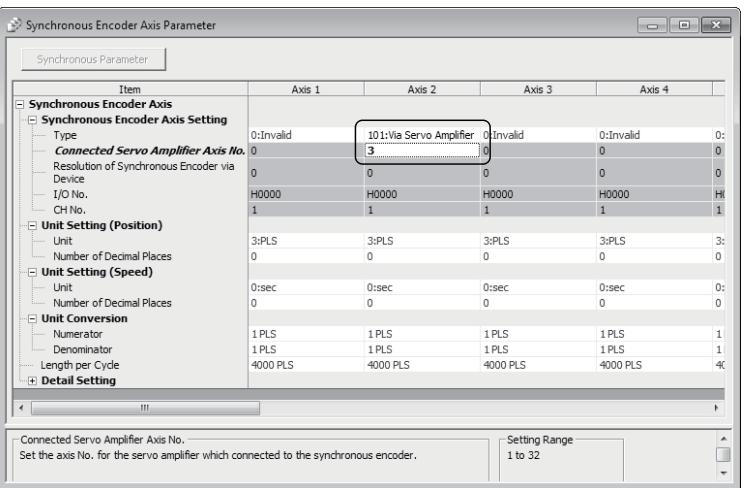

• 将伺服放大器轴3的伺服参数"功能选择C-8(PC26)(机械端编码器通信方式)"设置为"1: 4线式"。

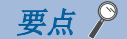

• 连接目标伺服放大器轴编号应设置放大器设置中已设置的轴No.(1~64)。

• 为了在伺服放大器中将设置的参数置为有效,应再次投入多CPU系统的电源与伺服放大器的控制电源。

#### n限制事项

- 对通过"[Pr.320]同步编码器轴类型"选择了"101: 经由伺服放大器"的伺服放大器轴设置任意监视数据的情况下, 每1轴 的通信数据点数的合计应设置在2点以内。
- 对通过"[Pr.320]同步编码器轴类型"选择了"101: 经由伺服放大器"的伺服放大器轴中,如果发生伺服出错(AL.25、 AL.70、AL.71、AL.72),将变为伺服OFF状态。
- 下述情况下,将发生轻度出错(出错代码: 1BAAH)。
	- 对通过"[Pr.320]同步编码器轴类型"选择了"101: 经由伺服放大器"的伺服放大器轴不支持经由伺服放大器同步编码器时。
	- 将未设置的伺服放大器轴设置为经由伺服放大器同步编码器的连接目标伺服放大器轴编号时。
	- 将通过放大器设置将"外部同步编码器输入"设置为"无效"的伺服放大器轴设置为经由伺服放大器同步编码器的连接目标伺服放大器轴编号时。
- 在将"外部同步编码器输入"设置为"ABS"的伺服放大器中,连接了INC标度的情况下,将发生伺服出错(AL.37),连接的 标度不可以作为同步编码器使用。
- · 将"外部同步编码器输入"设置为"ABS"或"INC"的伺服放大器轴的"放大器动作模式"设置为"全封闭"的情况下,将 发生伺服出错(AL.37)。

#### 经由软元件(经由软元件的同步编码器值输入)

#### n设置方法

在将运动CPU管理的输入模块上连接的格雷码的编码器作为同步编码器轴进行控制的情况下使用。 通过将"[Pr.320]同步编码器轴类型"设置为"201: 经由软元件",可将"[Cd.325]经由软元件同步编码器输入值(R: D42326+16n, D42327+16n/Q: D14826+10n, D14827+10n)"的输入值视为编码器值对同步编码器轴进行控制。 编码器值也可以作为"0~(经由软元件同步编码器分辨率-1)"的循环计数器进行处理。 投入多CPU系统的电源之后,连接将变为无效。如果将"[Rq.324]软元件/主轴CPU经由同步编码器连接指令(R: M42242+8n/Q:

M11602+4n)"置为ON,将以"[Cd.325]经由软元件同步编码器输入值(R: D42326+16n, D42327+16n/Q: D14826+10n, D14827+10n)"为基础复原同步编码器轴当前值、同步编码器轴1周期当前值且连接将变为有效,变为启用计数器状态。 连接中将以"[Cd.325]经由软元件同步编码器输入值(R: D42326+16n, D42327+16n/Q: D14826+10n, D14827+10n)"的变化量 为基础对同步编码器轴进行控制。

#### n设置示例

将同步编码器轴4设置为经由软元件同步编码器的示例如下所示。

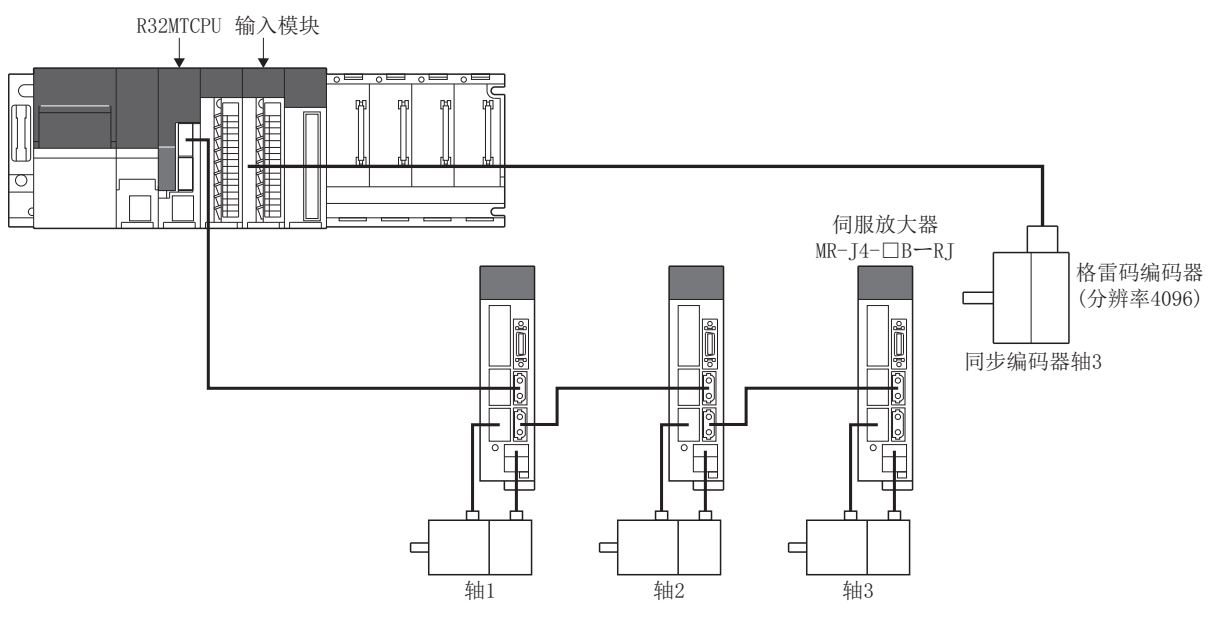

在MT Developer2同步编码器轴参数画面中对同步编码器轴4的同步编码器轴设置进行以下设置。

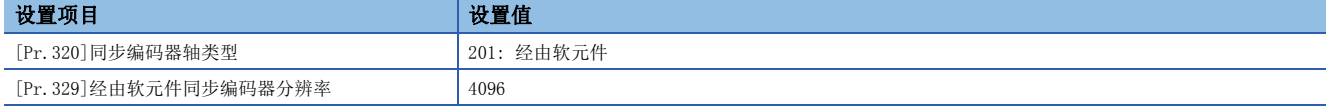

通过顺控程序,读取格雷码编码器的编码器值,并逐次更新同步编码器轴4的"[Cd.325]经由软元件同步编码器输入值(R: D42326+16n, D42327+16n/Q: D14826+10n, D14827+10n)".

√ [运动控制参数]=[同步控制参数]=[输入轴参数]=[同步编码器轴参数]

#### 画面显示

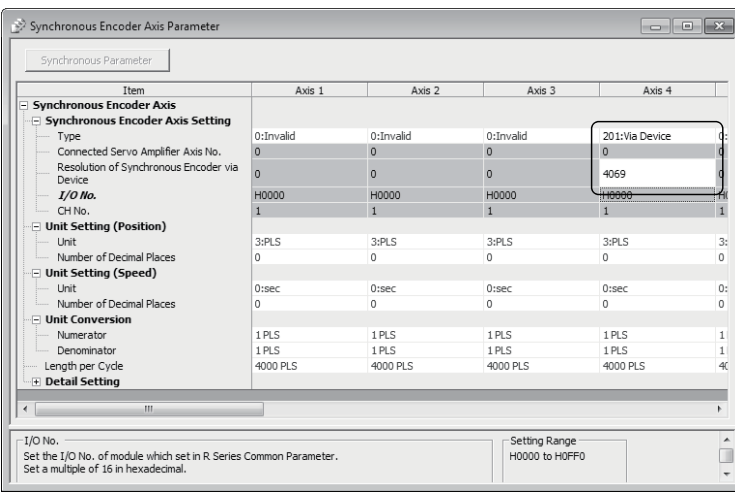

#### n限制事项

对于同步编码器连接时被复原的同步编码器当前值,将断开中的同步编码器移动量转换为以下范围内的值后被复原。

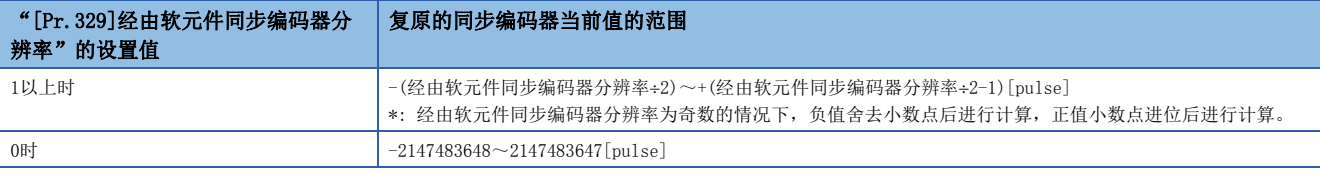

#### 多CPU间高级同步控制

将主站CPU的伺服输入轴、指令生成轴、同步编码器轴作为同步编码器轴进行控制的情况下使用。

通过在从站CPU侧,将"[Pr.320]同步编码器轴类型"设置为下述主站CPU的输入轴类型,可以作为将来自于主站CPU的变化量 置为输入值的同步编码器轴进行控制。

关于设置方法的详细内容,请参阅从站CPU的输入轴类型选择。(に [167页 从站CPU的输入站类型选择\)](#page-168-0)

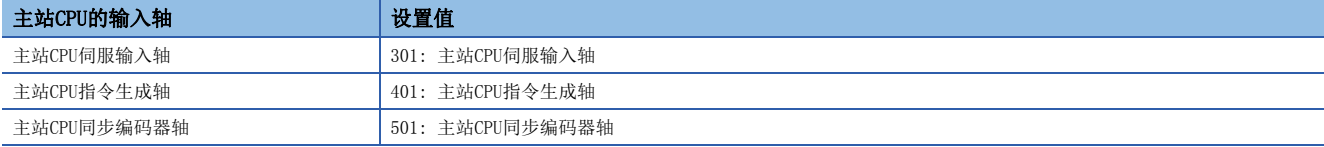

### 同步编码器轴参数

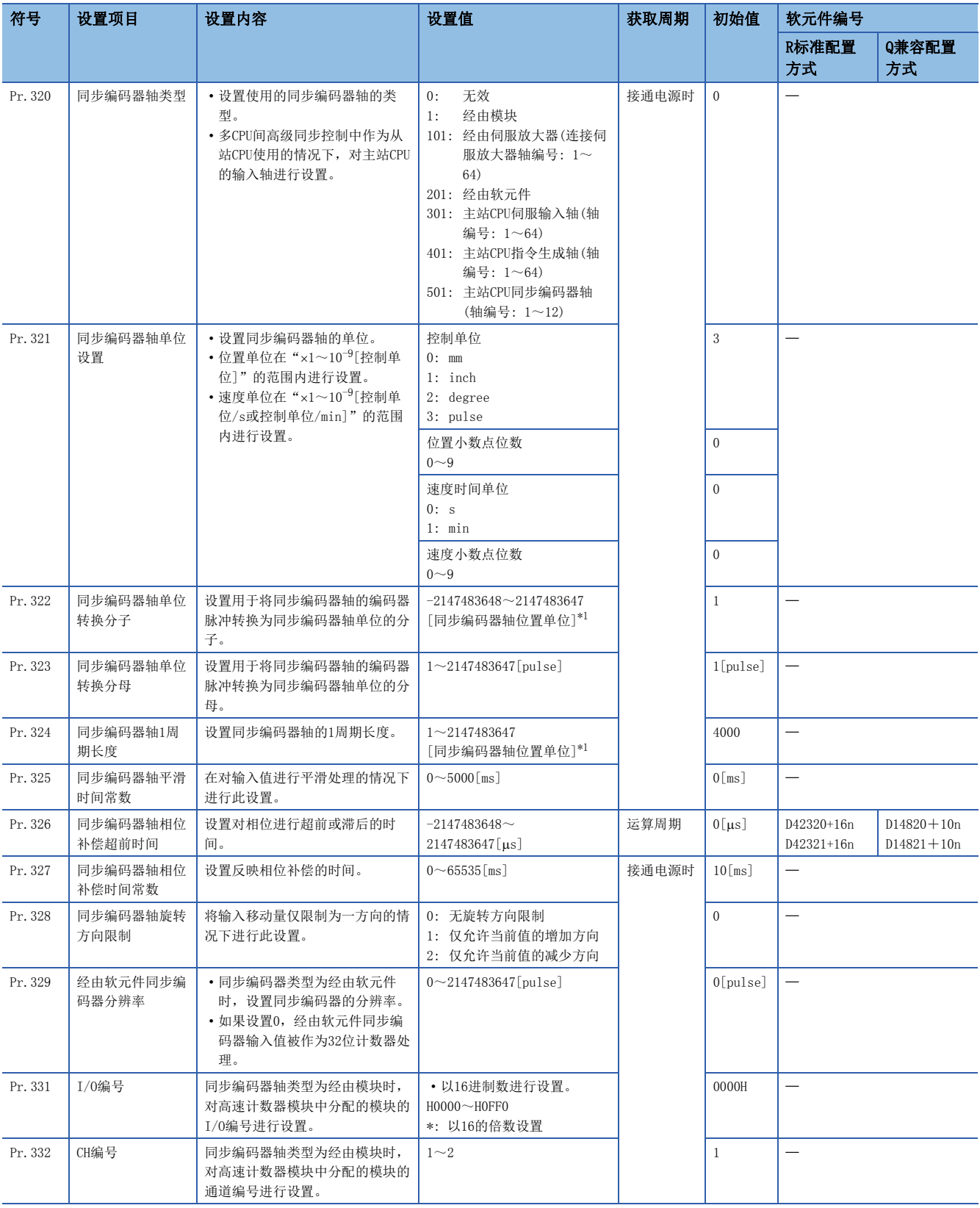

<span id="page-59-0"></span>\*1 同步编码器轴位置单位([49页 同步编码器轴位置单位](#page-50-0))

#### [Pr.320]同步编码器轴类型

对同步编码器轴的输入值的生成源的同步编码器的类型进行设置。 多CPU间高级同步控制配置中作为从站CPU进行动作的情况下,对主站CPU的输入轴进行设置。

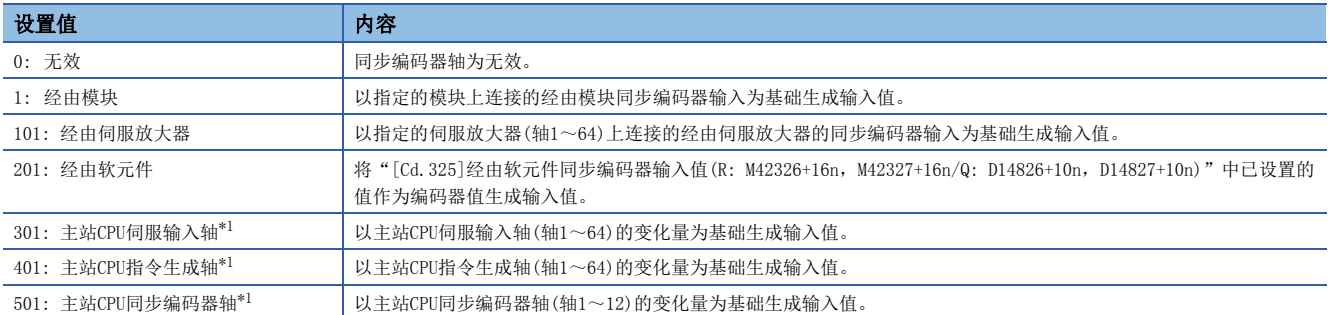

<span id="page-60-0"></span>\*1 通过多CPU间高级同步控制CPU设置选择了"从站CPU"的情况下,可以进行设置。

#### [Pr.321]同步编码器轴单位设置

设置同步编码器轴的位置单位、速度单位。([49页 同步编码器轴的单位\)](#page-50-1)

#### [Pr.322]同步编码器轴单位转换分子

同步编码器的输入移动量为编码器脉冲单位。

通过设置"[Pr.322]同步编码器轴单位转换分子"后进行单位转换可以转换为任意单位。

应根据控制的机械设置"[Pr.322]同步编码器轴单位转换分子"。

同步编码器轴移动量 同步编码器轴移动量 同步编码器输入移动量<br>(单位转换后的移动量) (同步编码器脉冲单位)

同步编码器输入移动量 <sub>× </sub>\_\_\_\_Pr.322]同步编码器轴单位转换分子<br>(同步编码器脉冲单位) <mark>[Pr.323]同步编码器轴单位转换分母</mark>

对于"[Pr.322]同步编码器轴单位转换分子",以同步编码器轴位置单位设置"[Pr.323]同步编码器轴单位转换分母"中设置 的脉冲数的移动量。(LF [49页 同步编码器轴位置单位\)](#page-50-0) 如果设置负值,可以逆转输入移动量。

#### [Pr.323]同步编码器轴单位转换分母

同步编码器的输入移动量为编码器脉冲单位。 通过设置"[Pr.323]同步编码器轴单位转换分母"后进行单位转换可以转换为任意单位。 应根据控制的机械设置"[Pr.323]同步编码器轴单位转换分母"。

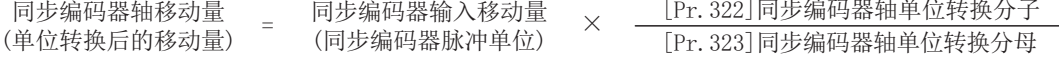

"[Pr.323]同步编码器轴单位转换分母"以同步编码器的编码器脉冲单位进行设置。 应在"1~2147483647"的范围内进行设置。

#### [Pr.324]同步编码器轴1周期长度

设置同步编码器轴1周期当前值的1周期长度。 根据设置值,同步编码器轴的当前值通过环形计数器被存储到"[Md.321]同步编码器轴1周期当前值(R: D38562+32n, D38563+32n/Q: D13242+20n, D13243+20n)"中。 设置单位将变为同步编码器轴位置单位。([49页 同步编码器轴位置单位\)](#page-50-0) 应在"1~2147483647"的范围内进行设置。

#### n单位转换、1周期长度的设置示例

在通过1/5的滑轮机构驱动的旋转台的电机轴侧连接4000[pulse/rev]的旋转编码器,以degree的控制单位进行控制的示例如下 所示。

- 位置单位: 0.1 [degree]
- 速度单位: 0.001 [degree/min]
- 1周期长度: 360.0[degree](旋转台的1个旋转)

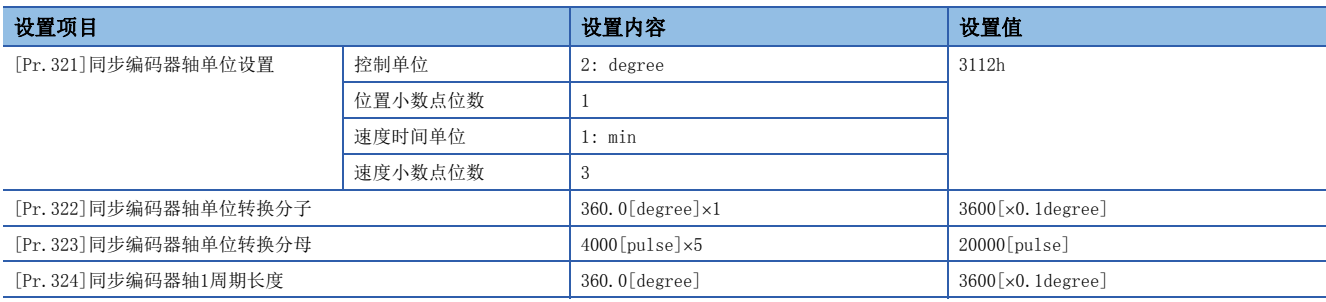

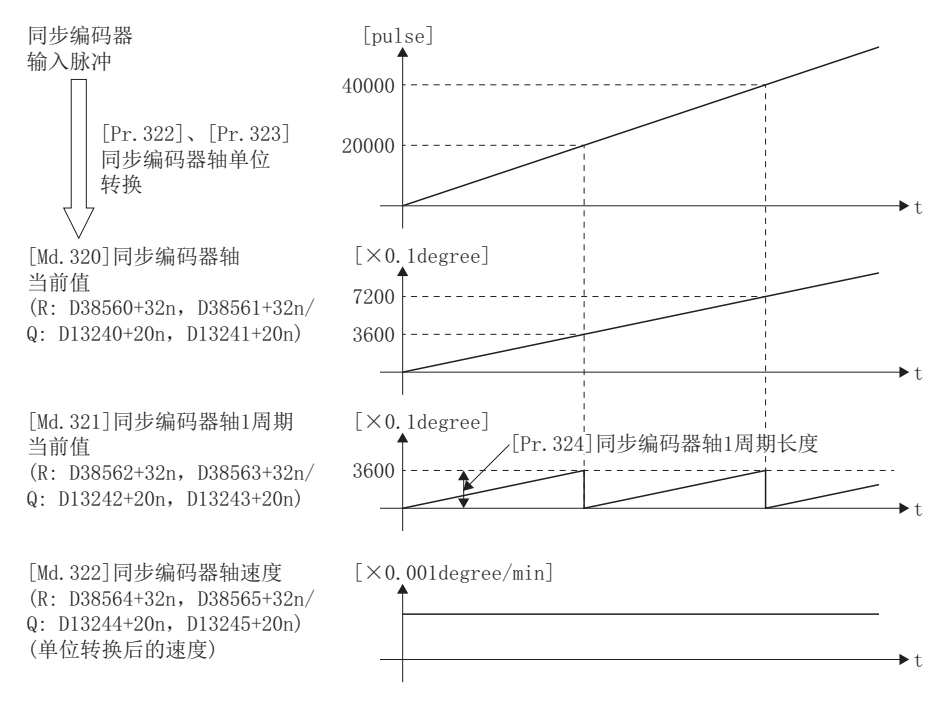

#### [Pr.325]同步编码器轴平滑时间常数

设置对来自于同步编码器的输入移动量进行平滑处理时的平均化时间。通过平滑处理,可以抑制同步编码器输入的速度变动。 但是,由于平滑处理输入响应将发生相当于设置时间的延迟。

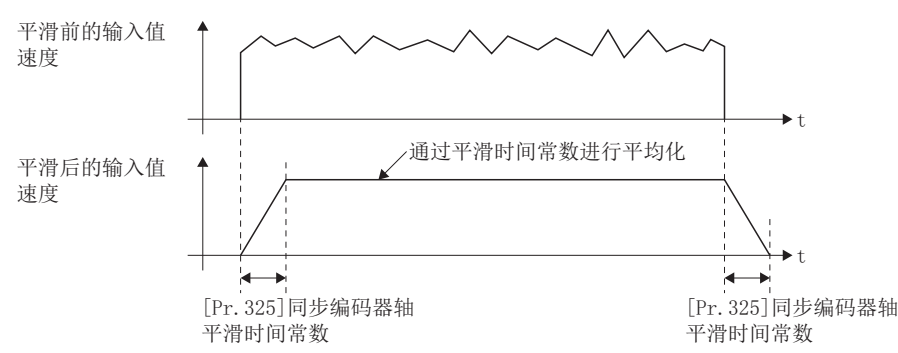

#### [Pr.326]同步编码器轴相位补偿超前时间(R: D42320L+16n/Q: D14820L+10n)

对同步编码器轴的相位(输入响应)进行超前及滞后时进行此设置。关于同步编码器轴的系统固有的延迟时间有关内容,请参阅 同步编码器轴的系统固有的延迟时间。([126页 同步编码器轴的系统固有延迟时间](#page-127-0))

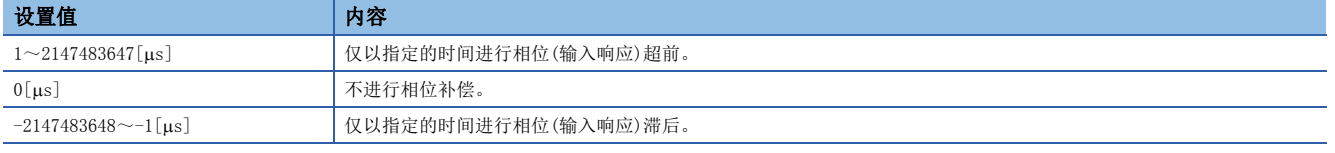

设置时间过大则进行输入速度的加减速时有可能会发生上冲或下冲。在此情况下,应在"[Pr.327]同步编码器轴相位补偿时间 常数"中将相位补偿量的反映时间的设置延长。

#### [Pr.327]同步编码器轴相位补偿时间常数

设置对相位补偿时的相位补偿量通过一次延迟进行反映时的时间常数。 通过设置的时间常数将反映相位补偿量的63%。

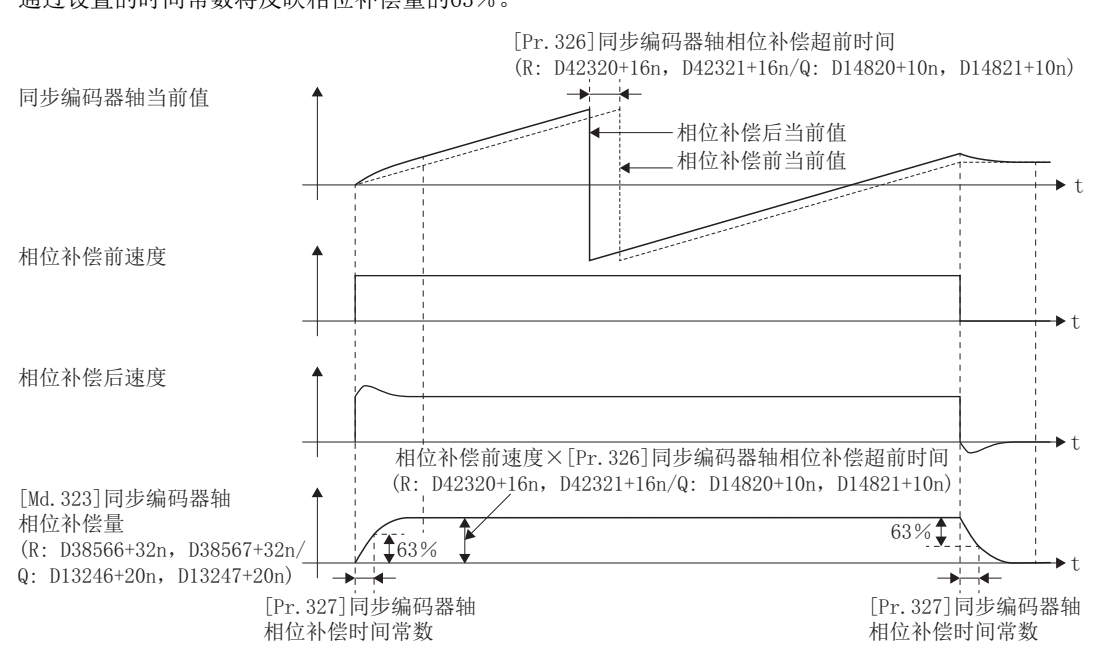

#### [Pr.328]同步编码器轴旋转方向限制

将来自于同步编码器轴的输入移动量限制为一个方向时进行此设置。可以防止将"实际当前值"及"反馈值"设置为输入值时 的机械振动等的逆转动作。

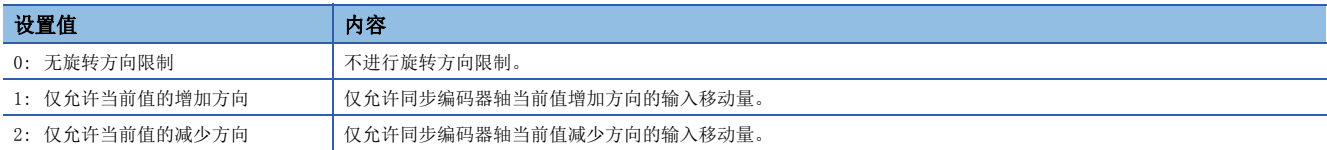

允许方向及逆方向的输入移动量作为旋转方向限制量被累计,变为至允许方向的输入移动量时将被反映。因此,即使重复进行 逆转动作同步编码器轴当前值也不会背离。

旋转方向限制量在同步编码器轴连接时与当前值更改时被清零。

将 [Pr. 328] 同步编码器轴旋转方向限制设置为"1: 仅允许当前值的增加方向"时

旋转方向限制前速度

[Md. 322] 同步编码器轴当前值

Q: D13244+10n, D13245+10n) ·<br>(旋转方向限制后速度)

[Md. 324] 同步编码器轴旋转

 $Q: D13248+20n, D13249+20n)$ 

方向限制量

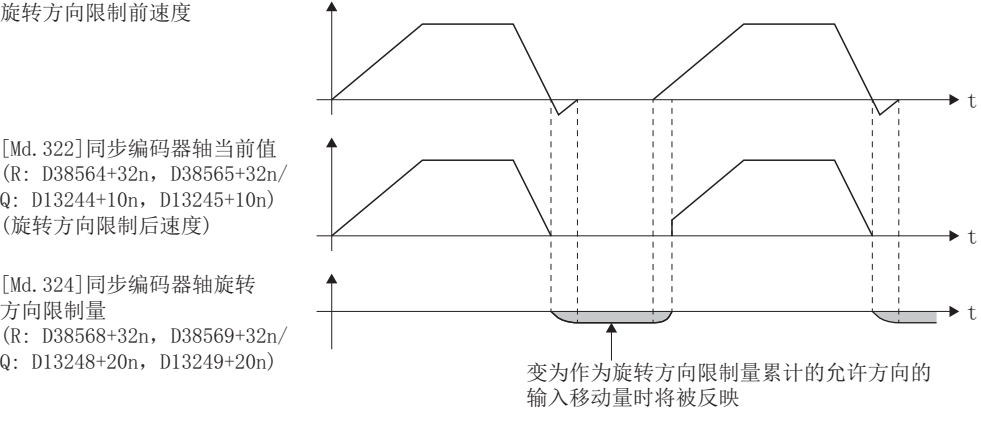

### [Pr.329]经由软元件同步编码器分辨率

"[Pr.320]同步编码器轴类型"为"201: 经由软元件"时,设置连接的同步编码器的分辨率。

如果设置1以上, "[Cd.325]经由软元件同步编码器输入值(R: D42326+16n, D42327+16n/Q: D14826+10n, D14827+10n)"将被 作为"0~(经由软元件同步编码器分辨率-1)"的循环计数器处理。

如果设置0, "[Cd.325]经由软元件同步编码器输入值(R: D42326+16n, D42327+16n/Q: D14826+10n, D14827+10n)"将被作为 "-2147483648~2147483647"的32位计数器处理。

#### 要点

在"[Pr.329]经由软元件同步编码器分辨率"中设置了1以上的情况下,应在"[Cd.325]经由软元件同步编码 器输入值(R: D42326+16n, D42327+16n/Q: D14826+10n, D14827+10n)"中将"0~(经由软元件同步编码器分 辨率-1)"的循环计数器作为输入值进行设置。

#### [Pr.331]I/O编号

"[Pr.320]同步编码器轴类型"为"1: 经由模块"时,设置高速计数器模块中分配的模块的I/O编号。 应在"H0000~H0FF0"的范围内, 以16的倍数进行设置。

#### [Pr.332]CH编号

"[Pr. 320] 同步编码器轴类型"为"1: 经由模块"时,设置高速计数器模块中分配的模块的通道编号。 应在"1~2"的范围内进行设置。

### 同步编码器轴控制数据(字软元件)

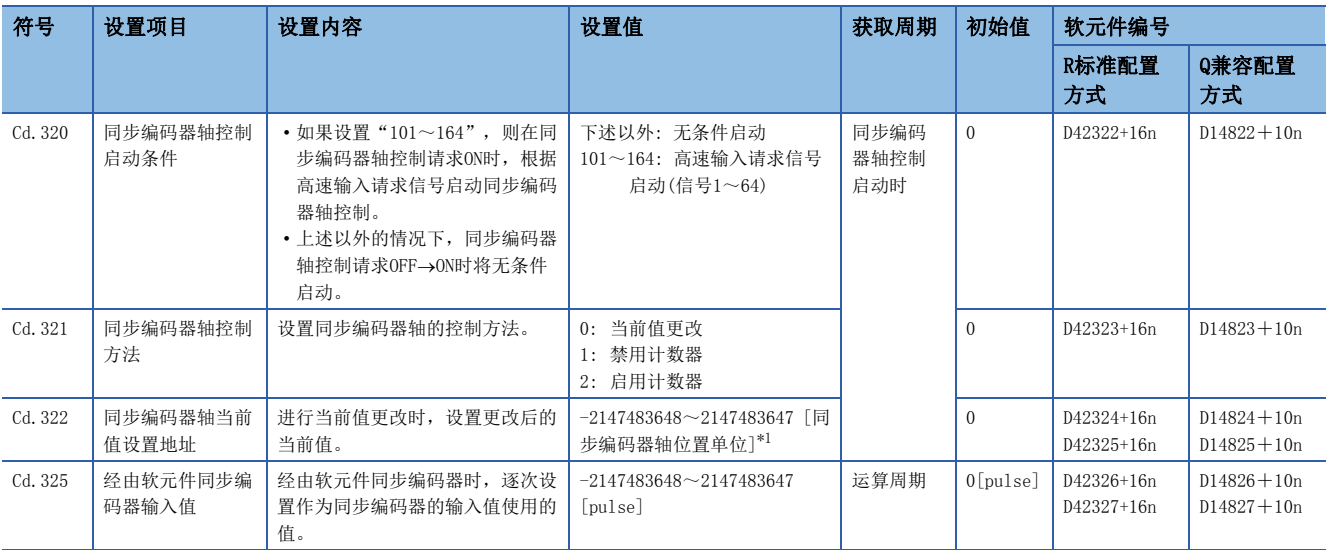

<span id="page-64-0"></span>\*1 同步编码器轴位置单位(L) [49页 同步编码器轴位置单位](#page-50-0))

#### [Cd.320]同步编码器轴控制启动条件(R: D42322+16n/Q: D14822+10n)

将"[Rq.320]同步编码器轴控制请求(R: M42241+8n/Q: M11601+4n)"置为了ON时, 如果设置"101~164"以外, 将无条件启 动同步编码器轴控制。

如果设置"101~164",将根据指定的高速输入请求信号启动同步编码器轴控制。

#### [Cd.321]同步编码器轴控制方法(R: D42323+16n/Q: D14823+10n)

设置同步编码器轴的控制方法。

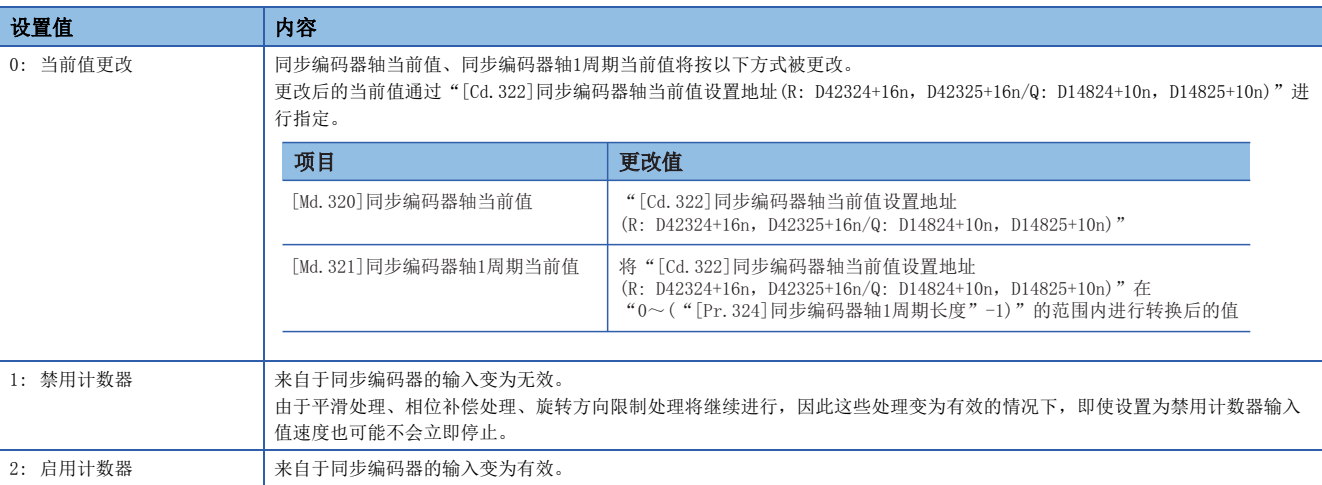

#### [Cd.322]同步编码器轴当前值设置地址(R: D42324L+16n/Q: D14824L+10n)

进行同步编码器轴的当前值更改时,以同步编码器轴位置单位设置更改后的当前值。(仁三99页 同步编码器轴位置单位)

#### [Cd.325]经由软元件同步编码器输入值(R: D42326L+16n/Q: D14826L+10n)

"[Pr.320]同步编码器轴类型"为"201: 经由软元件"时使用。 应通过编码器脉冲单位逐次设置作为同步编码器的输入值使用的值。 将" [Pr. 329]经由软元件同步编码器分辨率"设置为1以上的值的情况下,将被作为"0~(经由软元件同步编码器分辨率-1)" 的循环计数器处理。

### 同步编码器轴控制数据(位软元件)

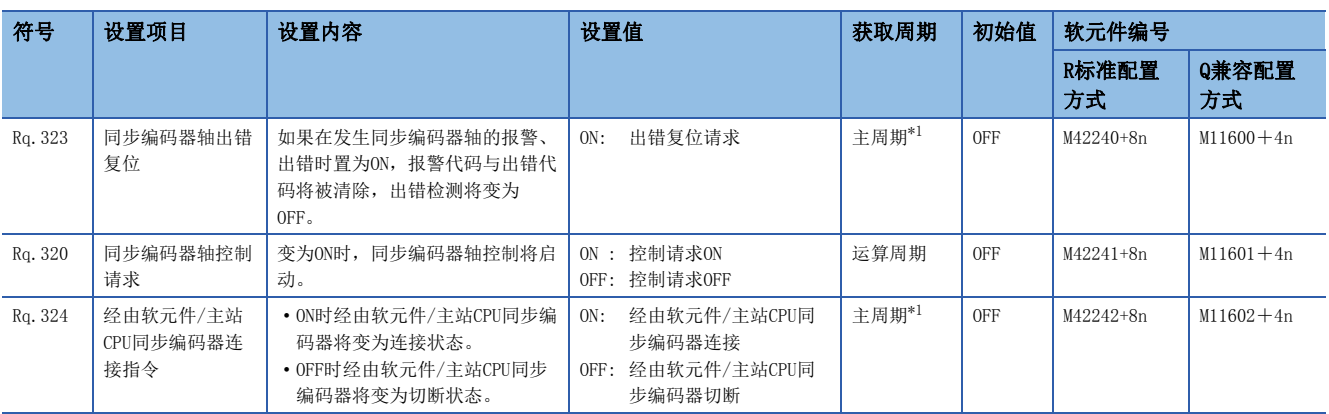

<span id="page-65-0"></span>\*1 定位控制以外的空余时间中进行处理的周期。根据轴的启动状态而变动。

#### [Rq.323]同步编码器轴出错复位(R: M42240+8n/Q: M11600+4n)

该指令是用于进行检测出出错("[St.324]同步编码器轴出错检测标志(R: M38644+16n/Q: M10444+10n)": ON)的同步编码器 轴的"[Md.327]同步编码器轴报警代码(R: D38570+32n/Q: D13250+20n)"、"[Md.326]同步编码器轴出错代码(R: D38571+32n/Q: D13251+20n)"的清除及,"[St.324]同步编码器轴出错检测标志(R: M38644+16n/Q: M10444+10n)"的复位的 指令。

#### [Rq.320]同步编码器轴控制请求(R: M42241+8n/Q: M11601+4n)

• 进行了ON时, 如果在"[Cd.320]同步编码器轴控制启动条件(R: D42322+16n/Q: D14822+10n)"中"101~164"以外被设 置,将无条件启动同步编码器轴控制。

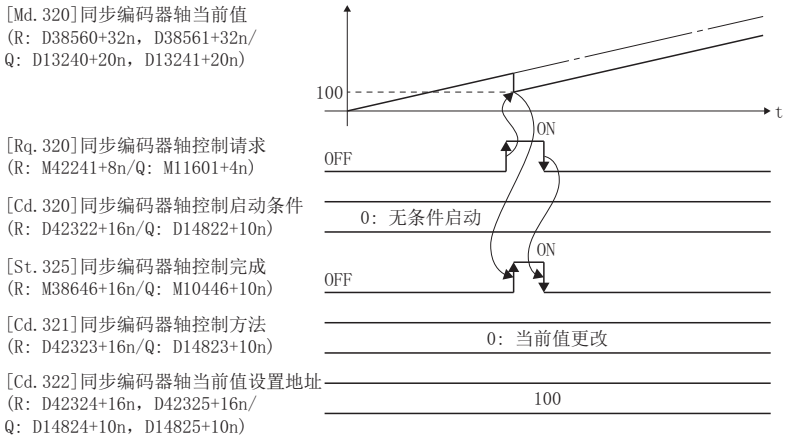

• 进行了ON时, 如果在"[Cd.320]同步编码器轴控制启动条件(R: D42322+16n/Q: D14822+10n)"中"101~164"被设置, 将 根据相应的高速输入请求信号启动同步编码器轴控制。

 $[$ Md. 320 $]$ 同步编码器轴当前值  $(R: D38560+32n, D38561+32n/$ Q: D13240+20n, D13241+20n)

高速输入请求信号3

[Rq. 320] 同步编码器轴控制请求  $(R: M42241+8n/Q: M11601+4n)$ 

[Cd. 320] 同步编码器轴控制启动条件 (R: D42322+16n/Q: D14822+10n)

[St. 325] 同步编码器轴控制完成

 $[$ Cd. 321]同步编码器轴控制方法  $(R: M38646+16n/Q: M10446+10n)$ 

[Cd. 322] 同步编码器轴当前值设置地址  $(R \cdot 042324 + 16n, 042325 + 16n)$ 

 $Q: D14824+10n, D14825+10n$ 

100 W  $0FF$  $\overline{ON}$ 103: 高速输入请求信号3 0FF  $0<sup>N</sup>$ [Cd. 321]同步编码器轴控制万法 0:当前值更改<br>(R: D42323+16n/Q: D14823+10n) 0:当前值更改  $100$ 

 • 同步编码器轴控制方法通过"[Cd.321]同步编码器轴控制方法(R: D42323+16n/Q: D14823+10n)"进行指定。同步编码器轴 控制完成后,"[St.325]同步编码器轴控制完成标志(R: M38646+16n/Q: M10446+10n)"将变为ON。相应的高速输入信号受 理等待中, 如果将"[Rq.320]同步编码器轴控制请求(R: M42241+8n/Q: M11601+4n)"置为ON→OFF将取消同步编码器轴控 制。

#### [Rq.324]经由软元件/主站CPU同步编码器连接指令(R: M42242+8n/Q: M11602+4n)

"[Pr.320]同步编码器轴类型"为"201: 经由软元件"、"301: 主站CPU伺服输入轴"、"401: 主站CPU指令生成轴"、 "501: 主站CPU同步编码器轴"时使用。

#### n"201: 经由软元件"的情况下

如果设置为ON,同步编码器轴将变为连接状态。连接时以"[Cd.325]经由软元件同步编码器输入值(R: D42326+16n, D42327+16n/Q: D14826+10n, D14827+10n)"为基础复原同步编码器当前值。 如果设置为OFF,同步编码器轴将变为断开状态。

#### n"301: 主站CPU伺服输入轴"、"401: 主站CPU指令生成轴"、"501: 主站CPU同步编码器轴"的情 况下

如果设置为ON,同步编码器轴将变为连接状态,且变为启用计数器状态。 如果设置为OFF,同步编码器轴将变为断开状态。

### 同步编码器轴监视数据(字软元件)

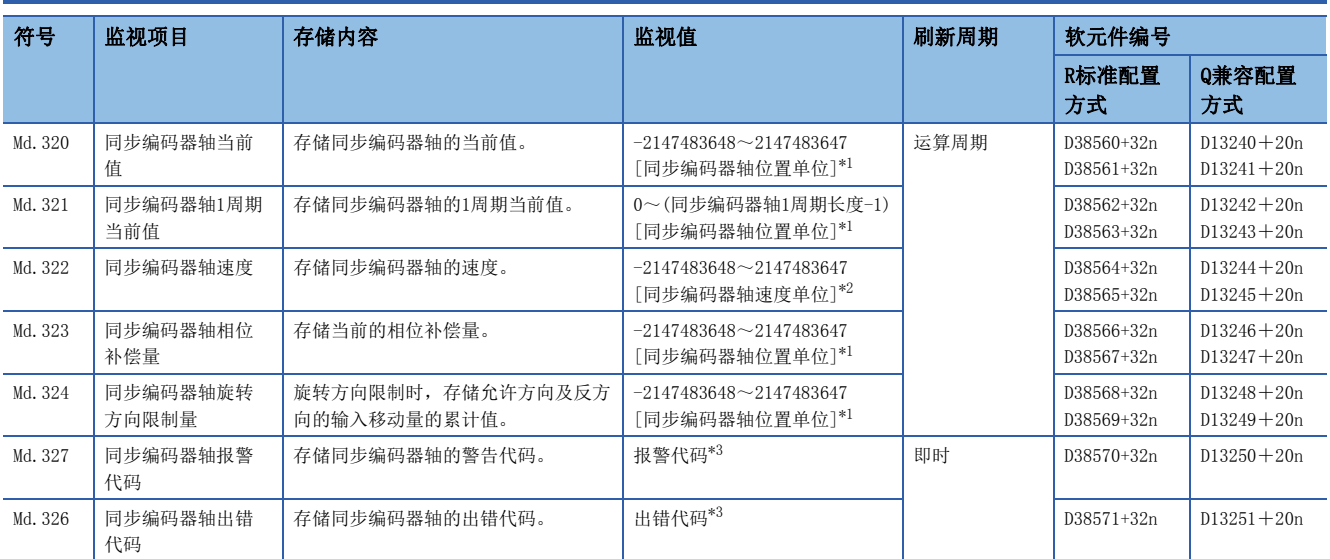

<span id="page-67-0"></span>\*1 同步编码器轴位置单位(LF [49页 同步编码器轴位置单位](#page-50-0))

<span id="page-67-1"></span>\*2 同步编码器轴速度单位(LF [50页 同步编码器轴速度单位](#page-51-0))

<span id="page-67-2"></span>\*3 详细内容,请参阅下述手册。

MELSEC iQ-R运动控制器编程手册(公共篇)

#### [Md.320]同步编码器轴当前值(R: D38560+32n/Q: D13240+20n)

以同步编码器轴位置单位存储同步编码器轴的当前值。(1) [49页 同步编码器轴位置单位\)](#page-50-0) 在INC同步编码器中多CPU系统电源投入之后的同步编码器位置将变为0。

#### [Md.321]同步编码器轴1周期当前值(R: D38562L+32n/Q: D13242L+20n)

在"0~("[Pr.324]同步编码器轴1周期长度"-1)"的范围内存储同步编码器轴的1周期当前值。 单位将变为同步编码器轴位置单位。(13) [49页 同步编码器轴位置单位\)](#page-50-0)

#### [Md.322]同步编码器轴速度(R: D38564L+32n/Q: D13244L+20n)

以同步编码器轴速度单位存储同步编码器轴的速度。(EF [50页 同步编码器轴速度单位\)](#page-51-0) 同步编码器轴的速度超出了监视范围(LCM [50页 同步编码器轴速度单位\)](#page-51-0)的情况下,将发生报警(出错代码: 0BD2H)。在此情况 下,应减少"[Pr.321]同步编码器轴单位设置"的速度小数点位数,或将速度时间单位设置为"s"。

要点

即使通过同步编码器输入不希望的输入脉冲,也不发生出错,并以同步编码器的输入脉冲驱动输入轴。在此情 况下,应通过"[Md.322]同步编码器轴速度(R: D38564+32n, D38565+32n/Q: D13244+20n, D13245+20n)"对 来自于同步编码器的输入脉冲进行确认。

#### [Md.323]同步编码器轴相位补偿量(R: D38566L+32n/Q: D13246L+20n)

以同步编码器轴位置单位存储同步编码器轴的相位补偿量。(三三[49页 同步编码器轴位置单位\)](#page-50-0) 同步编码器轴的相位补偿量是平滑处理、相位补偿处理后的值。

#### [Md.324]同步编码器轴旋转方向限制量(R: D38568L+32n/Q: D13248L+20n)

同步编码器轴的旋转方向限制时,以同步编码器轴位置单位按以下方式存储允许方向及反方向的输入移动量的累计值。 ([49页 同步编码器轴位置单位\)](#page-50-0)

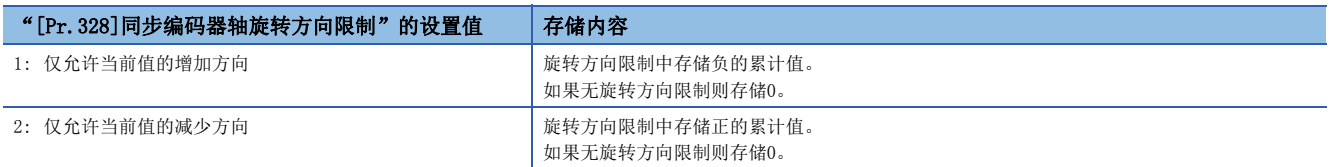

旋转方向限制将在相位补偿处理后进行处理,因此减速停止时由于相位补偿发生了下冲的情况下,有可能会残留旋转方向限制 量。

#### [Md.327]同步编码器轴报警代码(R: D38570+32n/Q: D13250+20n)

- 发生同步编码器轴的报警时,存储相应的报警代码。在报警代码存储后,发生了其它报警的情况下,将被覆盖,变为新的报 警代码。
- 报警代码的清除通过"[Rq.323]同步编码器轴出错复位(R: M42240+8n/Q: M11600+4n)"进行。

要点

关于报警代码的详细内容,请参阅下述手册。 MELSEC iQ-R运动控制器编程手册(公共篇)

#### [Md.326]同步编码器轴出错代码(R: D38571+32n/Q: D13251+20n)

- 在发生同步编码器轴的出错时,存储相应的出错代码。在出错代码存储后,发生了其它出错的情况下,将被覆盖,变为新的 出错代码。
- 出错代码的清除通过"[Rq.323]同步编码器轴出错复位(R: M42240+8n/Q: M11600+4n)"进行。

要点

关于出错代码的详细内容,请参阅下述手册。 MELSEC iQ-R运动控制器编程手册(公共篇)

### 同步编码器轴监视数据(位软元件)

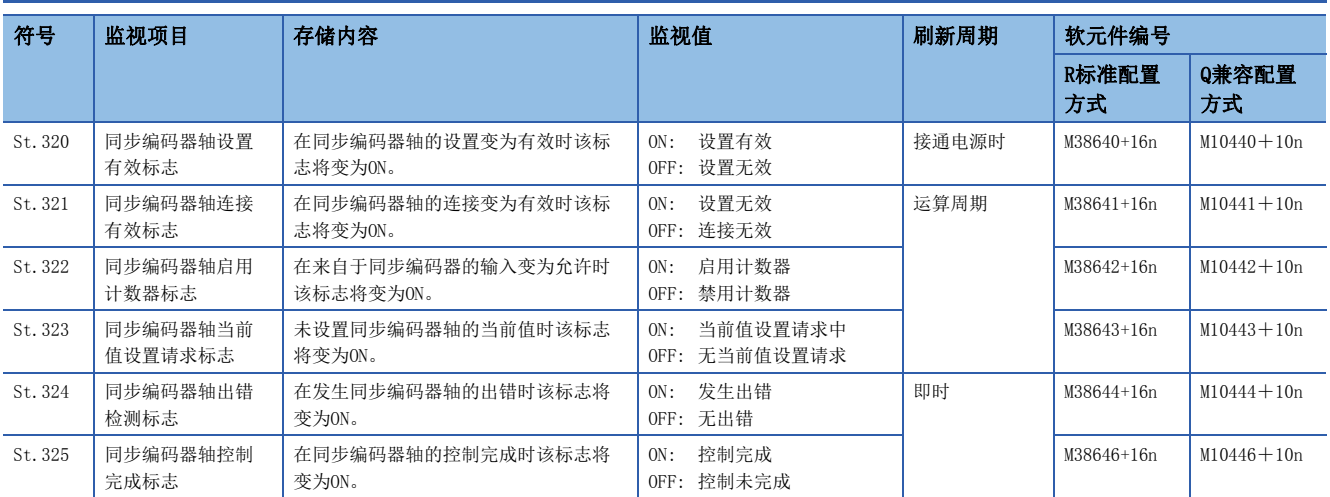

#### [St.320]同步编码器轴设置有效标志(R: M38640+16n/Q: M10440+10n)

在多CPU系统的电源投入时,同步编码器轴的设置变为有效时该标志将变为ON。设置无效时将变为OFF。

#### [St.321]同步编码器轴连接有效标志(R: M38641+16n/Q: M10441+10n)

在多CPU系统的电源投入时,同步编码器的连接变为有效时该标志将变为ON。连接无效时将变为OFF。 对于INC同步编码器,与实际的编码器连接无关,如果多CPU系统的电源ON则该标志将同时变为ON。

#### [St.322]同步编码器轴启用计数器标志(R: M38642+16n/Q: M10442+10n)

在来自于同步编码器的输入变为允许时该标志将变为ON。如果执行禁用计数器控制则该标志将变为OFF,来自于同步编码器的 输入将变为无效。如果执行启用计数器控制则该标志将变为ON,来自于同步编码器的输入将变为有效。同步编码器的连接变为 了有效之后为ON(启用)状态。

#### [St.323]同步编码器轴当前值设置请求标志(R: M38643+16n/Q: M10443+10n)

一次也未执行同步编码器轴当前值更改,或串行ABS同步编码器中电池出错等导致了同步编码器当前值丢失时该标志将变为  $ON$ .

在同步编码器连接时如果当前值设置请求标志变为ON,同步编码器轴当前值将以0开始。 执行了同步编码器轴当前值更改时将变为OFF。

要点

在需要同步编码器的位置匹配的系统中,应确认"[St.323]同步编码器轴当前值设置请求标志(R: M38643+16n/Q: M10443+10n)"处于OFF。

#### [St.324]同步编码器轴出错检测标志(R: M38644+16n/Q: M10444+10n)

- 可以通过在同步编码器轴的报警或出错的检测中变为ON的信号,进行报警或出错的有/无的判别时使用此标志。报警检测中 相应的报警代码将被存储到"[Md.327]同步编码器轴报警代码(R: D38570+32n/Q: D13250+20n)"中。出错检测中相应的出 错代码将被存储到"[Md.326]同步编码器轴出错代码(R: D38571+32n/Q: D13251+20n)"中。
- 将"[Rq.323]同步编码器轴出错复位(R: M42240+8n/Q: M11600+4n)"置为ON时将OFF。

要点

关于报警/出错检测时的报警代码/出错代码,请参阅下述手册。 MELSEC iQ-R运动控制器编程手册(公共篇)

### [St.325]同步编码器轴控制完成标志(R: M38646+16n/Q: M10446+10n)

同步编码器轴的控制完成时该标志将变为ON。

将"[Rq.320]同步编码器轴控制请求(R: M42241+8n/Q: M11601+4n)"置为了ON→OFF时将OFF。

# 5 凸轮功能

# 5.1 凸轮功能的控制内容

同步控制的输出轴将变为凸轮动作。

在凸轮功能中,可以进行以下动作。

- 往复动作: 对一定的凸轮行程范围进行往复的动作
- 进给动作: 每个周期对凸轮基准位置进行更新的动作
- 直线动作: 1周期为行程比100%的直线动作(凸轮No.0)

输出轴将凸轮轴1周期当前值作为输入值,通过根据设置的凸轮数据转换后的值(送给当前值)被控制。

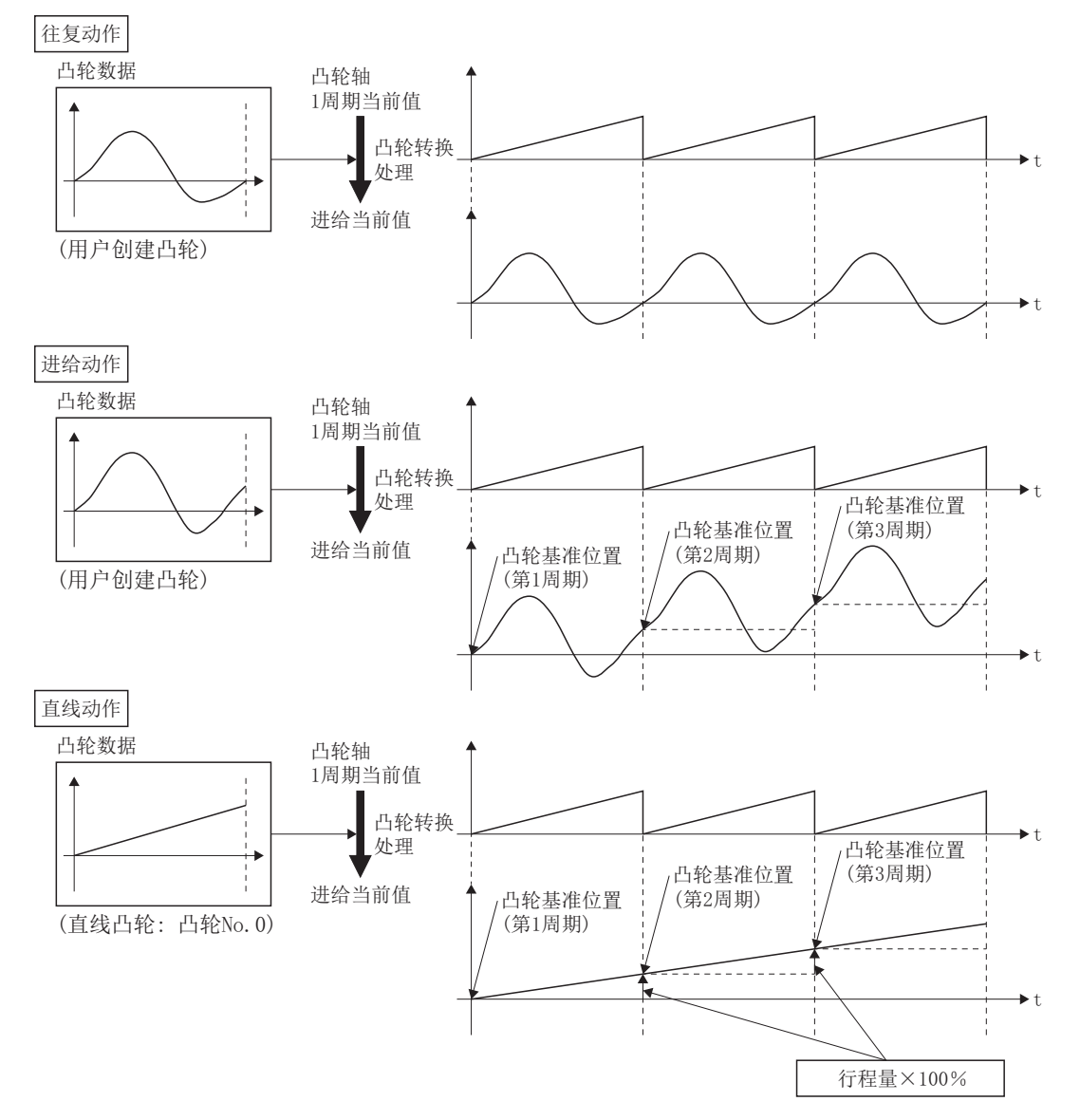
# 凸轮数据的类型

凸轮功能中使用的凸轮数据有直线凸轮、行程比数据形式、坐标数据形式、自动生成数据形式,被配置为"凸轮存储区"及" 凸轮展开区"。

关于各区域的详细内容,请参阅凸轮数据的存储器操作。(仁三 [76页 凸轮数据的存储器操作\)](#page-77-0) 各凸轮数据的说明如下所示。

## 直线凸轮控制

在"[Pr. 440]凸轮No. (R: D42702+160n/Q: D15062+150n)"中设置"0"时,凸凸轮数据将以最终点的行程比为100%的直线进行 动作。直线凸轮不消耗凸轮展开区。此外,不可以作为存储数据进行读取/写入。

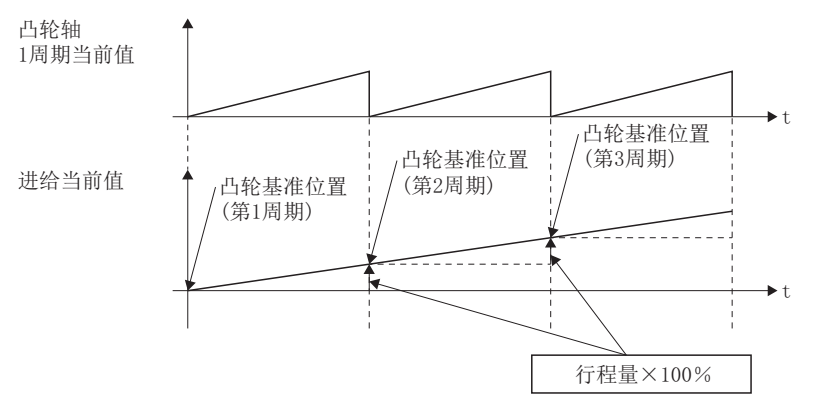

## 行程比数据形式

行程比数据形式的凸轮数据将1周期的凸轮曲线以凸轮分辨率的点数进行等分割后被定义,由凸轮分辨率的点数的行程比数据 构成。

关于凸轮数据的设置方法有关内容,请参阅凸轮数据的创建。(二三[76页 凸轮数据的创建\)](#page-77-1)

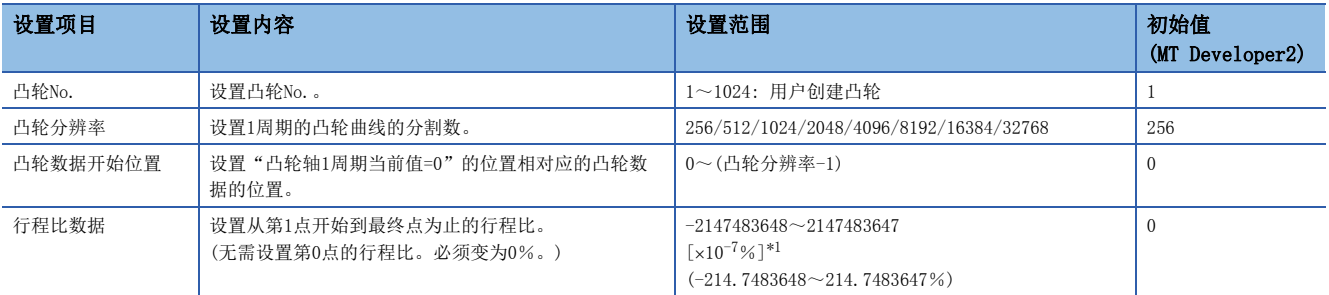

<span id="page-72-0"></span>\*1 通过MT Developer2对大于±100%的行程比进行设置的情况下,在菜单栏的[工具] $\varphi$ [选项]中被显示的选项画面中,选择[凸轮数据],并 对"扩展显示凸轮图表的行程"进行勾选。

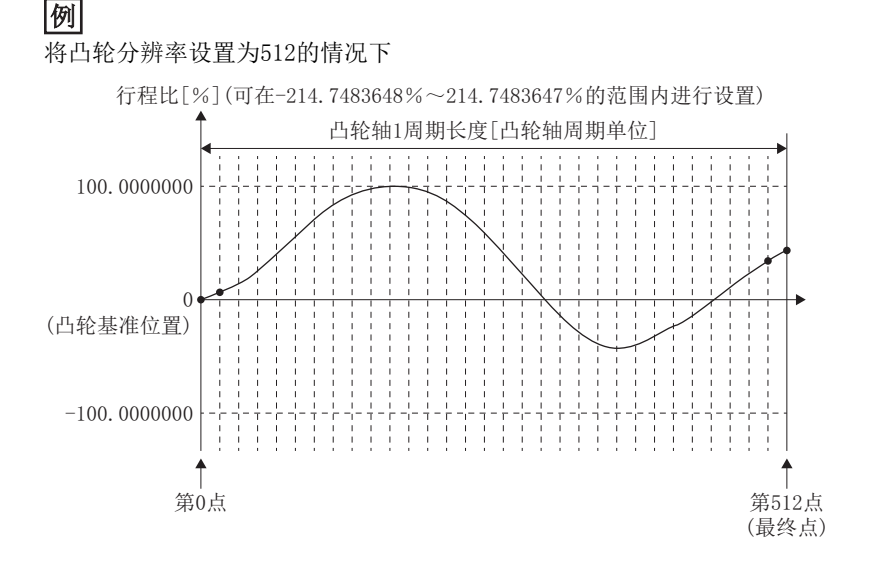

## 坐标数据形式

坐标数据形式的凸轮数据是指,将1周期的凸轮曲线以2点以上的坐标进行了定义的数据。坐标数据以"(输入值,输出值)"被 表示,且变为"输入值=凸轮轴1周期当前值"、"输出值=从凸轮基准位置开始的行程位置"。

使用了坐标数据形式的凸轮数据的情况下,输出轴参数的"[Pr.441]凸轮行程量(R: D42704+160n,D42705+160n/Q: D15064+150n, D15065+150n)"将被忽略, 坐标数据的输出值将直接变为凸轮行程位置。

关于凸轮数据的设置方法有关内容,请参阅凸轮数据的创建。(仁三[76页 凸轮数据的创建\)](#page-77-1)

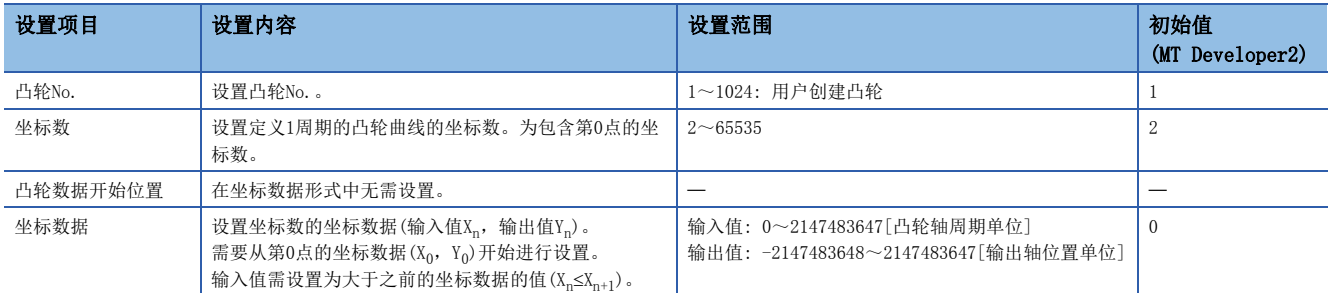

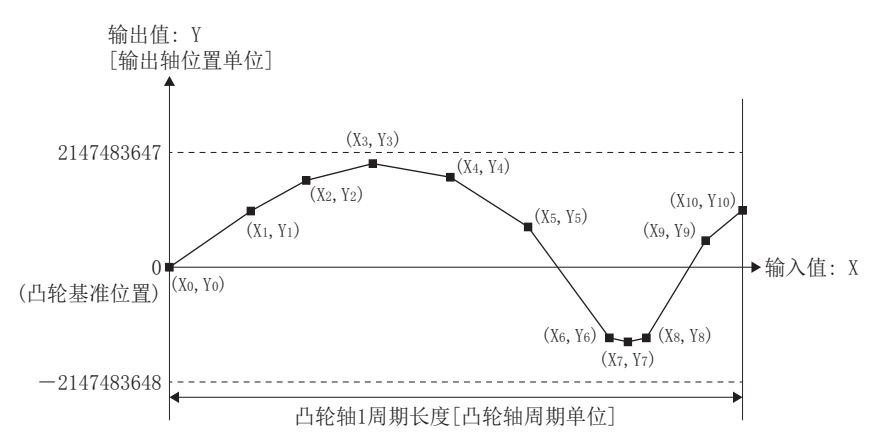

坐标数据中"输入值=0"及"输入值=凸轮轴1周期长度"的坐标不存在的情况下,通过最近的2点坐标创建的线进行控制。

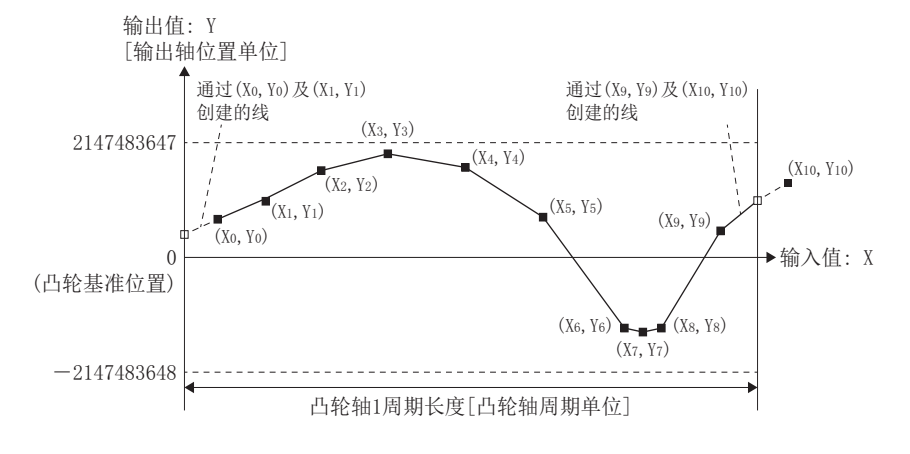

# 自动生成数据形式

以指定的参数(自动生成用数据)为基础,通过运动SFC程序的CAMMK指令创建凸轮模式。控制用的凸轮数据以行程比数据形式被 创建到凸轮展开区中,因此控制中的动作以行程比数据形式的凸轮为基准。

自动生成数据形式的凸轮模式的类型如下所示。

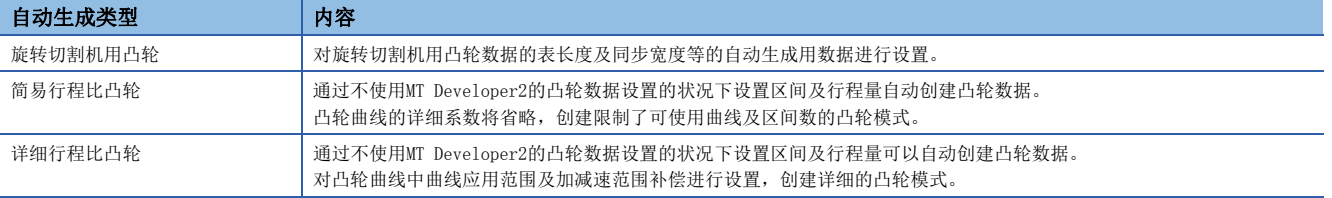

# 注意

• 如果错误设置凸轮数据,将与错误设置了定位控制中的目标值及指令速度时一样,至伺服放大器的位置指令及速度指令将变大,根据机械有可能导致机械干 扰及,伺服出错(AL.31、AL.35)。创建、更改了凸轮数据时应充分进行试运行及调整。关于试运行及调整注意事项,请参阅"安全注意事项"。(L<sup>'</sup>T'[2 安](#page-2-0) [全注意事项](#page-2-0))

# 凸轮动作的概要

## 凸轮轴的进给当前值

进给当前值按以下方式进行计算。

### n行程比数据形式的情况下

进给当前值=凸轮基准位置+(凸轮行程量×凸轮轴1周期当前值对应的行程比)

### n坐标数据形式的情况下

进给当前值=凸轮基准位置+凸轮轴1周期当前值对应的输出值

凸轮轴1周期当前值位于定义的凸轮数据(行程比数据/坐标数据)的中间的情况下,通过前后的凸轮数据计算中间值。

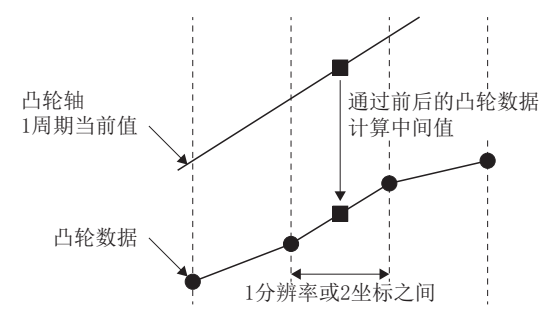

# 凸轮基准位置

凸轮基准位置按以下方式进行计算。

### n行程比数据形式的情况下

凸轮基准位置=原来的凸轮基准位置+(凸轮行程量×最终点的行程比)

## n坐标数据形式的情况下

凸轮基准位置=原来的凸轮基准位置+"输入值=凸轮轴1周期长度"对应的输出值-"输入值=0"对应的输出值

凸轮轴 1周期当前值

进给当前值

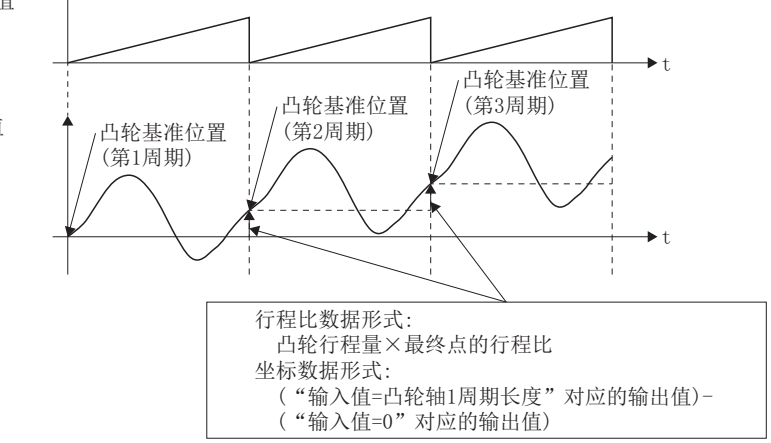

进行往复动作的情况下应按以下方式创建凸轮数据。

#### n行程比数据形式的情况下

应创建将最终点的行程比设置为0%的凸轮数据。

#### n坐标数据形式的情况下

应将"输入值=凸轮轴1周期长度"对应的输出值设置为与"输入值=0"对应的输出值相同。

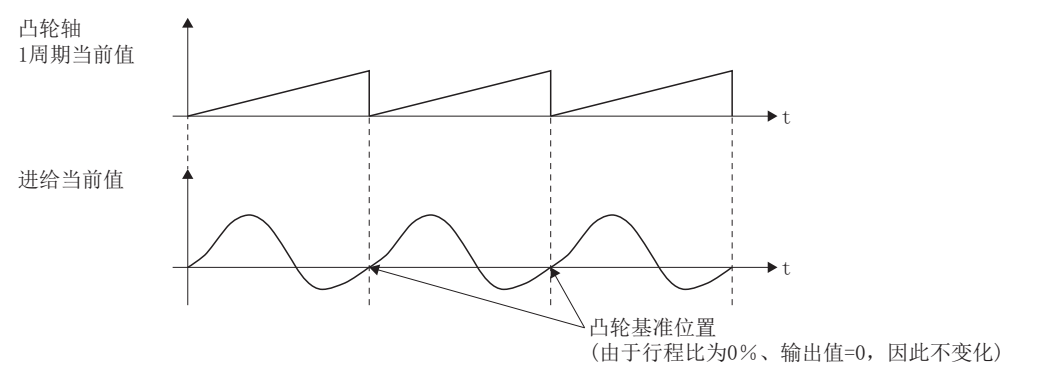

### 凸轮数据的开始位置

本设置仅在行程比数据形式的凸轮数据中有效。 可以将对应于"凸轮轴1周期当前值=0"的位置的凸轮数据的位置设置为凸轮数据开始位置。 凸轮数据开始位置的初始值为0。(从凸轮数据第0点(行程比0%)开始控制凸轮轴。) 如果将凸轮数据开始位置设置为0以外,可以进行从行程比为0%以外开始的凸轮控制。 对各凸轮数据设置凸轮数据开始位置。应在"0~(凸轮分辨率-1)"的范围内进行设置。

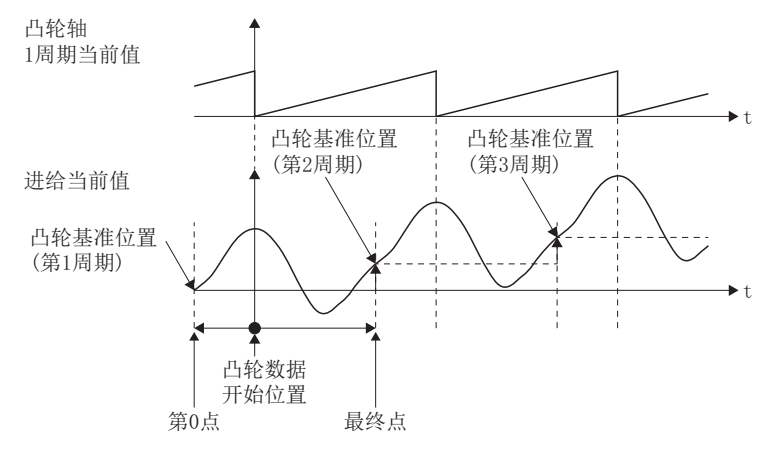

#### 凸轮控制数据的反映时机

#### n行程比数据形式的情况下

同步控制中对"[Pr.439]凸轮轴1周期长度(R: D42700+160n,D42701+160n/Q: D15060+150n,D15061+150n)"、"[Pr.440]凸 轮No.(R: D42702+160n/Q: D15062+150n)"、"[Pr.441]凸轮行程量(R: D42704+160n,D42705+160n/Q: D15064+150n, D15065+150n)"中的某个进行更改时,凸轮轴1周期当前值通过凸轮数据第0点的位置时,或位于凸轮数据第0点的位置时将获 取值并进行反映。

凸轮基准位置的更新在凸轮轴1周期当前值通过凸轮数据第0点的位置时进行。

#### n坐标数据形式的情况下

同步控制中对"[Pr.439]凸轮轴1周期长度(R: D42700+160n, D42701+160n/Q: D15060+150n, D15061+150n)",或"[Pr.440] 凸轮No. (R: D42702+160n/Q: D15062+150n)"进行更改时, 凸轮轴1周期当前值通过0时, 或位于0的位置时将获取值并进行反 映。

凸轮基准位置的更新在凸轮轴1周期当前值通过0时进行。

5

# <span id="page-77-1"></span><span id="page-77-0"></span>凸轮数据的存储器操作

凸轮数据被配置为以下2个区域。

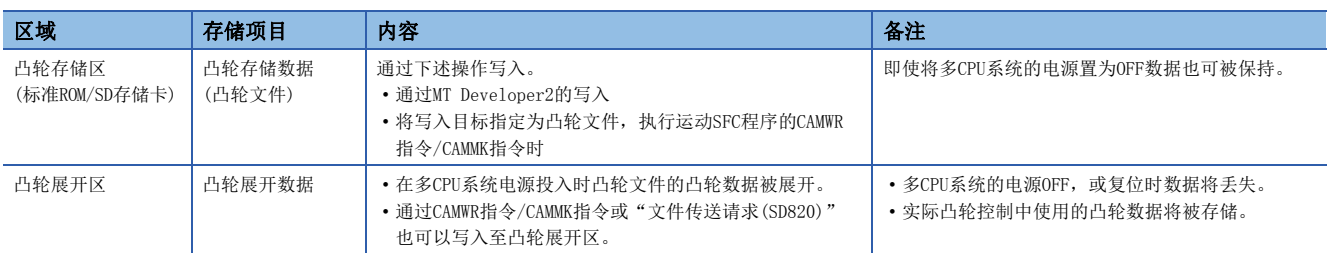

通过预先将凸轮数据写入到凸轮文件中,多CPU系统的电源OFF后可以沿用上次的凸轮数据。通常应将凸轮数据写入到凸轮文件 中使用。

此外,在控制中微调整凸轮数据的情况下等,经由运动SFC程序中指定的任意软元件可以将凸轮数据写入到凸轮展开区中。 但是,凸轮展开区的内容,在多CPU系统电源重新投入时凸轮文件的内容将被展开,因此需要根据情况更新凸轮文件。 更新了凸轮文件的情况下,可以使用"文件传送请求(SD820)"更新凸轮展开区的内容。

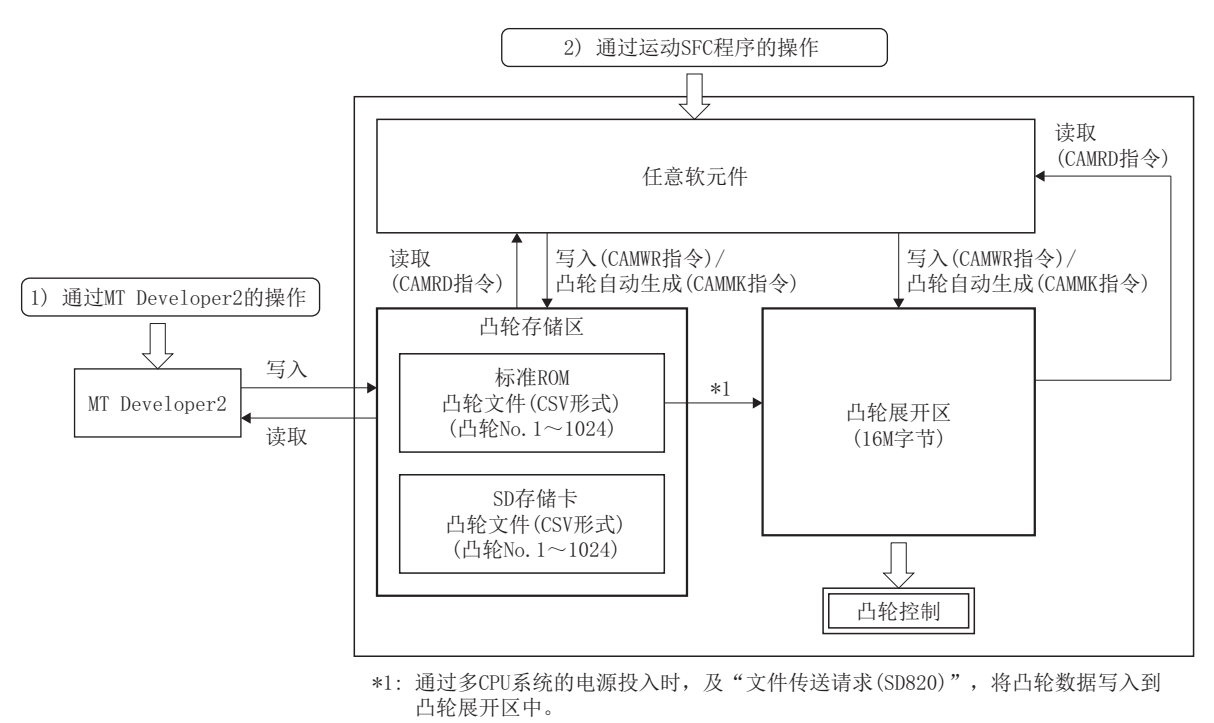

## 通过MT Developer2的凸轮数据操作

在MT Developer2中,可以在确认凸轮数据波形的同时设置凸轮数据。

通过MT Developer2进行操作的情况下,将对凸轮文件进行设置的凸轮数据的写入/读取。不可以对凸轮展开区进行凸轮数据的 写入/读取。

此外, 如果通过MT Developer2执行读取, 可以通过"凸轮数据窗口"的"凸轮曲线图"确认通过凸轮自动生成功能生成的凸 轮数据的波形。

## 通过运动SFC程序的凸轮数据操作

通过运动SFC程序可以执行凸轮数据的写入/读取操作、凸轮自动生成功能、凸轮位置计算功能。(L字[78页 通过运动SFC程序](#page-79-0) [的凸轮数据操作](#page-79-0))

# 凸轮数据容量

创建的凸轮数据在凸轮展开区中所使用的数据容量如下所示。

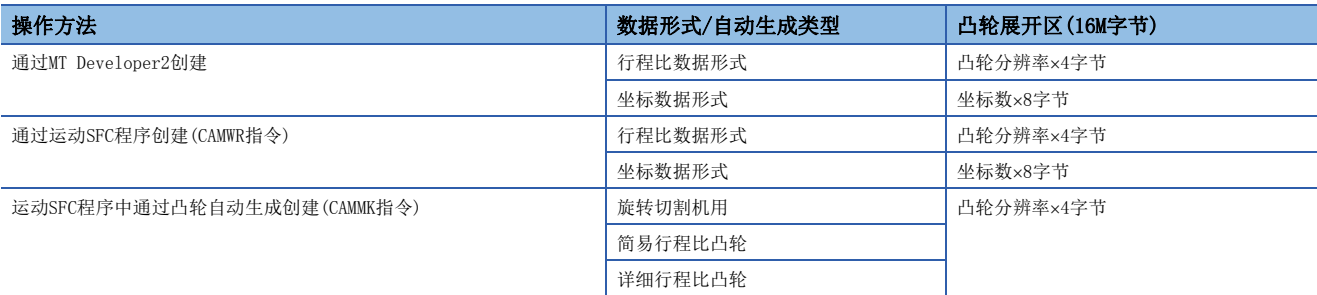

# 凸轮数据的删除方法

仅删除凸轮数据的情况下,应通过MT Developer2删除凸轮文件。

# 凸轮文件的口令保护

可以通过文件口令保护凸轮文件。根据设置的登录条件,按下述方式保护凸轮文件。

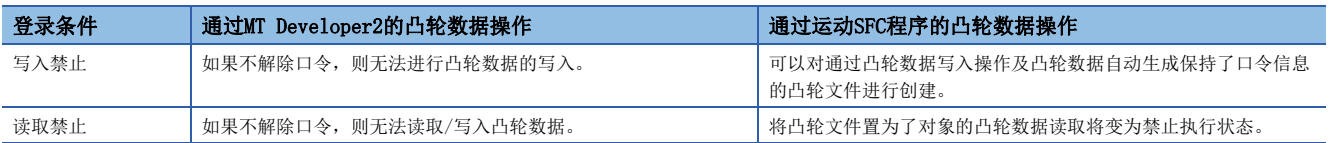

关于文件口令保护的详细内容,请参阅下述手册。

MELSEC iQ-R运动控制器编程手册(公共篇)

# <span id="page-79-0"></span>通过运动SFC程序的凸轮数据操作

通过运动SFC程序的同步控制专用函数,可以执行凸轮数据的写入/读取操作、凸轮自动生成。 详细内容,请参阅下述手册。

MELSEC iQ-R运动控制器编程手册(程序设计篇)

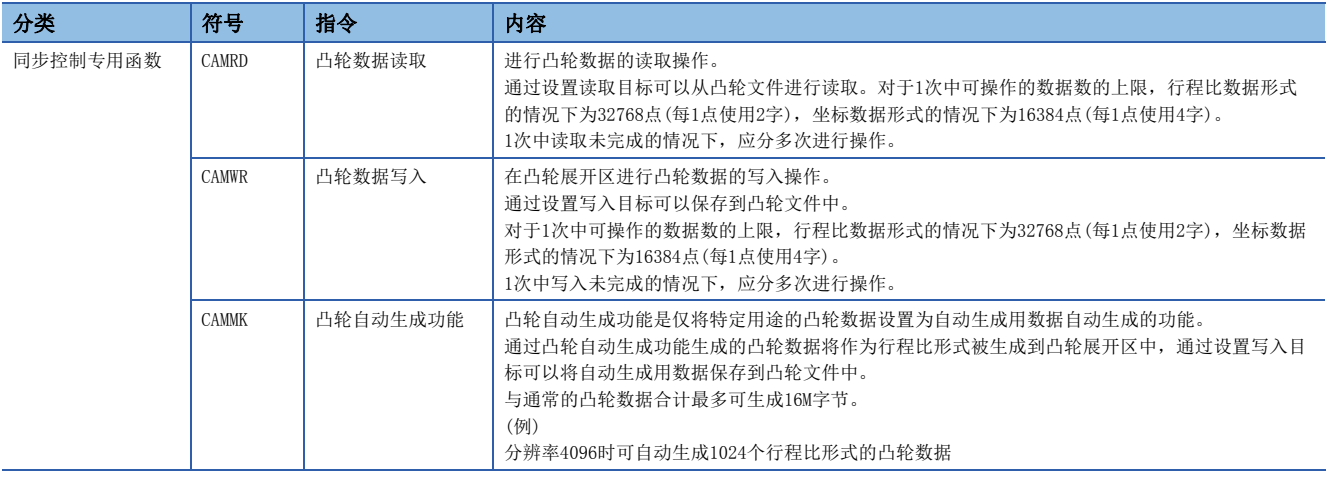

# 通过文件传送功能的凸轮数据操作

"文件传送请求(SD820)"中,通过指定凸轮数据可以从凸轮文件写入至凸轮展开区中。

关于文件传送功能的详细内容,请参阅下述手册。

MELSEC iQ-R运动控制器编程手册(公共篇)

# 6.1 主轴模块

# 主轴模块的概要

在主轴模块中,生成通过主轴合成齿轮对来自于主及副的2个输入轴的输入进行合成后的输入值。此外,合成后的输入值可以 通过主轴齿轮转换为考虑了机械系统的减速比及旋转方向等的值。

关于主轴模块设置的详细内容,请参阅下述章节。

- 主轴参数([80页 主轴参数](#page-81-0))
- 主轴离合器参数(に) [82页 主轴离合器参数](#page-83-0))

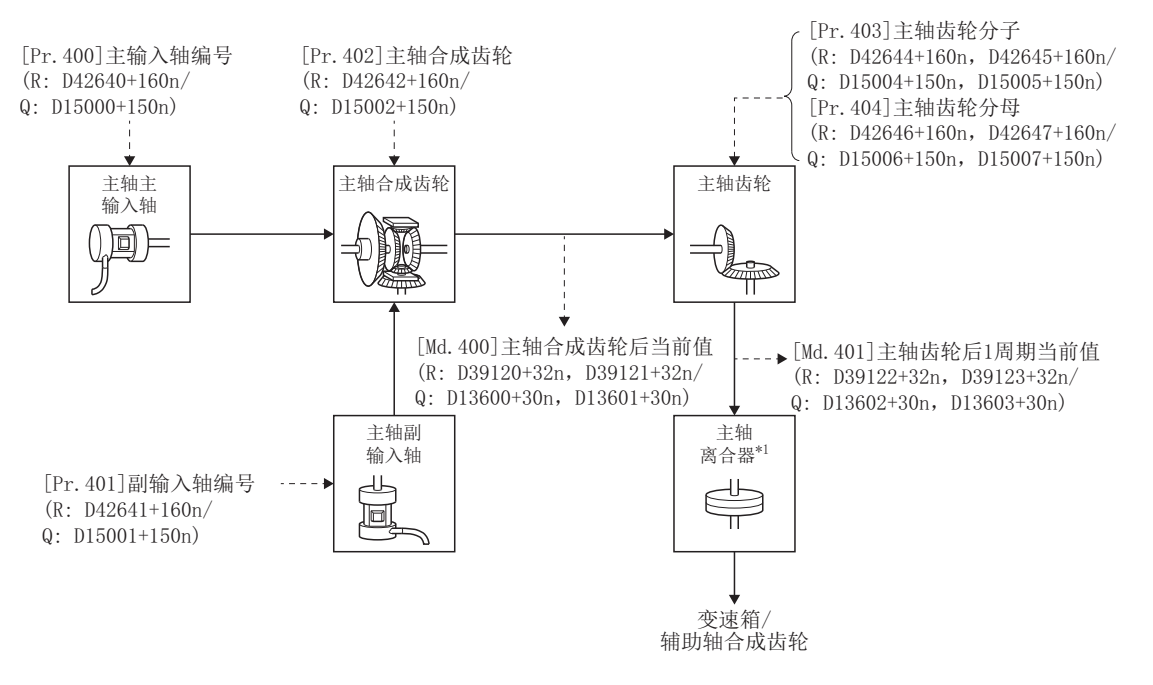

\*1 离合器([96页 离合器](#page-97-0))

6

# <span id="page-81-0"></span>主轴参数

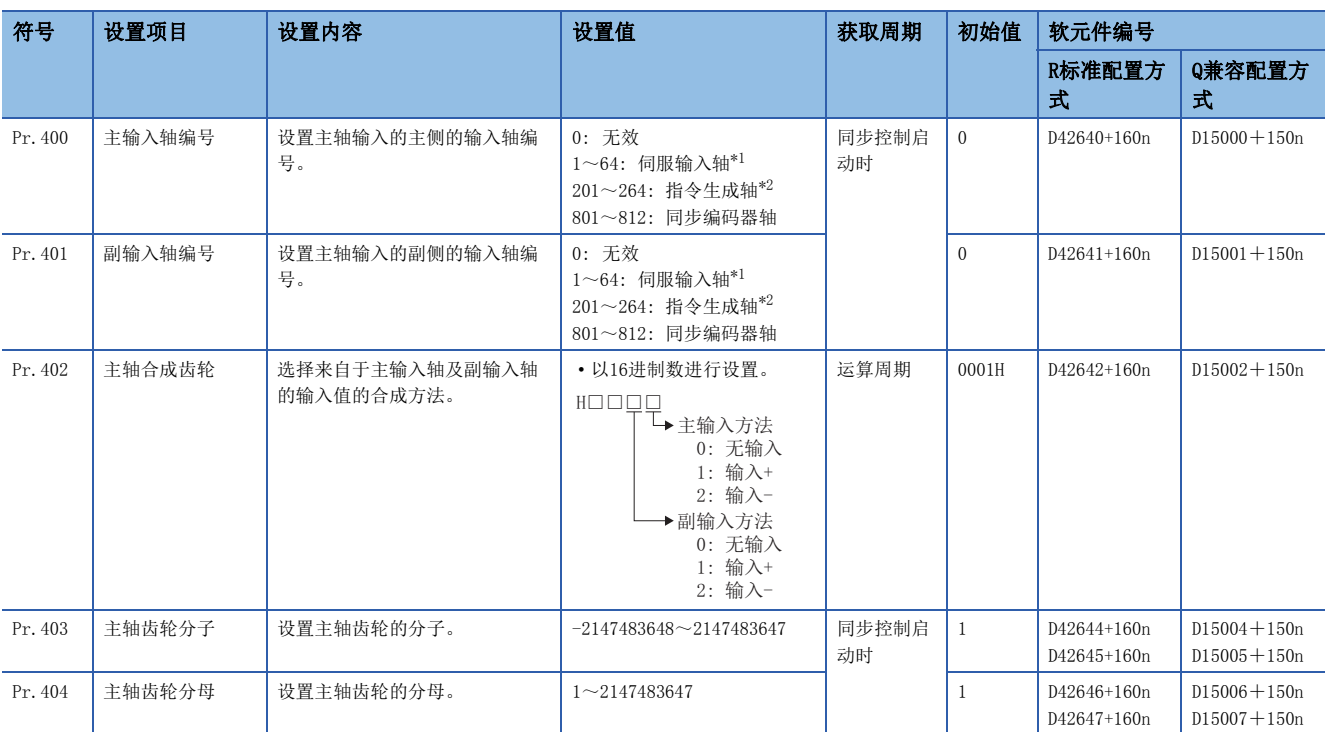

<span id="page-81-1"></span>\*1 在R16MTCPU中1~16,在R32MTCPU中1~32的范围有效。

<span id="page-81-2"></span>\*2 在R16MTCPU中201~216,在R32MTCPU中201~232的范围有效。

## [Pr.400]主输入轴编号(R: D42640+160n/Q: D15000+150n)

#### 设置主轴的主输入轴编号。

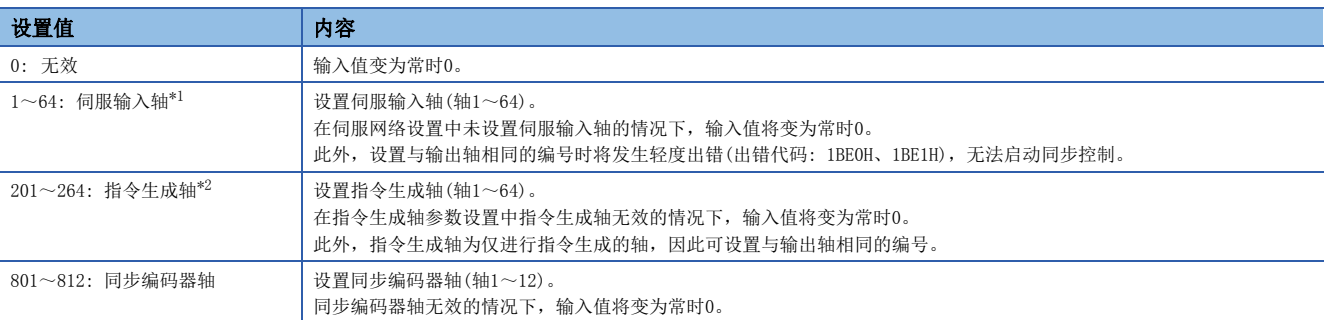

<span id="page-81-3"></span>\*1 在R16MTCPU中1~16,在R32MTCPU中1~32的范围有效。

<span id="page-81-4"></span>\*2 在R16MTCPU中201~216,在R32MTCPU中201~232的范围有效。

# [Pr.401]副输入轴编号(R: D42641+160n/Q: D15001+150n)

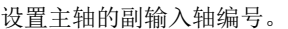

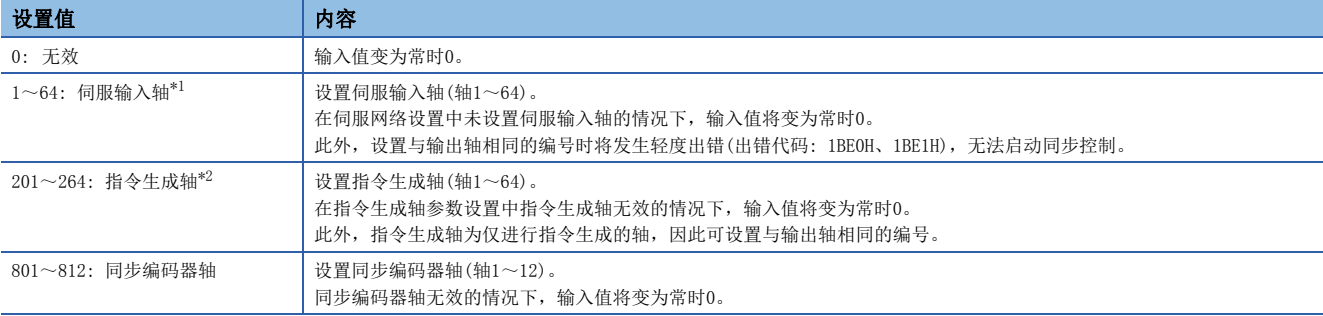

\*1 在R16MTCPU中1~16,在R32MTCPU中1~32的范围有效。

\*2 在R16MTCPU中201~216,在R32MTCPU中201~232的范围有效。

# [Pr.402]主轴合成齿轮(R: D42642+160n/Q: D15002+150n)

设置来自于主输入轴及副输入轴的输入值的合成方法。 在主输入轴及副输入轴中分别设置下述值。

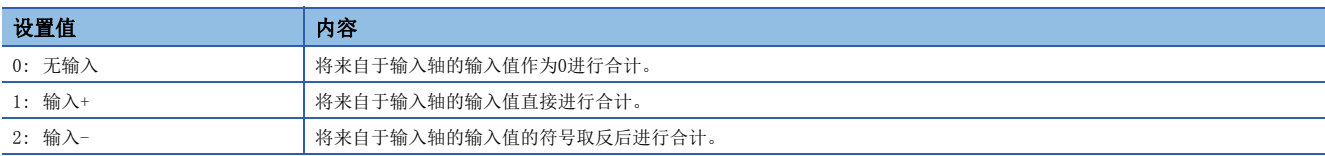

设置为0~2以外的情况下,将以"0:无输入"进行动作。

要点

主轴合成齿轮的合成方法可以在同步控制中进行更改。可以像离合器那样用于对主输入轴及副输入轴的输入值 进行切换。

## <span id="page-82-0"></span>[Pr.403]主轴齿轮分子(R: D42644L+160n/Q: D15004L+150n)

设置通过主轴齿轮进行输入值转换时的分子的值。

按下述方式转换输入值。

转换后的输入值 = 转换前的输入值 × 主轴齿轮分子 主轴齿轮分母

如果将主轴齿轮分子的设置值设置为负值,可以对输入值进行逆转。 主轴齿轮分母应在"1~2147483647"的范围内进行设置。

# 例

在与主轴每1旋转(360.00000[degree]动作)传送100[mm]的传送带同步的凸轮轴中,转换为可将凸轮轴的1周期以0.1[mm]间隔 进行控制的情况下

主轴齿轮分子: 1000[×0.1mm]

主轴齿轮分母: 36000000[×10<sup>-5</sup>degree]

### [Pr.404]主轴齿轮分母(R: D42646L+160n/Q: D15006L+150n)

设置通过主轴齿轮进行输入值转换时的分母的值。 与主轴齿轮分子进行组合设置。([81页 \[Pr.403\]主轴齿轮分子\(R: D42644L+160n/Q: D15004L+150n\)\)](#page-82-0)

# <span id="page-83-0"></span>主轴离合器参数

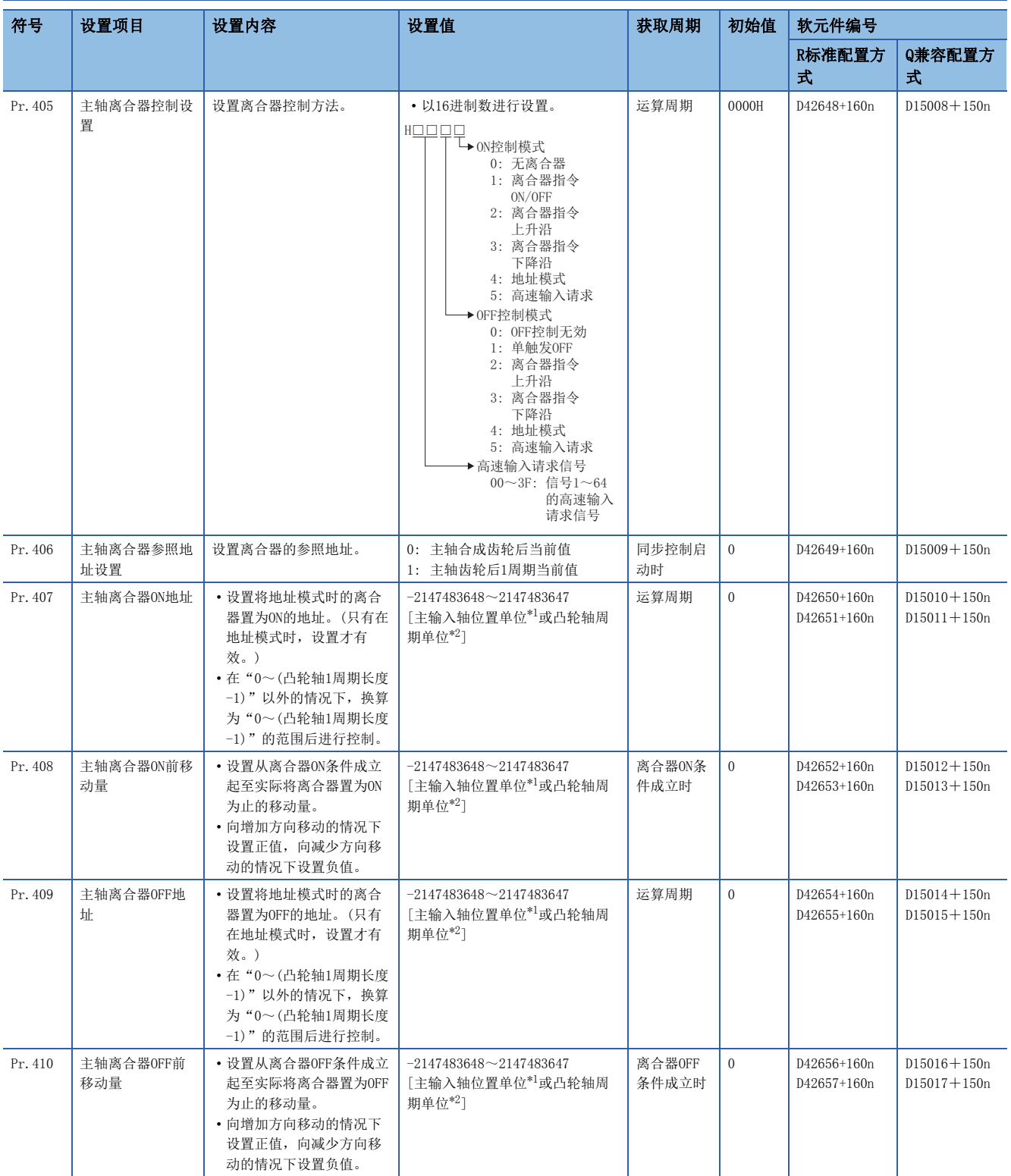

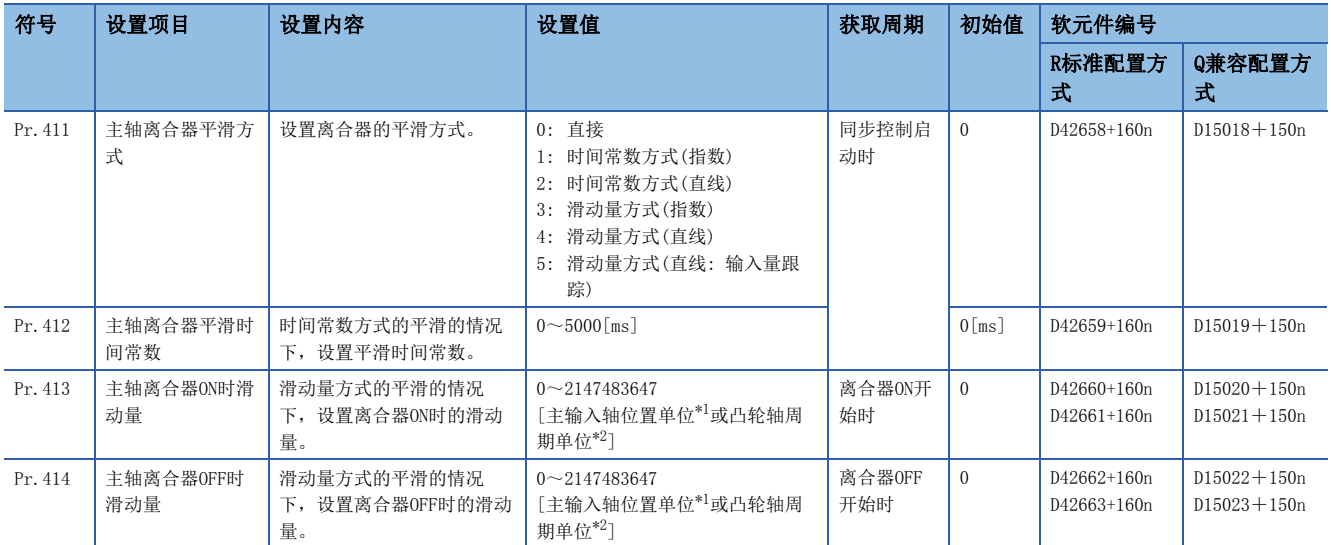

<span id="page-84-0"></span>\*1 主输入轴位置单位(LF [30页 伺服输入轴位置单位](#page-31-0)、LF [37页 指令生成轴位置单位、](#page-38-0)LF [49页 同步编码器轴位置单位](#page-50-0))

<span id="page-84-1"></span>\*2 凸轮轴周期单位(1) [111页 凸轮轴周期单位\)](#page-112-0)

### [Pr.405]主轴离合器控制设置(R: D42648+160n/Q: D15008+150n)

分别设置主轴离合器的ON控制方法及OFF控制方法。

此外,即使在同步控制中也可更改离合器控制设置,但是不可以从无离合器(直接动作)以外的设置更改为无离合器(直接动作) 的设置。

关于离合器控制的详细内容,请参阅离合器的控制方法。(13 [96页 离合器的控制方法\)](#page-97-1)

## nON控制模式

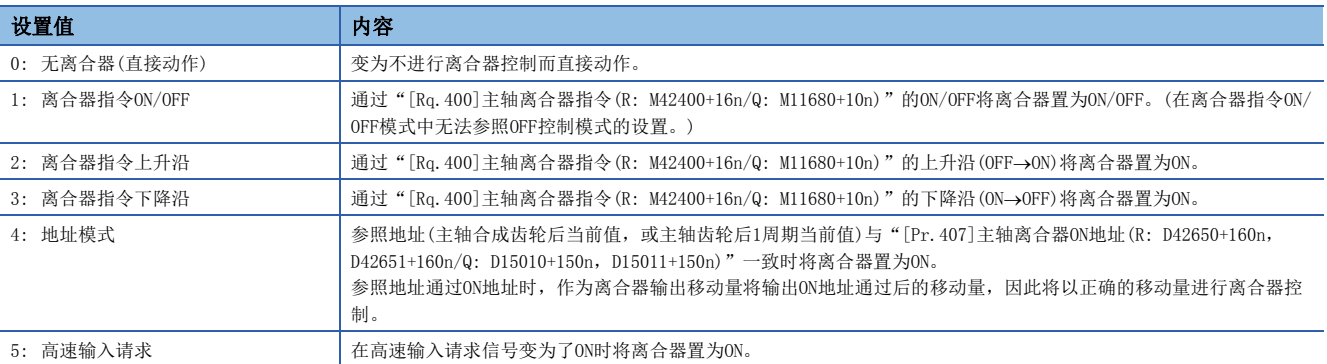

要点

将ON控制模式设置为"0: 无离合器(直接动作)"时将变为直接动作,因此无法参照其它离合器参数设置。此 外, 直接动作时"[Rq.402]主轴离合器强制OFF指令(R: M42402+16n/Q: M11682+10n)"及离合器控制设置的更 改将被忽略。

## nOFF控制模式

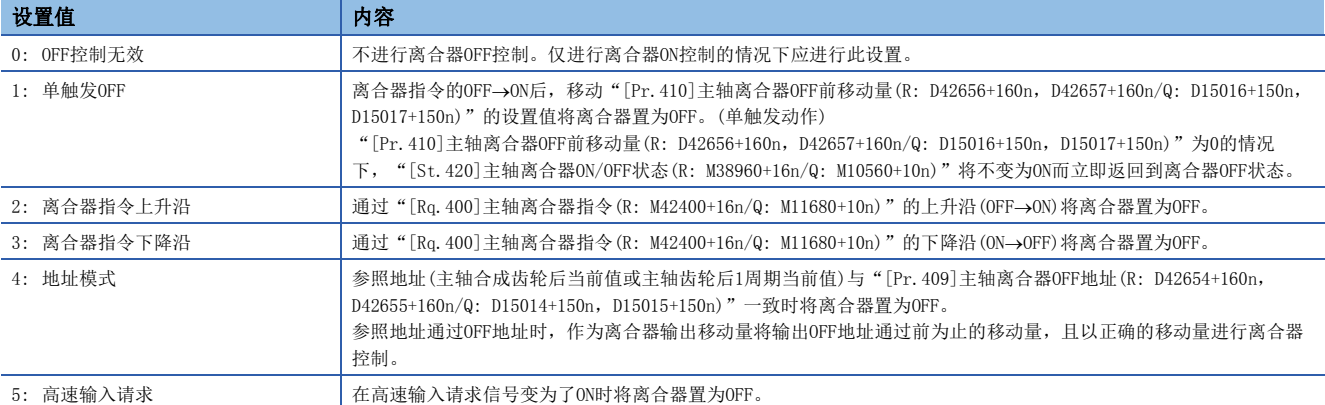

## n高速输入请求信号

设置在"ON控制模式"、"OFF控制模式"中选择了"5: 高速输入请求"时的高速输入请求信号的编号。

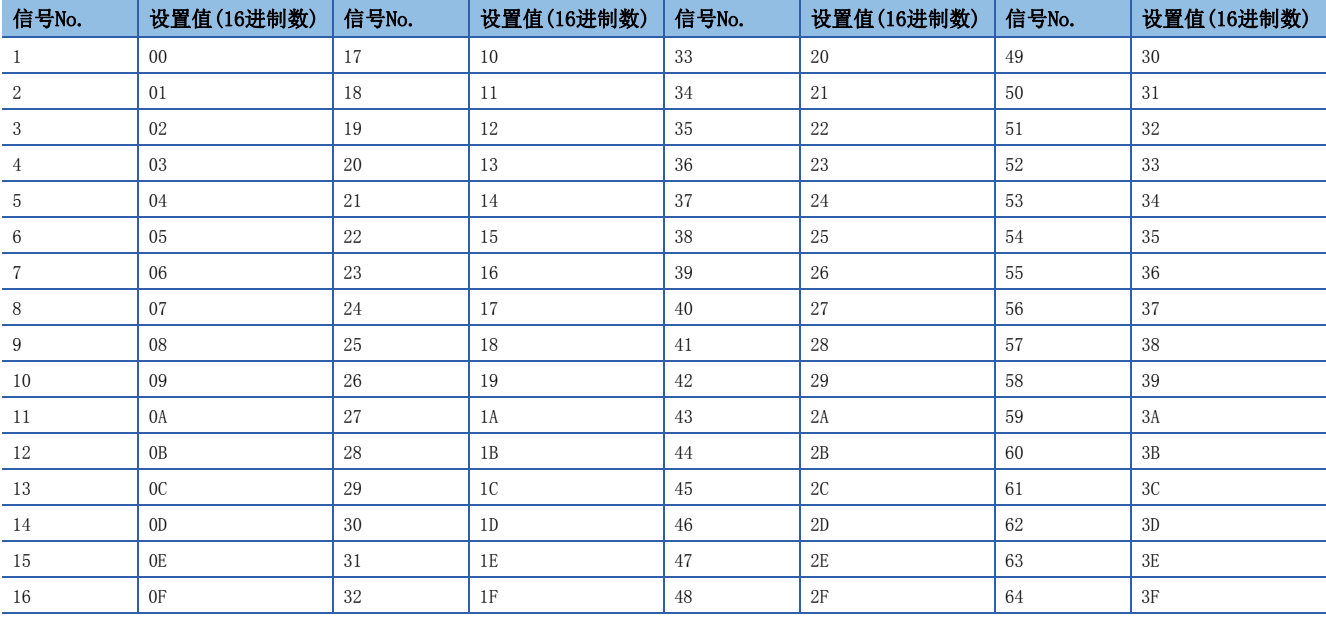

## [Pr.406]主轴离合器参照地址设置(R: D42649+160n/Q: D15009+150n)

选择离合器控制时参照的地址。

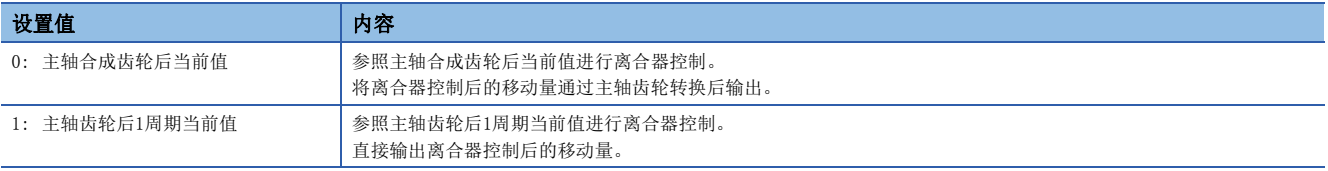

下述参数的设置单位将变为所设置的参照地址的单位。

- [Pr.407]主轴离合器ON地址(R: D42650+160n, D42651+160n/Q: D15010+150n, D15011+150n)
- [Pr. 409]主轴离合器OFF地址(R: D42654+160n, D42655+160n/Q: D15014+150n, D15015+150n)
- [Pr. 408]主轴离合器ON前移动量(R: D42652+160n, D42653+160n/Q: D15012+150n, D15013+150n)、[Pr. 410]主轴离合器OFF 前移动量(R: D42656+160n, D42657+160n/Q: D15016+150n, D15017+150n)
- [Pr. 413]主轴离合器ON时滑动量(R: D42660+160n, D42661+160n/Q: D15020+150n, D15021+150n)、[Pr. 414]主轴离合器OFF 时滑动量(R: D42662+160n, D42663+160n/Q: D15022+150n, D15023+150n)

# [Pr.407]主轴离合器ON地址(R: D42650L+160n/Q: D15010L+150n)

将主轴离合器的ON控制模式设置为地址模式时,设置将离合器置为ON的地址。 参照地址为主轴齿轮后1周期当前值的情况下,在此设置的值将转换为"0~(凸轮轴1周期长度-1)"的范围内后进行控制。

## 例

凸轮轴1周期长度为20000[pulse]的情况下

设置为 "-1000"时, ON地址将作为19000[pulse]被控制。

## [Pr.408]主轴离合器ON前移动量(R: D42652L+160n/Q: D15012L+150n)

以带符号的值设置从离合器ON控制中ON条件成立开始到实际离合器变为ON为止的参照地址的移动量。

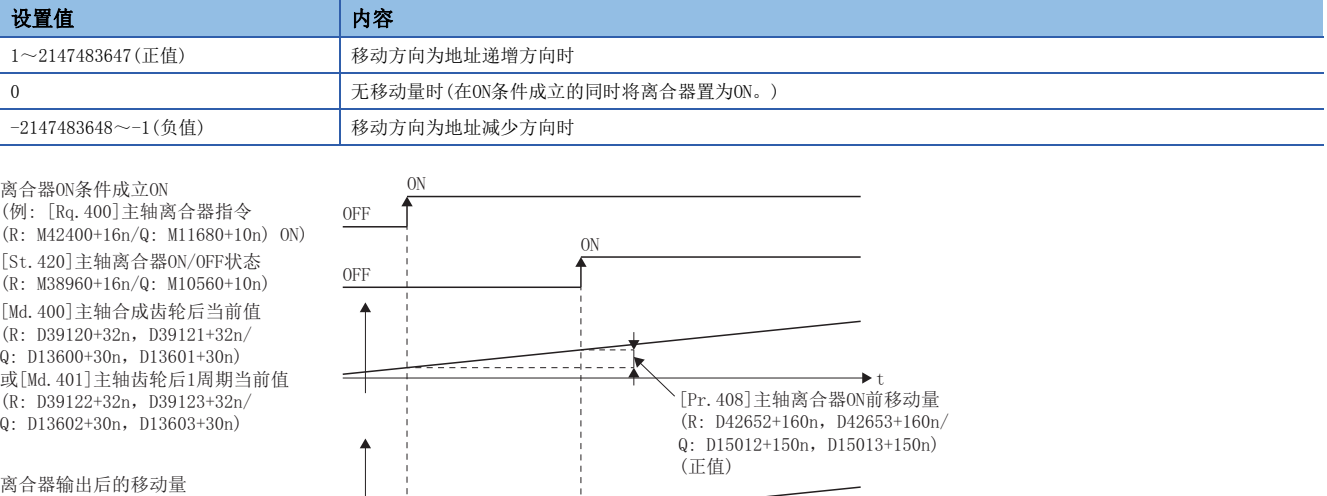

W

# [Pr.409]主轴离合器OFF地址(R: D42654L+160n/Q: D15014L+150n)

将主轴离合器的OFF控制模式设置为地址模式时,设置将离合器置为OFF的地址。

参照地址为主轴齿轮后1周期当前值的情况下,在此设置的值将转换为"0~(凸轮轴1周期长度-1)"的范围内后进行控制。

# 例

凸轮轴1周期长度为20000[pulse]的情况下

设置为"40060"时, OFF地址将作为60[pulse]被控制。

## [Pr.410]主轴离合器OFF前移动量(R: D42656L+160n/Q: D15016L+150n)

以带符号的值设置从离合器OFF控制中OFF条件成立开始到实际离合器变为OFF为止的参照地址的移动量。

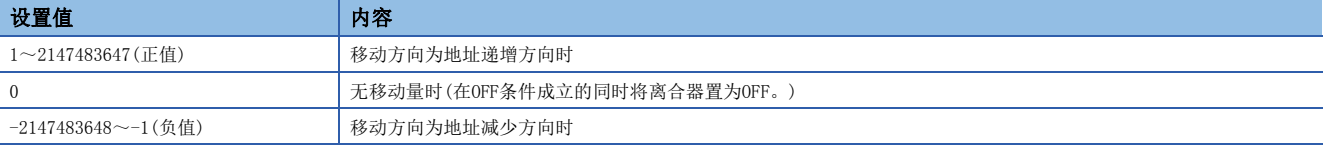

离合器OFF条件成立 (例: [Rq. 400] 主轴离合器指令  $(R: M42400+16n/0: M11680+10n)$  ON) [St. 420] 主轴离合器ON/OFF状态  $(R: M38960+16n/Q: M10560+10n)$ [Md. 400] 主轴合成齿轮后当前值  $(R: D39120+32n, D39121+32n)$  $0: D13600+30n, D13601+30n)$ ᡆ  $\widetilde{N}$  [Md. 401] 主轴齿轮后1周期当前值  $(R: D39122+32n, D39123+32n/$  $\frac{1}{2}$  0: D13602+30n, D13603+30n)

离合器输出后的移动量

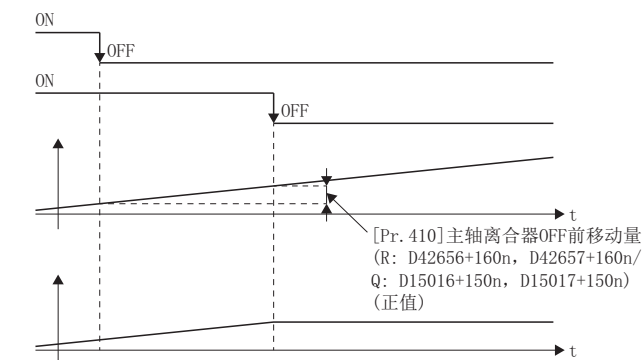

# [Pr.411]主轴离合器平滑方式(R: D42658+160n/Q: D15018+150n)

设置离合器ON/OFF时的平滑方式。(LF [101页 离合器的平滑方式\)](#page-102-0)

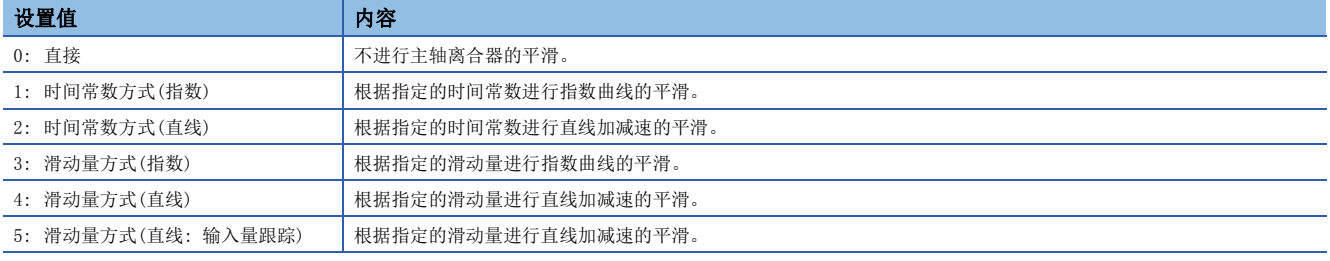

## [Pr.412]主轴离合器平滑时间常数(R: D42659+160n/Q: D15019+150n)

"[Pr.411]主轴离合器平滑方式(R: D42658+160n/Q: D15018+150n)"中设置了时间常数方式的情况下,设置时间常数。将变 为离合器ON/OFF通用的时间常数设置。

## [Pr.413]主轴离合器ON时滑动量(R: D42660L+160n/Q: D15020L+150n)

"[Pr.411]主轴离合器平滑方式(R: D42658+160n/Q: D15018+150n)"中设置了滑动量方式的情况下,设置进行了离合器ON时 的滑动量。滑动量应以" [Pr.406]主轴离合器参照地址设置(R: D42649+160n/Q: D15009+150n)"中选择的当前值单位进行设 置。

设置值为负值的情况下,将离合器ON时滑动量作为0(直接)进行控制。

## [Pr.414]主轴离合器OFF时滑动量(R: D42662L+160n/Q: D15022L+150n)

"[Pr.411]主轴离合器平滑方式(R: D42658+160n/Q: D15018+150n)"中设置了滑动量方式的情况下,设置进行了离合器OFF时 的滑动量。滑动量应以"[Pr.406]主轴离合器参照地址设置(R: D42649+160n/Q: D15009+150n)"中选择的当前值单位进行设 置。

设置值为负值的情况下,将离合器OFF时滑动量作为0(直接)进行控制。

# 主轴离合器控制数据

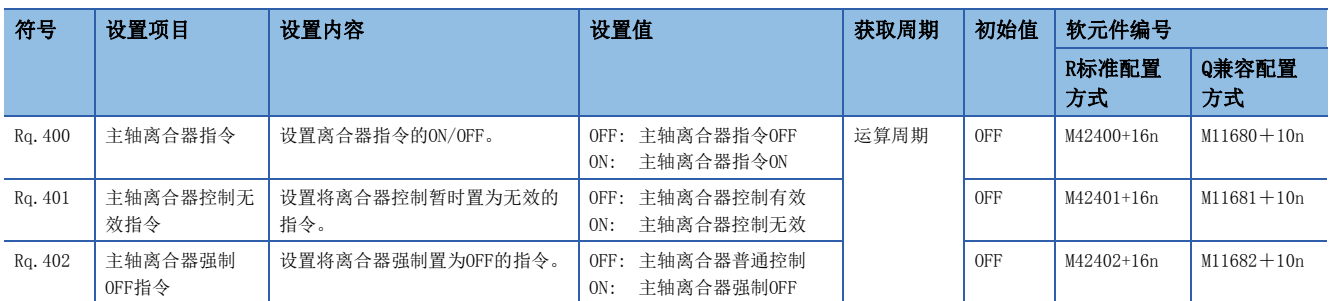

# [Rq.400]主轴离合器指令(R: M42400+16n/Q: M11680+10n)

设置主轴离合器指令的ON/OFF。离合器ON控制模式为"1: 离合器指令ON/OFF"、"2: 离合器指令上升沿"、"3: 离合器指 令下降沿"时,离合器OFF控制模式为"2: 离合器指令上升沿"、"3: 离合器指令下降沿"时使用此指令。 同步控制开始之前的状态被视为离合器指令OFF。在将离合器指令置为ON的状态下进行了同步控制启动时,在"2: 离合器指令 上升沿"的设置中同步控制开始之后条件将成立,在"3: 离合器指令下降沿"的设置中同步控制开始之后条件不成立。

# [Rq.401]主轴离合器控制无效指令(R: M42401+16n/Q: M11681+10n)

将设置置为ON期间,主轴离合器控制将变为无效状态。离合器ON/OFF状态将保持为离合器控制变为无效之前的状态。 但是,离合器ON前移动中及离合器OFF前移动中离合器控制不变为无效状态。离合器ON前移动及离合器OFF前移动完成之后离合 器控制将变为无效状态。

## [Rq.402]主轴离合器强制OFF指令(R: M42402+16n/Q: M11682+10n)

如果将设置置为ON,离合器将变为强制OFF状态。即使在离合器平滑执行中,来自于离合器的输出也将立即变为0。进行了滑动 量方式的平滑的情况下,累计滑动量将被清零。

离合器强制OFF后,如果将设置值恢复为OFF,可以从离合器OFF状态重启通常的离合器控制。

# 6.2 辅助轴模块

# 辅助轴模块的概要

在辅助轴模块中,通过辅助轴生成输入值。此外,输入值可以通过辅助轴齿轮转换为考虑了机械系统的减速比及旋转方向等的 值。

关于辅助轴模块设置的详细内容,请参阅下述章节。

- 辅助轴参数(に) [88页 辅助轴参数](#page-89-0))
- 辅助轴离合器参数(KT [90页 辅助轴离合器参数](#page-91-0))

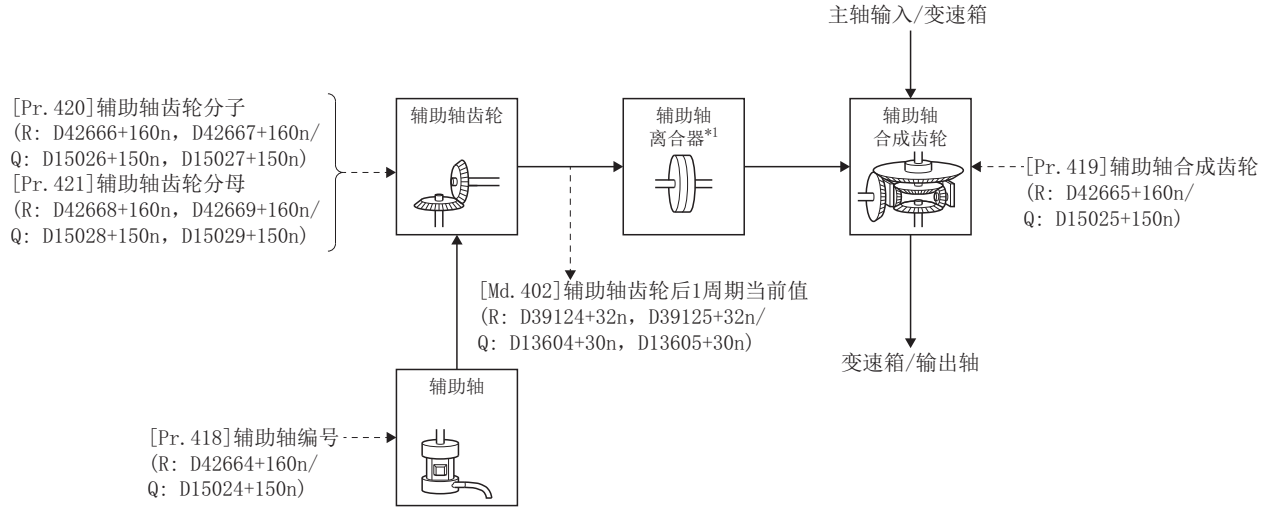

\*1 离合器(LF [96页 离合器](#page-97-0))

# <span id="page-89-0"></span>辅助轴参数

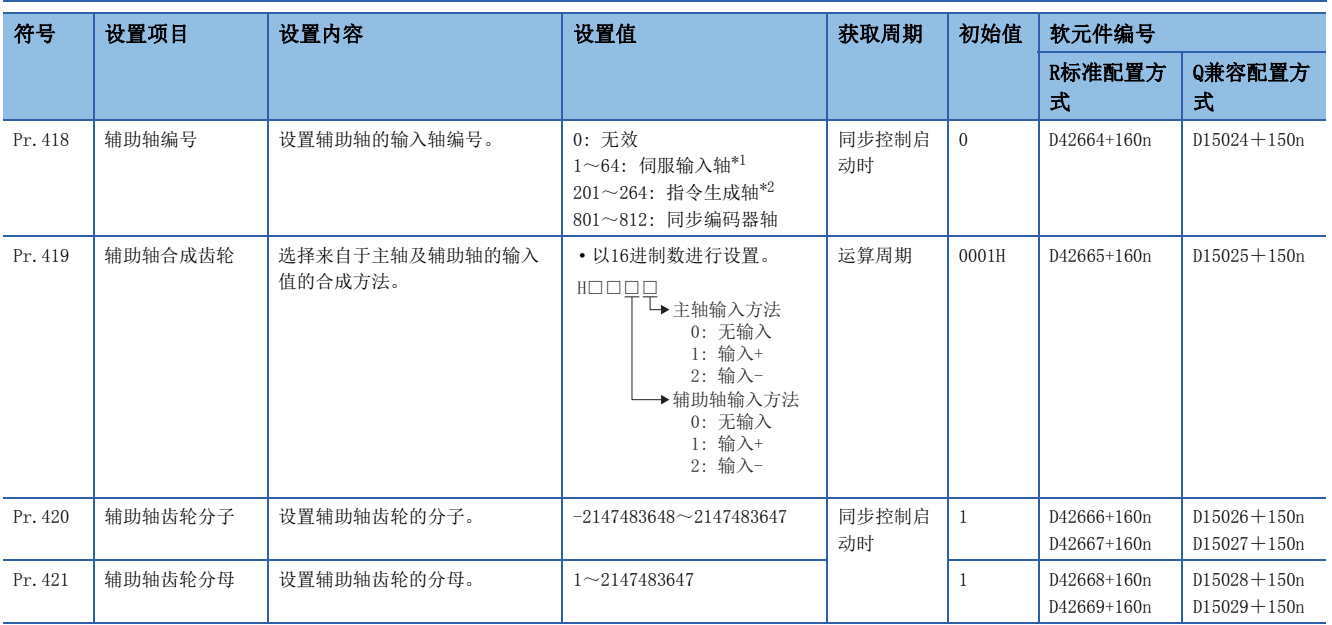

<span id="page-89-1"></span>\*1 在R16MTCPU中1~16,在R32MTCPU中1~32的范围有效。

<span id="page-89-2"></span>\*2 在R16MTCPU中201~216,在R32MTCPU中201~232的范围有效。

## [Pr.418]辅助轴编号(R: D42664+160n/Q: D15024+150n)

设置辅助轴的输入轴编号。

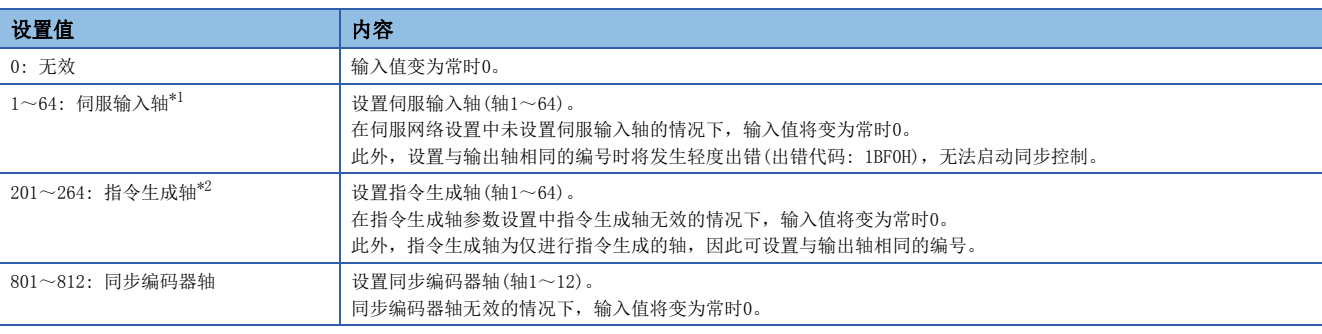

<span id="page-90-0"></span>\*1 在R16MTCPU中1~16,在R32MTCPU中1~32的范围有效。

<span id="page-90-1"></span>\*2 在R16MTCPU中201~216,在R32MTCPU中201~232的范围有效。

### [Pr.419]辅助轴合成齿轮(R: D42665+160n/Q: D15025+150n)

设置来自于主轴及辅助轴的输入值的合成方法。在主轴及辅助轴中分别设置下述值。

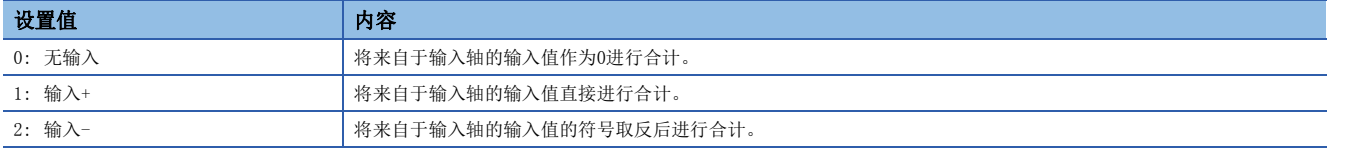

#### 设置为0~2以外的情况下,将以"0: 无输入"进行动作。

要点

辅助轴合成齿轮的合成方法可以在同步控制中进行更改。也可以像离合器那样用于对主轴及辅助轴的输入值进 行切换。

## <span id="page-90-2"></span>[Pr.420]辅助轴齿轮分子(R: D42666L+160n/Q: D15026L+150n)

设置通过辅助轴齿轮进行输入值转换时的分子的值。按下述方式转换输入值。

转换后的输入值 = 转换前的输入值 × 辅助轴齿轮分子 辅助轴齿轮分母

如果将辅助轴齿轮分子的设置值设置为负值,可以对输入值进行逆转。 辅助轴齿轮分母应在"1~2147483647"的范围内进行设置。

### [Pr.421]辅助轴齿轮分母(R: D42668L+160n/Q: D15028L+150n)

设置通过辅助轴齿轮进行输入值转换时的分母的值。 与辅助轴齿轮分子进行组合设置。([89页 \[Pr.420\]辅助轴齿轮分子\(R: D42666L+160n/Q: D15026L+150n\)\)](#page-90-2)

# <span id="page-91-0"></span>辅助轴离合器参数

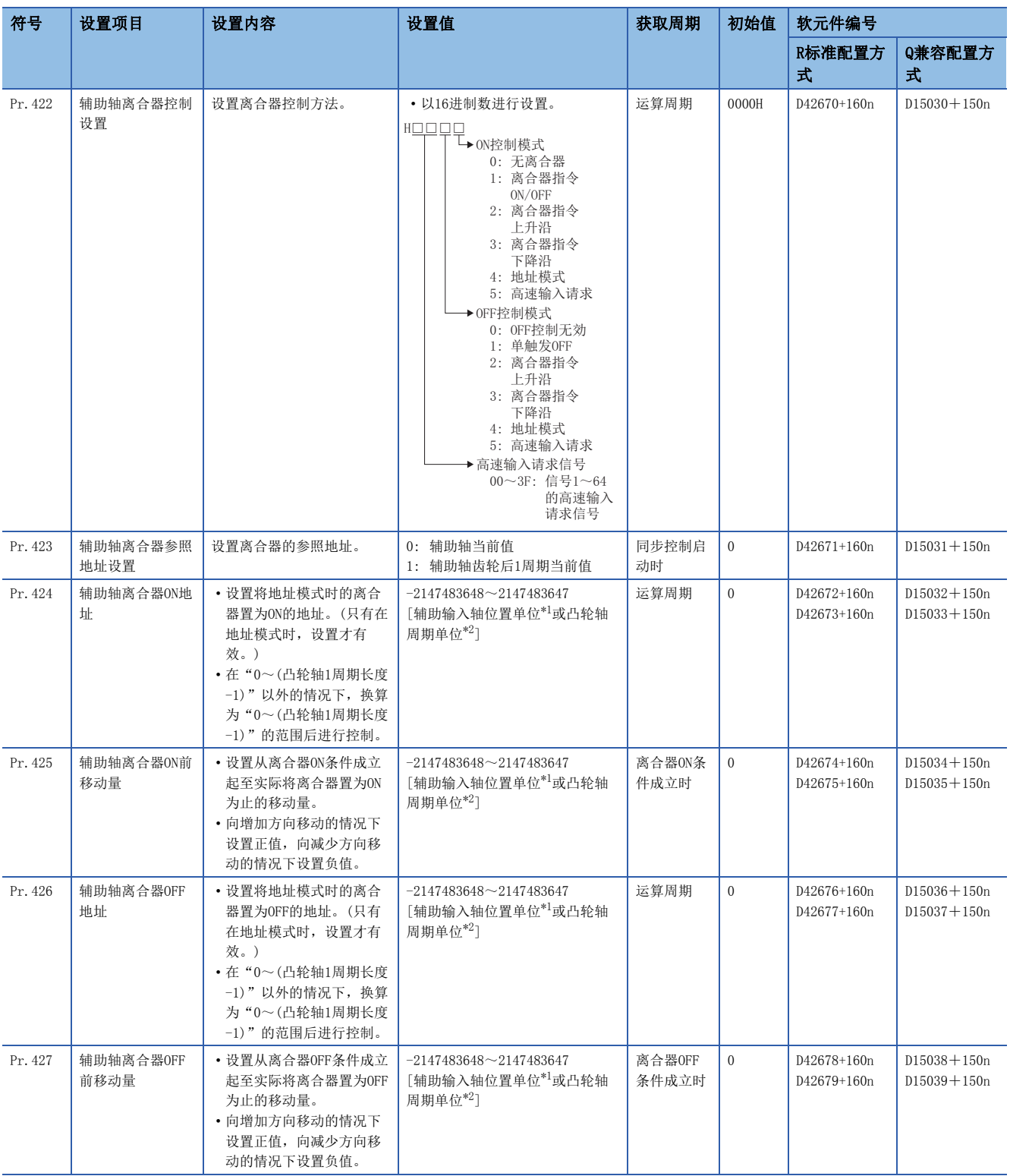

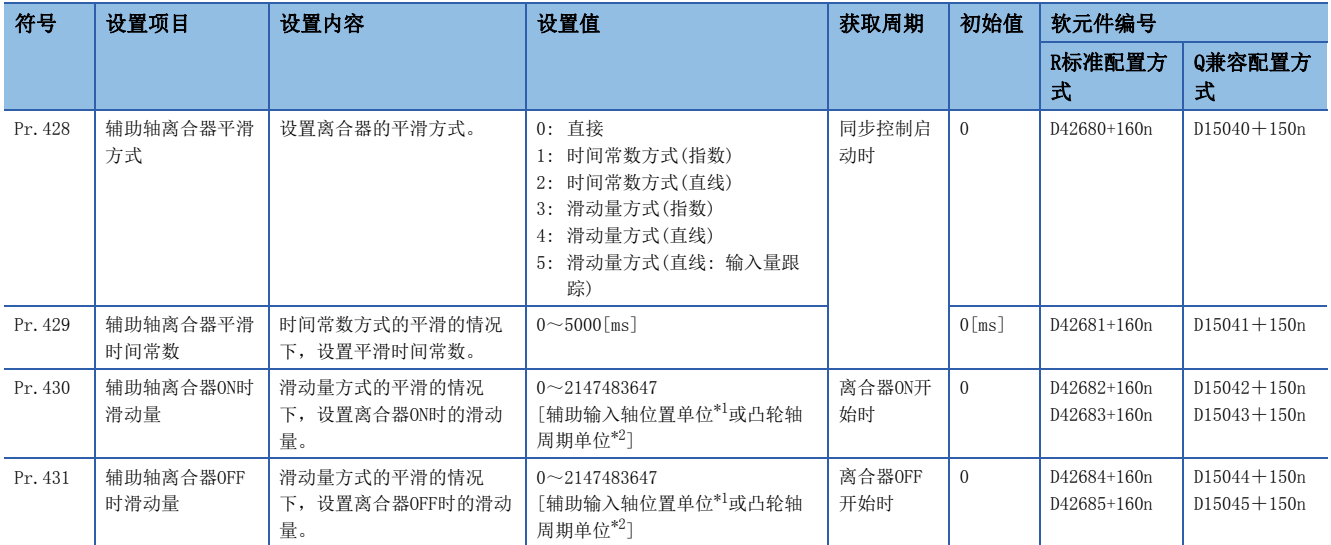

<span id="page-92-0"></span>\*1 辅助轴位置单位(LJP [30页 伺服输入轴位置单位、](#page-31-0) LJP [37页 指令生成轴位置单位、](#page-38-0) LJP [49页 同步编码器轴位置单位](#page-50-0))

<span id="page-92-1"></span>\*2 凸轮轴周期单位(1) [111页 凸轮轴周期单位\)](#page-112-0)

### [Pr.422]辅助轴离合器控制设置(R: D42670+160n/Q: D15030+150n)

分别设置辅助轴离合器的ON控制方法及OFF控制方法。

此外,即使在同步控制中也可更改离合器控制设置,但是不可以从无离合器(直接动作)以外的设置更改为无离合器(直接动作) 的设置。

关于离合器控制的详细内容,请参阅离合器的控制方法。(13 [96页 离合器的控制方法\)](#page-97-1)

## nON控制模式

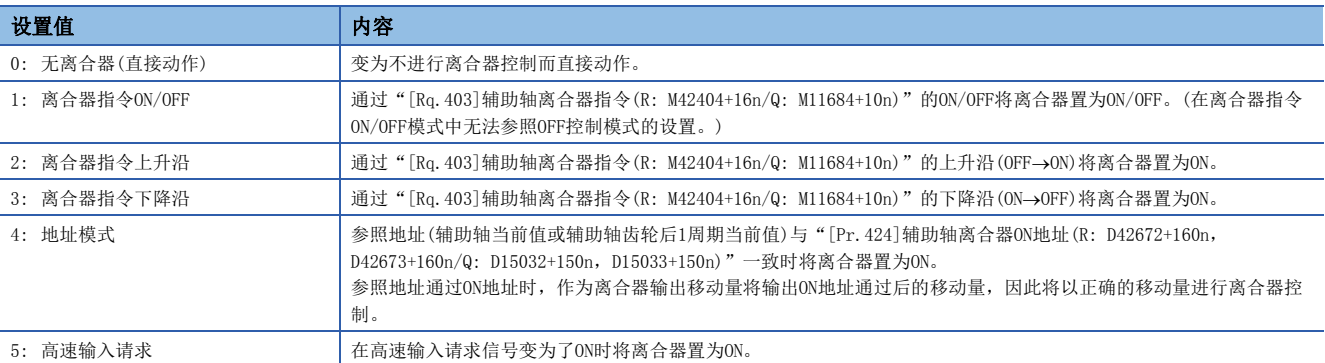

要点

将ON控制模式设置为"0: 无离合器(直接动作)"时将变为直接动作,因此无法参照其它离合器参数设置。此 外, 直接动作时"[Rq.405]辅助轴离合器强制OFF指令(R: M42406+16n/Q: M11686+10n)"及离合器控制设置的 更改将被忽略。

## nOFF控制模式

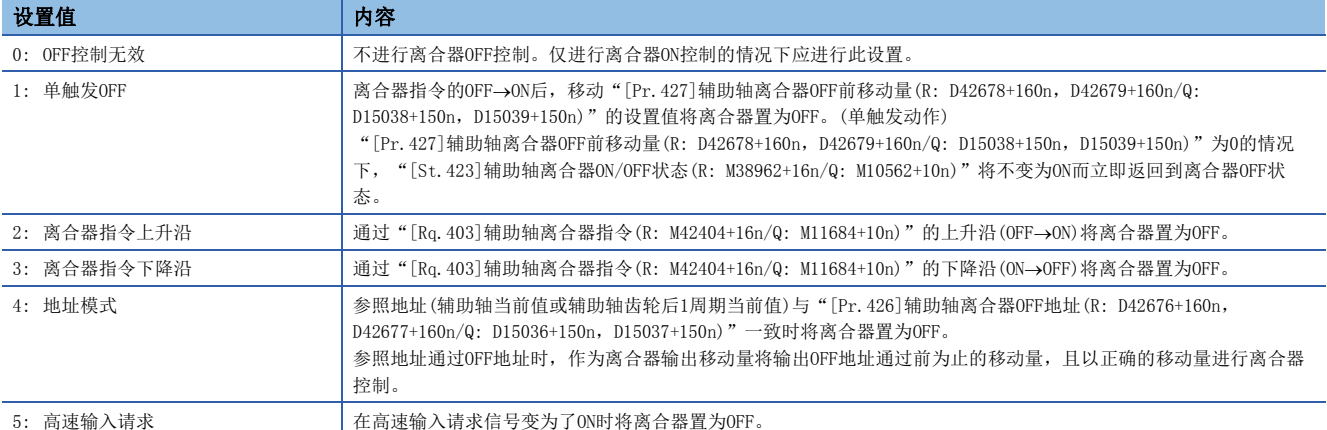

### n高速输入请求信号

设置在"ON控制模式"、"OFF控制模式"中选择了"5: 高速输入请求"时的高速输入请求信号的编号。

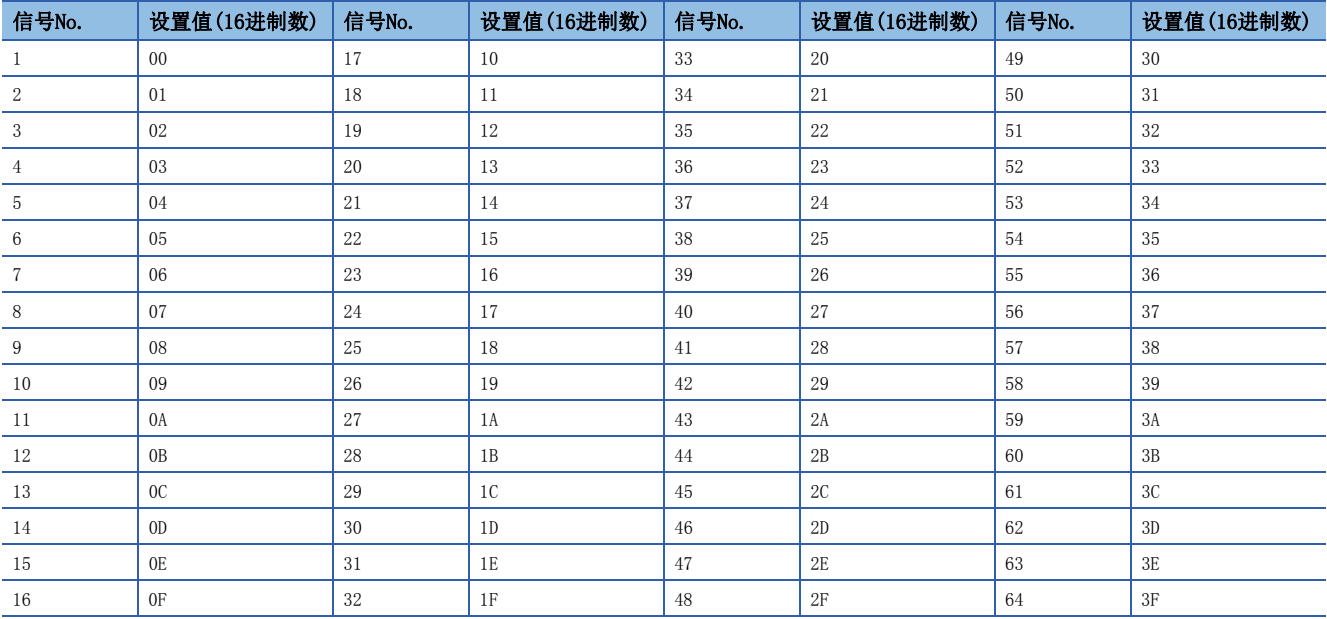

# [Pr.423]辅助轴离合器参照地址设置(R: D42671+160n/Q: D15031+150n)

#### 选择离合器控制时参照的地址。

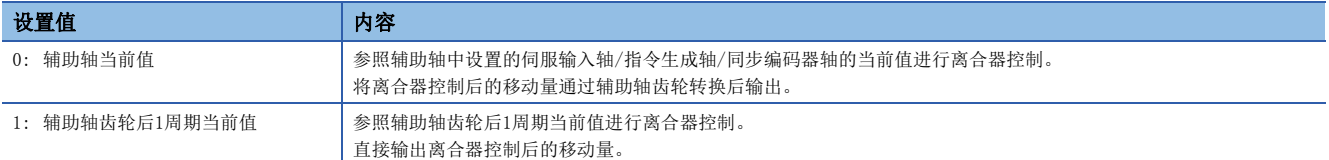

下述参数的设置单位将变为所设置的参照地址的单位。

- [Pr. 424]辅助轴离合器ON地址(R: D42672+160n, D42673+160n/Q: D15032+150n, D15033+150n)
- [Pr. 426]辅助轴离合器OFF地址(R: D42676+160n, D42677+160n/Q: D15036+150n, D15037+150n)
- [Pr.425]辅助轴离合器ON前移动量(R: D42674+160n,D42675+160n/Q: D15034+150n,D15035+150n)、[Pr.427]辅助轴离合 器OFF前移动量(R: D42678+160n, D42679+160n/Q: D15038+150n, D15039+150n)
- [Pr.430]辅助轴离合器ON时滑动量(R: D42682+160n, D42683+160n/Q: D15042+150n, D15043+150n)、[Pr.431]辅助轴离合 器OFF时滑动量(R: D42684+160n, D42685+160n/Q: D15044+150n, D15045+150n)

# [Pr.424]辅助轴离合器ON地址(R: D42672L+160n/Q: D15032L+150n)

将辅助轴离合器的ON控制模式设置为地址模式时,设置将离合器置为ON的地址。 参照地址为辅助轴齿轮后1周期当前值的情况下,在此设置的值将转换为"0~(凸轮轴1周期长度-1)"的范围内后进行控制。

## 例

凸轮轴1周期长度为20000[pulse]的情况下

设置为"-1000"时, 0N地址将作为19000[pulse]被控制。

## [Pr.425]辅助轴离合器ON前移动量(R: D42674L+160n/Q: D15034L+150n)

以带符号的值设置从离合器ON控制中ON条件成立开始到实际离合器变为ON为止的参照地址的移动量。

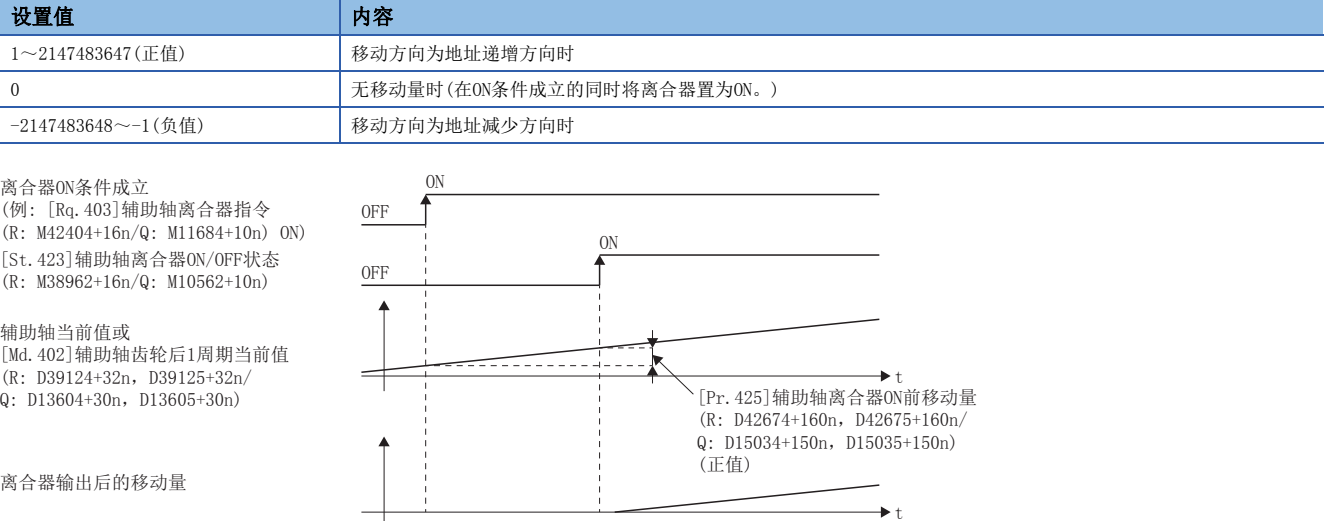

# [Pr.426]辅助轴离合器OFF地址(R: D42676L+160n/Q: D15036L+150n)

将辅助轴离合器的OFF控制模式设置为地址模式时,设置将离合器置为OFF的地址。 参照地址为辅助轴齿轮后1周期当前值的情况下,在此设置的值将转换为"0~(凸轮轴1周期长度-1)"的范围内后进行控制。

# 例

凸轮轴1周期长度为20000[pulse]的情况下

设置为"40060"时,OFF地址将作为60[pulse]被控制。

## [Pr.427]辅助轴离合器OFF前移动量(R: D42678L+160n/Q: D15038L+150n)

以带符号的值设置从离合器OFF控制中OFF条件成立开始到实际离合器变为OFF为止的参照地址的移动量。

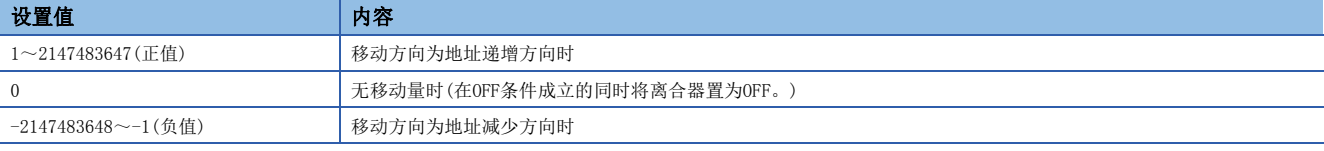

离合器OFF条件成立 (例: [Rq. 403] 辅助轴离合器指令  $(R: M42404+16n/0: M11684+10n)$  ON) [St. 423]辅助离合器ON/OFF状态  $(R: M38962+16n/Q: M10562+10n)$ 

辅助轴当前值或 [Md. 402] 辅助轴齿轮后1周期当前值  $(R: D39124+32n, D39125+32n/$  $Q: D13604+30n, D13605+30n$ 

离合器输出后的移动量

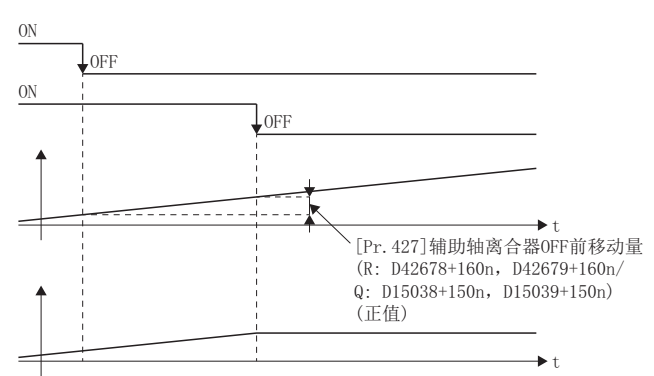

# [Pr.428]辅助轴离合器平滑方式(R: D42680+160n/Q: D15040+150n)

设置离合器ON/OFF时的平滑方式。(L3F [101页 离合器的平滑方式\)](#page-102-0)

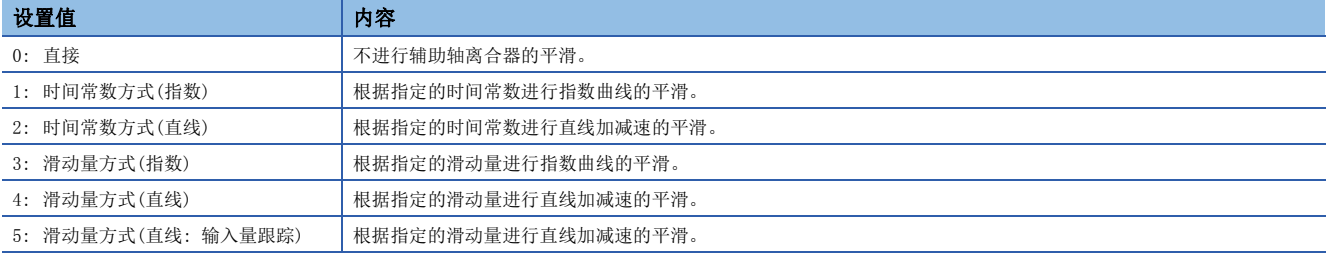

## [Pr.429]辅助轴离合器平滑时间常数(R: D42681+160n/Q: D15041+150n)

"[Pr.428]辅助轴离合器平滑方式(R: D42680+160n/Q: D15040+150n)"中设置了时间常数方式的情况下,设置时间常数。将 变为离合器ON/OFF通用的时间常数设置。

### [Pr.430]辅助轴离合器ON时滑动量(R: D42682L+160n/Q: D15042L+150n)

" [Pr. 428] 辅助轴离合器平滑方式 (R: D42680+160n/Q: D15040+150n)"中设置了滑动量方式的情况下,设置进行了离合器ON 时的滑动量。滑动量应以"[Pr.423]辅助轴离合器参照地址设置(R: D42671+160n/Q: D15031+150n)"中选择的当前值单位进 行设置。

设置值为负值的情况下,将离合器ON时滑动量作为0(直接)进行控制。

## [Pr.431]辅助轴离合器OFF时滑动量(R: D42684L+160n/Q: D15044L+150n)

"[Pr.428]辅助轴离合器平滑方式(R: D42680+160n/Q: D15040+150n)"中设置了滑动量方式的情况下,设置进行了离合器OFF 时的滑动量。滑动量应以"[Pr.423]辅助轴离合器参照地址设置(R: D42671+160n/Q: D15031+150n)"中选择的当前值单位进 行设置。

设置值为负值的情况下,将离合器OFF时滑动量作为0(直接)进行控制。

# 辅助轴离合器控制数据

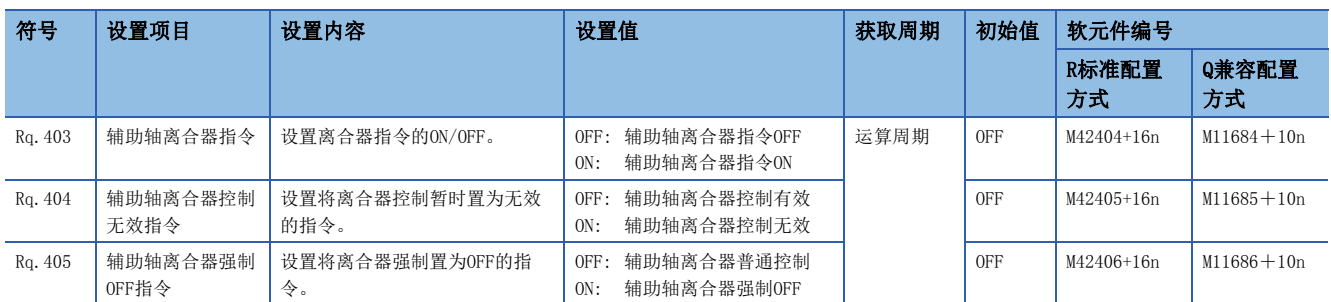

## [Rq.403]辅助轴离合器指令(R: M42404+16n/Q: M11684+10n)

设置辅助轴离合器指令的ON/OFF。离合器ON控制模式为"1: 离合器指令ON/OFF"、"2: 离合器指令上升沿"、"3: 离合器 指令下降沿"时,离合器OFF控制模式为"2:离合器指令上升沿"、"3:离合器指令下降沿"时使用此指令。 同步控制开始之前的状态被视为离合器指令OFF。在将离合器指令置为ON的状态下进行了同步控制启动时,在"2: 离合器指令 上升沿"的设置中同步控制开始之后条件将成立,在"3: 离合器指令下降沿"的设置中同步控制开始之后条件不成立。

# [Rq.404]辅助轴离合器控制无效指令(R: M42405+16n/Q: M11685+10n)

将设置置为ON期间,辅助轴离合器控制将变为无效状态。离合器ON/OFF状态将保持为离合器控制变为无效之前的状态。 但是,离合器ON前移动中及离合器OFF前移动中离合器控制不变为无效状态。离合器ON前移动及离合器OFF前移动完成之后离合 器控制将变为无效状态。

## [Rq.405]辅助轴离合器强制OFF指令(R: M42406+16n/Q: M11686+10n)

如果将设置置为ON,离合器将变为强制OFF状态。即使在离合器平滑执行中,来自于离合器的输出也将立即变为0。进行了滑动 量方式的平滑的情况下,累计滑动量将被清零。

离合器强制OFF后,如果将设置值恢复为OFF,可以从离合器OFF状态重启通常的离合器控制。

# <span id="page-97-0"></span>6.3 离合器

# 离合器的概要

通过进行ON/OFF, 可以对从主轴输入/辅助轴输入至输出轴模块侧的指令脉冲进行传输/分开, 并对伺服电机的运行/停止进行 控制的情况下使用离合器。

可以对主轴模块与辅助轴模块分别设置离合器。

# <span id="page-97-1"></span>离合器的控制方法

对于将离合器置为ON/OFF的控制方法,将通过"[Pr.405]主轴离合器控制设置(R: D42648+160n/Q: D15008+150n)"、

"[Pr.422]辅助轴离合器控制设置(R: D42670+160n/Q: D15030+150n)"分别对ON控制及OFF控制进行设置。

此外,即使在同步控制中也可更改离合器控制设置,但是不可以从无离合器(直接动作)以外的设置更改为无离合器(直接动作) 的设置。

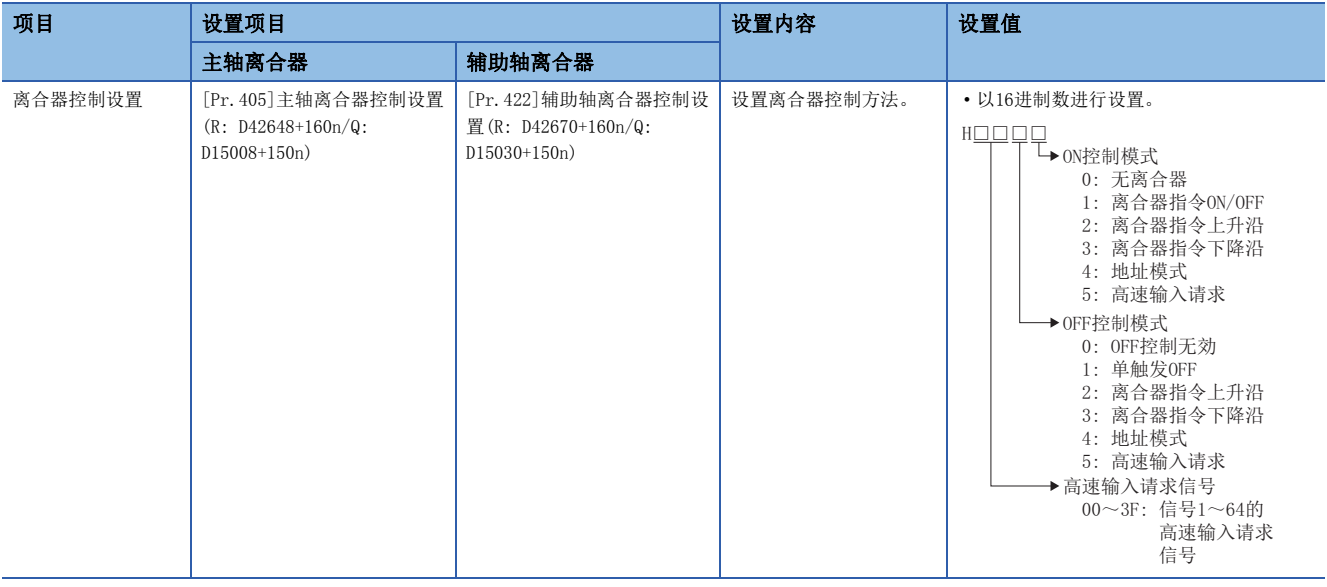

此外,离合器ON条件与离合器OFF条件在1个运算周期内同时成立的情况下,将在1个运算周期内实施离合器ON处理与离合器OFF 处理。因此,离合器OFF状态时将变为"离合器OFF→ON→OFF",离合器ON状态时将变为"离合器ON→OFF→ON"。 以下说明根据ON控制模式与OFF控制模式的设置进行离合器ON/OFF的动作。

## ON控制模式

## n无离合器(直接动作)

变为不进行离合器控制而直接动作。

# 要点

将ON控制模式设置为"0: 无离合器(直接动作)"时将变为直接动作,因此无法参照其它离合器参数设置。此 外,直接动作时, "离合器强制OFF指令"及离合器控制设置的更改将被忽略。

## n离合器指令ON/OFF

通过"离合器指令"的ON/OFF将离合器置为ON/OFF。 (在离合器指令ON/OFF模式中不可以参照OFF控制模式的设置。)

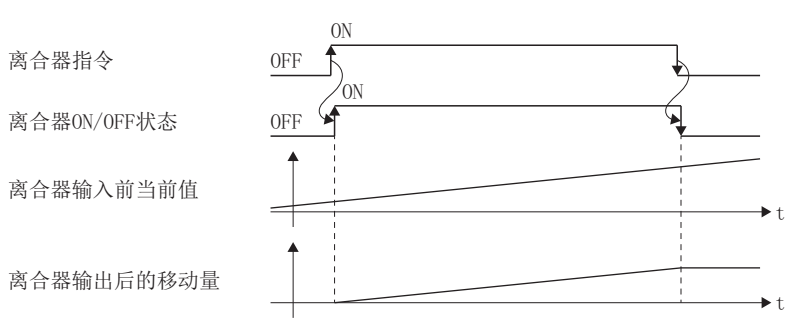

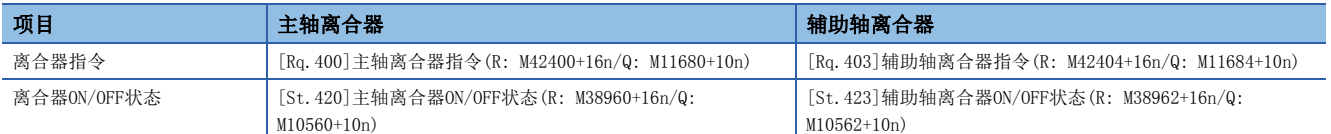

## n离合器指令上升沿

通过"离合器指令"的上升沿(OFF→ON)将离合器置为ON。

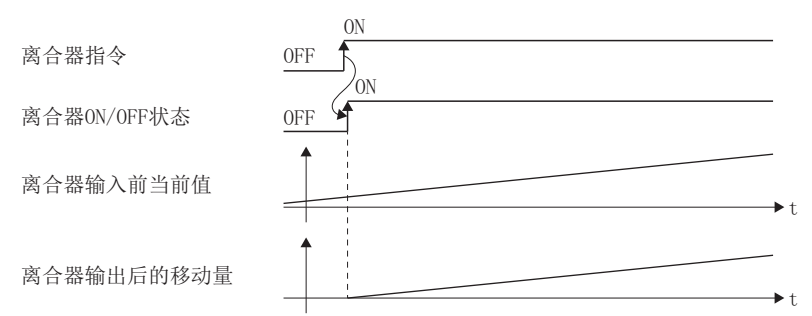

## n离合器指令下降沿

通过"离合器指令"的下降沿(ON→OFF)将离合器置为ON。

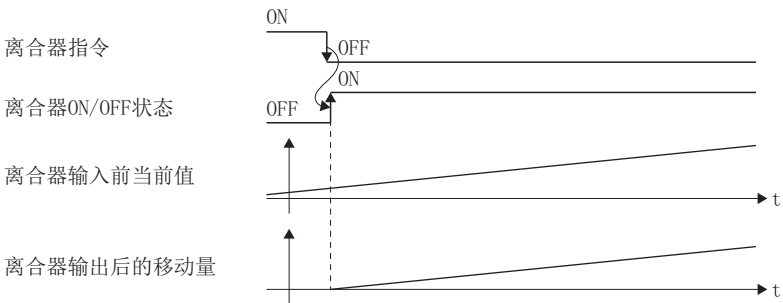

## n地址模式

"参照地址"与"离合器ON地址"一致时将离合器置为ON。 参照地址通过ON地址时,通过ON地址后的移动量将作为离合器输出移动量被输出,可以以正确的移动量进行离合器控制。

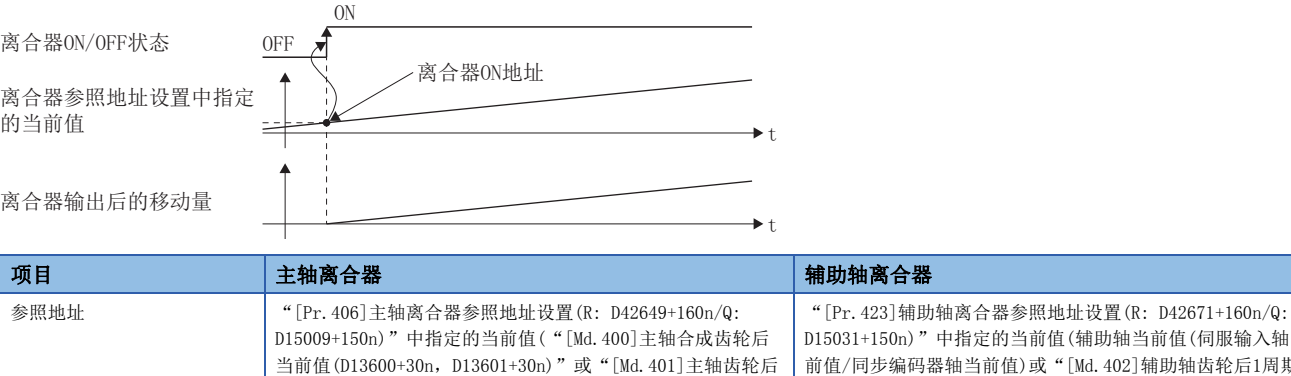

1周期当前值(R: D39122+32n,D39123+32n/Q: D13602+30n,  $D13603+30n)$ ") 中指定的当前值(辅助轴当前值(伺服输入轴当 轴当前值)或"[Md.402]辅助轴齿轮后1周期 当前值(R: D39124+32n,D39125+32n/Q: D13604+30n,  $D13605+30n)$ ") 离合器ON地址 [Pr.407]主轴离合器ON地址(R: D42650+160n, D42651+160n/  $Q: D15010+150n, D15011+150n)$ [Pr.424]辅助轴离合器ON地址(R: D42672+160n, D42673+160n/Q: D15032+150n, D15033+150n) 离合器ON/OFF状态 | [St.420]主轴离合器ON/OFF状态(R: M38960+16n/Q: M10560+10n) [St.423]辅助轴离合器ON/OFF状态(R: M38962+16n/Q: M10562+10n)

### n高速输入请求

在高速输入请求信号变为了ON时将离合器置为ON。

使用高速输入请求的情况下,应进行以下设置。

- 在离合器控制设置的"高速输入请求信号"中设置高速输入请求信号的编号。
- 通过[运动CPU通用参数]  $\circ$  [高速输入请求信号] 设置所使用的输入信号。

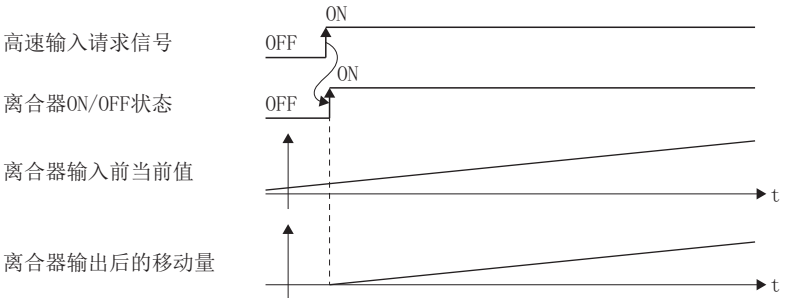

# OFF控制模式

## n OFF控制无效

不进行离合器OFF控制。仅进行离合器ON控制的情况下应进行此设置。

#### n单触发OFF

- "离合器指令"的OFF→ON后,移动"离合器OFF前移动量"的设置值将离合器置为OFF。(单触发动作)
- "离合器OFF前移动量"为0的情况下, "离合器ON/OFF状态"不置为ON, 立即恢复为离合器OFF状态。

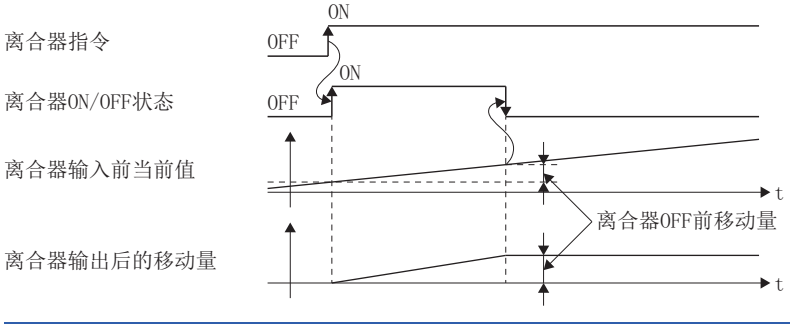

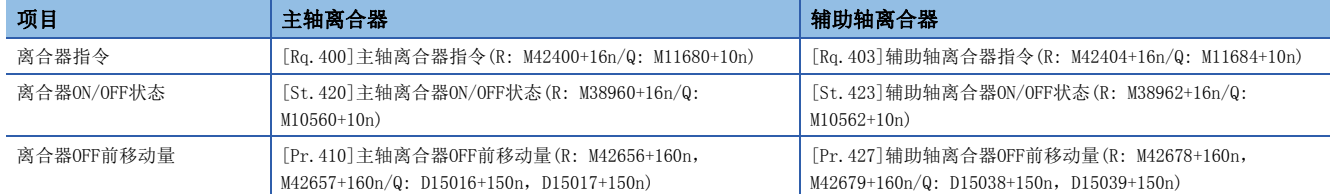

## n离合器指令上升沿

通过"离合器指令"的上升沿(OFF→ON)将离合器置为OFF。

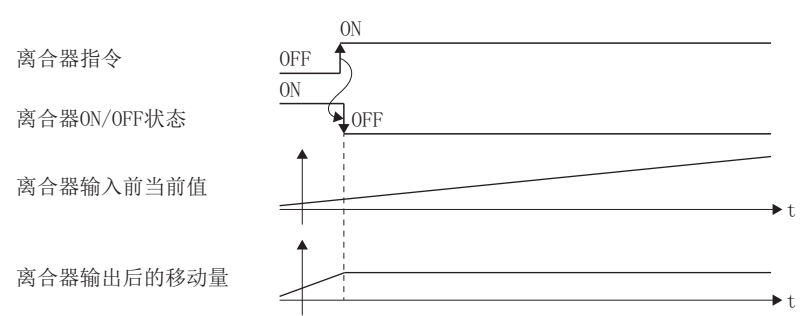

## n离合器指令下降沿

通过"离合器指令"的下降沿(ON→OFF)将离合器置为OFF。

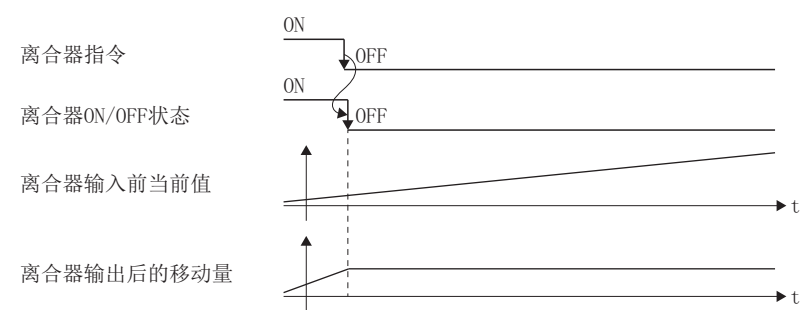

# n地址模式

"参照地址"与"离合器OFF地址"一致时将离合器置为OFF。

参照地址通过OFF地址时,通过OFF地址前为止的移动量将作为离合器输出移动量被输出,因此可以以正确的移动量进行离合器 控制。

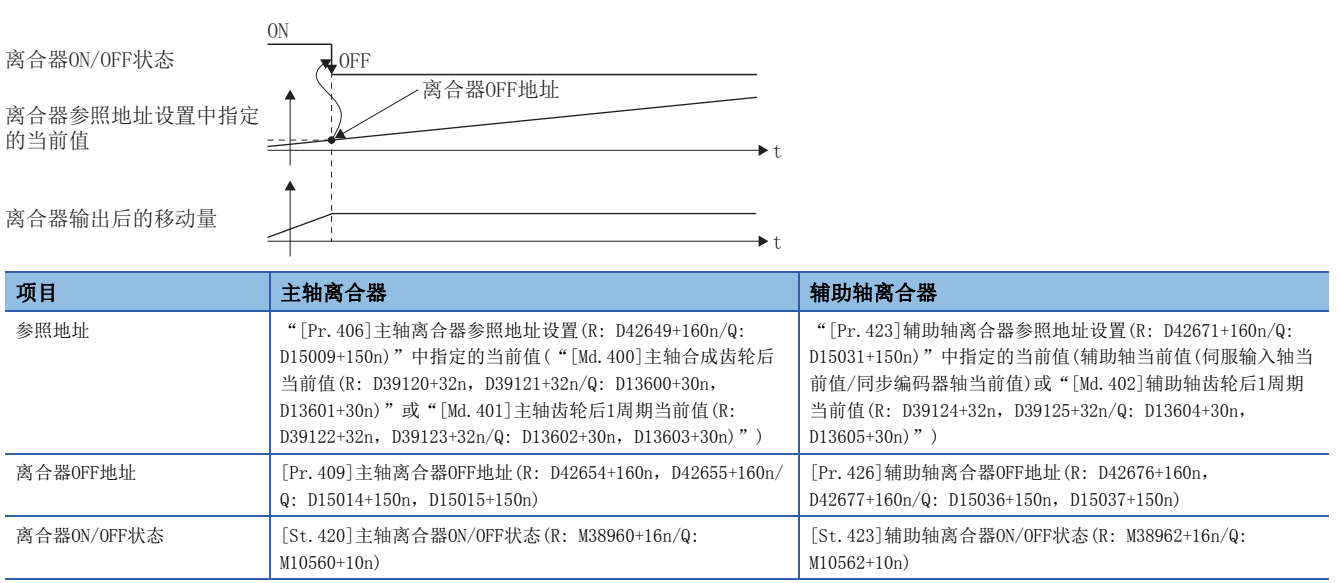

## n高速输入请求

在高速输入请求信号变为了ON时将离合器置为OFF。

使用高速输入请求的情况下,应进行以下设置。

• 在离合器控制设置的"高速输入请求信号"中设置高速输入请求信号的编号。

• 通过[运动CPU通用参数]<>「高速输入请求信号]设置所使用的输入信号。

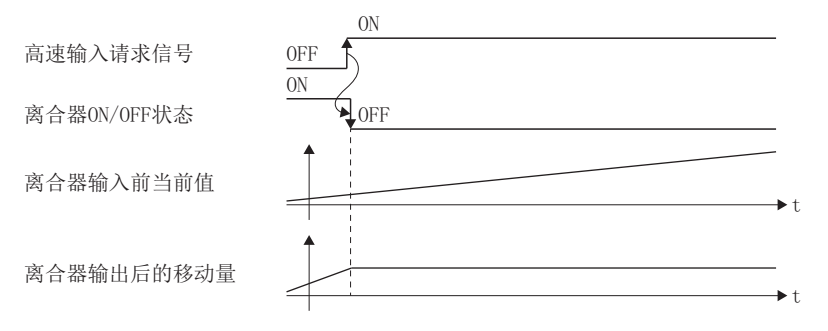

# <span id="page-102-0"></span>离合器的平滑方式

"离合器平滑方式"通过"[Pr.411]主轴离合器平滑方式(R: D42658+160n/Q: D15018+150n)"、"[Pr.428]辅助轴离合器平 滑方式(R: D42680+160n/Q: D15040+150n)"进行设置。 离合器的平滑有以下2种的方式。

• 时间常数方式平滑

• 滑动量方式平滑

不进行离合器平滑的情况下,应将"离合器平滑方式"设置为"0:直接"。

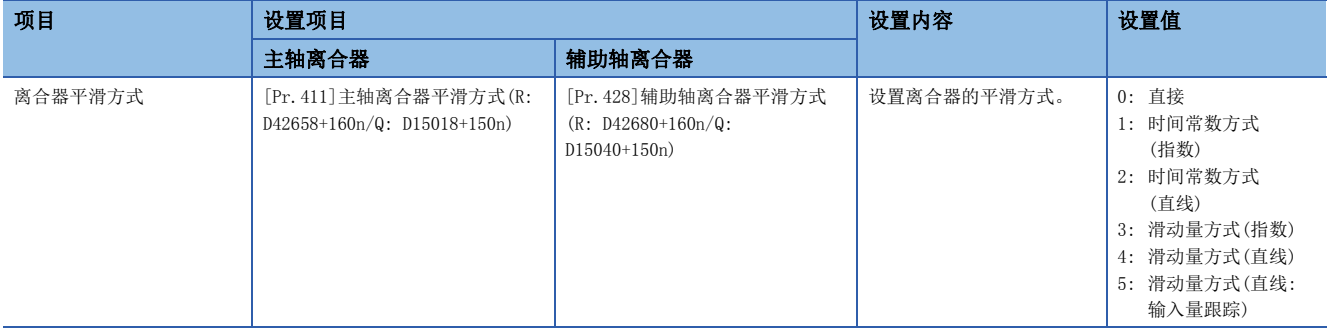

以下说明各平滑方式的动作。

## 时间常数方式平滑

在离合器ON/OFF时以"平滑时间常数"中设置的时间常数进行平滑。离合器ON平滑完成后仍有输入值的速度变化的情况下,以 时间常数进行平滑。

对于从离合器ON至OFF之间移动的移动量,即使按下述方式进行离合器平滑后也不变化。

离合器平滑后的移动量=离合器平滑前的移动量

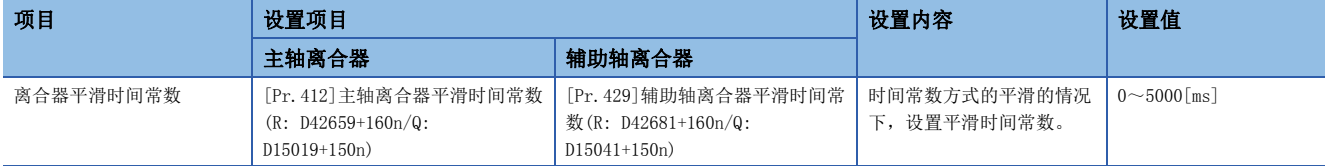

### n时间常数方式指数曲线平滑

将"离合器平滑方式"设置为"1: 时间常数方式(指数)"。  $\overline{ON}$ 离合器ON/OFF状态 OFF <sup>21</sup> ਸಘᒣ━⣦ᘱ  $OFF$ 离合器处理前的速度 W 63% 离合器平滑后的速度  $163%$ W  $+4$ 离合器平滑时间常数

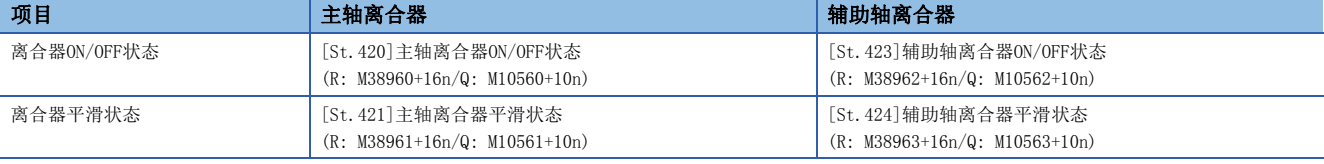

## n时间常数方式直线加减速平滑

将"离合器平滑方式"设置为"2: 时间常数方式(直线)"。

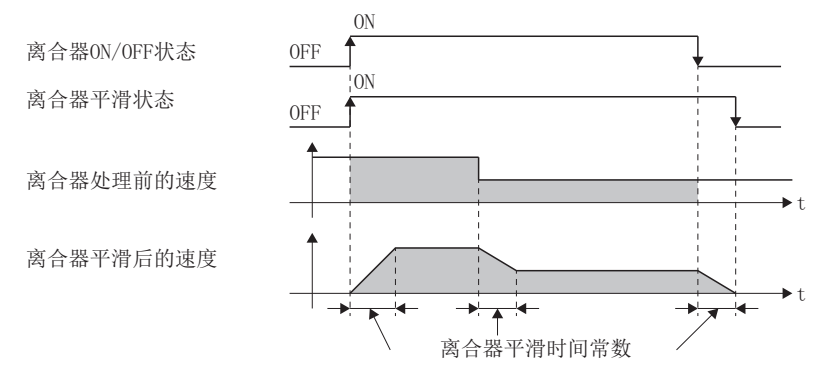

## 滑动量方式平滑

离合器ON时以"离合器ON时滑动量"进行平滑,离合器OFF时以"离合器OFF时滑动量"进行平滑。

即使至离合器的输入速度变化也将以设置的滑动量进行平滑,因此可以在不影响速度变化的状况下进行离合器ON/OFF位置的控 制。

离合器ON平滑完成后将变为直接动作。

对于从离合器ON至OFF之间移动的移动量,在离合器平滑后将变为以下状况。

离合器平滑移动量=离合器平滑前的移动量+(OFF时滑动量-ON时滑动量)

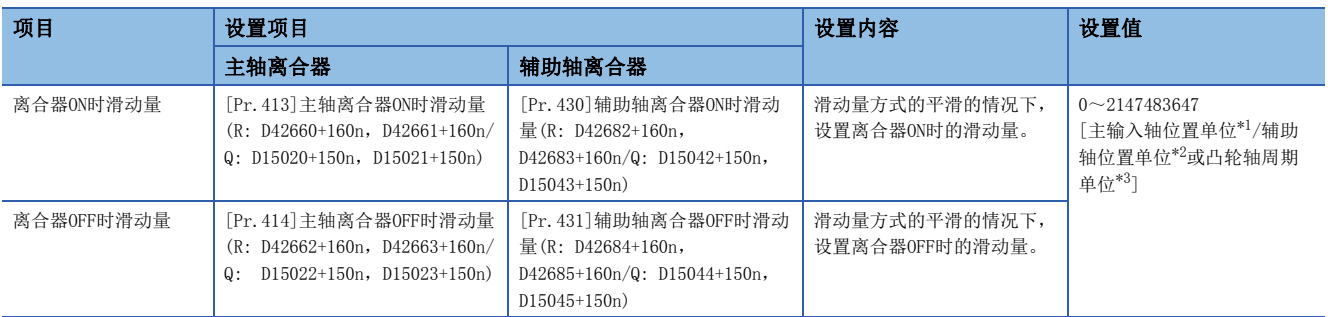

<span id="page-103-0"></span>\*1 主输入轴位置单位(CT [30页 伺服输入轴位置单位](#page-31-0)、CT [37页 指令生成轴位置单位、](#page-38-0)CT [49页 同步编码器轴位置单位](#page-50-0))

<span id="page-103-1"></span>\*2 辅助轴位置单位(LF [30页 伺服输入轴位置单位、](#page-31-0)LF [37页 指令生成轴位置单位、](#page-38-0)LF [49页 同步编码器轴位置单位](#page-50-0))

<span id="page-103-2"></span>\*3 凸轮轴周期单位(1) [111页 凸轮轴周期单位\)](#page-112-0)

## n滑动量方式指数曲线平滑

将"离合器平滑方式"设置为"3: 滑动量方式(指数)"。

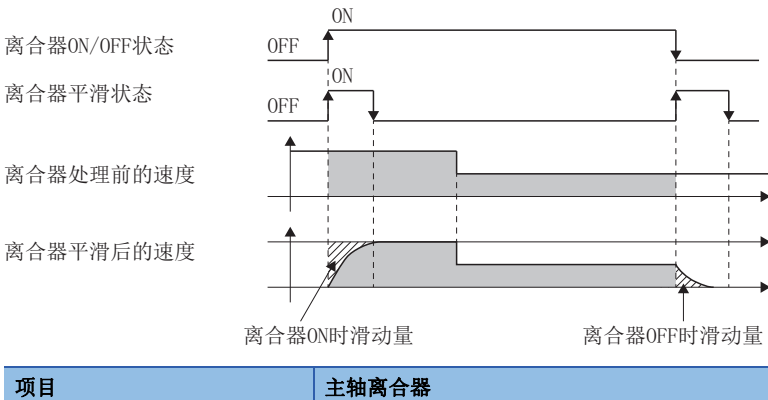

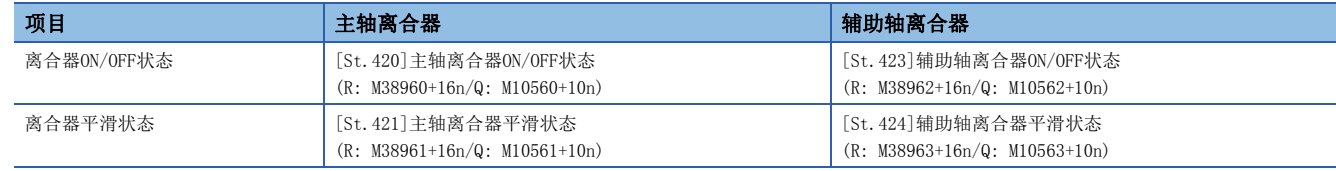

W

W

## n滑动量方式直线加减速平滑

将"离合器平滑方式"设置为"4: 滑动量方式(直线)"或"5: 滑动量方式(直线: 输入量跟踪)"。

"4: 滑动量方式(直线)"与"5: 滑动量方式(直线: 输入量跟踪)"的不同点如下所示。

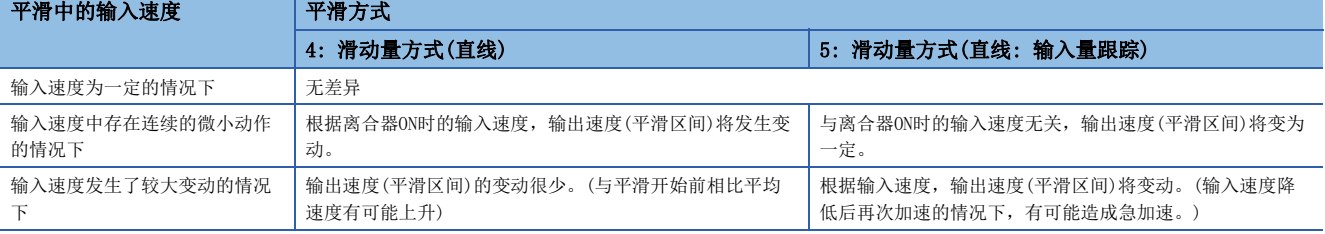

• 输入速度为一定的情况下 "4: 滑动量方式(直线)"与"5: 滑动量方式(直线: 输入量跟踪)"均变为相同动作。

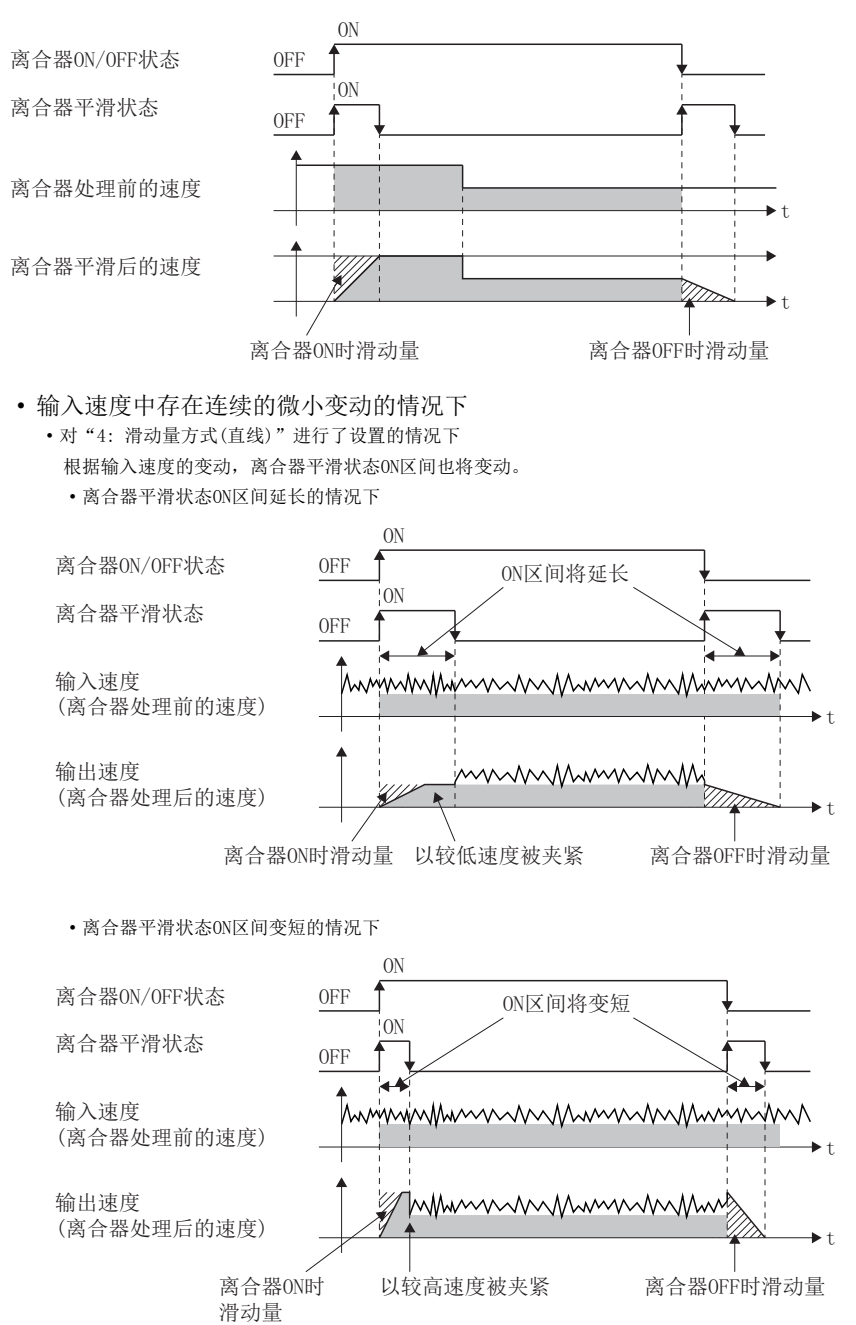

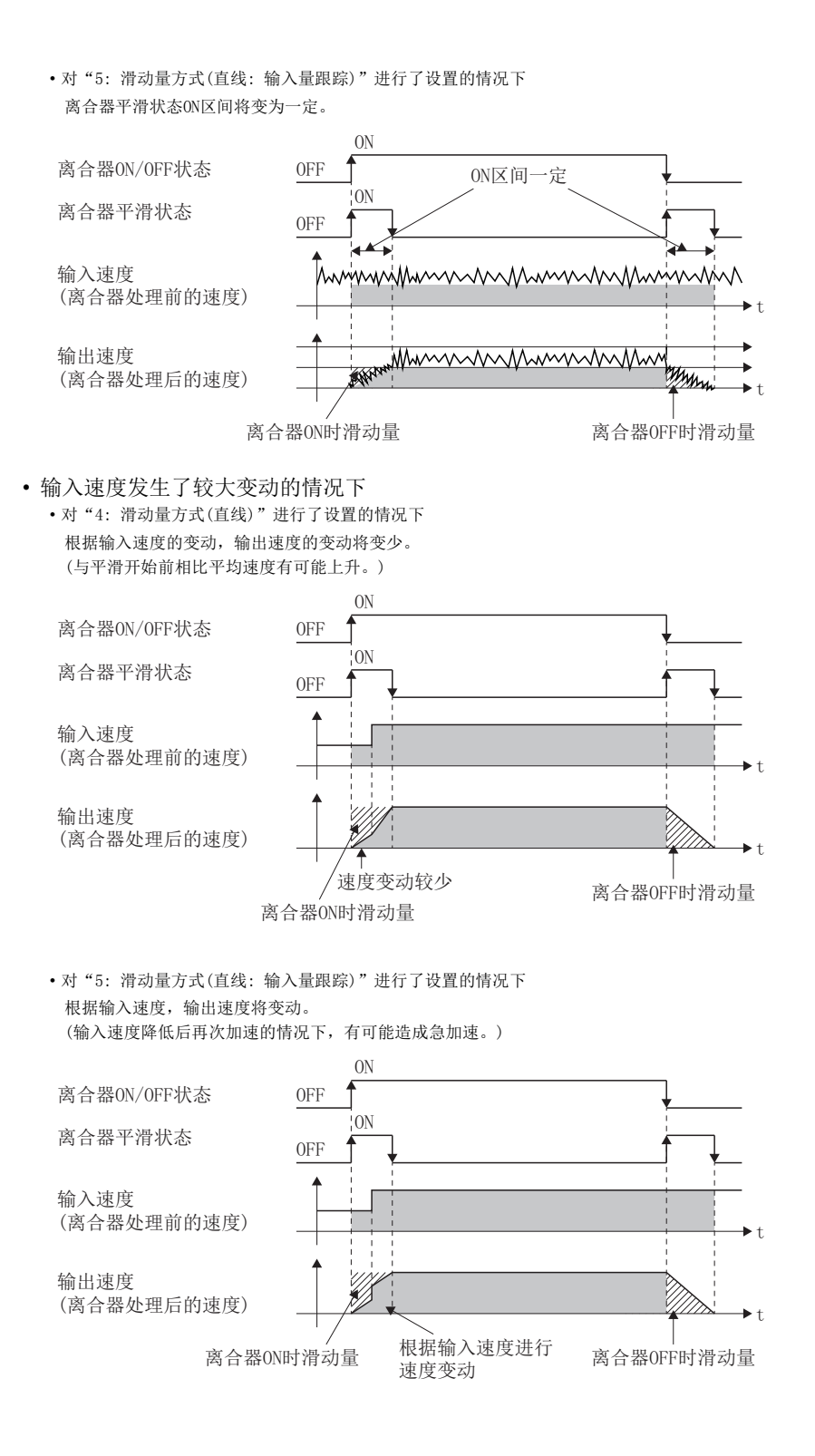

# n滑动量方式平滑中的输入速度降低时的动作

如果离合器处理前的速度降低,离合器平滑后的速度将被控制为不超出离合器处理前的速度。 离合器处理前的速度为0时剩余有滑动量的情况下,继续进行平滑处理,再次,离合器处理前的速度变为大于离合器平滑后的 速度时将以剩余的滑动量实施离合器平滑处理。

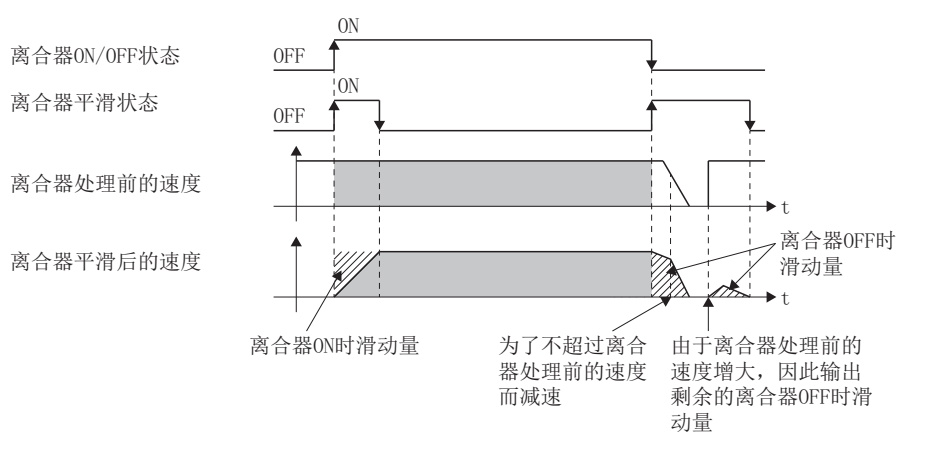

# 离合器的使用示例

在以下所示装置中,将传感器输入设置为同步开始的走行切断系统通过离合器进行控制的示例如下所示。

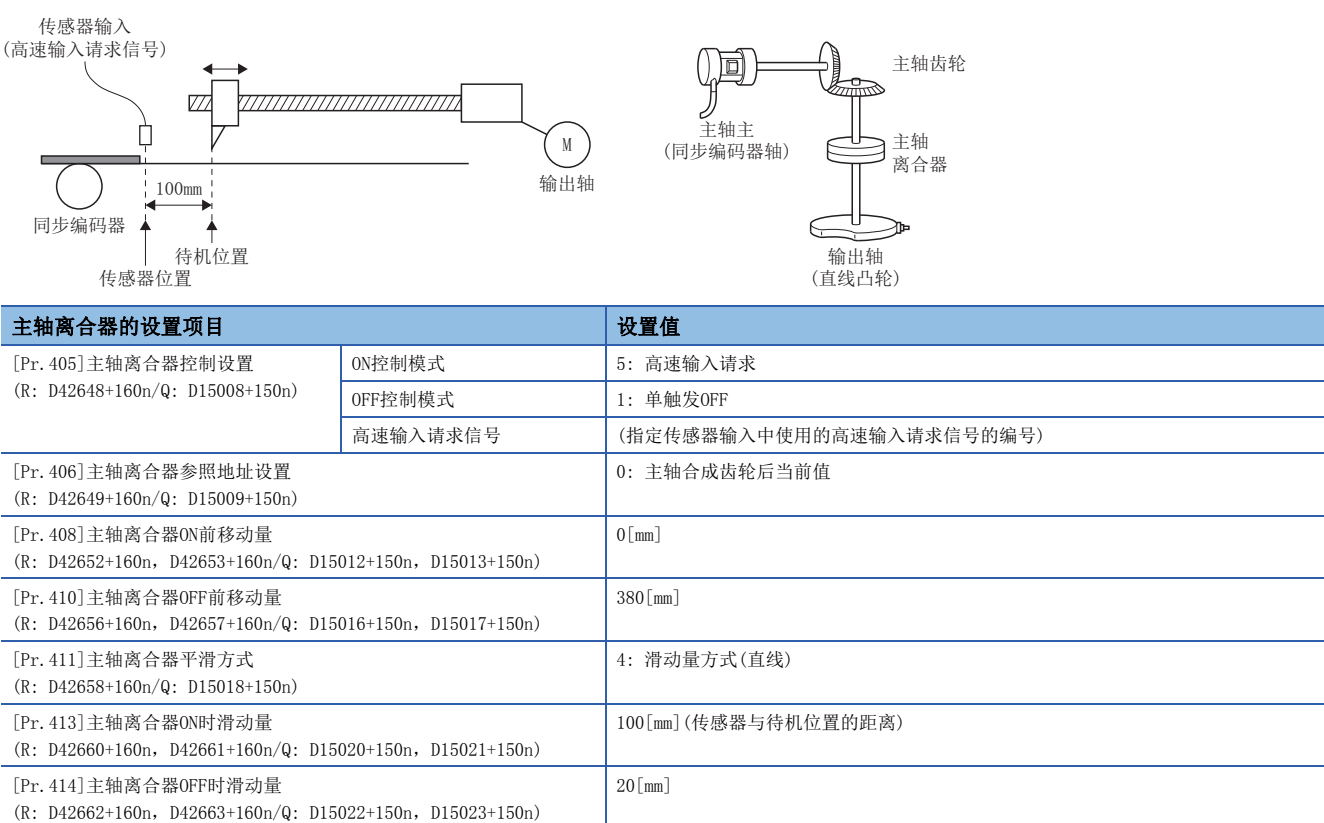

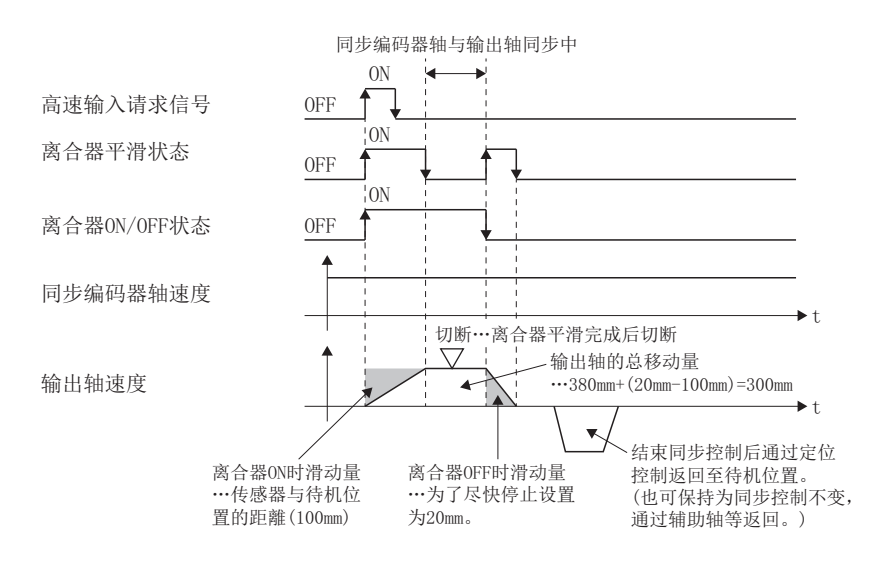
## 6.4 变速箱模块

### 变速箱模块的概要

在运行中对来自于主轴/辅助轴/辅助轴合成齿轮的输入速度进行更改的情况下使用变速箱模块。不使用变速箱模块的情况下, 应将"[Pr.434]变速箱1配置(R: D42686+160n/Q: D15046+150n)"及"[Pr.490]变速箱2配置(R: D42692+160n/Q: D15052+150n)"设置为"0: 无变速箱"。

通过变速箱模块进行速度变化时,以变速箱平滑时间常数中指定的时间进行直线加减速动作。

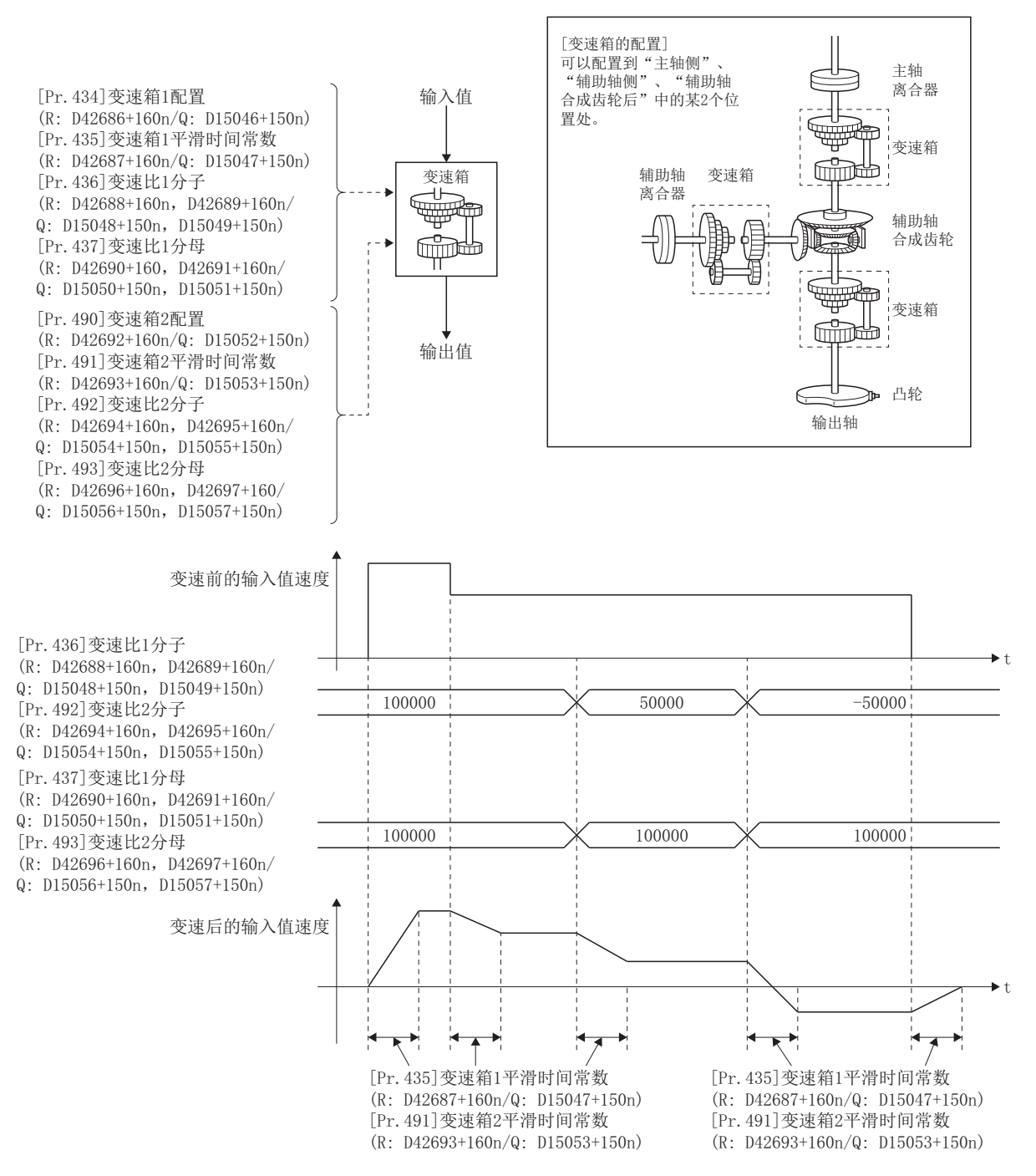

### 变速箱参数

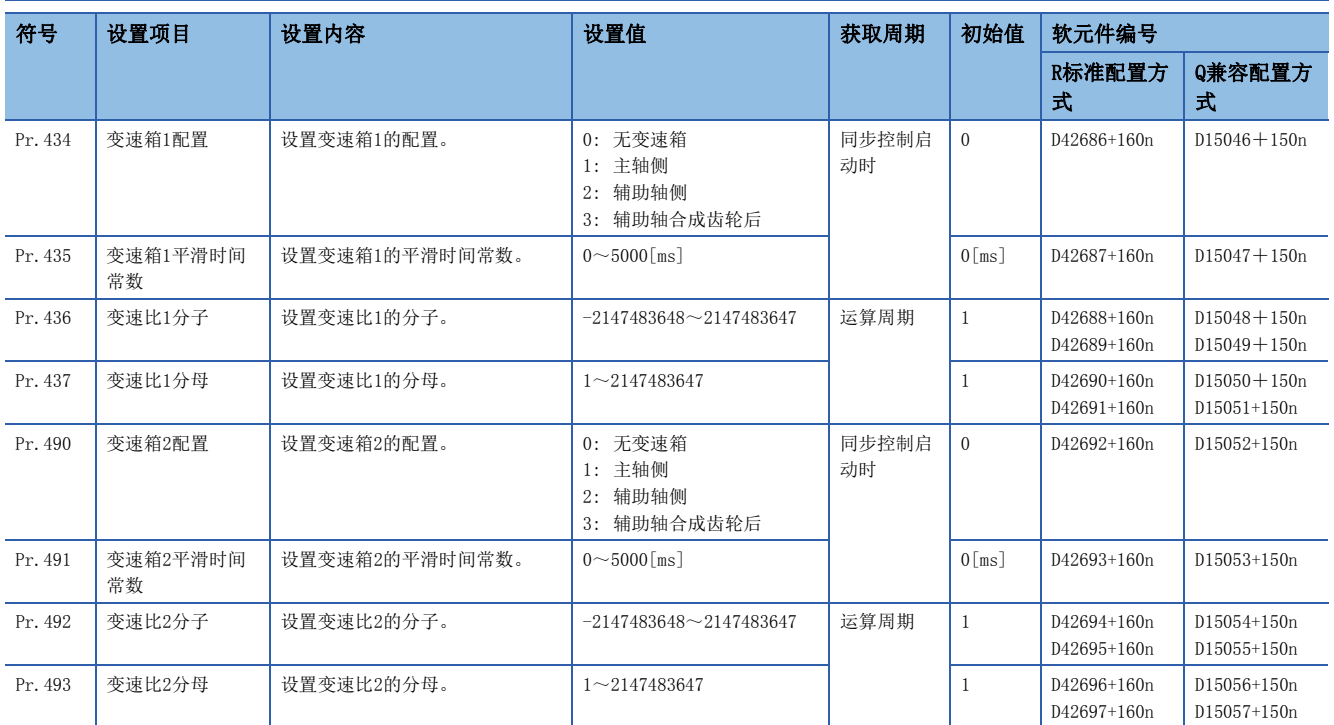

#### [Pr.434]变速箱1配置(R: D42686+160n/Q: D15046+150n)

设置变速箱1的配置。变速箱1与变速箱2不可以设置为相同配置。设置为相同配置的情况下,将发生轻度出错(出错代码: 1C08H), 无法启动同步控制。

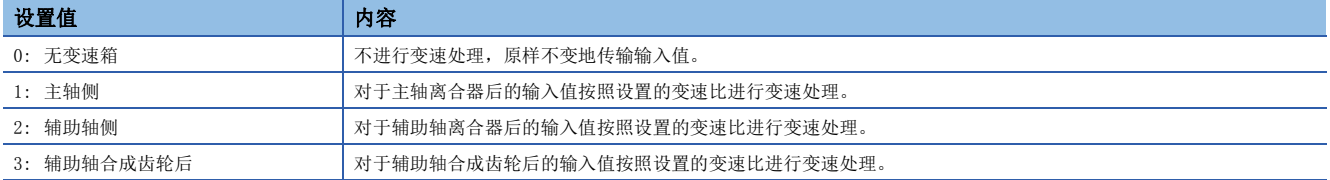

#### [Pr.435]变速箱1平滑时间常数(R: D42687+160n/Q: D15047+150n)

设置对变速处理时的速度变化进行平滑处理时的平均化时间。 此外,由于平滑处理输入值的传输将发生相当于设置时间的延迟。 设置值为"0"的情况下,直接进行速度变化。

#### <span id="page-109-0"></span>[Pr.436]变速比1分子(R: D42688L+160n/Q: D15048L+150n)

设置变速比1分子的值。 在同步控制中也可以随时更改变速比1分子。 按下述方式进行输入值的变速处理。

转换后的输入值 = 转换前的输入值 × <mark>变速比分子</mark><br>变速比分母

如果将变速比1分子设置为负值,可以对输入值的速度进行逆转。 变速比1分母应在"1~2147483647"的范围内进行设置。

#### [Pr.437]变速比1分母(R: D42690L+160n/Q: D15050L+150n)

设置变速比1分母的值。 在同步控制中也可以随时更改变速比1分母。 与变速比1分子进行组合设置。([108页 \[Pr.436\]变速比1分子\(R: D42688L+160n/Q: D15048L+150n\)](#page-109-0))

#### [Pr.490]变速箱2配置(R: D42692+160n/Q: D15052+150n)

设置变速箱2的配置。变速箱1与变速箱2不可以设置为相同配置。设置为相同配置的情况下,将发生轻度出错(出错代码: 1C08H), 无法启动同步控制。

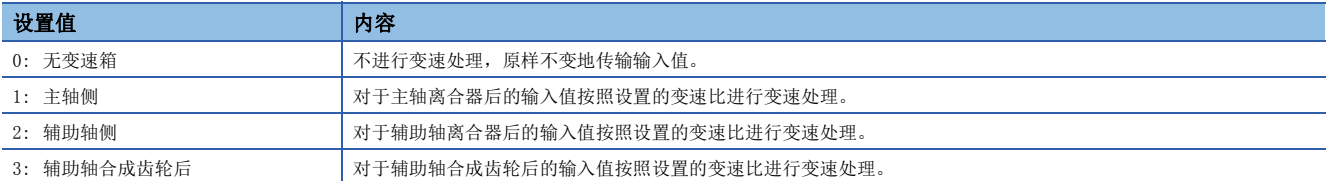

#### [Pr.491]变速箱2平滑时间常数(R: D42693+160n/Q: D15053+150n)

设置对变速处理时的速度变化进行平滑处理时的平均化时间。 此外,由于平滑处理输入值的传输将发生相当于设置时间的延迟。 设置值为"0"的情况下,直接进行速度变化。

#### <span id="page-110-0"></span>[Pr.492]变速比2分子(R: D42694L+160n/Q: D15054L+150n)

设置变速比2分子的值。 在同步控制中也可以随时更改变速比2分子。 按下述方式进行输入值的变速处理。

转换后的输入值 = 转换前的输入值 × <mark>变速比分子</mark><br>变速比分母

如果将变速比2分子设置为负值,可以对输入值的速度进行逆转。 变速比2分母应在"1~2147483647"的范围内进行设置。

#### [Pr.493]变速比2分母(R: D42696L+160n/Q: D15056L+150n)

设置变速比2分母的值。

在同步控制中也可以随时更改变速比2分母。

与变速比2分子进行组合设置。([109页 \[Pr.492\]变速比2分子\(R: D42694L+160n/Q: D15054L+150n\)](#page-110-0))

## 6.5 输出轴模块

## 输出轴模块的概要

在输出轴模块中,以输入值(来自于变速箱的输出值)为基础计算出凸轮轴1周期当前值后,且以设置的凸轮数据为基础进行凸 轮转换处理后,将指令的进给当前值输出到伺服放大器中。

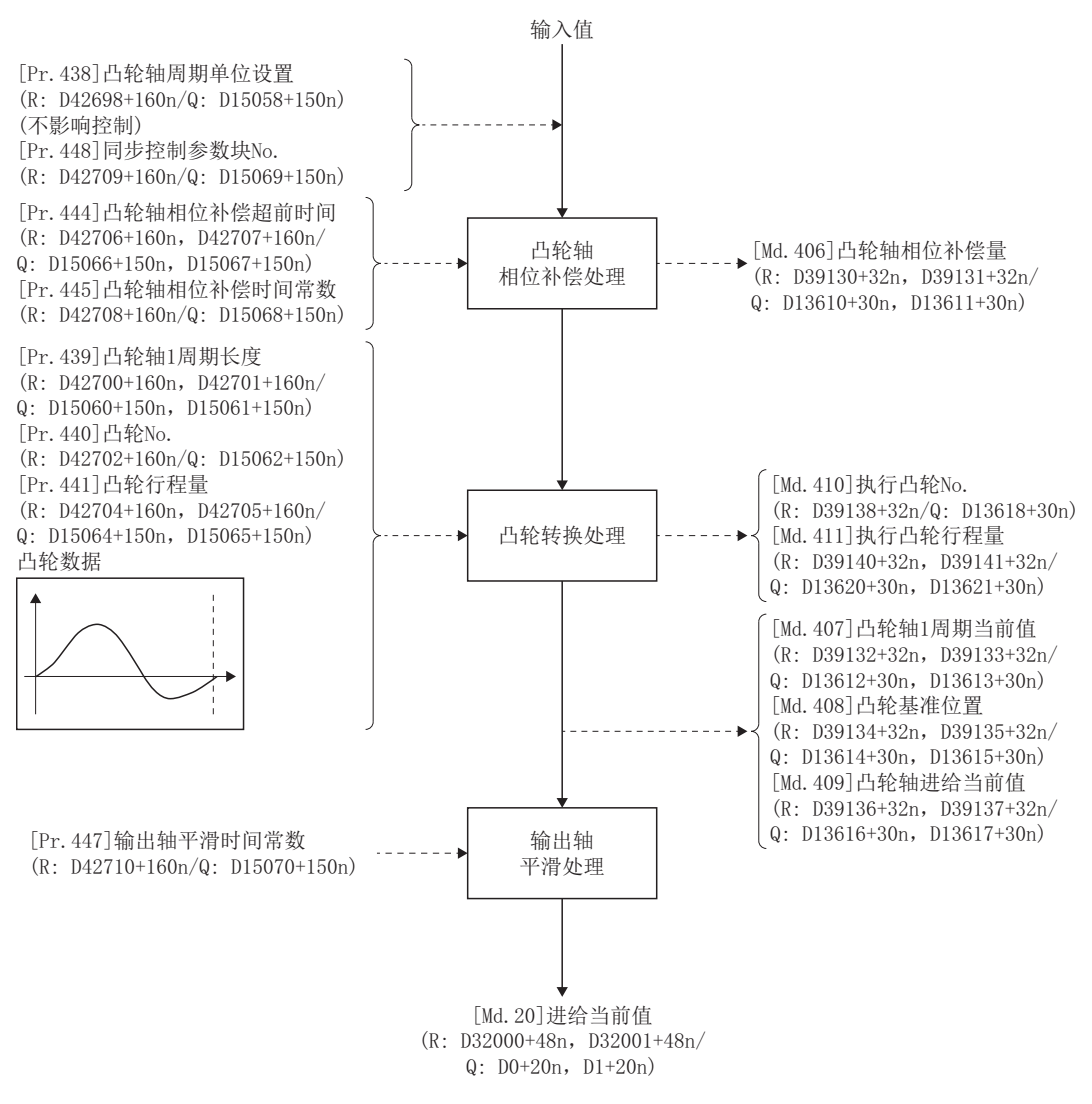

### <span id="page-112-2"></span>输出轴的单位

#### <span id="page-112-4"></span><span id="page-112-1"></span>n输出轴位置单位

根据固定参数的"单位设置",输出轴的位置单位如下所示。

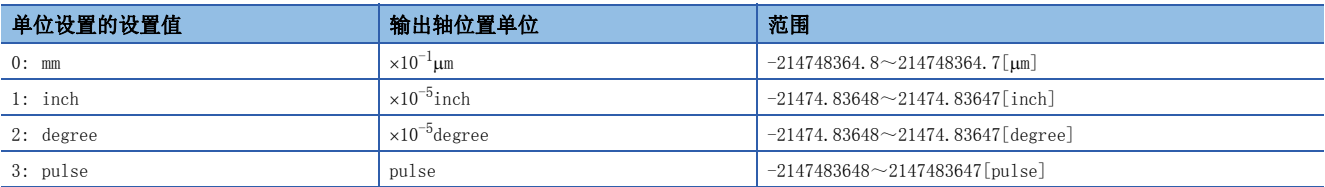

#### <span id="page-112-3"></span><span id="page-112-0"></span>n凸轮轴周期单位

凸轮轴周期单位根据"[Pr.438]凸轮轴周期单位设置(R: D42698+160n/Q: D15058+150n)"变为如下所示。

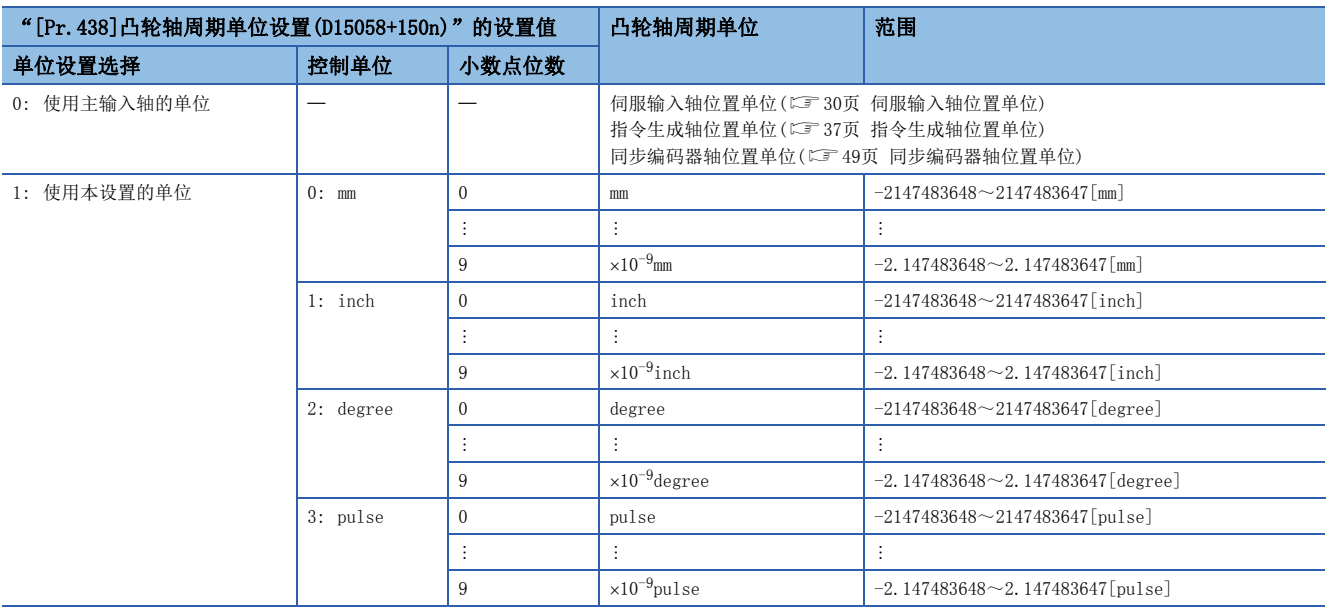

### 输出轴参数

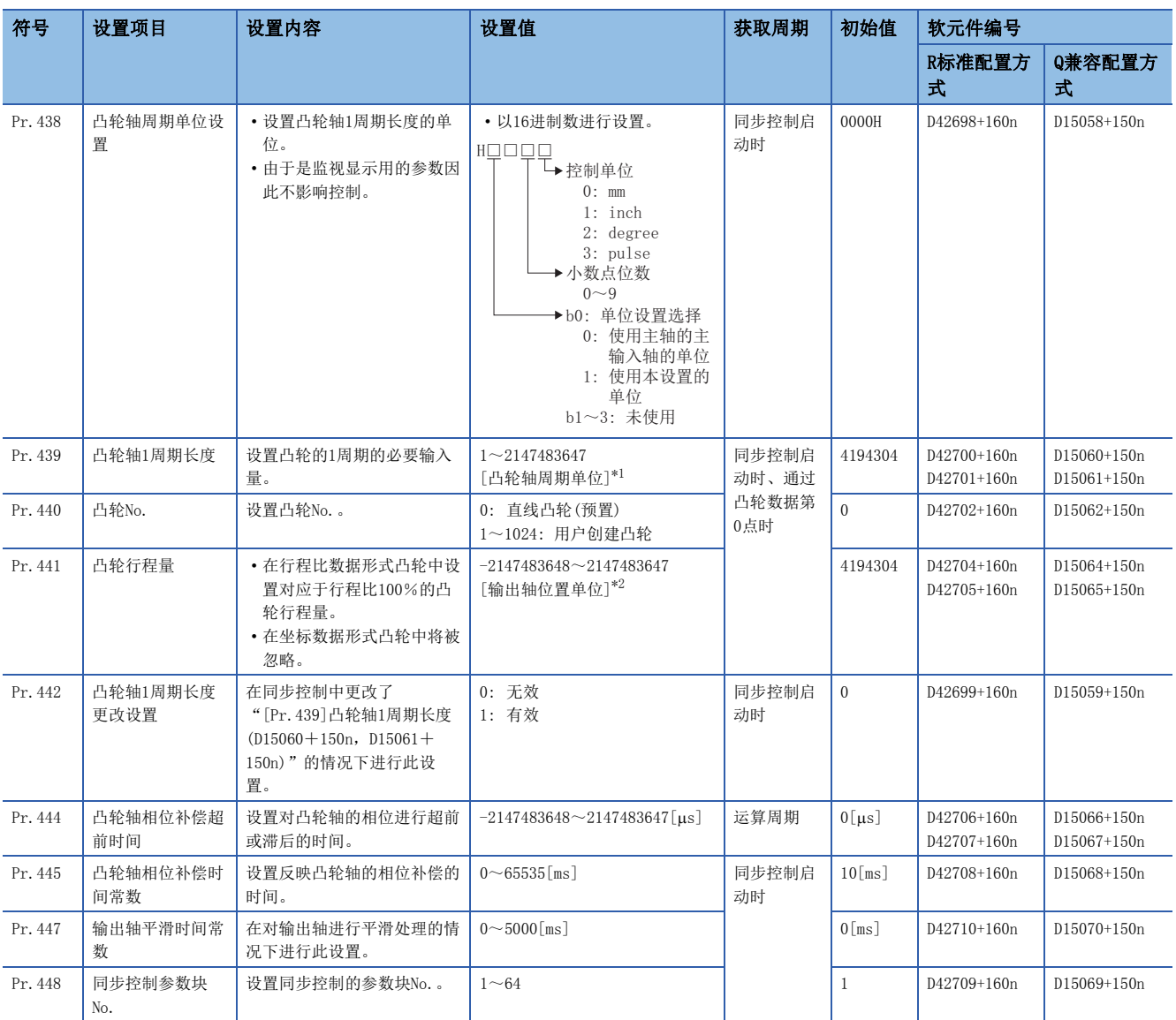

<span id="page-113-0"></span>\*1 凸轮轴周期单位(に了[111页 凸轮轴周期单位\)](#page-112-0)

<span id="page-113-1"></span>\*2 输出轴位置单位(二了[111页 输出轴位置单位\)](#page-112-1)

#### [Pr.438]凸轮轴周期单位设置(R: D42698+160n/Q: D15058+150n)

设置凸轮控制时的凸轮轴1周期输入的指令单位。

是凸轮轴1周期长度设置及凸轮轴1周期当前值的单位。

是监视显示用的参数,因此不对控制产生影响。(二三[111页 输出轴的单位](#page-112-2))

#### [Pr.439]凸轮轴1周期长度(R: D42700L+160n/Q: D15060L+150n)

设置用于生成凸轮轴1周期当前值的凸轮轴的1周期的长度。

设置单位为凸轮轴周期单位。(13 [111页 凸轮轴周期单位](#page-112-0))

应在"1~2147483647"的范围内进行设置。

通过将"[Pr.442]凸轮轴1周期长度更改设置(R: D42699+160n/Q: D15059+150n)"设置为"1: 有效",可以在同步控制中更 改凸轮轴1周期长度。凸轮轴1周期当前值通过了凸轮数据第0点的位置时,或位于凸轮数据第0点的位置时, "[Pr.439]凸轮轴 1周期长度(R: D42700+160n, D42701+160n/Q: D15060+150n, D15061+150n)"的值将被获取。

坐标数据形式的凸轮数据的情况下,最终坐标的输入值不满足"[Pr.439]凸轮轴1周期长度(R: D42700+160n,D42701+160n/Q:  $D15060+150n$ , $D15061+150n$ )"时, 直接从距离最终坐标最近的2点坐标生成的线被控制。

使用坐标数据形式的凸轮数据,在同步控制中将"[Pr.439]凸轮轴1周期长度(R: D42700+160n, D42701+160n/Q:

D15060+150n,D15061+150n)"更改为超出凸轮数据最终坐标的输入值的值时的示例如下所示。

#### n坐标数据形式示例

- 凸轮轴1周期长度: 4194304 [pulse]
- 凸轮行程量 : ± 4194304 [pulse]
- 坐标数据

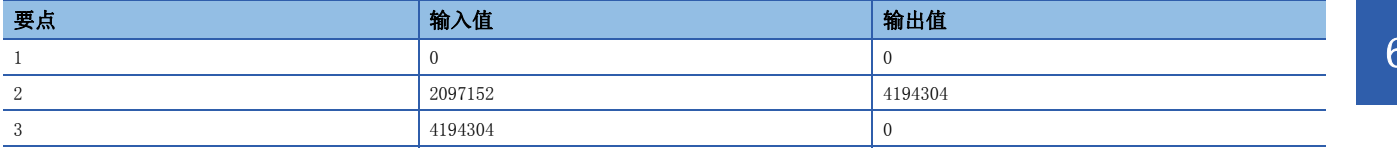

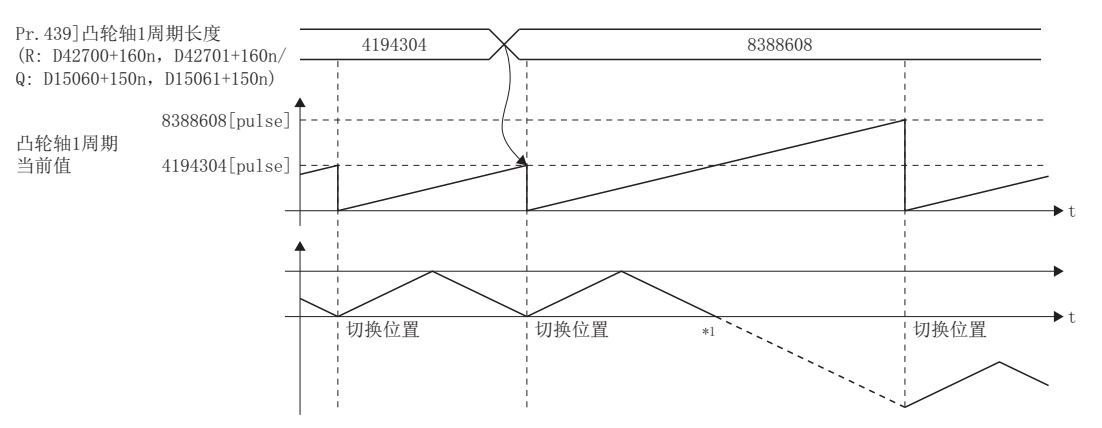

\*1 由于"输入值=凸轮轴1周期长度"的坐标不存在,因此通过最终坐标最近2点的坐标生成的线进行控制

#### [Pr.440]凸轮No. (R: D42702+160n/Q: D15062+150n)

设置凸轮控制中使用的凸轮No.。

凸轮No.0是运动CPU中配备的凸轮,以凸轮轴1周期长度作为行程比100%的直线凸轮进行动作。

在同步控制中可以更改凸轮No.。

凸轮轴1周期当前值通过了凸轮数据第0点的位置时, 或位于凸轮数据第0点的位置时, "[Pr. 440]凸轮No. (R: D42702+160n/Q: D15062+150n)"的值将被获取。

#### [Pr.441]凸轮行程量(R: D42704L+160n/Q: D15064L+150n)

行程比数据形式的凸轮控制时,以输出轴位置单位设置对应于行程比100%的凸轮行程量。([111页 输出轴位置单位\)](#page-112-1) 在同步控制中可以更改凸轮行程量。

凸轮轴1周期当前值通过了凸轮数据第0点的位置时,或位于凸轮数据第0点的位置时, "[Pr.441]凸轮行程量(R:

D42704+160n, D42705+160n/Q: D15064+150n, D15065+150n)"的值将被获取。

坐标数据形式的凸轮数据的情况下,设置值将被忽略。

#### [Pr.442]凸轮轴1周期长度更改设置(R: D42699+160n/Q: D15059+150n)

在同步控制中更改"[Pr.439]凸轮轴1周期长度(R: D42700+160n, D42701+160n/Q: D15060+150n, D15061+150n)"的情况下讲 行此设置。

在凸轮No.0(直线凸轮)、行程比数据形式、坐标数据形式的凸轮控制中可以更改。但是,在行程比数据形式中,在使用从凸轮 数据开始位置为0以外开始的凸轮数据时不可以更改。

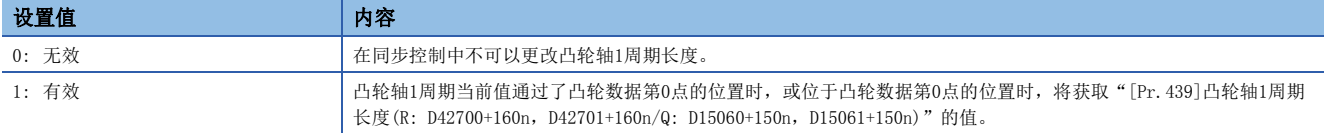

#### [Pr.444]凸轮轴相位补偿超前时间(R: D42706L+160n/Q: D15066L+150n)

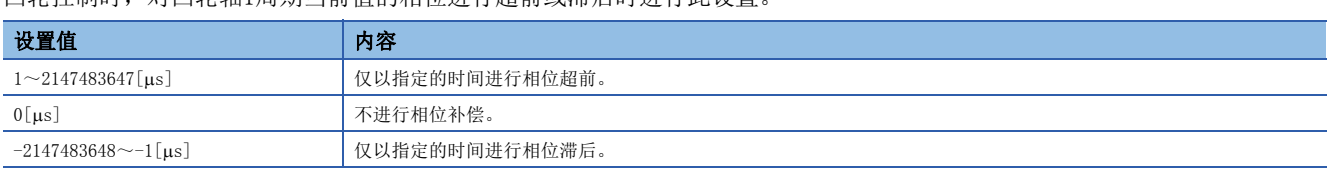

设置时间过大则进行凸轮轴的输入速度的加减速时有可能会发生上冲或下冲。在此情况下,应在"[Pr.445]凸轮轴相位补偿时 间常数(R: D42708+160n/Q: D15068+150n)"中将相位补偿量的反映时间设置延长。

#### [Pr.445]凸轮轴相位补偿时间常数(R: D42708+160n/Q: D15068+150n)

设置对相位补偿时的相位补偿量通过一次延迟进行反映时的时间常数。 通过设置的时间常数将反映相位补偿量的63%。

凸轮控制时,对凸轮轴1周期当前值的相位进行超前或滞后时进行此设置。

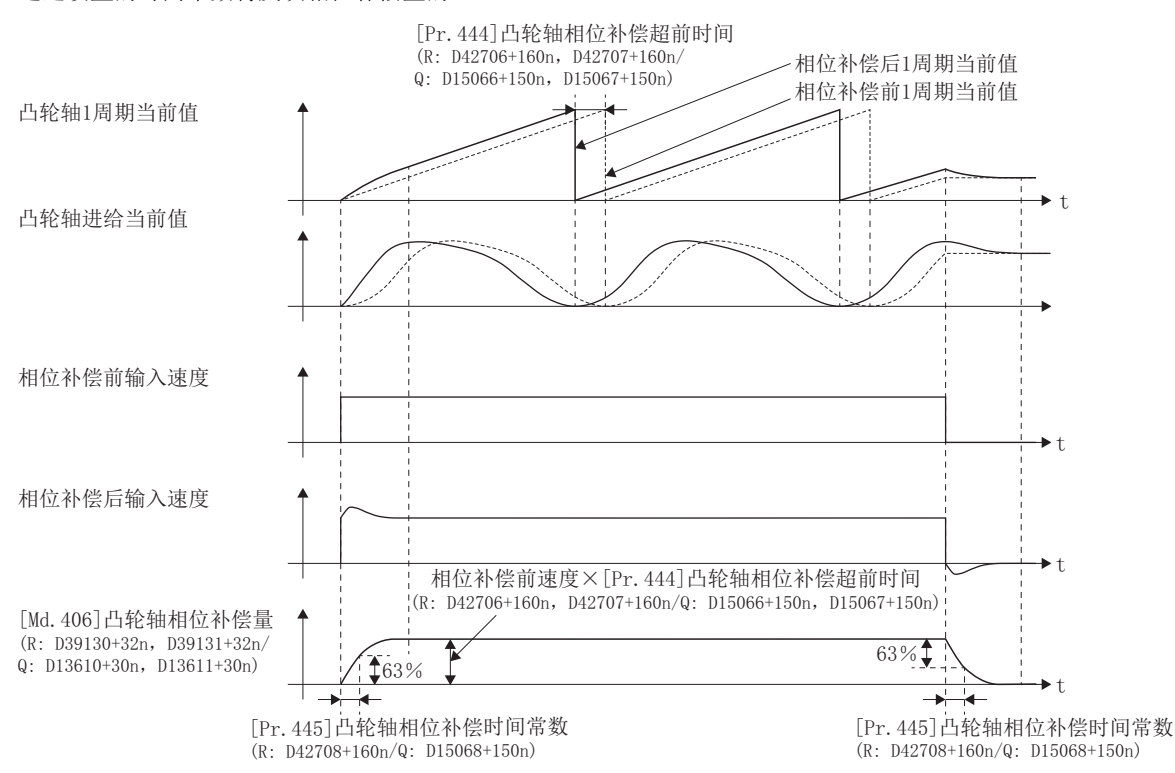

#### [Pr.447]输出轴平滑时间常数(R: D42710+160n/Q: D15070+150n)

设置凸轮转换后对至输出轴的移动量进行平滑处理时的平均化时间。 通过平滑处理,可以抑制坐标数据形式的凸轮等的急剧速度变动。 但是,由于平滑处理输出响应将发生相当于设置时间的延迟。

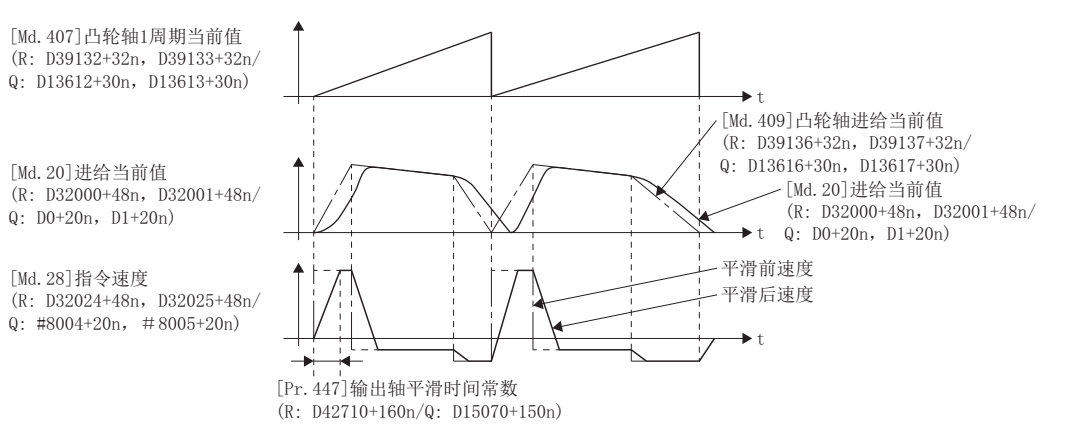

#### [Pr.448]同步控制参数块No.(R: D42709+160n/Q: D15069+150n)

设置在同步控制中的输出轴中使用的参数块的编号。

参数块的使用项目如下所示。

O: 有效, ×: 无效

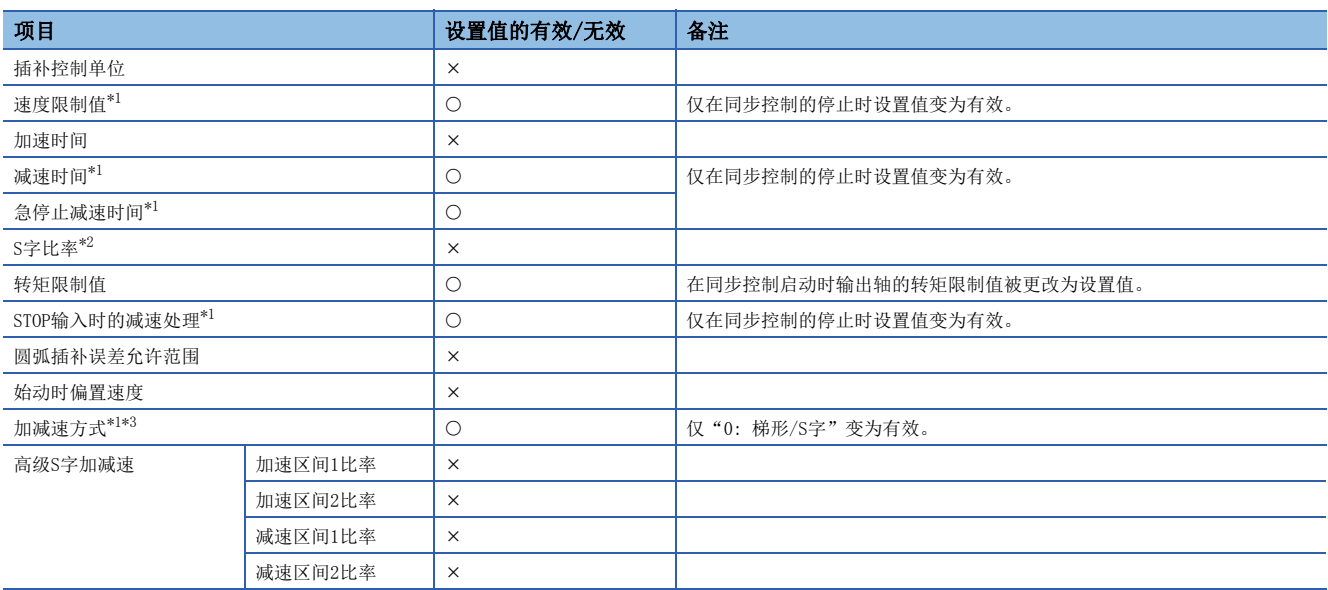

<span id="page-116-0"></span>\*1 同步控制中的输出轴与输入轴进行同步并动作。因此,取决于输入轴的动作及同步控制参数,设置值将变为同步控制中无效。但是,对 于输出轴动作中的同步控制停止,由于将变为同步控制结束后的停止处理,因比设置值将变为有效,输出轴使用以下倾斜度进行减速停 止。

减速时的倾斜度=速度限制值÷减速时间(急停止减速时间)

<span id="page-116-1"></span>\*2 S字比率的设置为无效。即使将S字比率设置为0%以外的值,也以梯形加减速(S字比率=0[%])进行停止处理。

<span id="page-116-2"></span>\*3 选择"1: Adv.S字"时,设置将变为无效,以梯形加减速(S字比率=0[%])进行停止处理。

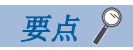

输出轴的速度大于速度限制值时,实际的减速时间将大于设置的减速时间。

• "输出轴速度>速度限制值"的情况下

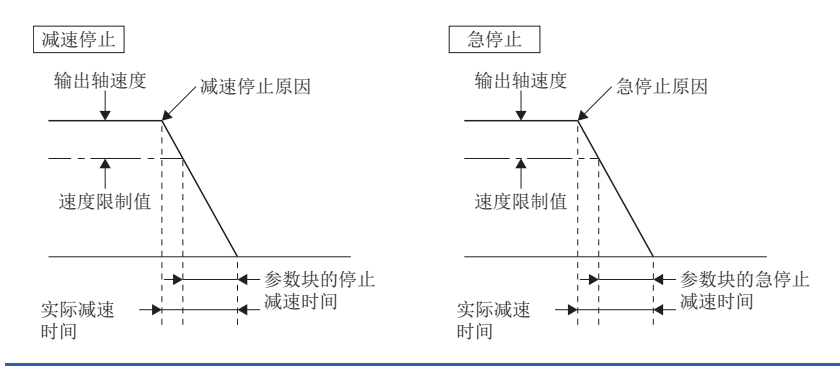

## 6.6 同步控制更改功能

## 同步控制更改功能的概要

通过同步控制更改功能,在同步控制中可以对凸轮基准位置及凸轮轴1周期当前值、主轴/辅助轴齿轮后1周期当前值进行更 改。

同步控制更改功能有以下5种方法。([118页 \[Cd.407\]同步控制更改指令\(R: D42770+160n/Q: D15130+150n\)\)](#page-119-0)

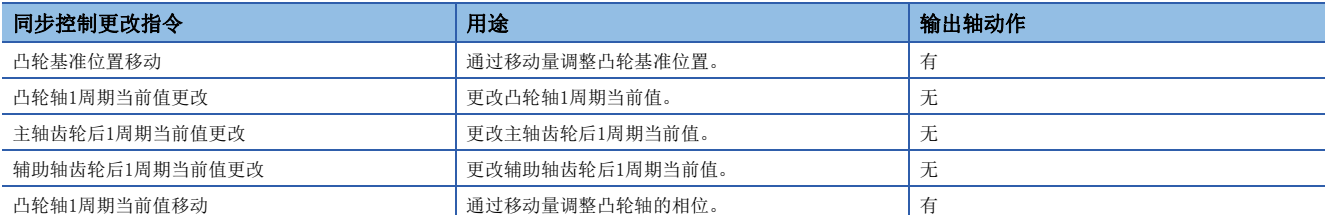

### 同步控制更改控制数据(位软元件)

#### 控制数据

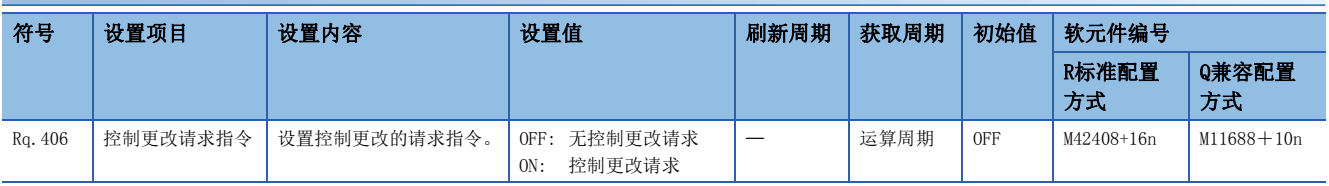

#### n[Rq.406]控制更改请求指令(R: M42408+16n/Q: M11688+10n)

如果设置ON,将执行"[Cd.407]同步控制更改指令(R: D42770+160n/Q: D15130+150n)"。控制更改完成后,"[St.426]控制 更改完成(R: M38966+16n/Q: M10566+10n)"将变为ON。同步控制启动时将变为OFF。

#### 监视数据

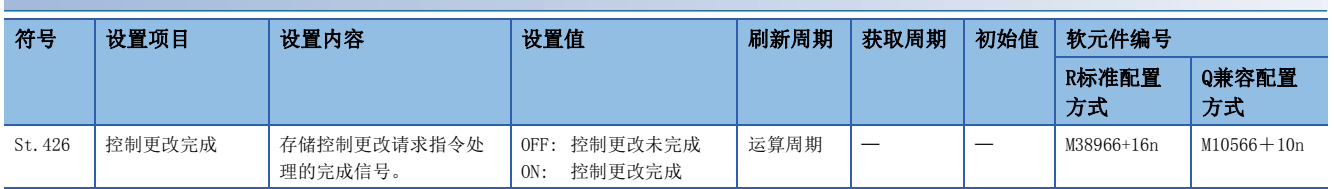

#### n[St.426]控制更改完成(R: M38966+16n/Q: M10566+10n)

是在控制更改完成中变为ON的信号。

在中途中断了控制更改处理的情况下,将保持OFF不变。

### 同步控制更改控制数据(字软元件)

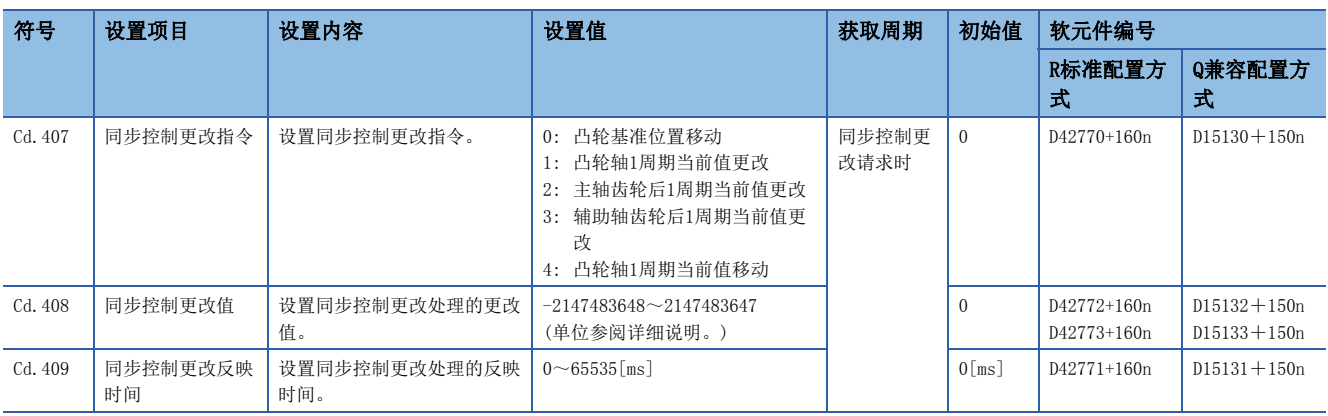

#### <span id="page-119-0"></span>[Cd.407]同步控制更改指令(R: D42770+160n/Q: D15130+150n)

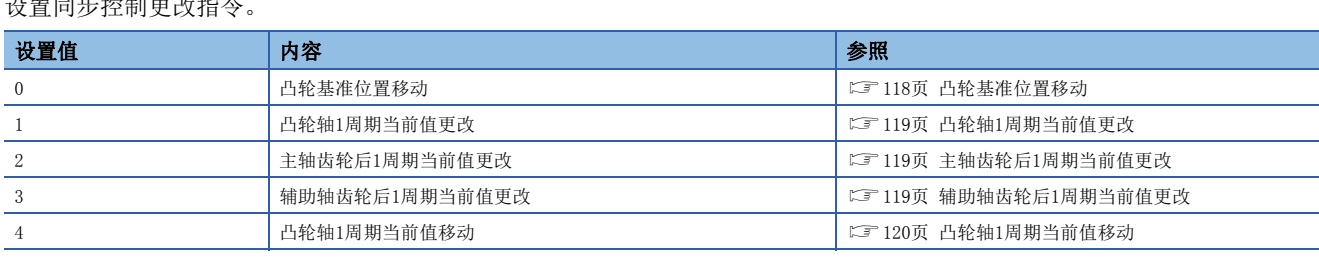

#### <span id="page-119-1"></span>n凸轮基准位置移动

设置同步控制更改指令。

将凸轮基准位置与"[Cd.408]同步控制更改值(R: D42772+160n, D42773+160n/Q: D15132+150n, D15133+150n)"中设置的移 动量进行加法运算后,移动凸轮基准位置。移动量通过"[Cd.409]同步控制更改反映时间(R: D42771+160n/Q: D15131+150n)"进行了平均化后被相加。

凸轮轴进给当前值也将变动相当于移动量的量,因此设置较大移动量的情况下,也应设置较长的反映时间。

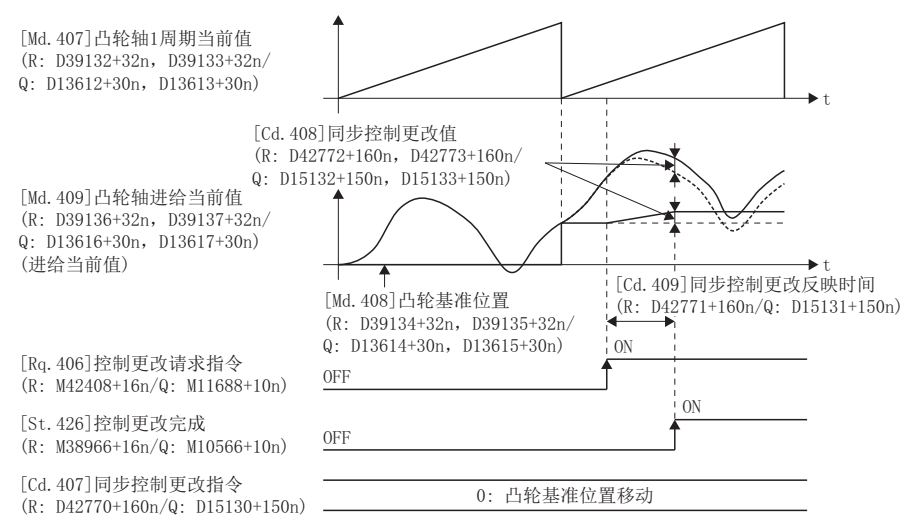

在执行凸轮基准位置移动指令过程中,如果将"[Rq.406]控制更改请求指令(R: M42408+16n/Q: M11688+10n)"返回到OFF, 则 在凸轮基准位置移动的途中将停止动作。即使再次执行凸轮基准位置移动指令,剩余的凸轮基准位置移动量也不会被反映,将 重新获取"[Cd.408]同步控制更改值(R: D42772+160n,D42773+160n/Q:D15132+150n,D15133+150n)"进行控制。

在执行凸轮基准位置移动指令的过程中结束了同步控制的情况下,在凸轮基准位置移动的途中将停止动作。即使再次启动同步 控制,也不反映剩余的凸轮基准位置移动量。

#### <span id="page-120-0"></span>n凸轮轴1周期当前值更改

将凸轮轴1周期当前值更改为"[Cd.408]同步控制更改值(R: D42772+160n, D42773+160n/Q: D15132+150n, D15133+150n)"的 值。为了对应于更改的凸轮轴1周期当前值,凸轮基准位置也将被更改。

凸轮轴1周期当前值更改在1个运算周期内完成。

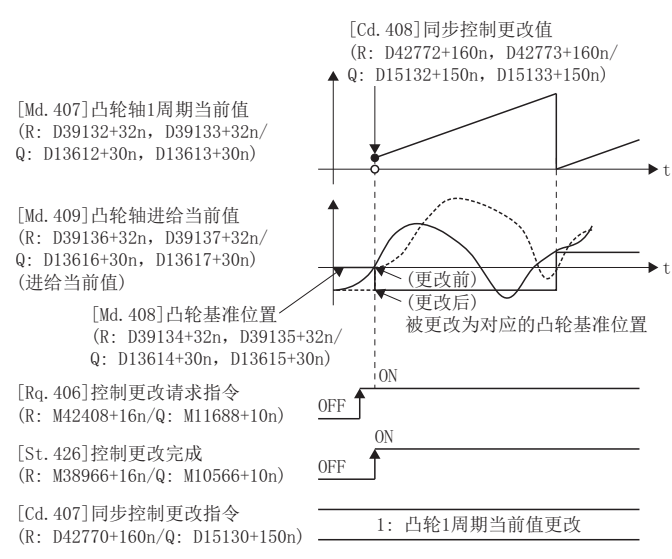

#### <span id="page-120-1"></span>n主轴齿轮后1周期当前值更改

将主轴齿轮后1周期当前值更改为"[Cd.408]同步控制更改值(R: D42772+160n, D42773+160n/Q: D15132+150n, D15133+150n)"的值。主轴齿轮后1周期当前值更改在1个运算周期内完成。

在离合器控制中设置地址模式的情况下,即使更改前的主轴齿轮后1周期当前值与更改后的主轴齿轮后1周期当前值通过了ON/ OFF地址,也不进行离合器控制。

#### <span id="page-120-2"></span>n辅助轴齿轮后1周期当前值更改

将辅助轴齿轮后1周期当前值更改为"[Cd.408]同步控制更改值(R: D42772+160n, D42773+160n/Q: D15132+150n, D15133+150n)"的值。

辅助轴齿轮后1周期当前值更改在1个运算周期内完成。

在离合器控制中设置地址模式的情况下,即使更改前的辅助轴齿轮后1周期当前值与更改后的辅助轴齿轮后1周期当前值通过了 ON/OFF地址,也不进行离合器控制。

#### <span id="page-121-0"></span>n凸轮轴1周期当前值移动

将凸轮轴1周期当前值与"[Cd.408]同步控制更改值(R: D42772+160n, D42773+160n/Q: D15132+150n, D15133+150n)"中设置 的移动量进行加法运算后移动凸轮轴1周期当前值。

移动量通过"[Cd.409]同步控制更改反映时间(R: D42771+160n/Q: D15131+150n)"进行了平均化后再被相加。

凸轮轴进给当前值也将变动相当于移动量的量,因此设置较大移动量的情况下,也应设置较长的反映时间。

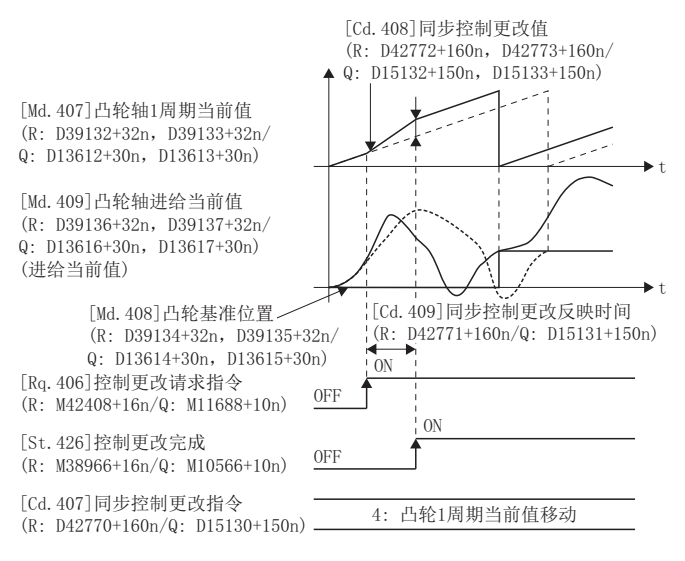

在执行凸轮轴1周期当前值移动过程中,如果将"[Rq.406]控制更改请求指令(R: M42408+16n/Q: M11688+10n)"返回到OFF, 则在凸轮轴1周期当前值移动的途中将停止动作。即使再次执行凸轮轴1周期当前值移动,剩余的凸轮轴1周期当前值移动量也 不会被反映,将重新获取"[Cd.408]同步控制更改值(R: D42772+160n, D42773+160n/Q: D15132+150n, D15133+150n)"进行 控制。

在执行凸轮轴1周期当前值移动的过程中结束了同步控制的情况下,在凸轮轴1周期当前值移动的途中将停止动作。即使再次启 动同步控制,也不反映剩余的凸轮轴1周期当前值移动。

#### [Cd.408]同步控制更改值(R: D42772L+160n/Q: D15132L+150n)

按以下方式设置同步控制更改处理的更改值。

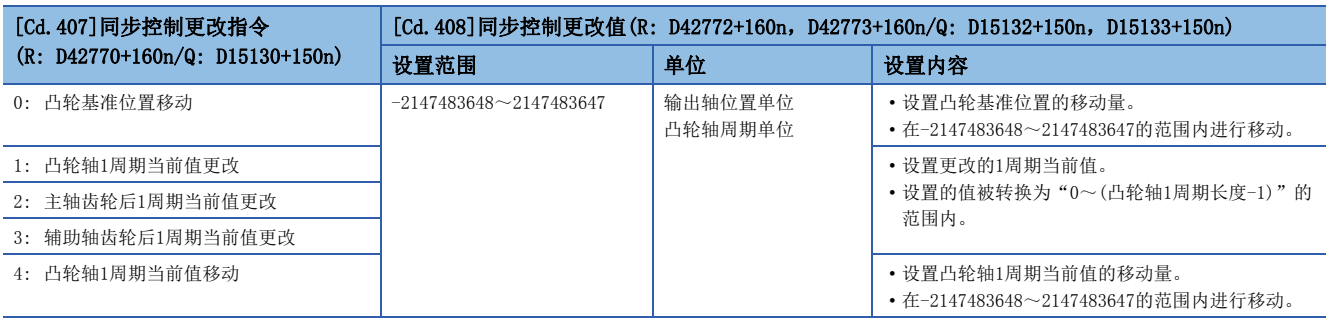

#### [Cd.409]同步控制更改反映时间(R: D42771+160n/Q: D15131+150n)

按以下方式设置同步控制更改处理的反映时间。

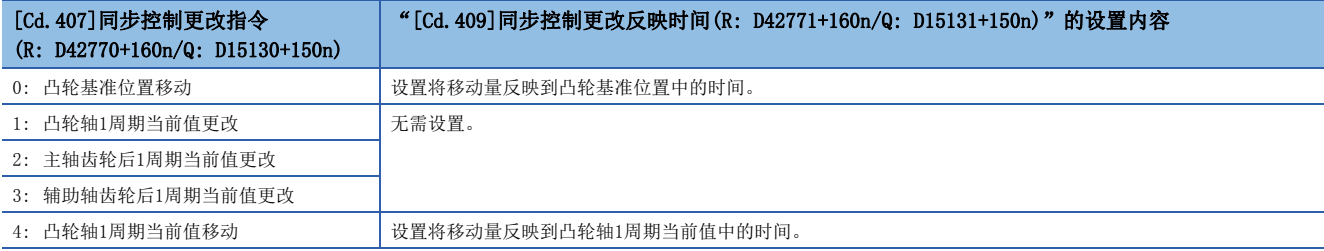

## 6.7 同步控制监视数据

#### 同步控制监视数据只在同步控制中被更新。

此外,对于"[Md.400]主轴合成齿轮后当前值(R: D39120+32n, D39121+32n/Q: D13600+30n, D13601+30n)"、"[Md.401]主 轴齿轮后1周期当前值(R: D39122+32n, D39123+32n/Q: D13602+30n, D13603+30n)"、"[Md.402]辅助轴齿轮后1周期当前值 (R: D39124+32n,D39125+32n/Q: D13604+30n,D13605+30n)"、"[Md.407]凸轮轴1周期当前值(R: D39132+32n,

D39133+32n/Q: D13612+30n, D13613+30n)"、"[Md.408]凸轮基准位置(R: D39134+32n, D39135+32n/Q: D13614+30n, D13615+30n)"、"[Md.409]凸轮轴进给当前值(R: D39136+32n, D39137+32n/Q: D13616+30n, D13617+30n)"的监视值,在下 次多CPU系统电源投入时将恢复上次同步控制时的值。重新投入多CPU系统电源后,通过使用定位控制返回至与上次同步控制时 相同的位置,可以从上次的同步控制状态重启运行。(137页 同步控制初始位置)

此外, "上次同步控制时"表示上次同步控制按以下方式被中断了之前的状态。是保持为同步的最后的状态。

• 将"[Rq.380]同步控制启动(R: M43440+n/Q: M12000+n)"置为ON→OFF之前

- 由于停止指令及出错等进行减速停止之前
- 多CPU系统的电源OFF之前

### 同步控制监视数据(字软元件)

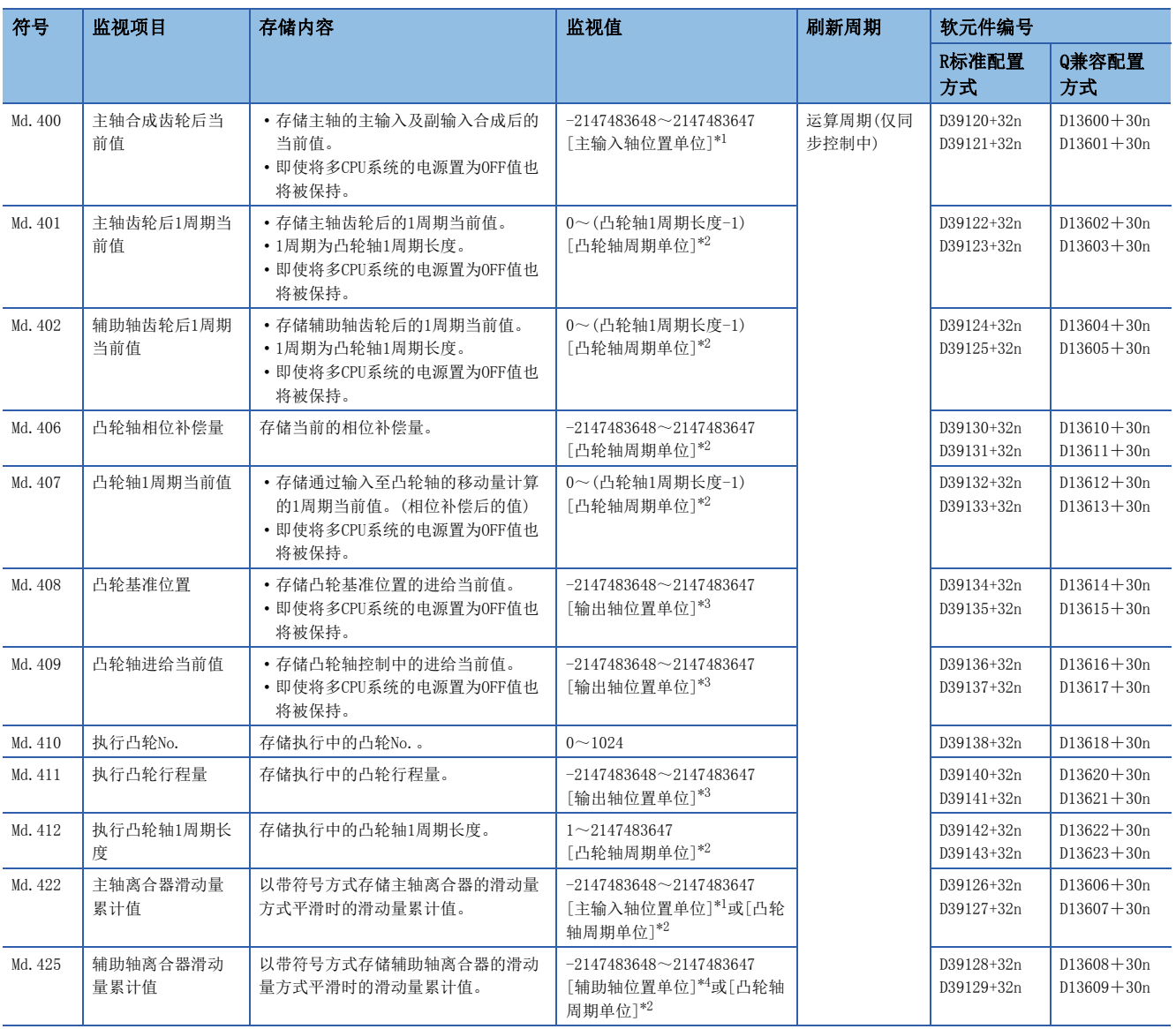

<span id="page-123-0"></span>\*1 主输入轴位置单位(LF [30页 伺服输入轴位置单位](#page-31-0)、 LF [37页 指令生成轴位置单位、](#page-38-0) LF [49页 同步编码器轴位置单位](#page-50-0))

<span id="page-123-1"></span>\*2 凸轮轴周期单位(に了[111页 凸轮轴周期单位\)](#page-112-0)

<span id="page-123-2"></span>\*3 输出轴位置单位(1) [111页 输出轴位置单位\)](#page-112-1)

<span id="page-123-3"></span>\*4 辅助轴位置单位(LF [30页 伺服输入轴位置单位、](#page-31-0)LF [37页 指令生成轴位置单位、](#page-38-0)LF [49页 同步编码器轴位置单位](#page-50-0))

#### [Md.400]主轴合成齿轮后当前值(R: D39120L+32n/Q: D13600L+30n)

将通过主轴合成齿轮合成了主输入与副输入后的当前值作为累计值进行存储。

单位为主输入轴的位置单位。主输入轴无效的情况下,将变为pulse单位。(LF [30页 伺服输入轴位置单位、](#page-31-0)LF [37页 指令生](#page-38-0) [成轴位置单位](#page-38-0)、 に [49页 同步编码器轴位置单位](#page-50-0))

在同步控制中通过主输入轴进行了以下操作的情况下,主轴合成齿轮后当前值将被更改。

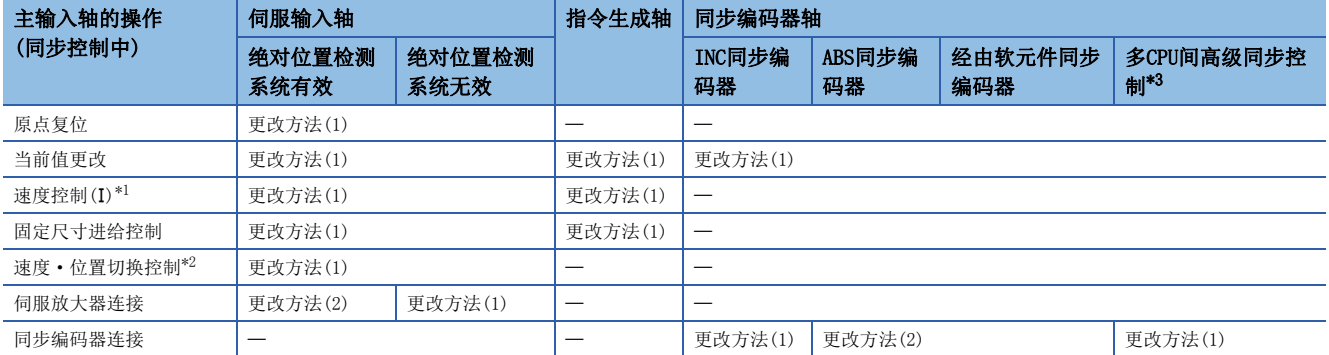

<span id="page-124-1"></span>\*1 "[Rq.1152]进给当前值更新指令(R: M34492+32n/Q: M3212+20n)"OFF,或"[Rq.347]指令生成轴进给当前值更新指令(R: M40172+32n/ Q: M10972+20n)"OFF时进行了启动的情况下

<span id="page-124-2"></span>\*2 "[Rq.1152]进给当前值更新指令(R: M34492+32n/Q: M3212+20n)"OFF时进行了启动的情况下

<span id="page-124-0"></span>\*3 通过多CPU间高级同步控制的配置作为从站CPU的同步编码器轴类型(主站CPU伺服输入轴、主站CPU指令生成轴、主站CPU同步编码器轴)进 行了设置的情况下

#### n更改方法(1)

以主输入轴的当前值为基础,对新主轴合成齿轮后当前值进行计算后更改。

主轴合成齿轮后当前值=主轴合成齿轮的主输入方向(输入+/输入-/无输入(0))主输入轴当前值

#### n更改方法(2)

将来自于上次同步控制时的主输入轴的移动量反映到主轴合成齿轮后当前值中后进行更改。

主轴合成齿轮后当前值=上次同步控制时的主轴合成齿轮后当前值+主轴合成齿轮的主输入方向(输入+/输入-/无输入(0))×来自 于上次同步控制时的主输入轴当前值的变化量

#### [Md.401]主轴齿轮后1周期当前值(R: D39122L+32n/Q: D13602L+30n)

在"0~(凸轮轴1周期长度-1)"的范围内存储主轴齿轮后的输入移动量。单位为凸轮轴周期单位。(LM [111页 凸轮轴周期单](#page-112-0) [位](#page-112-0))

同步控制启动时, 按照"[Pr.460]主轴齿轮后1周期当前值设置方法(R: D42740+160n/Q: D15100+150n)"进行复原。(L<sup>=</sup>[135](#page-136-0) [页 同步控制启动时的主轴齿轮后1周期当前值、辅助轴齿轮后1周期当前值](#page-136-0))

#### [Md.402]辅助轴齿轮后1周期当前值(R: D39124L+32n/Q: D13604L+30n)

在"0~(凸轮轴1周期长度-1)"的范围内存储辅助轴齿轮后的输入移动量。单位为凸轮轴周期单位。(LIF [111页 凸轮轴周期](#page-112-0) [单位](#page-112-0))

同步控制启动时,按照"[Pr.461]辅助轴齿轮后1周期当前值设置方法(R: D42741+160n/Q: D15101+150n)"进行复原。 ([135页 同步控制启动时的主轴齿轮后1周期当前值、辅助轴齿轮后1周期当前值](#page-136-0))

#### [Md.406]凸轮轴相位补偿量(R: D39130L+32n/Q: D13610L+30n)

以凸轮轴周期单位存储凸轮轴的相位补偿量。(に T[111页 凸轮轴周期单位](#page-112-0)) 存储通过"[Pr.445]凸轮轴相位补偿时间常数(R: D42708+160n/Q: D15068+150n)"进行了平滑处理后的相位补偿量。

#### [Md.407]凸轮轴1周期当前值(R: D39132L+32n/Q: D13612L+30n)

在"0~(凸轮轴1周期长度-1)"的范围内存储凸轮轴1周期当前值。

可以监视凸轮轴相位补偿处理后的当前值。单位为凸轮轴周期单位。([111页 凸轮轴周期单位](#page-112-0))

同步控制启动时, 按照"[Pr.462]凸轮轴位置复原对象(R: D42742+160n/Q: D15102+150n)"的设置进行复原。(に〒[136页 同](#page-137-0) [步控制启动时的凸轮轴的位置](#page-137-0))

#### [Md.408]凸轮基准位置(R: D39134L+32n/Q: D13614L+30n)

存储凸轮动作的基准位置的进给当前值。单位为输出轴位置单位。单位为[degree]的情况下,范围将变为"0~35999999"。 ([111页 输出轴位置单位](#page-112-1))

同步控制启动时,按照"[Pr.462]凸轮轴位置复原对象(R: D42742+160n/Q: D15102+150n)"的设置进行复原。([136页 同](#page-137-0) [步控制启动时的凸轮轴的位置](#page-137-0))

#### [Md.409]凸轮轴进给当前值(R: D39136L+32n/Q: D13616L+30n)

存储凸轮轴的进给当前值。同步控制中将变为与"[Md.20]进给当前值(R: D32000+48n, D32001+48n/Q: D0+20n, D1+20n)"相 同的值。

#### [Md.410]执行凸轮No.(R: D39138+32n/Q: D13618+30n)

存储执行中的凸轮No.。

同步控制中对"[Pr.440]凸轮No. (R: D42702+160n/Q: D15062+150n)"进行了更改的情况下,实际切换了控制中的凸轮No.时 将被更新。

#### [Md.411]执行凸轮行程量(R: D39140L+32n/Q: D13620L+30n)

存储执行中的凸轮行程量。

同步控制中对"[Pr.441]凸轮行程量(R: D42704+160n, D42705+160n/Q: D15064+150n, D15065+150n)"进行了更改的情况下, 实际切换了控制中的凸轮行程量时将被更新。

#### [Md.412]执行凸轮轴1周期长度(R: D39142L+32n/Q: D13622L+30n,D13623+30n)

存储执行中的凸轮轴1周期长度。

同步控制中对"[Pr.439]凸轮轴1周期长度(R: D42700+160n, D42701+160n/Q: D15060+150n, D15061+150n)"进行了更改的情 况下,实际切换了控制中的凸轮轴1周期长度时将被更新。

#### [Md.422]主轴离合器滑动量累计值(R: D39126L+32n/Q: D13606L+30n, D13607+30n)

以带符号方式存储主轴离合器的滑动量方式的离合器平滑时的滑动量累计值。 离合器ON时,滑动量累计值的绝对值将增加直至达到离合器ON时滑动量。 离合器OFF时,滑动量累计值的绝对值将减少直至达到0。 通过监视滑动量累计值,可以确认滑动量方式的平滑的进展状况。

#### [Md.425]辅助轴离合器滑动量累计值(R: D39128L+32n/Q: D13608L+30n, D13609+30n)

以带符号方式存储辅助轴离合器的滑动量方式的离合器平滑时的滑动量累计值。 离合器ON时,滑动量累计值的绝对值将增加直至达到离合器ON时滑动量。 离合器OFF时,滑动量累计值的绝对值将减少直至达到0。 通过监视滑动量累计值,可以确认滑动量方式的平滑的进展状况。

### 同步控制监视数据(位软元件)

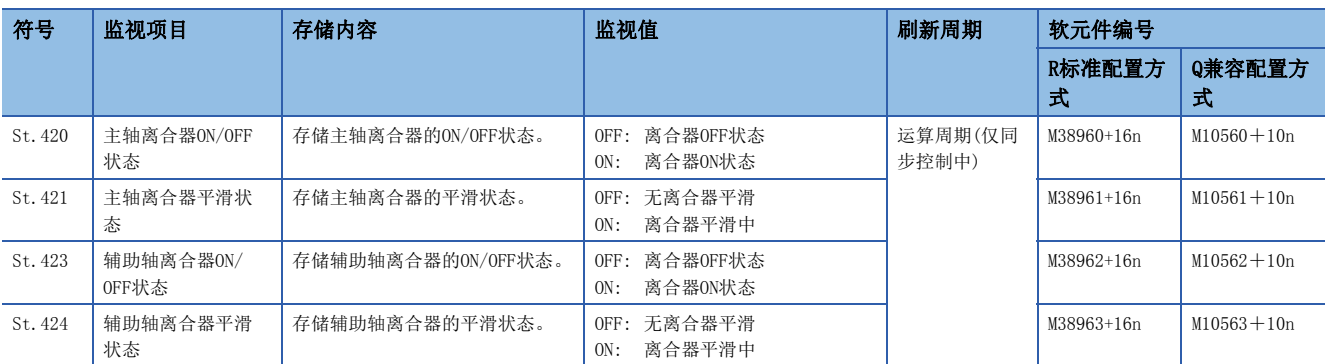

#### [St.420]主轴离合器ON/OFF状态(R: M38960+16n/Q: M10560+10n)

存储主轴离合器的ON/OFF状态。

#### [St.421]主轴离合器平滑状态(R: M38961+16n/Q: M10561+10n)

存储主轴的平滑状态。根据离合器平滑方式,按以下方式被更新。

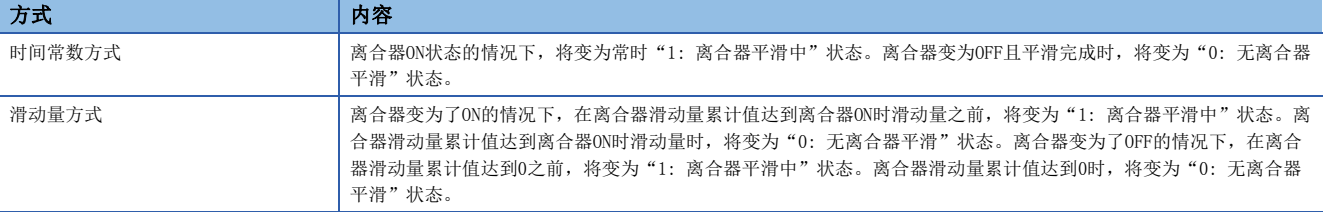

#### [St.423]辅助轴离合器ON/OFF状态(R: M38962+16n/Q: M10562+10n)

存储辅助轴离合器的ON/OFF状态。

#### [St.424]辅助轴离合器平滑状态(R: M38963+16n/Q: M10563+10n)

存储辅助轴离合器的平滑状态。根据离合器平滑方式,按以下方式被更新。

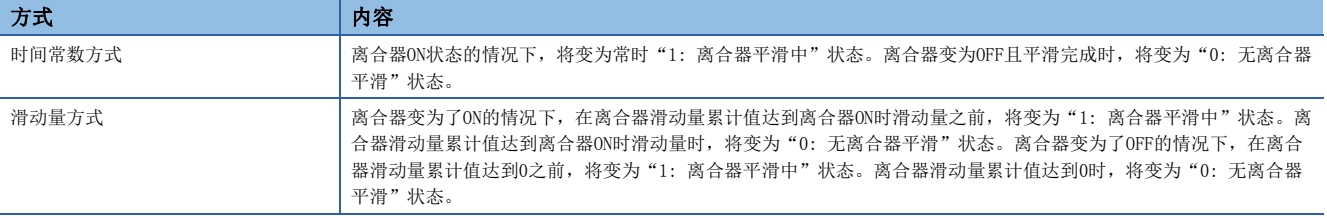

# 7 辅助/应用功能

## 7.1 相位补偿功能

在同步控制中,输入轴(伺服输入轴及同步编码器轴)与输出轴的电机轴端之间相位多少会有延迟。在此情况下,为了避免相位 偏离而使用相位补偿功能。

可以对输入轴及输出轴及输出位补偿,因此可以在输入轴侧对伺服输入轴及同步编码器轴的系统固有延迟时间进行补偿, 在输出轴侧对各个伺服放大器的位置偏差的延迟时间进行补偿。

#### 输入轴的延迟时间的相位补偿

应对输入轴的相位补偿超前时间("[Pr.302]伺服输入轴相位补偿超前时间(R: D41200+8n,D41201+8n/Q: D14600+2n, D14601+2n)"、"[Pr.326]同步编码器轴相位补偿超前时间(R: D42320+16n, D42321+16n/Q: D14820+10n, D14821+10n)"设 置系统固有延迟时间。此外,由于指令生成轴的系统固有延迟时间为0,因此无相位补偿功能。 系统固有的延迟时间如下所示。

#### n伺服输入轴的系统固有延迟时间

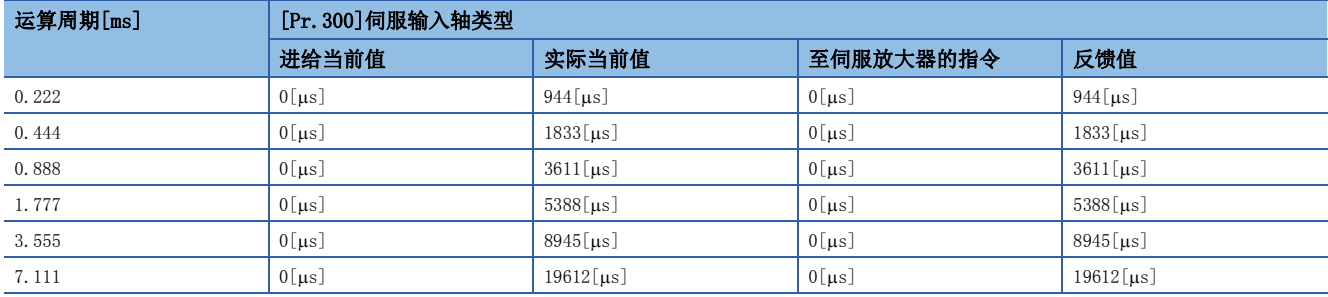

#### n同步编码器轴的系统固有延迟时间

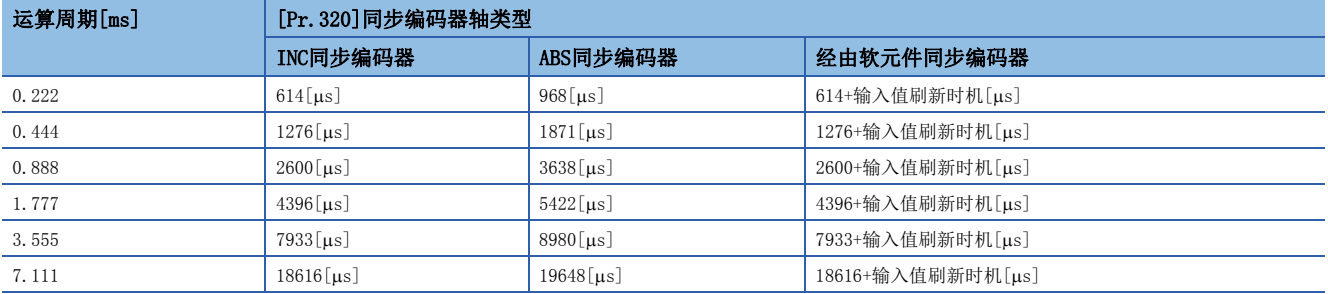

#### 输出轴的延迟时间的相位补偿

应对输出轴的"[Pr.444]凸轮轴相位补偿超前时间(R: D42706+160n, D42707+160n/Q: D15066+150n, D15067+150n)"设置伺 服放大器的位置偏差量的延迟时间。伺服放大器的位置偏差的延迟时间可以通过以下计算公式进行计算。

ᔦ䘏ᰦ䰤>ϤV@ 伺服参数"模型控制增益(PB07)"

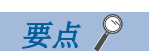

设置了前馈增益的情况下,将小于上述延迟时间。

增益调整方法为自动调谐模式1、2的情况下,模型控制增益将发生变化。在进行相位补偿的轴中,应设置为手动模式或插补模 式避免模型控制增益发生变化。

### 设置示例

使轴1与INC同步编码器轴同步的情况下,按以下方式设置相位补偿超前时间。 (运算周期1.777[ms]、轴1的模型控制增益为80的情况下)

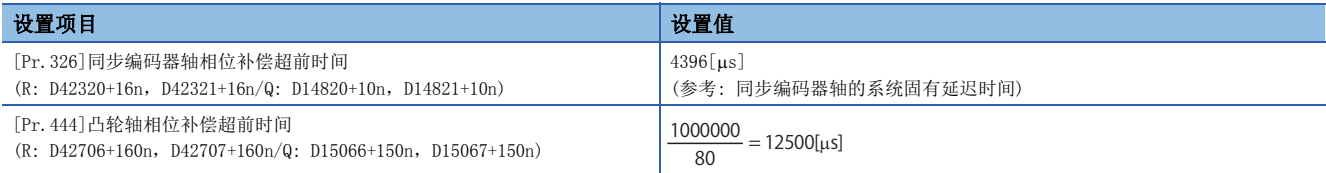

加减速时引起上冲及下冲的情况下,应增大相位补偿时间常数。

## 7.2 输出轴与各功能的关系

同步控制的输出轴与各功能的关系如下所示。

O: 有效, -: 无效

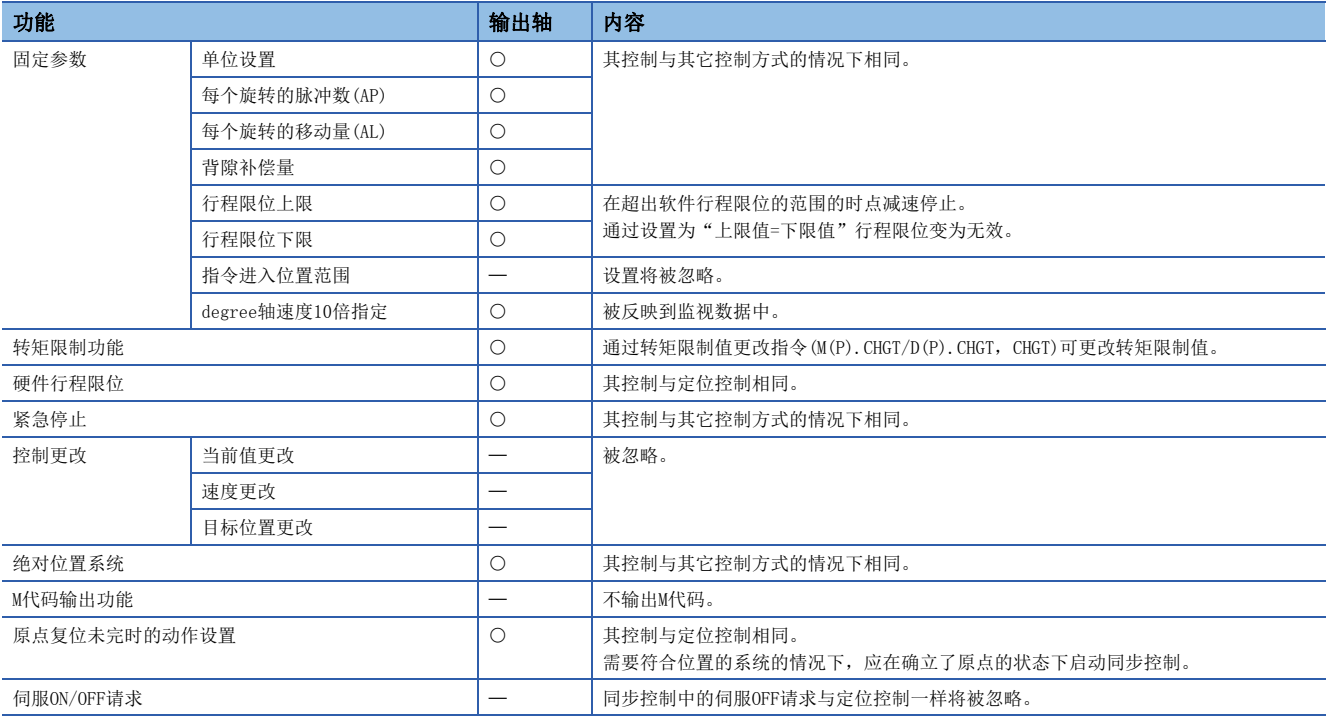

要点

对于同步控制的输入轴的各功能以各控制(原点复位控制、定位控制、手动控制、速度·转矩控制)的规格为基 准。

## 7.3 速度·转矩控制

在同步控制中对输出轴,可以切换控制模式。 使用"速度·转矩控制数据"进行控制。 同步控制中的速度·转矩控制中需要设置的数据如下表所示。

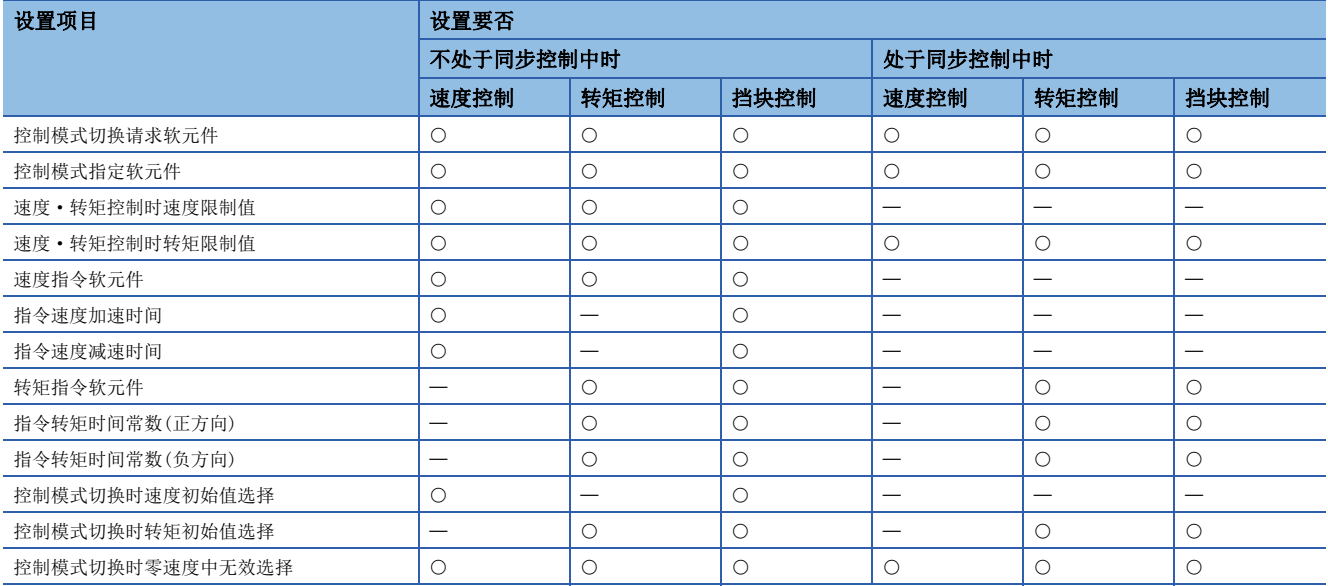

\*1 关于速度·转矩控制数据的详细内容,请参阅下述手册。 MELSEC iQ-R运动控制器编程手册(定位控制篇)

#### 输出轴中的速度·转矩控制

- 可以对同步控制中的凸轮No.0(直线凸轮)的输出轴执行"速度·转矩控制"。对凸轮No.0以外及同步控制更改功能实施中的 输出轴进行了控制模式切换的情况下,将发生报警(出错代码: 0C16H),不进行控制模式切换。此外,对执行速度·转矩控 制过程中的输出轴,设置为凸轮No.0以外的情况下,将发生报警(出错代码: 0C17H),设置的凸轮No.将不切换。切换为位置 控制后,通过凸轮数据第0点时切换为设置的凸轮No.。控制模式切换请求时,电机动作中的情况下,将发生报警(出错代码: 09E7H),不进行控制模式切换。即使电机处于动作过程中也可以切换至挡块控制模式。
- 切换控制模式时,对控制模式指定软元件中切换的控制模式(10: 速度控制模式,20: 转矩控制模式,30: 挡块控制模式)进 行设置后, 将控制模式切换请求软元件置为OFF→ON。各控制模式的切换条件如下所示。

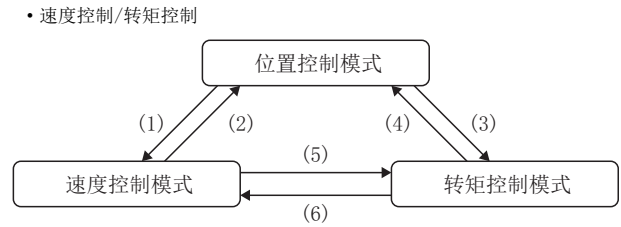

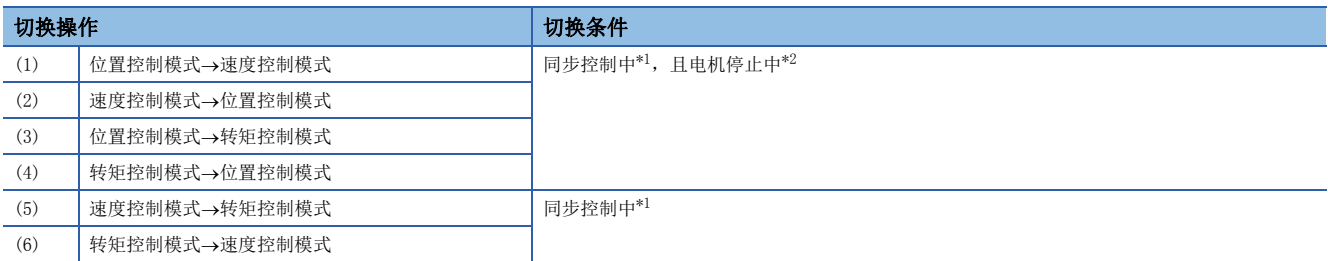

<span id="page-131-0"></span>\*1 "[St.380]同步控制中(R: M40000+n/Q: M10880+n)"为ON的状态。同步控制切换分析中,及"[Rq.380]同步控制启动(R: M43440+n/Q: M12000+n)"ON→OFF及停止原因发生导致的同步控制停止中的控制模式切换请求将被忽略。

<span id="page-131-1"></span>\*2 "[Md.1022]伺服状态2(R: D32033+48n/Q: #8011+20n)"的零速度中(b3)为ON的状态。 通过将"速度模式切换时零速度中无效选择"设置为"1: 控制模式切换时的零速度中ON条件无效",可以在不通过运动CPU检查"电机 停止中"的切换条件的状况下切换控制模式。只有在不等待电机停止而切换控制模式的情况下才设置"1: 控制模式切换时的零速度中ON 条件无效"。

• 挡块控制

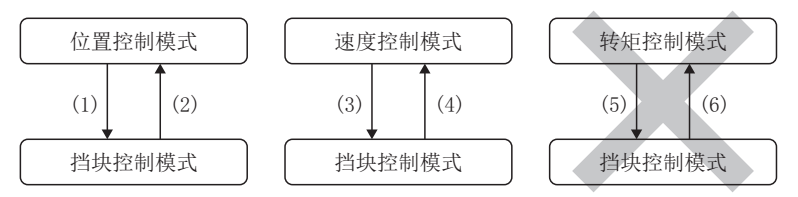

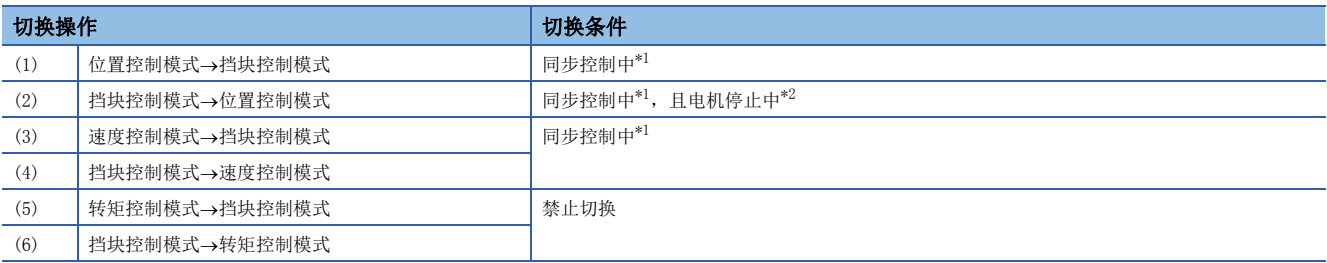

<span id="page-131-2"></span>\*1 "[St.380]同步控制中(R: M40000+n/Q: M10880+n)"为ON的状态。同步控制切换分析中,及"[Rq.380]同步控制启动(R: M43440+n/Q: M12000+n)"ON->OFF及停止原因发生导致的同步控制停止中的控制模式切换请求将被忽略。

<span id="page-131-3"></span>\*2 "[Md.1022]伺服状态2(R: D32033+48n/Q: #8011+20n)"的零速度中(b3)为ON的状态。通过将"速度模式切换时零速度中无效选择"设 置为"1: 控制模式切换时的零速度中ON条件无效",可以在不通过运动CPU检查"电机停止中"的切换条件的状况下切换控制模式。只 有在不等待电机停止而切换控制模式的情况下才设置"1: 控制模式切换时的零速度中ON条件无效"。

- 至输出轴的速度指令将变为速度控制时的指令速度。此外,转矩控制·挡块控制时,将变为速度限制值。
- 转矩控制、挡块控制时的指令转矩通过"速度·转矩控制数据"的"转矩指令软元件"进行设置。指令转矩通过"速度·转 矩控制时转矩限制值"被限制。指定了超出转矩限制值的转矩的情况下,将发生报警(出错代码: 09E4H),速度·转矩控制 时通过转矩限制值进行控制。根据转矩限制值更改请求(CHGT, M(P).CHGT/D(P).CHGT)在"速度·转矩控制时转矩限制值" 的范围内,可以更改发送至伺服放大器的转矩限制值的值。根据转矩限制值更改请求矩矩制值个别更改请求有"速度· 转矩控制时转矩限制值"的范围外的更改请求的情况下,将发生报警(出错代码: 0A5EH), 不进行转矩限制值的更改。
- 速度·转矩控制中的"[Md.407]凸轮轴1周期当前值(R: D39132+32n,D39133+32n/Q: D13612+30n, D13613+30n)"、"[Md.408]凸轮基准位置(R: D39134+32n, D39135+32n/Q: D13614+30n, D13615+30n)"、"[Md.409]凸轮 轴进给当前值(R: D39136+32n, D39137+32n/Q: D13616+30n, D13617+30n)"将变为以来自于输入轴的指令为基础的值。不 是基于实际的输出轴位置的值。位置控制模式的切换时,以实际输出轴的位置为基础,对"[Md.407]凸轮轴1周期当前值(R: D39132+32n, D39133+32n/Q: D13612+30n, D13613+30n)"、"[Md.408]凸轮基准位置(R: D39134+32n, D39135+32n/Q: D13614+30n, D13615+30n)"、"[Md.409]凸轮轴进给当前值(R: D39136+32n, D39137+32n/Q: D13616+30n, D13617+30n)" 进行复原。
- 相位补偿在速度·转矩控制中也变为有效。
- 至同步控制中的速度控制模式、转矩控制模式、挡块控制模式的控制模式的切换不被反映到滚动监视中。
- 同步控制启动分析中, 及"[Rq.380]同步控制启动(R: M40000+n/Q: M12000+n)"ON→OFF及停止原因发生导致的同步控制停 止中的控制模式切换请求将被忽略。应将"[Rq.380]同步控制启动(R: M40000+n/Q: M12000+n)"置入到互锁条件中。
- 速度·转矩控制中不可以使用同步控制更改功能。

#### 控制模式切换时的注意事项

使用挡块控制模式时,应使用挡块控制对应的伺服放大器。使用了挡块控制未对应的伺服放大器的情况下,至挡块控制模式的 切换请求时将发生轻度出错(出错代码: 19E7H),停止当前的控制。

#### 停止原因

#### n速度控制模式中的停止原因

速度控制模式中的停止原因的动作如下所示。

停止原因发生导致同步控制也结束。

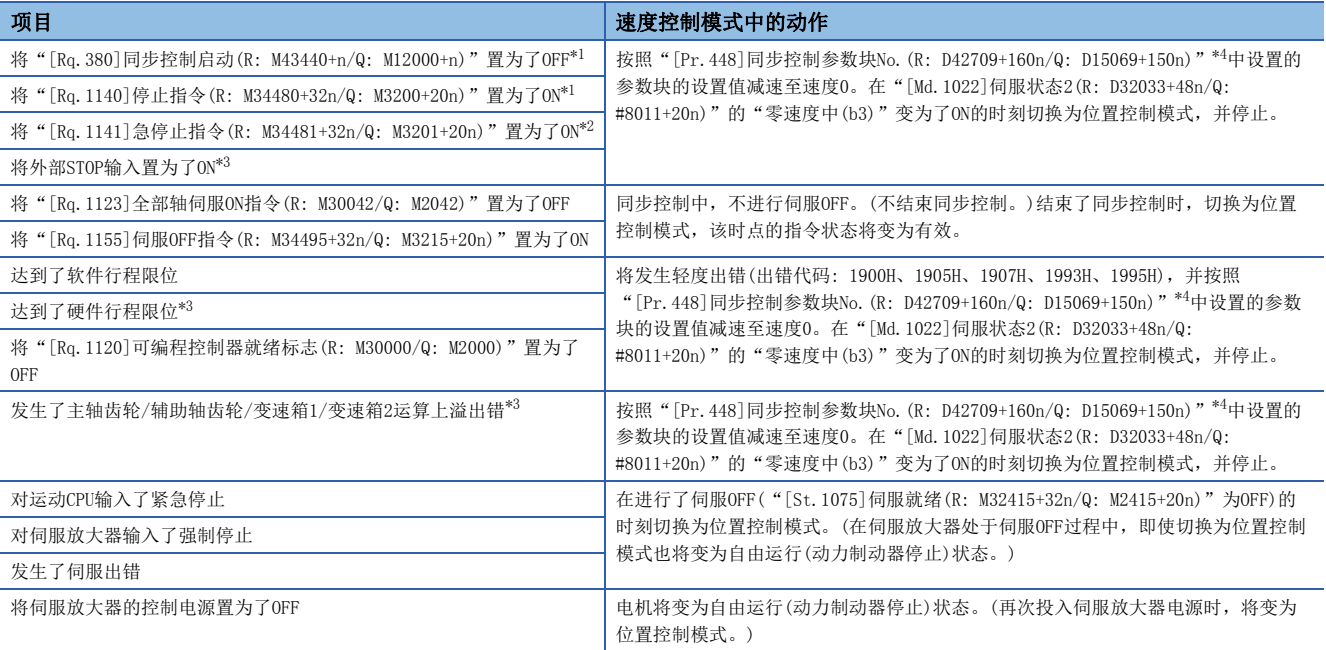

<span id="page-132-0"></span>\*1 根据减速时间进行停止。

<span id="page-132-2"></span>\*2 根据急停止减速时间进行停止。

- <span id="page-132-3"></span>\*3 根据参数块的"STOP时的减速处理"的设置进行停止。
- <span id="page-132-1"></span>\*4 "S字比率"的设置为无效。

#### n转矩控制模式中的停止原因

转矩控制模式中的停止原因的动作如下所示。

停止原因发生导致同步控制也结束。

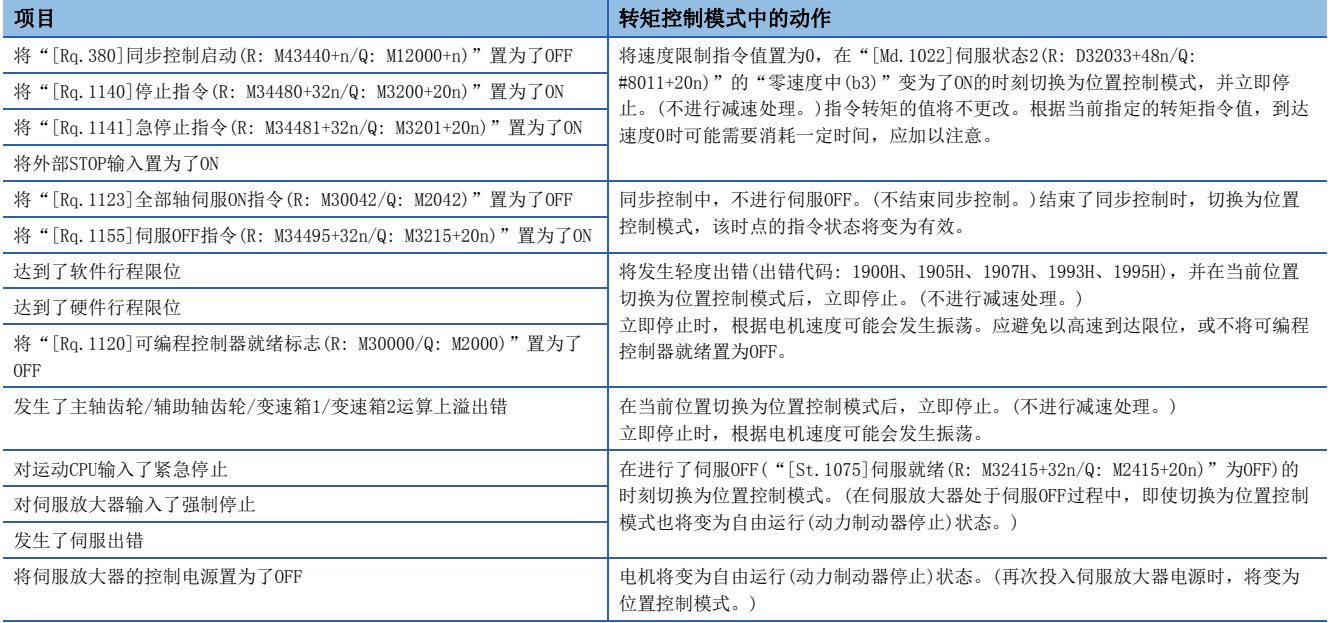

#### n挡块控制模式中的停止原因

挡块控制模式中的停止原因的动作如下所示。 停止原因发生导致同步控制也结束。

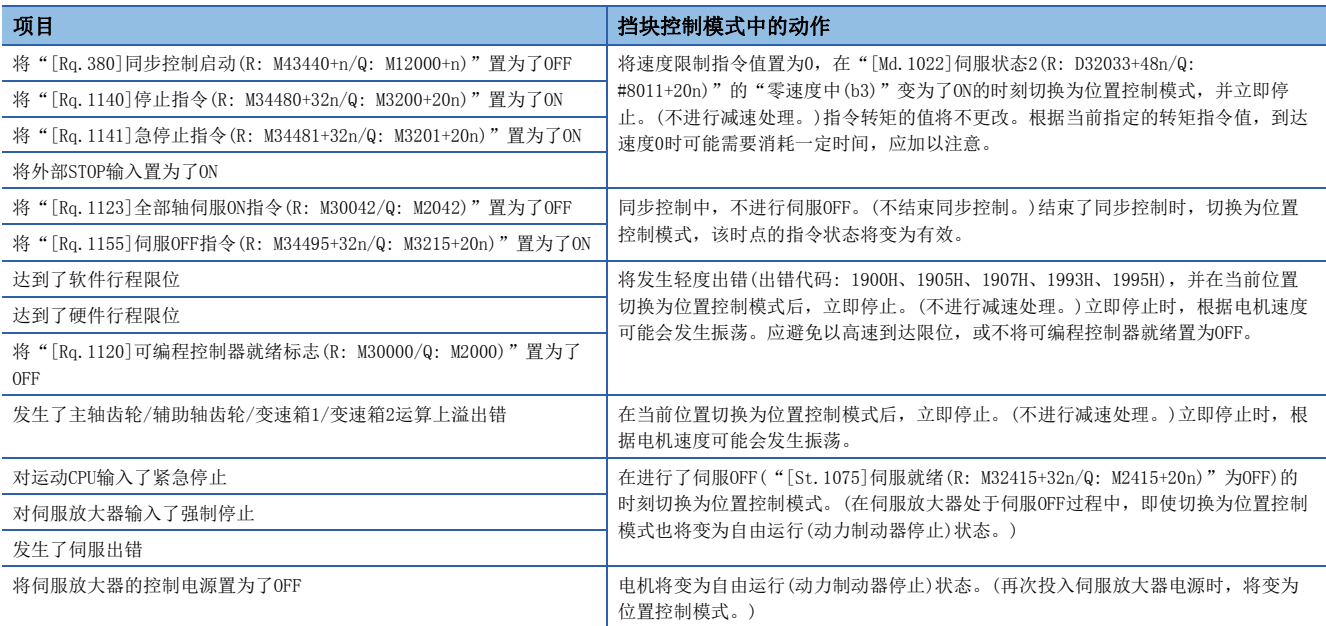

## <span id="page-134-0"></span>7.4 同步控制初始位置

启动同步控制时,可以使同步控制的初始位置与设置了以下同步控制监视数据的位置一致。 此外,不仅对于同步控制的初始位置定位,在中途停止同步控制后进行重启的情况下,也可用于恢复为上次状态后进行重启。

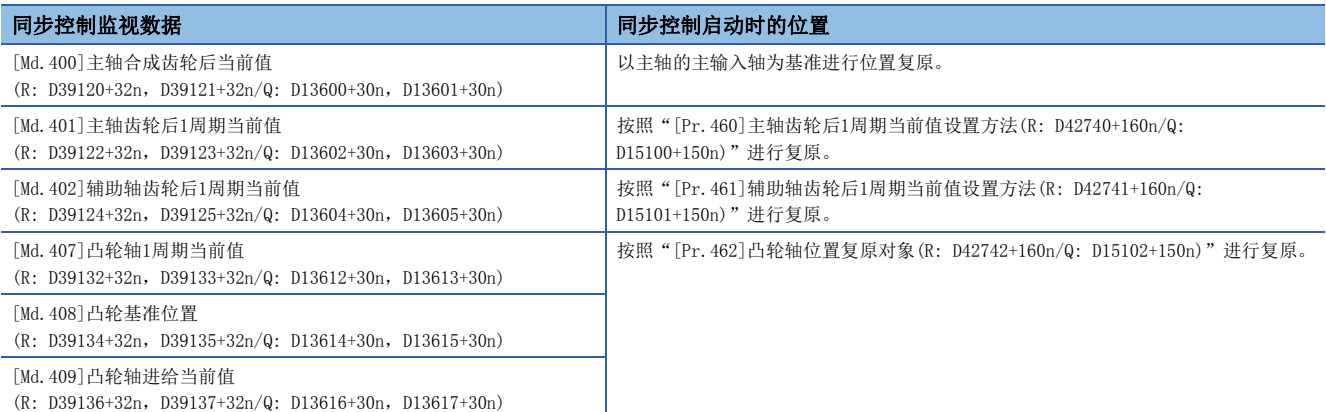

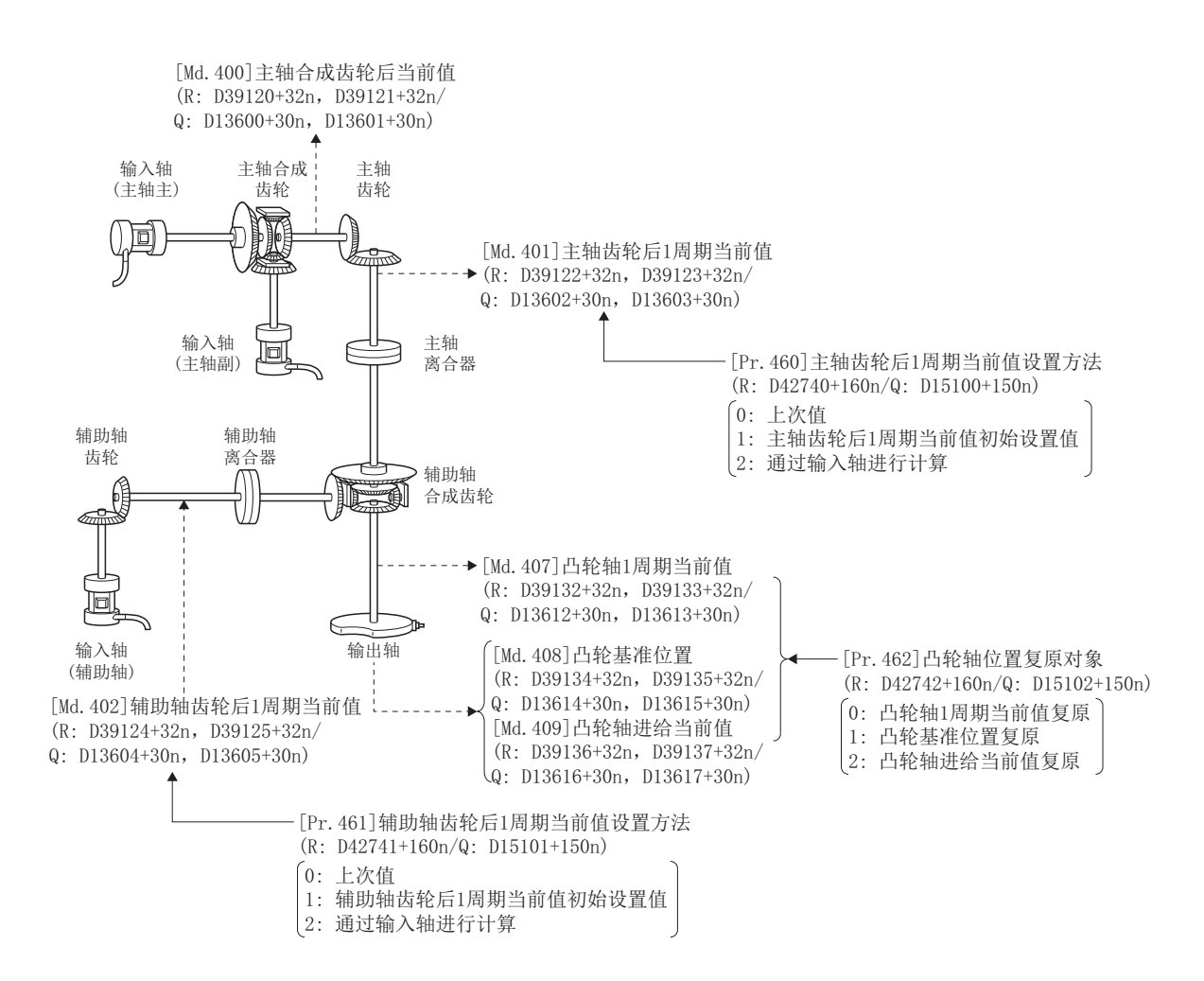

#### 同步控制启动时的主轴合成齿轮后当前值

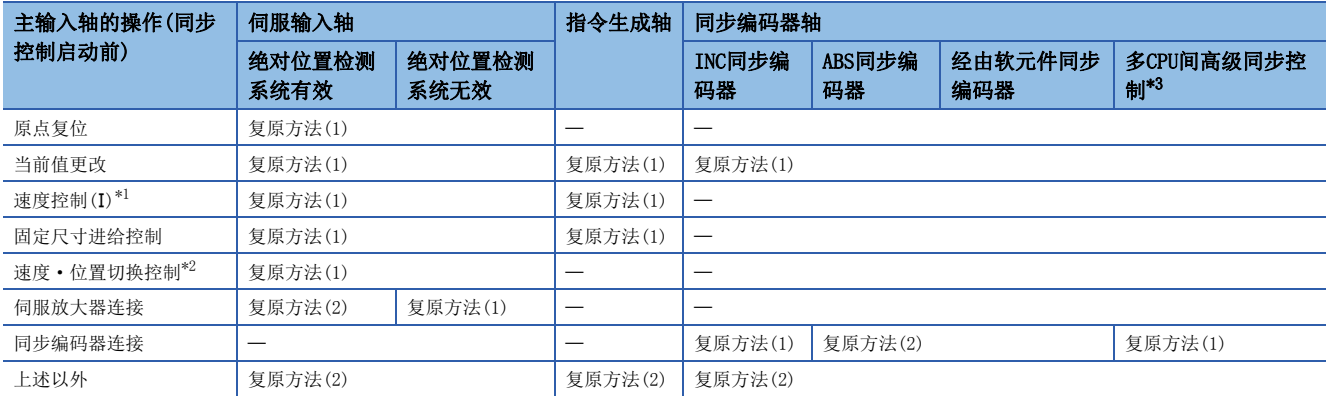

主轴合成齿轮后当前值在同步控制启动前根据通过主输入轴进行的操作,按以下方式被复原。

<span id="page-135-1"></span>\*1 "[Rq.1152]进给当前值更新指令(R: M34492+32n/Q: M3212+20n)"OFF,或"[Rq.347]指令生成轴进给当前值更新指令(R: M40172+32n/ Q: M10972+20n)"OFF时进行了启动的情况下

<span id="page-135-2"></span>\*2 "[Rq.1152]进给当前值更新指令(R: M34492+32n/Q: M3212+20n)"OFF时进行了启动的情况下

<span id="page-135-0"></span>\*3 通过多CPU间高级同步控制的配置作为从站CPU的同步编码器轴类型(主站CPU伺服输入轴、主站CPU指令生成轴、主站CPU同步编码器轴)进 行了设置的情况下

#### n复原方法(1)

以主输入轴的当前值为基础,对新主轴合成齿轮后当前值进行计算后复原。

主轴合成齿轮后当前值=主轴合成齿轮的主输入方向(输入+/输入-/无输入(0))主输入轴当前值

#### n复原方法(2)

将来自于上次同步控制时的主输入轴的移动量反映到主轴合成齿轮后当前值中后进行复原。

主轴合成齿轮后当前值=上次同步控制时的主轴合成齿轮后当前值+主轴合成齿轮的主输入方向(输入+/输入-/无输入(0))×来自 于上次同步控制时的主输入轴当前值的变化量

"[Pr.400]主输入轴编号(R: D42640+160n/Q: D15000+150n)"为"0: 无效"的情况下及主输入轴的伺服输入轴及同步编码器 轴未连接的情况下,上次同步控制时的主轴合成齿轮后当前值将被复原。

#### 要点

"上次同步控制时"表示上次同步控制按以下方式被中断了之前的状态。是保持为同步的最后的状态。

- 将"[Rq.380]同步控制启动(R: M43440+n/Q: M12000+n)"置为ON→OFF之前
- 由于停止指令及出错等进行减速停止之前
- 多CPU系统的电源OFF之前

#### <span id="page-136-0"></span>同步控制启动时的主轴齿轮后1周期当前值、辅助轴齿轮后1周期当前值

主轴齿轮后1周期当前值在同步控制启动前根据通过主输入轴进行的操作按以下方式被复原,辅助轴齿轮后1周期当前值在同步 控制启动前根据通过辅助轴进行的操作按以下方式被复原。

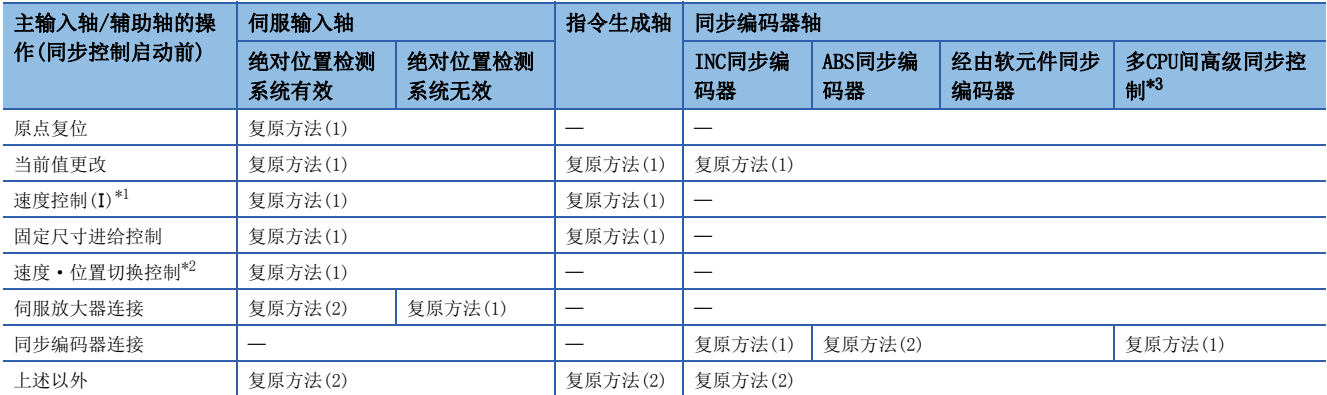

<span id="page-136-2"></span>\*1 "[Rq.1152]进给当前值更新指令(R: M34492+32n/Q: M3212+20n)"OFF,或"[Rq.347]指令生成轴进给当前值更新指令(R: M40172+32n/ Q: M10972+20n)"OFF时进行了启动的情况下

<span id="page-136-3"></span>\*2 "[Rq.1152]进给当前值更新指令(R: M34492+32n/Q: M3212+20n)"OFF时进行了启动的情况下

<span id="page-136-1"></span>\*3 通过多CPU间高级同步控制的配置作为从站CPU的同步编码器轴类型(主站CPU伺服输入轴、主站CPU指令生成轴、主站CPU同步编码器轴)进 行了设置的情况下

#### n复原方法(1)

以主轴合成齿轮后当前值/辅助轴当前值为基础对新主轴齿轮后1周期当前值/辅助轴齿轮后1周期当前值进行计算后复原。

- 主轴的情况下 主轴齿轮后1周期当前值=主轴齿轮比主轴合成齿轮后当前值
- 辅助轴的情况下 辅助轴齿轮后1周期当前值=辅助轴齿轮比×辅助轴当前值

#### n复原方法(2)

将来自于上次同步控制时的移动量反映到主轴齿轮后1周期当前值/辅助轴齿轮后1周期当前值中后进行复位。

- 主轴的情况下 主轴齿轮后1周期当前值=上次同步控制时的主轴齿轮后1周期当前值+主轴齿轮比来自于上次同步控制时的主 轴当前值的变化量
- 辅助轴的情况下 辅助轴齿轮后1周期当前值=上次同步控制时的辅助轴齿轮后1周期当前值+辅助轴齿轮比来自于上次同步控 制时的辅助轴当前值的变化量

"[Pr.400]主输入轴编号(R: D42640+160n/Q: D15000+150n)"/"[Pr.418]辅助轴编号(R: D42664+160n/Q: D15024+150n)" 为"0: 无效"的情况下及主输入轴/辅助轴中设置的伺服输入轴及同步编码器轴未连接的情况下,上次同步控制时的主轴齿轮 后1周期当前值/辅助轴齿轮后1周期当前值被复原。

#### <span id="page-137-0"></span>同步控制启动时的凸轮轴的位置

对于凸轮轴的位置, 在"凸轮轴1周期当前值", "凸轮基准位置", "凸轮轴进给当前值"的3个位置关系成立, 同步控制启 动时,通过确定任意2个位置可以对剩余的1个位置进行复原。

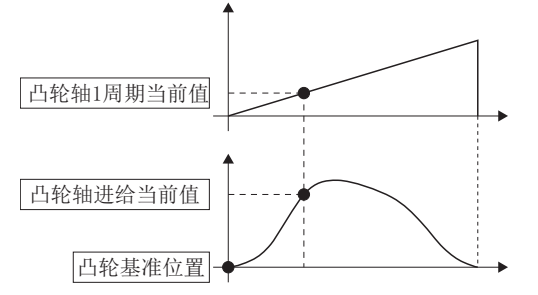

对哪个位置进行复原通过"[Pr.462]凸轮轴位置复原对象(R: D42742+160n/Q: D15102+150n)"从以下3种方法中进行选择。关 于复原方法的详细内容,请参阅凸轮轴位置复原方法。([140页 凸轮轴位置复原方法](#page-141-0))

- 凸轮轴1周期当前值复原
- 凸轮基准位置复原
- 凸轮轴进给当前值复原

凸轮轴位置复原中需要设置的参数如下表所示。关于设置内容的详细内容,请参阅同步控制初始位置参数。([137页 同步](#page-138-0) [控制初始位置参数\)](#page-138-0)

○: 必须设置, △: 使用初始设置值时必须设置, 一: 无需设置

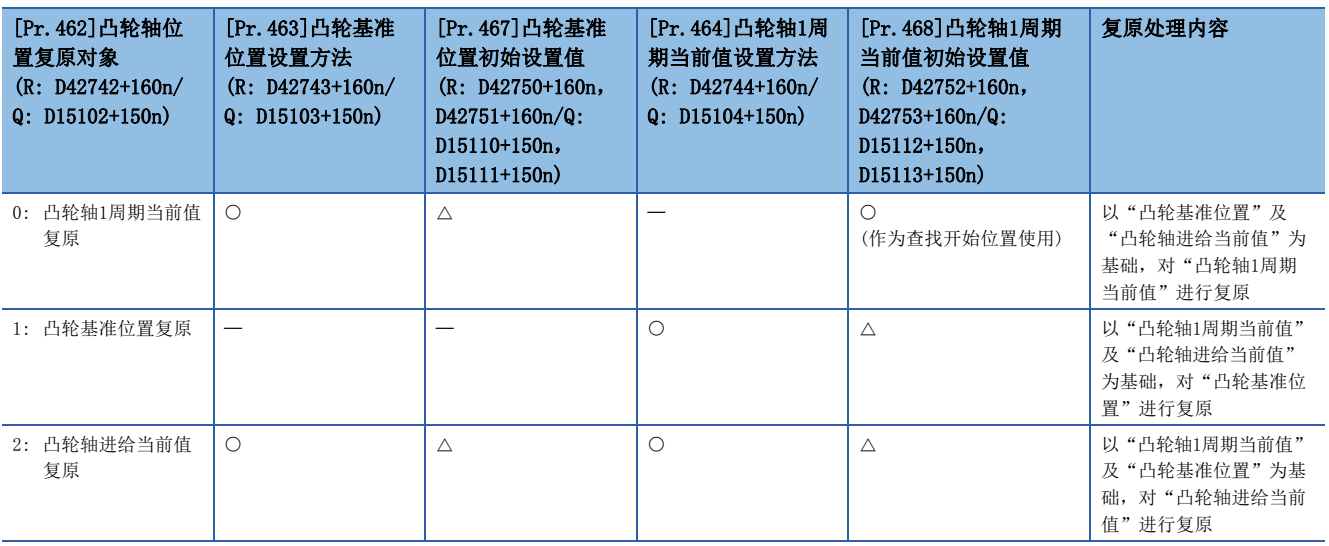

## <span id="page-138-0"></span>7.5 同步控制初始位置参数

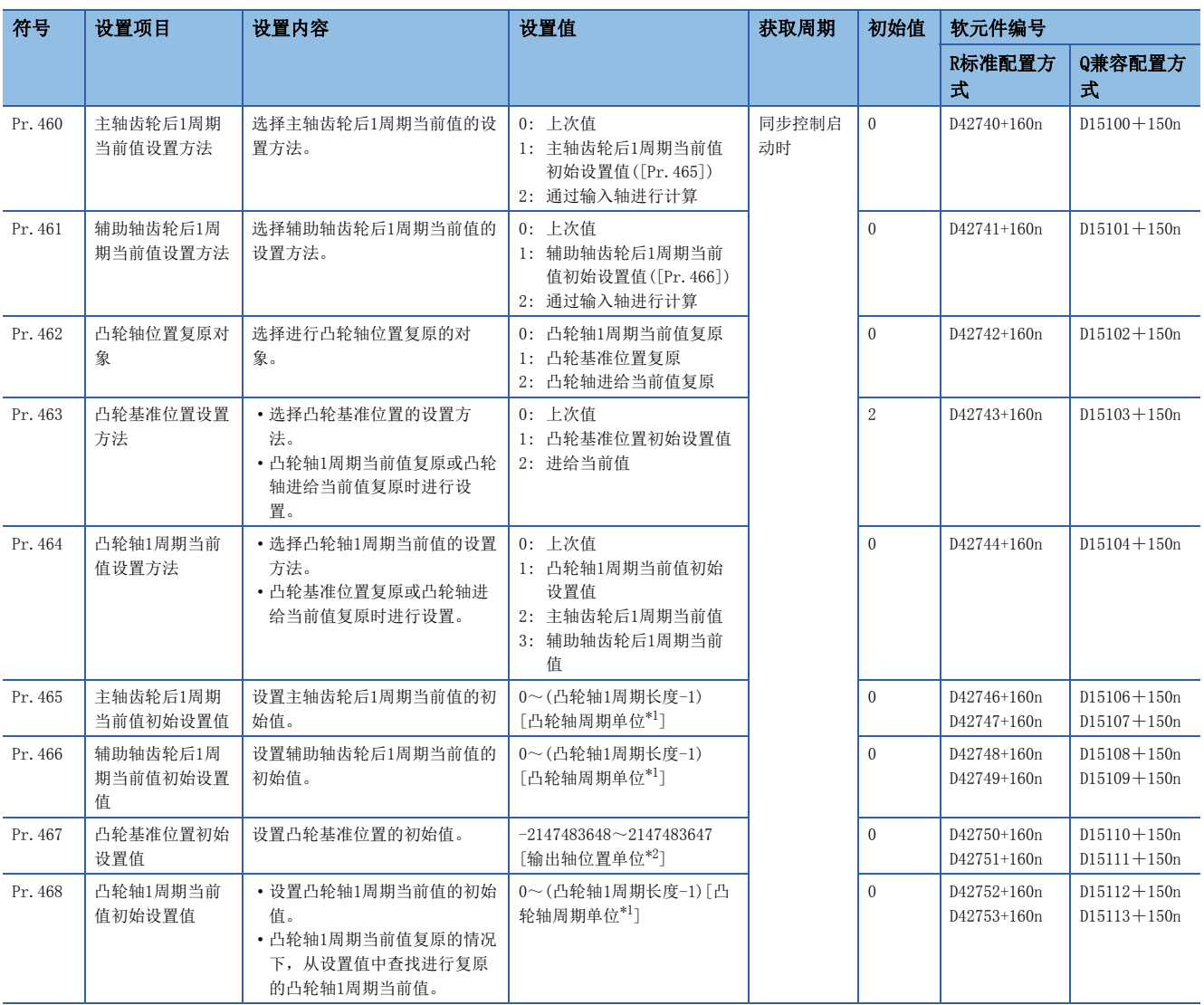

<span id="page-138-1"></span>\*1 凸轮轴周期单位(1) [111页 凸轮轴周期单位\)](#page-112-3)

<span id="page-138-2"></span>\*2 输出轴位置单位(LF [111页 输出轴位置单位\)](#page-112-4)

#### [Pr.460]主轴齿轮后1周期当前值设置方法(R: D42740+160n/Q: D15100+150n)

同步控制启动时对"[Md.401]主轴齿轮后1周期当前值(R: D39122+32n, D39123+32n/Q: D13602+30n, D13603+30n)"的设置方 法进行选择。

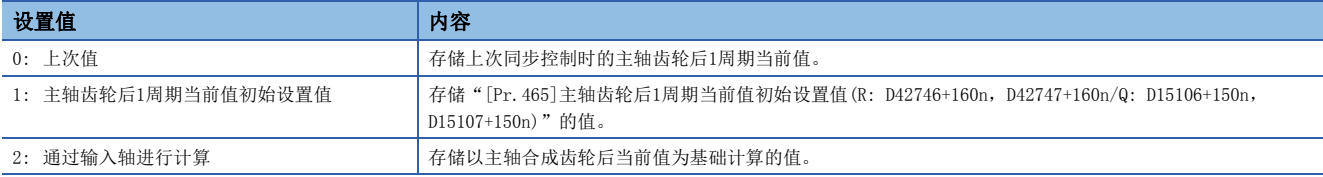

#### [Pr.461]辅助轴齿轮后1周期当前值设置方法(R: D42741+160n/Q: D15101+150n)

同步控制启动时对"[Md.402]辅助轴齿轮后1周期当前值(R: D39124+32n, D39125+32n/Q: D13604+30n, D13605+30n)"的设置 方法进行选择。

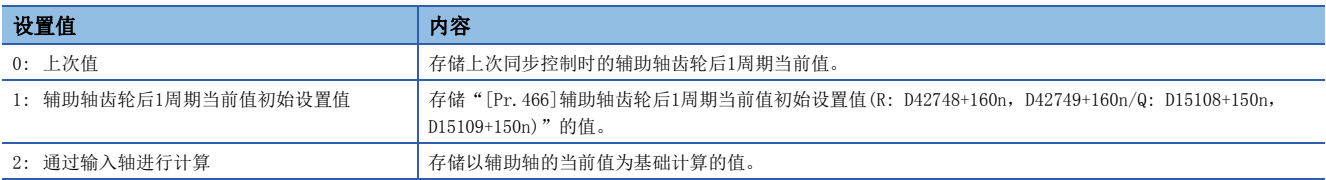

#### [Pr.462]凸轮轴位置复原对象(R: D42742+160n/Q: D15102+150n)

同步控制启动时从"凸轮轴1周期当前值"、"凸轮基准位置"、"凸轮轴进给当前值"中选择进行复原的对象。

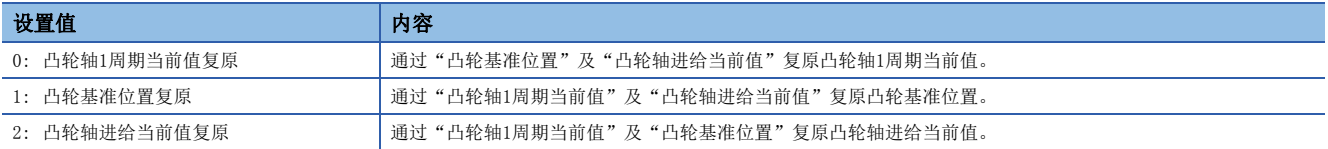

#### [Pr.463]凸轮基准位置设置方法(R: D42743+160n/Q: D15103+150n)

在"[Pr.462]凸轮轴位置复原对象(R: D42742+160n/Q: D15102+150n)"中设置了"0: 凸轮轴1周期当前值复原"、"2: 凸轮 轴进给当前值复原"的情况下,选择复原中使用的凸轮基准位置的设置方法。

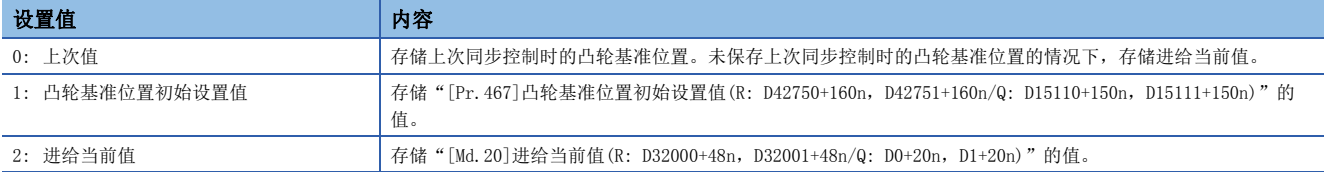

#### [Pr.464]凸轮轴1周期当前值设置方法(R: D42744+160n/Q: D15104+150n)

在"[Pr.462]凸轮轴位置复原对象(R: D42742+160n/Q: D15102+150n)"中设置了"1: 凸轮基准位置复原"、"2: 凸轮轴进 给当前值复原"的情况下,选择复原中使用的凸轮轴1周期当前值的设置方法。

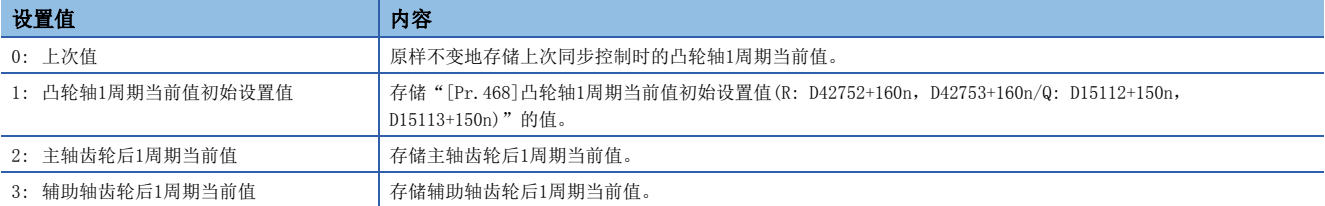

#### [Pr.465]主轴齿轮后1周期当前值初始设置值(R: D42746L+160n/Q: D15106L+150n)

在"[Pr.460]主轴齿轮后1周期当前值设置方法(R: D42740+160n/Q: D15100+150n)"中设置了"1: 主轴齿轮后1周期当前值初 始设置值"的情况下,设置主轴齿轮后1周期当前值的初始设置值。 设置单位为凸轮轴周期单位。(に三[111页 凸轮轴周期单位](#page-112-3)) 应在"0~(凸轮轴1周期长度-1)"的范围内进行设置。

#### [Pr.466]辅助轴齿轮后1周期当前值初始设置值(R: D42748L+160n/Q: D15108L+150n)

在"[Pr.461]辅助轴齿轮后1周期当前值设置方法(R: D42741+160n/Q: D15101+150n)"中设置了"1: 辅助轴齿轮后1周期当前 值初始设置值"的情况下,设置辅助轴齿轮后1周期当前值的初始设置值。 设置单位为凸轮轴周期单位。(二 [111页 凸轮轴周期单位](#page-112-3)) 应在"0~(凸轮轴1周期长度-1)"的范围内进行设置。

#### [Pr.467]凸轮基准位置初始设置值(R: D42750L+160n/Q: D15110L+150n)

在"[Pr.463]凸轮基准位置设置方法(R: D42743+160n/Q: D15103+150n)"中设置了"1: 凸轮基准位置初始设置值"的情况 下,以输出轴位置单位设置凸轮基准位置的初始设置值。(二 [111页 输出轴位置单位](#page-112-4))

#### [Pr.468]凸轮轴1周期当前值初始设置值(R: D42752L+160n/Q: D15112L+150n)

应根据"[Pr.462]凸轮轴位置复原对象(R: D42742+160n/Q: D15102+150n)"的设置对以下值进行设置。 设置单位为凸轮轴周期单位。(に [111页 凸轮轴周期单位](#page-112-3))

应在"0~(凸轮轴1周期长度-1)"的范围内进行设置。

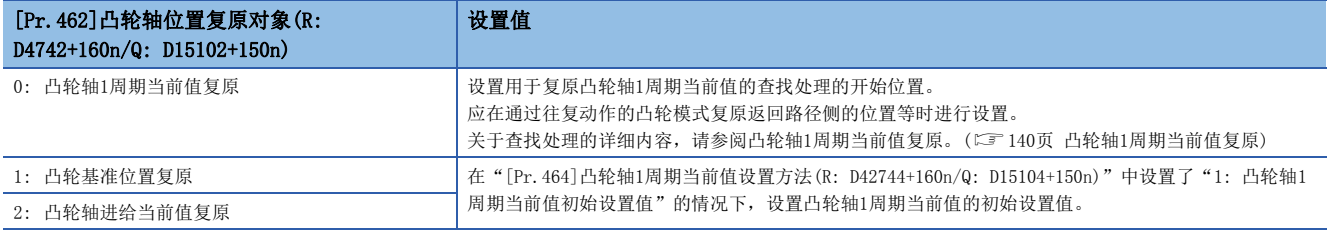

## <span id="page-141-0"></span>7.6 凸轮轴位置复原方法

### <span id="page-141-1"></span>凸轮轴1周期当前值复原

将"[Pr.462]凸轮轴位置复原对象(R: D42742+160n/Q: D15102+150n)"设置为"0: 凸轮轴1周期当前值复原"后启动同步控 制时,以凸轮基准位置及凸轮轴进给当前值为基础复原凸轮轴1周期当前值后启动同步控制。

复原中使用的凸轮基准位置通过参数进行设置。同步控制启动时的进给当前值使用凸轮轴进给当前值。

凸轮轴1周期当前值的复原通过从凸轮模式的起始开始向终端方向查找一致的凸轮轴1周期当前值进行计算。查找凸轮模式的开 始位置通过" [Pr. 468]凸轮轴1周期当前值初始设置值(R: D42752+160n, D42753+160n/Q: D15112+150n, D15113+150n)"进行 设置。(在往复动作的凸轮模式中可以从返回路径开始进行查找。)

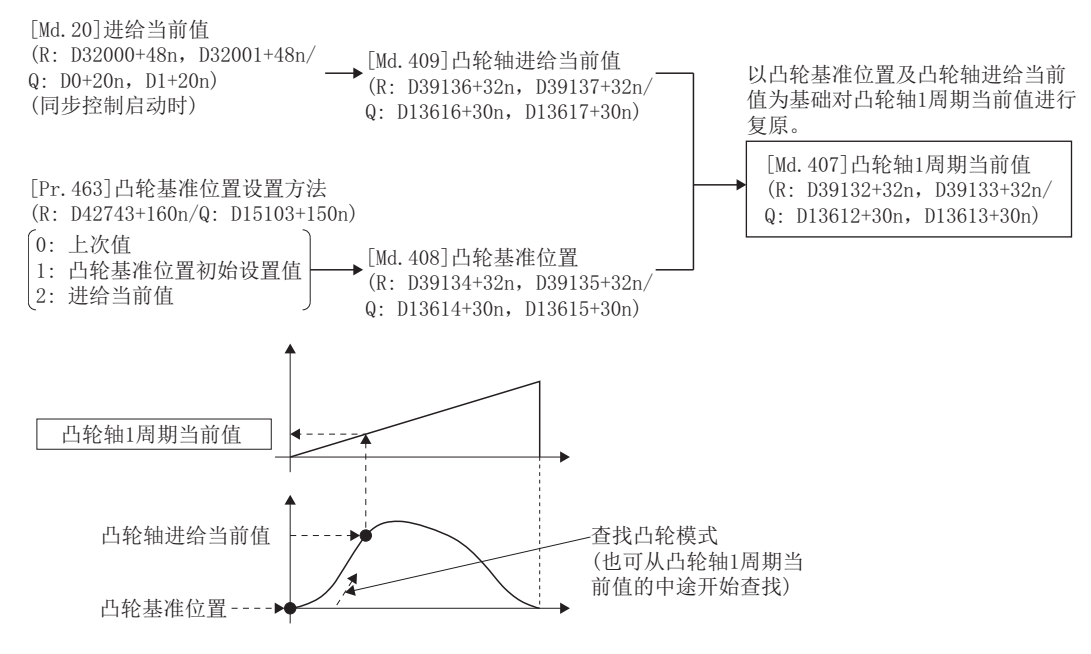

#### 限制事项

- 在往复动作的凸轮模式中,未能查找到相应的凸轮轴1周期当前值的情况下,将发生轻度出错(出错代码: 1C28H), 无法启动 同步控制。
- 同步控制启动之后进给当前值有可能从同步控制启动时的位置发生微小变化。这是由于以复原后的凸轮轴1周期当前值为基 准重新调整了位置的缘故,并不是位置偏离。
- 在进给动作的凸轮模式中,在第1周期的查找中未能查找到相应的凸轮轴1周期当前值的情况下,将自动更改凸轮基准位置后 再次查找对应的凸轮轴1周期当前值。
- 使用的凸轮的凸轮分辨率较大的情况下及同时启动的轴数较多的情况下,同步控制启动时的查找处理有可能需要一些时间。 该情况下,应将运算周期更改为较大的值。

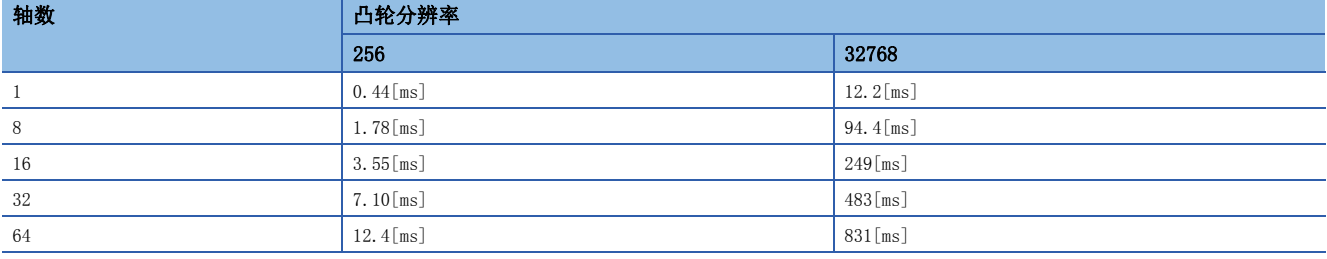

#### 凸轮轴1周期当前值复原动作

#### n往复动作的凸轮模式时

• 从"凸轮轴1周期当前值=0"开始查找的模式(凸轮数据开始位置=0)

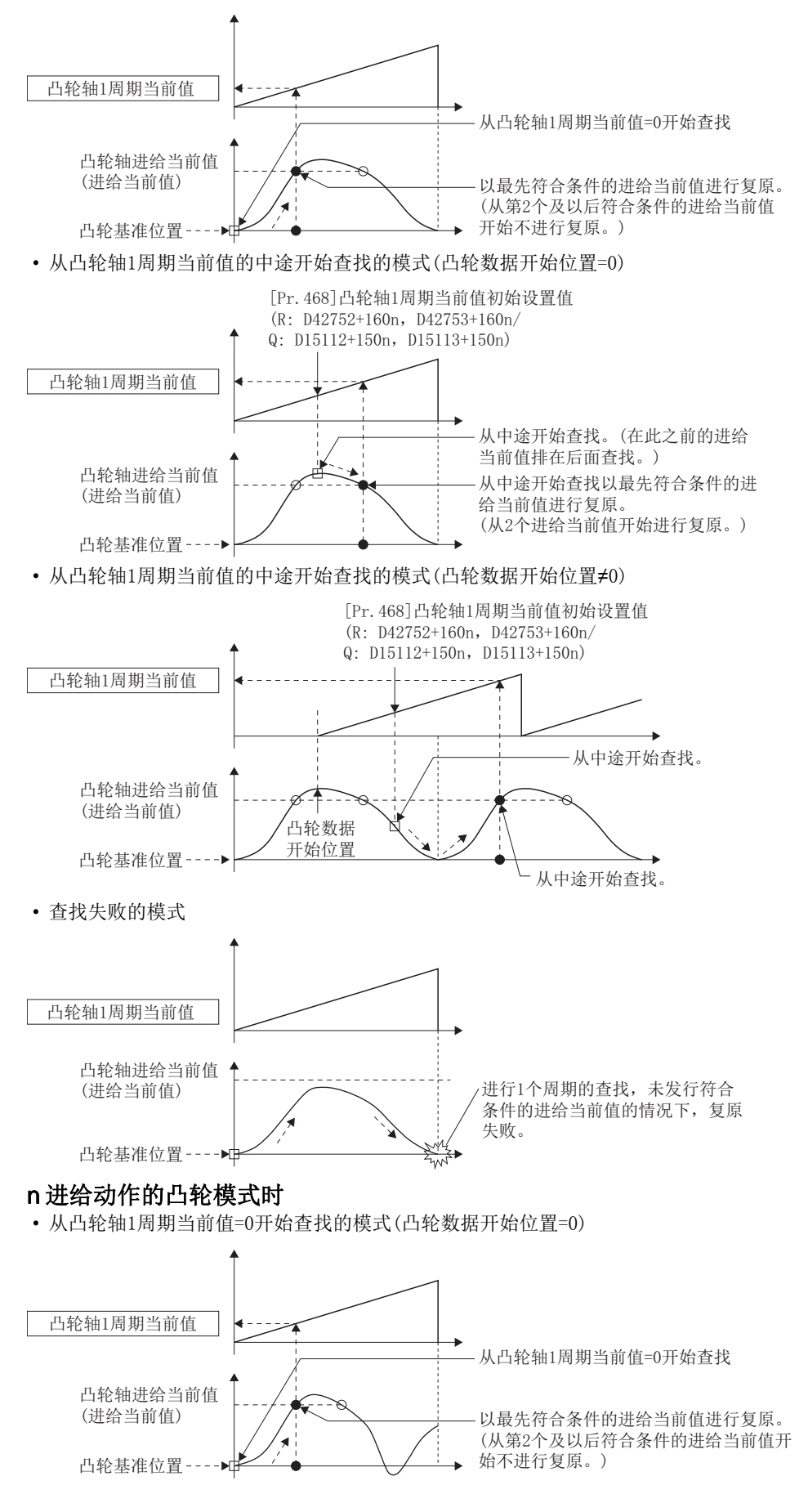

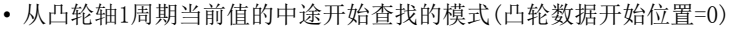

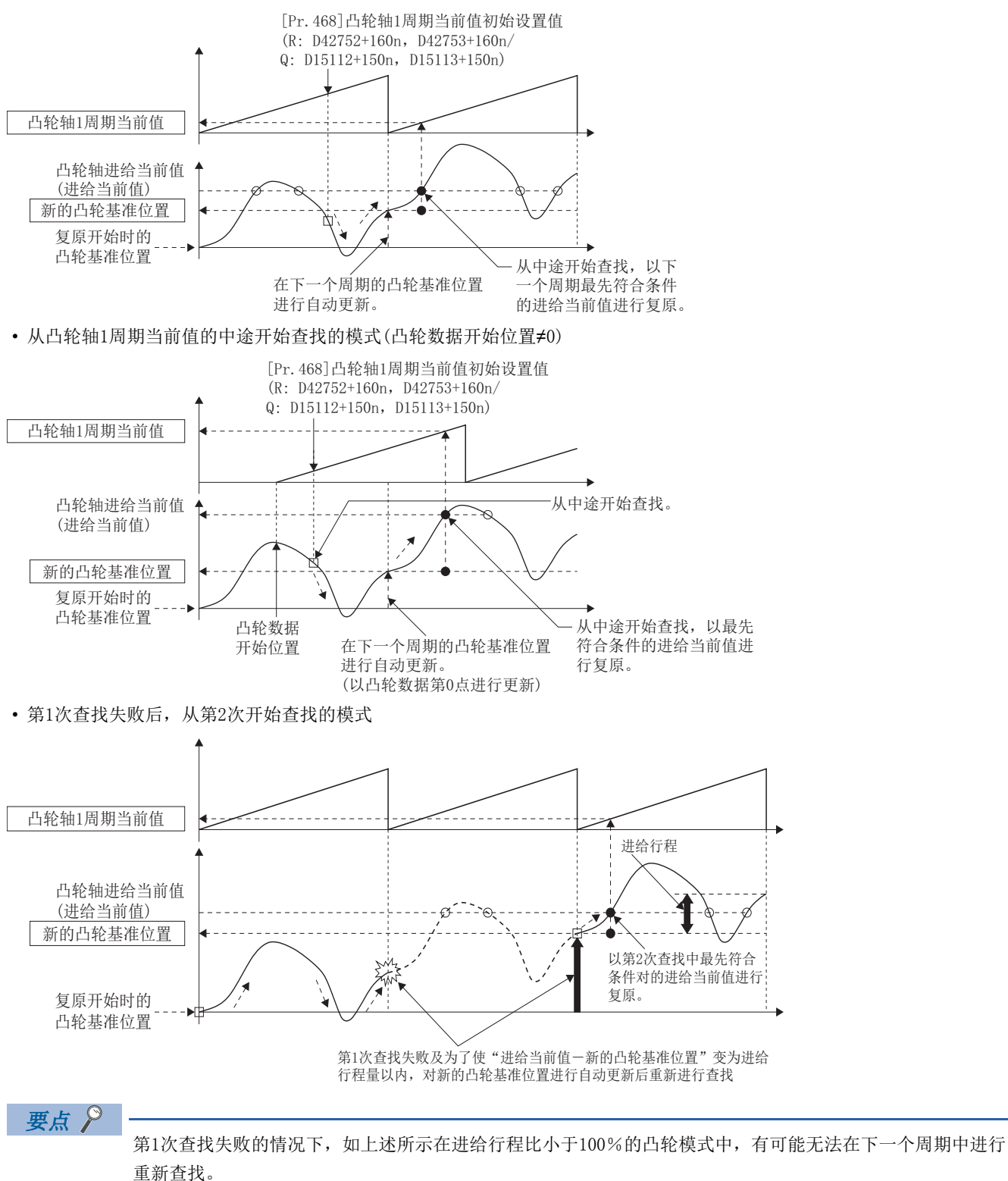

为了可以在第1次查找中查找到,可以通过预先设置凸轮基准位置或定位查找希望的凸轮轴1周期当前值。
### 使用示例

装置紧急停止,运行动作停止了时,从紧急停止后的进给当前值再次将凸轮(像直线的进给凸轮一样在同一凸轮内相同位置点 不存在的凸轮)从途中重新开始的示例如下所示。

此外,往复凸轮及同一凸轮内多个相同位置点存在的凸轮中使用以下设置时将按凸轮轴1周期当前值复原动作(L字[141页 凸轮](#page-142-0) [轴1周期当前值复原动作](#page-142-0))方式,通过最初一致的进给当前值(去路)进行复原,因此有可能从不期望的凸轮模式位置开始进行复 原。不通过最初一致的进给当前值进行复原的情况下,应使用"凸轮轴进给当前值复原"(LF [146页 凸轮轴进给当前值复原\)](#page-147-0)。

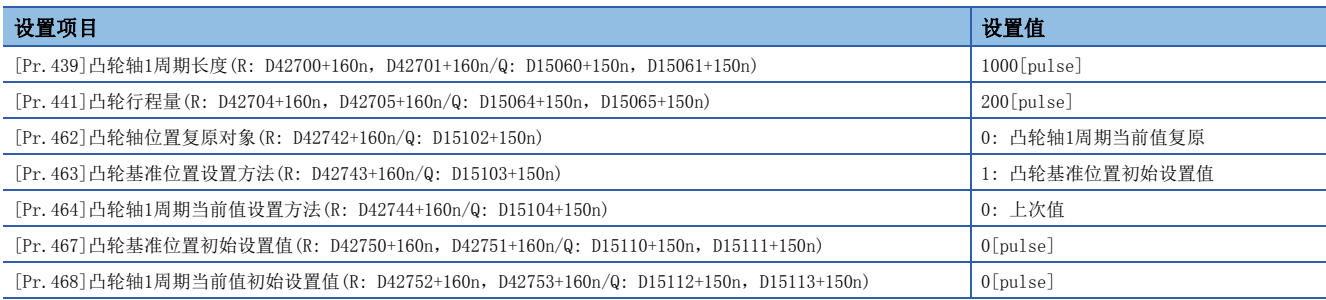

#### • 高级同步控制运行动作

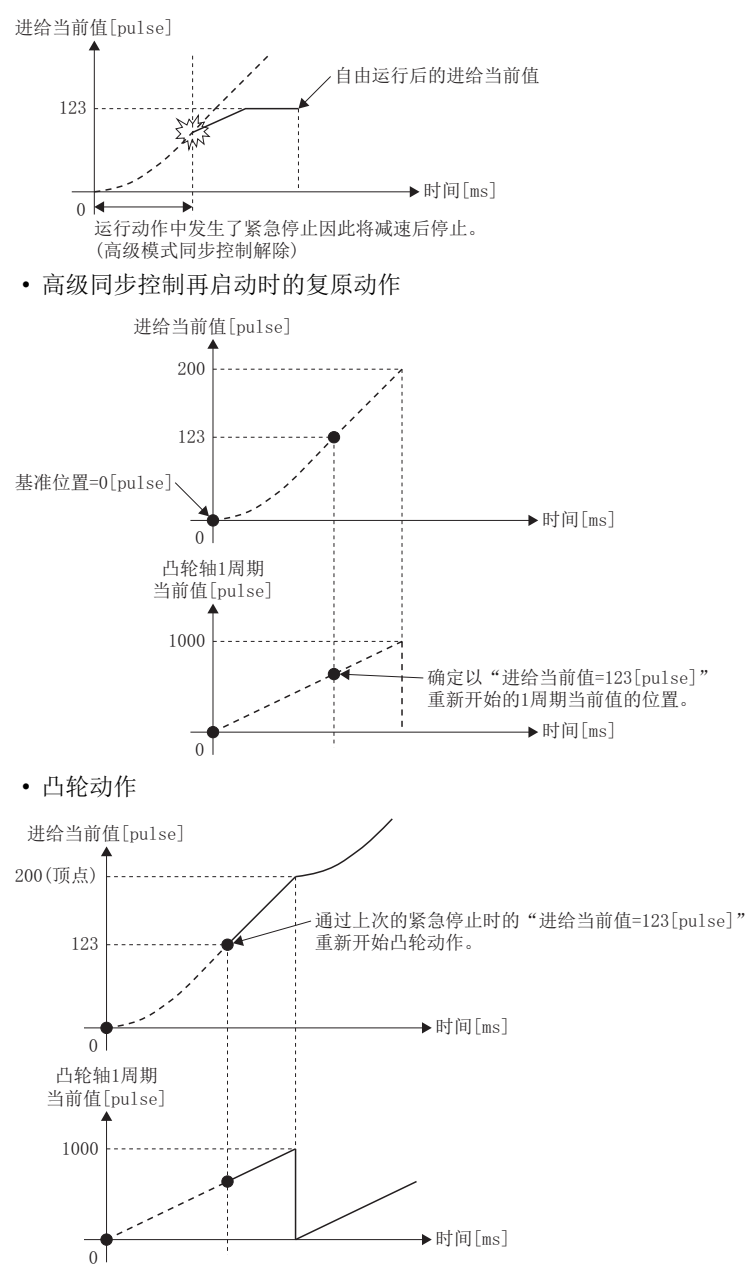

### 凸轮基准位置复原

将"[Pr.462]凸轮轴位置复原对象(R: D42742+160n/Q: D15102+150n)"设置为"1: 凸轮基准位置复原"后启动同步控制时, 以凸轮轴1周期当前值及凸轮轴进给当前值为基础复原凸轮基准位置后启动同步控制。

复原中使用的凸轮轴1周期当前值通过参数进行设置。同步控制启动时的进给当前值使用凸轮轴进给当前值。

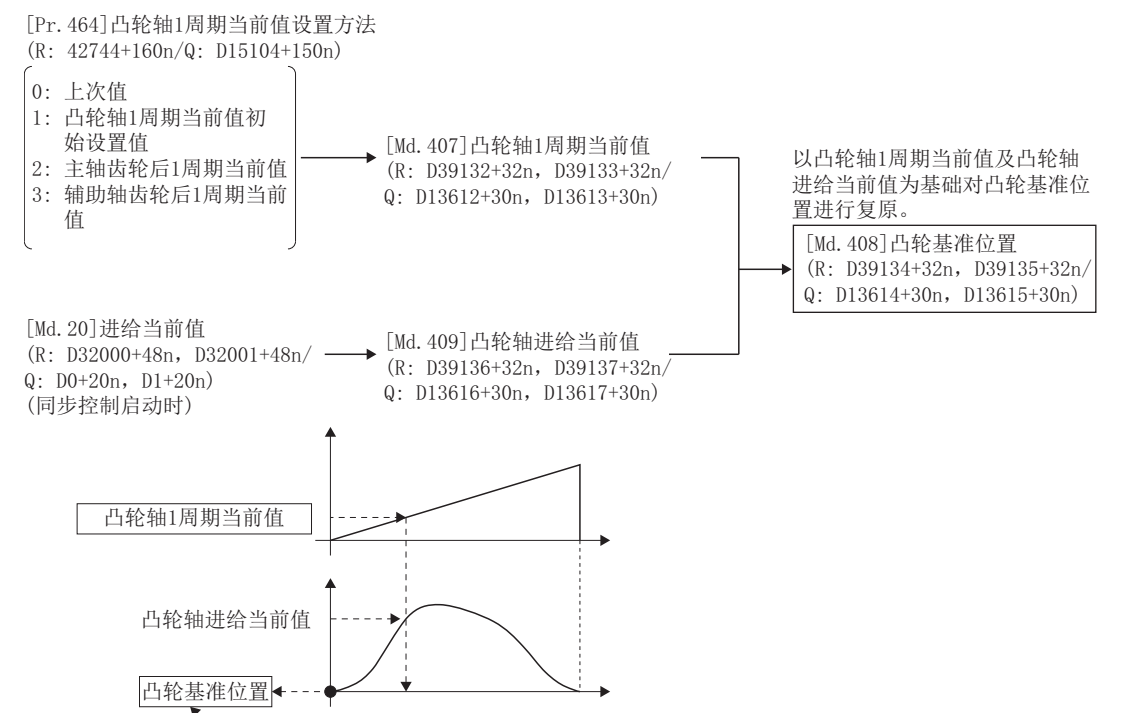

### 使用示例

在凸轮数据开始位置被设置为0以外的凸轮中,从"进给当前值=0[pulse]"进行了启动的情况下,通过对凸轮基准位置进行复 原, 从"凸轮轴1周期当前值=0"的位置开始的示例如下所示。

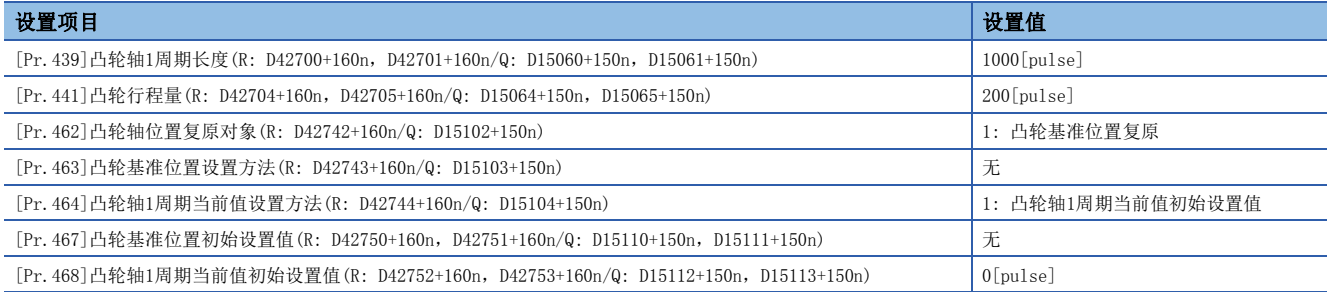

#### • 高级同步控制启动前的动作

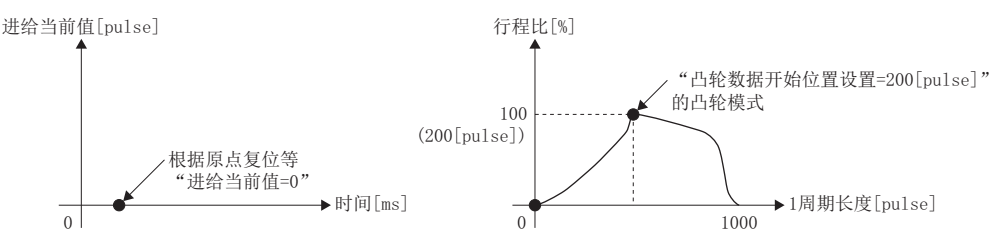

#### • 高级同步启动时的复原动作

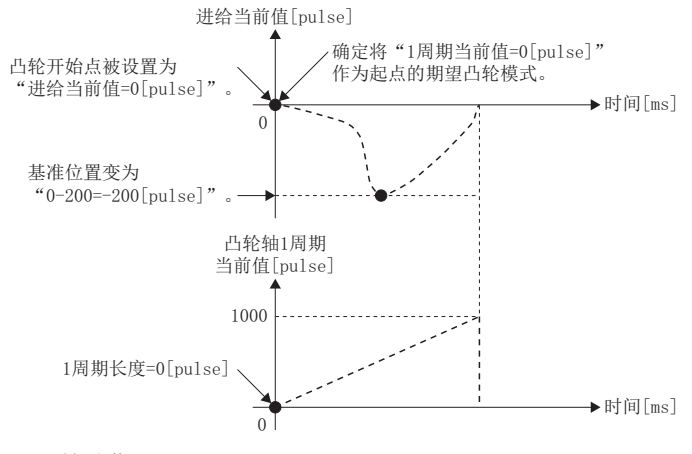

• 凸轮动作

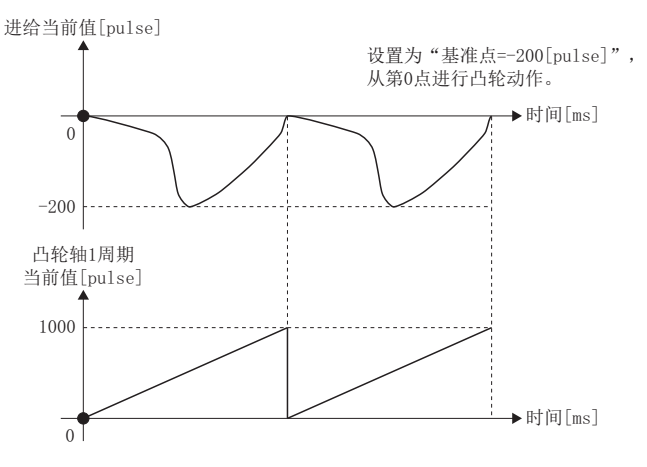

7

### <span id="page-147-0"></span>凸轮轴进给当前值复原

将"[Pr.462]凸轮轴位置复原对象(R: D42742+160n/Q: D15102+150n)"设置为"2: 凸轮轴进给当前值复原"后启动同步控制 时,以凸轮轴1周期当前值及凸轮基准位置为基础复原凸轮轴进给当前值后启动同步控制。

复原中使用的凸轮轴1周期当前值及凸轮基准位置通过参数进行设置。

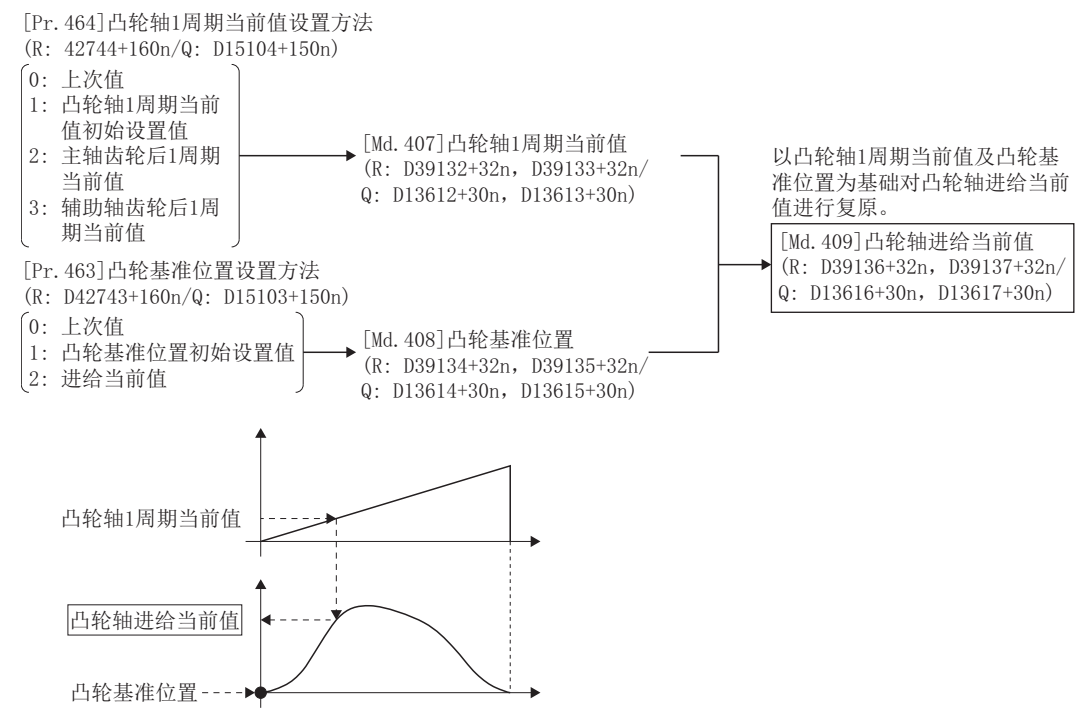

### 限制事项

复原的凸轮轴进给当前值与同步控制启动时的进给当前值不相同的情况下,同步控制启动之后将移动到复原的凸轮轴进给当前 值。

同步控制启动时, 复原的凸轮轴进给当前值及进给当前值的差大于脉冲指令单位中伺服参数的"进入位置范围(PA10)"的情况 下, 将发生轻度出错(出错代码: 1C29H), 无法启动同步控制。

此外,进入位置范围的设置值过大时有可能导致急剧动作,应加以注意。

### 要点

使用凸轮轴进给当前值复原的情况下,同步控制启动前应通过凸轮位置计算功能([149页 凸轮位置计算功](#page-150-0) [能](#page-150-0))及同步控制分析模式(LF[148页 同步控制分析模式\)](#page-149-0)等计算对应的凸轮轴进给当前值后,定位为正确的凸 轮轴进给当前值后启动同步控制。

### 使用示例

在装置紧急停止后,向特定位置进行了复位移动,或原点复位已完成的情况下,将当前的进给当前值位置作为起点从凸轮轴1 周期当前值的第0点开始凸轮模式的示例如下所示。

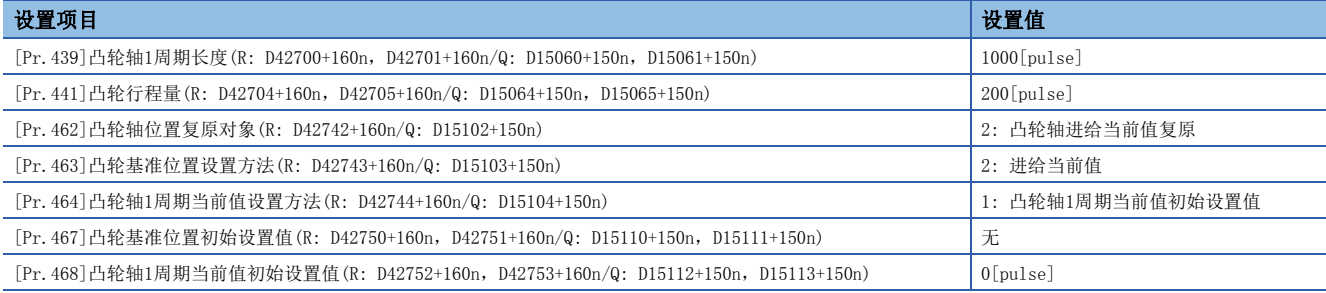

#### • 至高级同步控制开始地点的移动

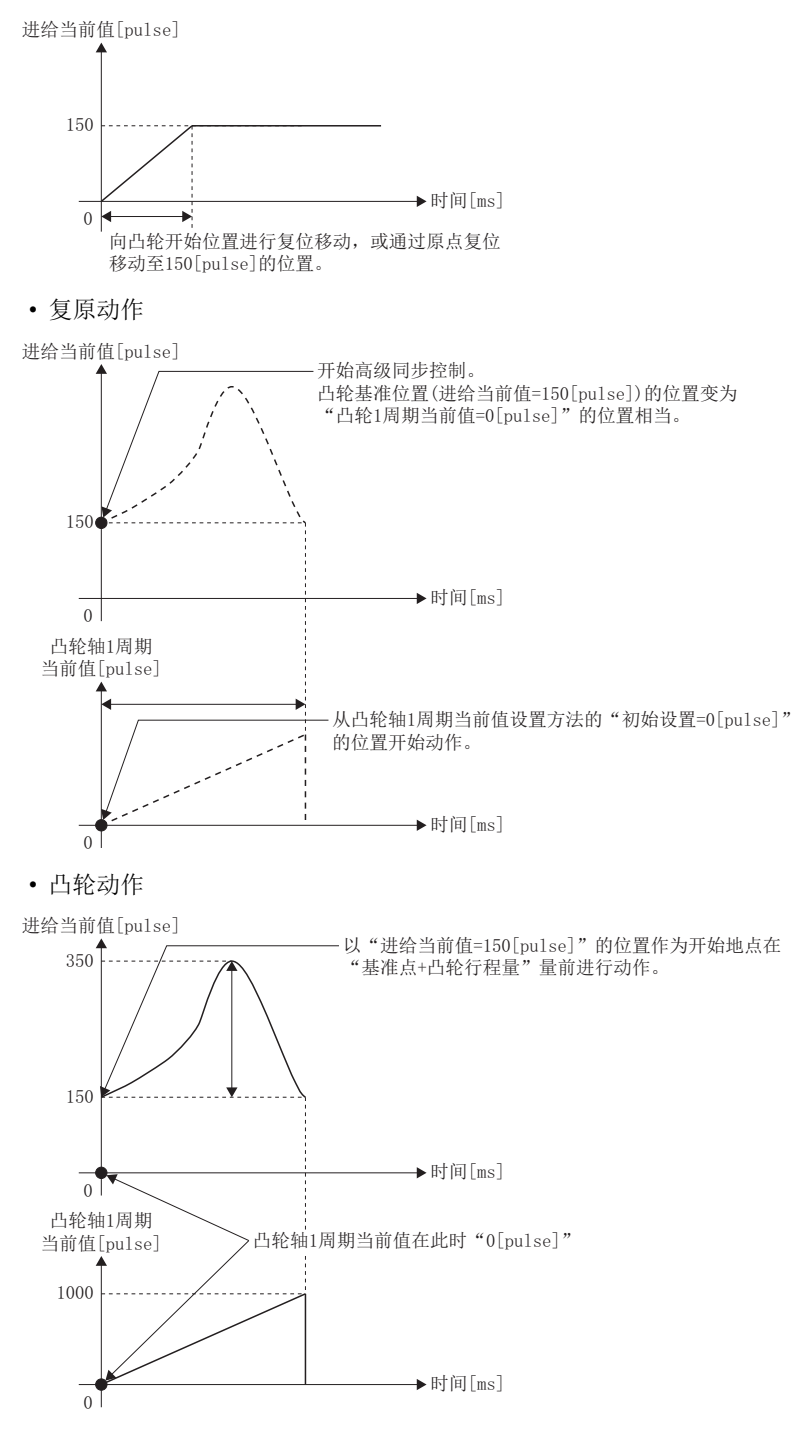

## <span id="page-149-0"></span>7.7 同步控制分析模式

该模式是在同步控制启动时,仅实施同步控制用参数分析的模式。启动同步控制之前确认输出轴的同步位置后进行同步定位时 使用该模式。

同步控制启动(将"[Rq.380]同步控制启动(R: M43440+n/Q: M12000+n)"置为OFF→ON)时, 如果"[Rq.381]同步分析请求(R: M43520+n/Q: M12032+n)"处于ON状态将以同步控制分析模式进行动作。

分析完成时同步控制监视数据([Md.400]~[Md.402]、[Md.406]~[Md.411]、[Md.422]、[Md.425]、[St.420]、[St.421]、

[St.423]、[St.424]([121页 同步控制监视数据\)](#page-122-0))将被更新,"[St.381]同步分析完成(R: M40080+n/Q: M10912+n)"将变 为OFF→ON。

在同步控制分析模式中,"[St.380]同步控制中(R: M40000+n/Q: M10880+n)"、"[St.1040]启动受理标志(R: M30080+n/Q: M2001+n)"将不变为ON。

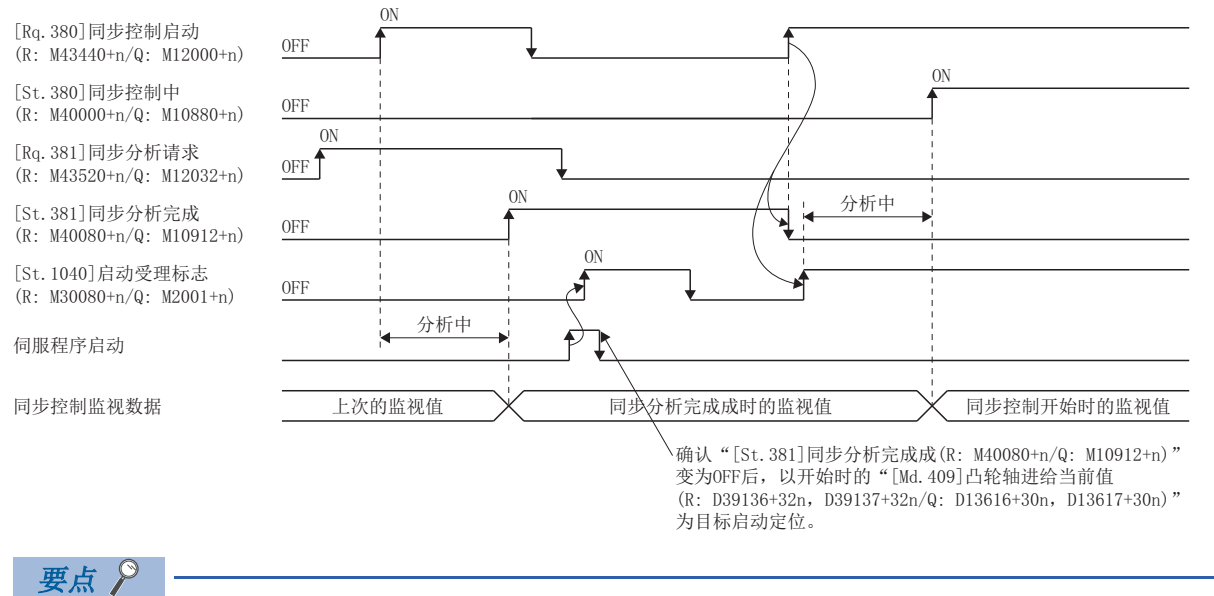

- 同步控制分析模式由于作为同步定位用途而使用,因此不检测轻度出错(出错代码: 1C29H)。因此,同步控 制启动前应参照通过同步控制参数的分析完成("[St.381]同步分析完成(R: M40080+n/Q: M10912+n)"的 OFF→ON)被更新的" [Md. 409]凸轮轴进给当前值(R: D39136+32n, D39137+32n/Q: D13616+30n, D13617+30n)",进行同步定位。
- 启动同步控制分析模式时"[St.381]同步分析完成(R: M40080+n/Q: M10912+n)"为ON的情况下, 通过将 "[Rq.380]同步控制启动(R: M43440+n/Q: M12000+n)"置为OFF→0N, "[St.381]同步分析完成(R: M40080+n/Q: M10912+n)"被OFF。

### 使用示例

以输入轴为基准进行输出轴的同步定位的示例如下所示。

*1.* 在同步控制初始位置参数中进行以下设置。

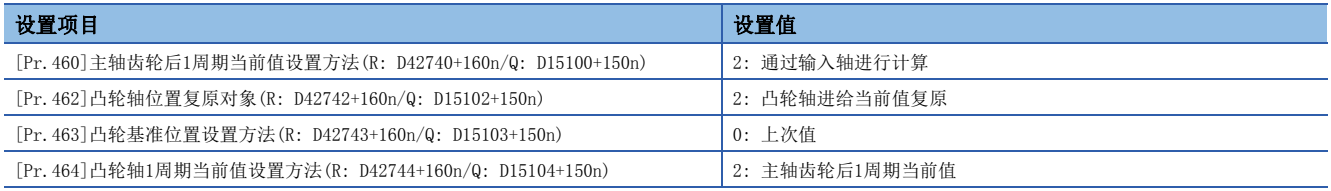

2. 在将"[Rq.381]同步分析请求(R: M43520+n/Q: M12032+n)"置为了ON的状态下, 将"[Rq.380]同步控制启动(R: M43440+n/Q: M12000+n)"置为OFF→ON, 启动同步控制分析模式。

- 3. 对"[St.381]同步分析完成(R: M40080+n/Q: M10912+n)"处于ON状态进行确认后,被更新的"[Md.409]凸轮轴进给当前 值(R: D39136+32n, D39137+32n/Q: D13616+30n, D13617+30n)"中定位输出轴。
- *4.* 在将"[Rq.381]同步分析请求(R: M43520+n/Q: M12032+n)"置为了OFF的状态下,将"[Rq.380]同步控制启动(R: M43440+n/Q: M12000+n)"置为OFF→ON, 启动同步控制。

# <span id="page-150-0"></span>7.8 凸轮位置计算功能

该功能是通过运动SFC程序的CAMPSCL指令(凸轮位置计算)计算凸轮位置的功能。在同步控制启动之前计算凸轮位置,进行同步 定位的情况下可以使用此功能。

关于CAMPSCL指令的详细内容,请参阅下述手册。

LOMELSEC iQ-R运动控制器编程手册(程序设计篇)

### 使用示例

对于轴1的凸轮轴1周期当前值,对轴2、轴3的凸轮轴进行同步的同步系统的同步定位的执行步骤如下所示。

- 1. 以轴1的进给当前值及凸轮基准位置为基础,通过凸轮位置计算功能计算凸轮轴1周期当前值。
- *2.* 以步骤1.中计算的凸轮轴1周期当前值为基础,通过凸轮位置计算功能计算轴2的凸轮轴进给当前值。
- *3.* 以步骤1.中计算的凸轮轴1周期当前值为基础,通过凸轮位置计算功能计算轴3的凸轮轴进给当前值。
- *4.* 对轴2以步骤2.中计算的凸轮轴进给当前值为目标进行定位,对轴3以步骤3.中计算的凸轮轴进给当前值为目标进行定位。
- *5.* 在轴1、轴2、轴3中通过进给当前值复原模式启动同步控制。此时将步骤1.中计算的凸轮轴1周期当前值作为凸轮轴1周期 当前值初始设置值使用。

# 7.9 同步控制的重启步骤

同步控制的同步位置关系被常时存储在运动CPU模块中。通过使用同步控制初始位置参数复原同步关系,可以在无需将全部轴 恢复至初始位置的状况下重启同步控制。([137页 同步控制初始位置参数](#page-138-0))

重启同步控制时的基准轴根据系统而有所不同,因此对以伺服输入轴的位置为基准进行复原的示例步骤如下所示。

### 使用示例

以伺服输入轴(轴1)的位置为基准对2个输出轴(轴2、轴3)进行复原的示例(冲压机传送装置)

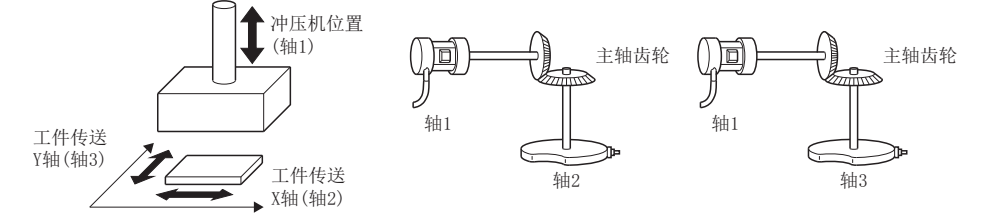

### n初次同步控制的步骤

*1.* 对轴1、轴2、轴3进行原点复位后,进行至同步开始位置的定位。

*2.* 按以下方式设置轴2、轴3的同步控制初始位置参数。

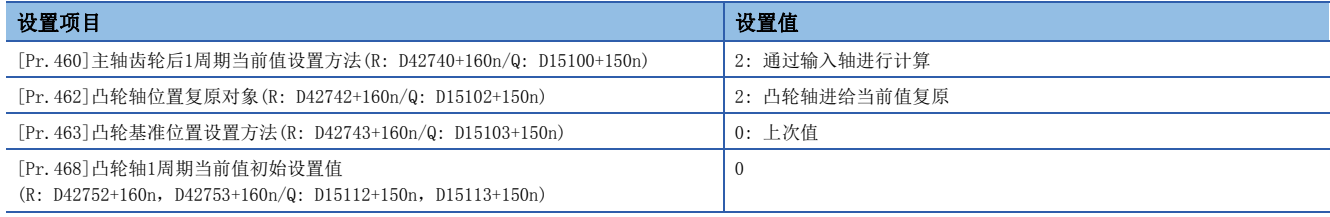

*3.* 将"[Rq.380]同步控制启动(R: D43440+n/Q: M12000+n)"的轴2、轴3的位软元件置为ON启动同步控制。

### n重启同步控制时的步骤

*1.* 按以下方式设置轴2、轴3的同步控制初始位置参数。

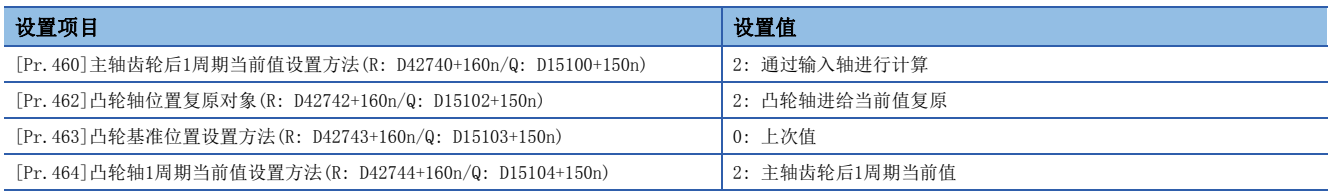

**2.** 将"[Rq.381]同步分析请求(R: D43520+n/Q: M12032+n)"的轴2、轴3的位软元件置为ON, 将"[Rq.380]同步控制启动(R: D43440+n/Q: M12000+n)"的轴2、轴3的位软元件置为ON执行同步控制分析。分析结果将被更新到同步控制监视数据  $([Md.400]~\sim$ [Md.402]、[Md.406] $\sim$ [Md.411]、[Md.422]、[Md.425]、[St.420]、[St.421]、[St.423]、 [St.424]([121页 同步控制监视数据\)](#page-122-0))中。

- 3. 向步骤2.中被更新的"[Md.409]凸轮轴进给当前值(R: D39136+32n, D39137+32n/Q: D13616+30n, D13617+30n)"对轴2、 轴3进行定位。
- *4.* 将"[Rq.381]同步分析请求(R: D43520+n/Q: M12032+n)"的轴2、轴3的位软元件置为OFF,将"[Rq.380]同步控制启动 (R: D43440+n/Q: M12000+n)"的轴2、轴3的位置为ON启动同步控制。

# 7.10 多CPU间高级同步控制

### 多CPU间高级同步控制的概要

通过同步主站CPU的输入轴对从站CPU进行同步控制,可以进行多个CPU之间的同步运行。

通过多CPU间高级同步控制设置,进行主站CPU及从站CPU的设置。此外,通过对多CPU间高级同步控制中使用的状态软元件进行 设置,可以对构成多CPU间高级同步控制的其它机号的状态进行监视。

通过对作为从站CPU侧的同步编码器连接的主站CPU的输入轴类型(主站CPU伺服输入轴、主站CPU指令生成轴、主站CPU同步编码 器轴)进行设置,通过同步控制启动可以与主站CPU的输入轴进行同步。

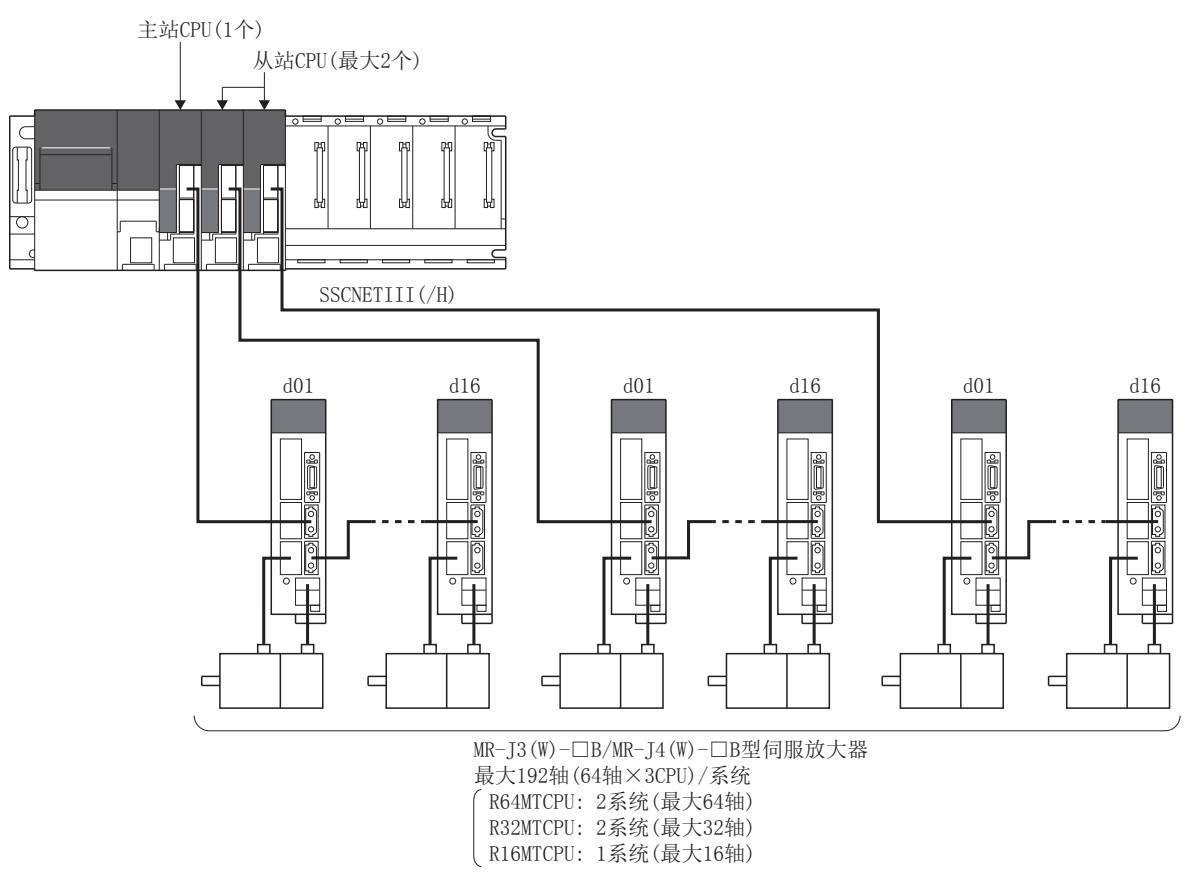

### 多CPU间高级同步控制的特点

多CPU间高级同步控制的特点如下所示。

#### n最多可192轴同步运行

通过在同一基板上配置多CPU系统的最多3个(主站CPU: 1个, 从站CPU: 最多2个)的运动CPU, 最多可使192轴(64轴×3CPU)的伺 服电机同步进行控制。

#### n可进行各状态软元件的传送

在主站CPU、从站CPU之间,可对多CPU间高级同步控制相关的各状态软元件进行传送。

### 设置示例

对主站CPU(2号机)的指令生成轴(1轴)与从站CPU(3号机、4号机)的输出轴进行同步的示例如下所示。

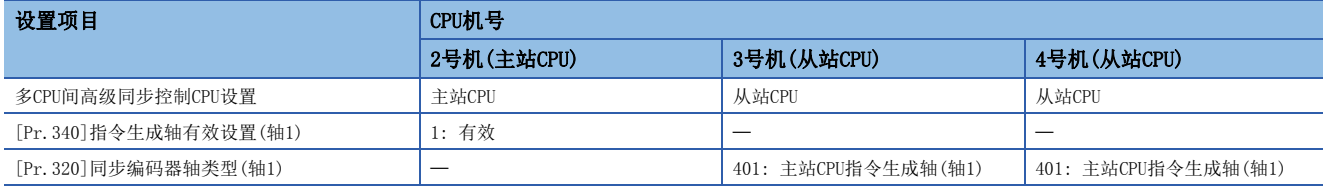

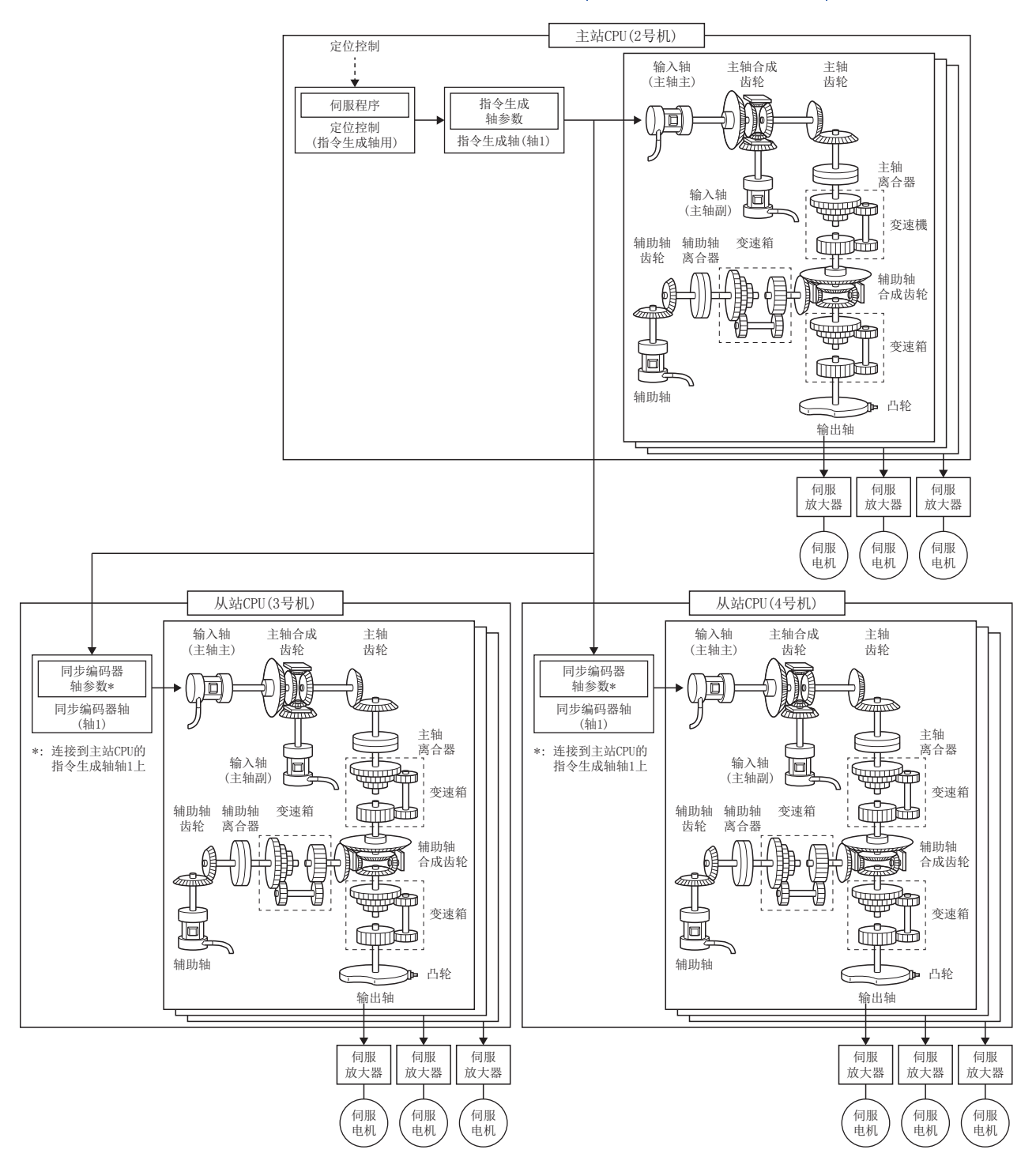

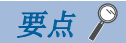

- 从站CPU对从主站CPU发送的指令值进行处理为止需要2个运算周期。因此, 通过运动CPU内的软件处理, 对至 主站CPU侧的输出轴的指令时机进行补偿以延迟2个运算周期。由此,主站CPU侧与从站CPU侧至输出轴的指令 时机不发生较大偏离。
- 通过上述补偿,在主站CPU侧中对于输入轴,输出轴的同步控制监视数据的更新也将延迟2个运算周期。此 外,在主输入轴中进行了当前值更改等操作的情况下,"[Md.400]主轴合成齿轮后当前值(R: D39120+32n, D39121+32n/Q: D13600+30n, D13601+30n)"被更改的时机也变为同样的时机。
- (例) 将主站CPU设置为指令生成轴的情况下

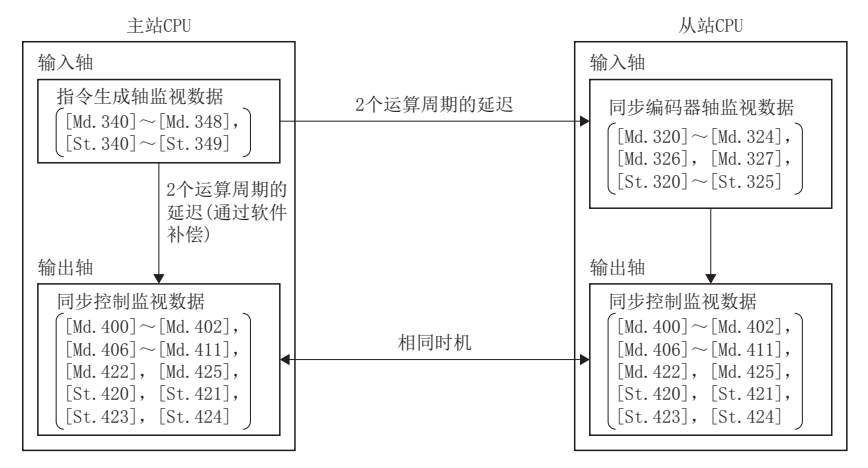

 • 消除上述延迟时间时,应通过主站CPU及从站CPU的输出轴的相位补偿功能设置对系统固有的延迟时间及2个 运算周期的延迟补偿时间进行了加法运算后的值。关于系统固有的延迟时间有关内容,请参阅输入轴的延迟 时间的相位补偿。([126页 输入轴的延迟时间的相位补偿\)](#page-127-0)

### 注意事项

在主站CPU中,同步控制过程中在主输入轴连续进行"[Md.400]主轴合成齿轮后当前值(R: D39120+32n, D39121+32n/Q: D13600+30n, D13601+30n)"被更改的操作的情况下, 应经过2个运算周期后再进行。如果在2个运算周期以内连续进行有可能 导致"[Md.400]主轴合成齿轮后当前值(R: D39120+32n, D39121+32n/Q: D13600+30n, D13601+30n)"无法被更改。

### 多CPU间高级同步控制的设置

对多CPU间高级同步控制中所必要的主站CPU及从站CPU进行设置。

此外,设置各CPU的状态软元件,以对配置多CPU间高级同步控制的其它机号的信息进行监视。

多CPU间高级同步控制的设置通过多CPU间高级同步控制设置进行设置。

**て**) [运动控制参数]=>[例为参数]=>[多CPU间高级同步控制设置]

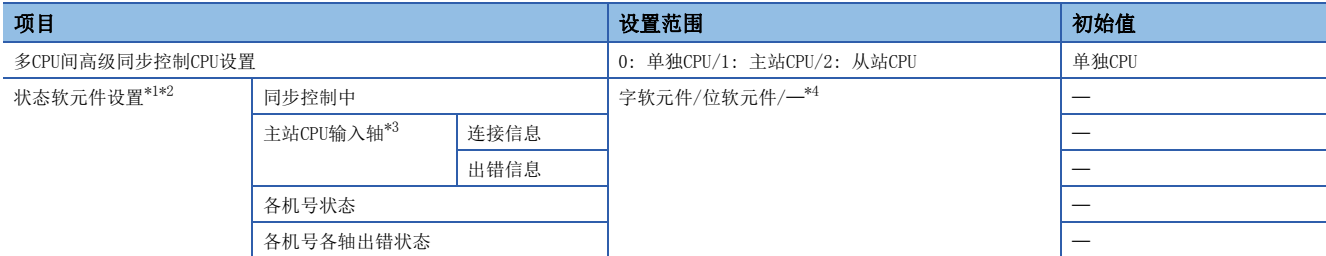

<span id="page-155-0"></span>\*1 通过对2~4号机设置软元件,可以对各运动CPU的状态进行监视。

<span id="page-155-1"></span>\*2 设置为单独动作的运动CPU的情况下,软元件中不存储任何内容。

<span id="page-155-3"></span>\*3 多CPU间高级同步控制设置为"从站CPU"的情况下可以进行设置。

<span id="page-155-2"></span>\*4 可以省略

要点

对于各运动CPU中分配的软元件值,将发生运算周期×2的延迟。

### 多CPU间高级同步控制CPU设置

对配置多CPU间高级同步控制的系统的主站CPU以及从站CPU进行设置。

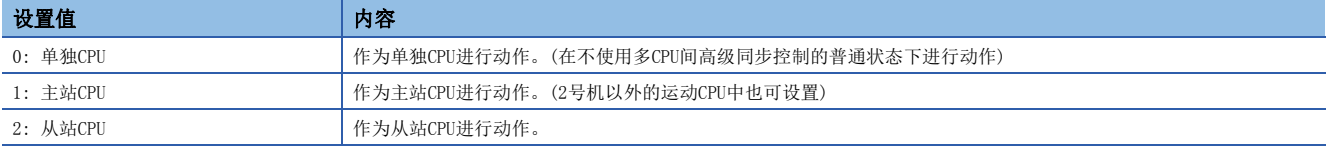

多CPU的系统配置中,单独动作的运动CPU(单独CPU)与多CPU间同步控制中动作的运动CPU(主站CPU、从站CPU)可以混合在一 起。

对多CPU系统进行配置的情况下,最少需要主站CPU1个及从站CPU1个。

要点 8

- 应将进行多CPU间高级同步控制的全部运动CPU设置为相同的运算周期。
- ·在主站CPU/从站CPU中,与单独CPU进行比较运算周期将增加130[us]左右。检测出运算周期溢出的情况下, 应将运算周期设置为较大的值。

### 状态软元件设置

关于可使用的字软元件、位软元件的设置范围,请参阅下述手册。 MELSEC iQ-R运动控制器编程手册(公共篇)

### 要点

在本体OS软件版本"05"以前与本体OS软件版本"07"以后中,软元件中存储的项目有所不同。从本体OS软件 版本"05"以前更改为本体OS软件版本"07"以后的情况下,应重新审核软元件的地址(偏置)。

### n同步控制中(4字)

2~4号机中对各运动CPU设置对同步控制中的状态进行监视的软元件的起始编号。

本设置可以省略。

• 通过字软元件进行设置的情况下

软元件的开始应置为偶数编号。

设置的软元件按以下方式存储同步控制中的状态。

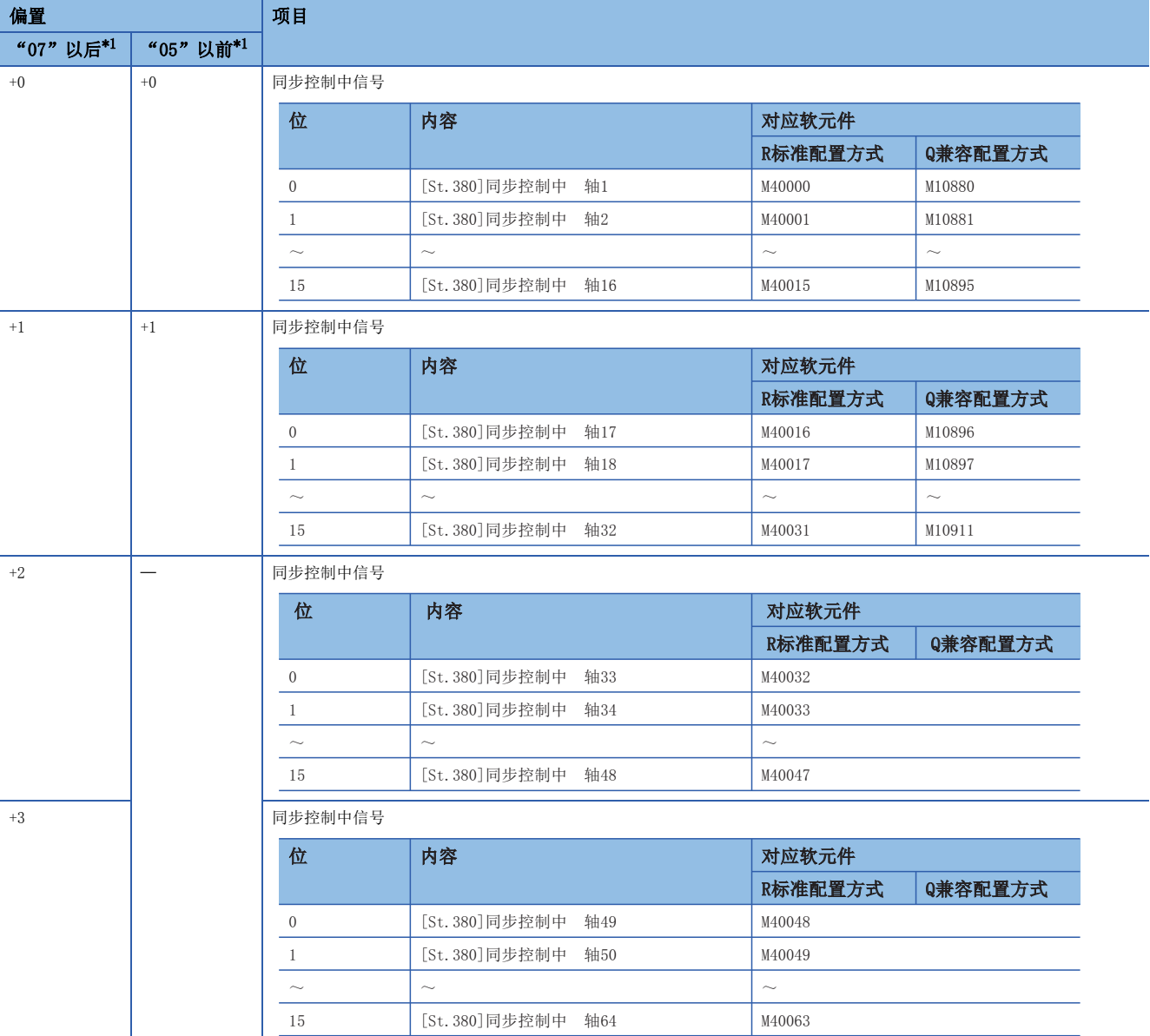

<span id="page-156-0"></span>\*1 本体OS软件的版本

### • 通过位软元件进行设置的情况下 软元件的起始应置为32点单位的编号。 设置的软元件按以下方式存储同步控制中的状态。

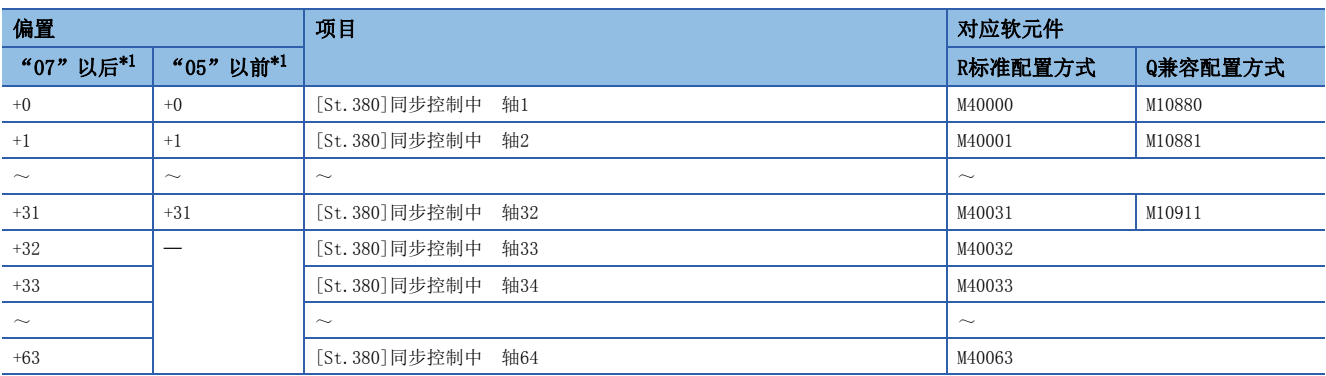

<span id="page-157-0"></span>\*1 本体OS软件的版本

### n主站CPU输入轴连接信息(10字)

设置对各主站CPU的输入轴类型的连接状态进行监视的软元件的起始编号。仅"从站CPU"设置时进行设置。 本设置可以省略。

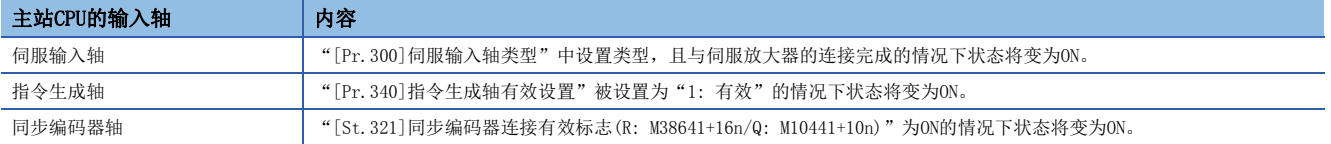

 • 通过字软元件进行设置的情况下 软元件的起始应置为偶数编号。 设置的软元件按以下方式存储各输入轴类型的连接状态。

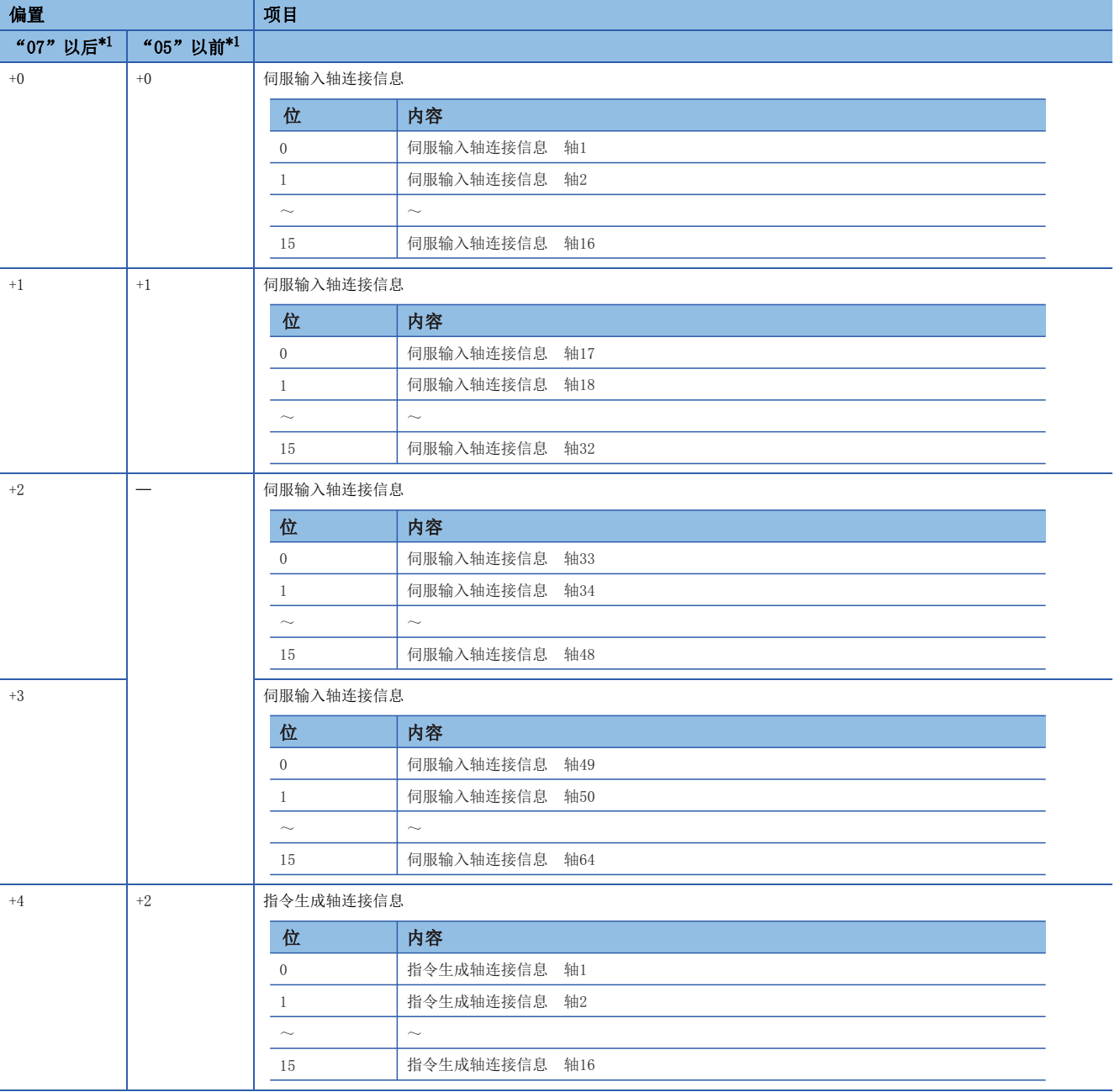

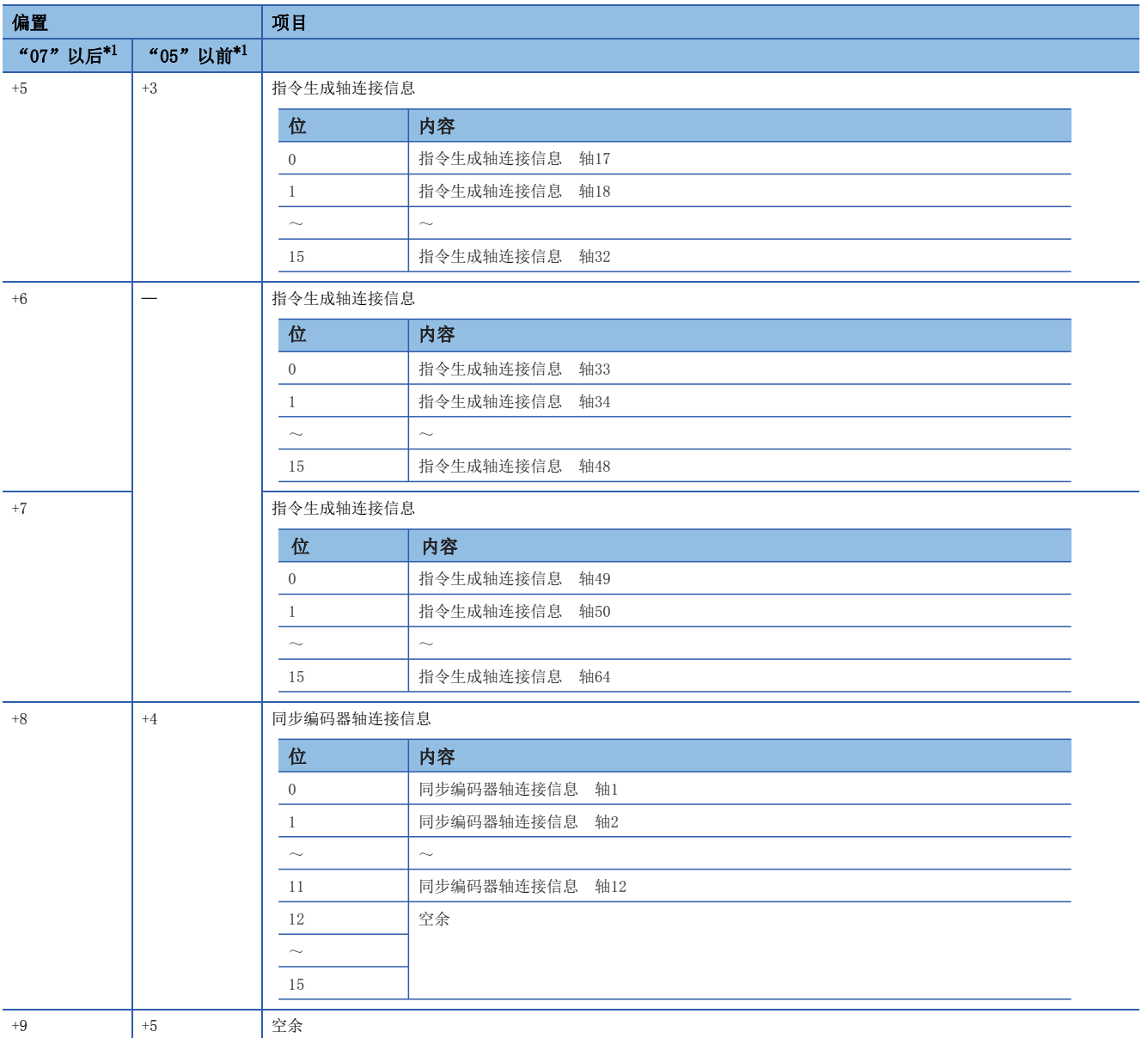

<span id="page-159-0"></span>\*1 本体OS软件的版本

### • 通过位软元件进行设置的情况下 软元件的起始应置为32点单位的编号。 设置的软元件按以下方式存储各输入轴类型的连接状态。

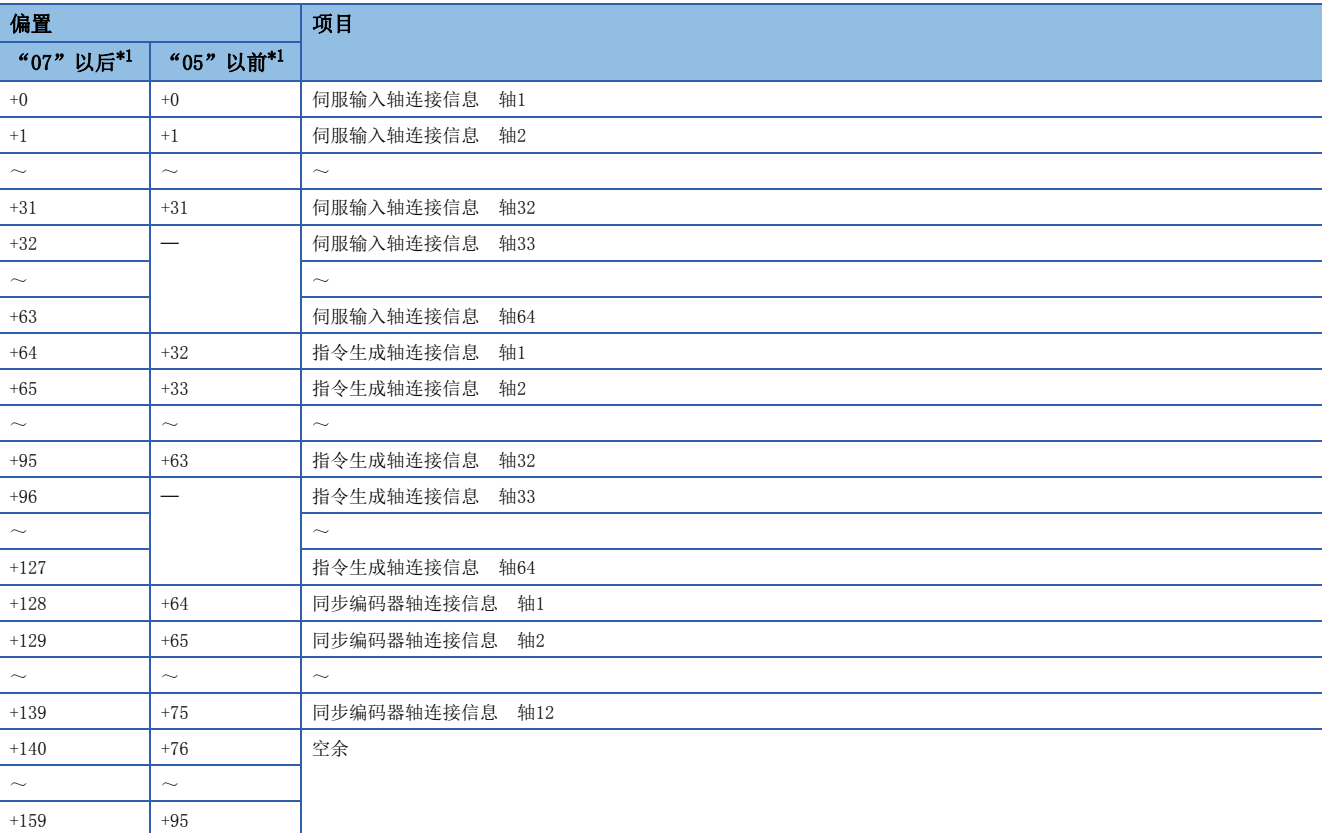

<span id="page-160-0"></span>\*1 本体OS软件的版本

### n主站CPU输入轴出错信息(10字)

设置对各主站CPU的输入轴类型的出错检测信息进行监视的软元件的起始编号。仅"从站CPU"设置时进行设置。 本设置可以省略。

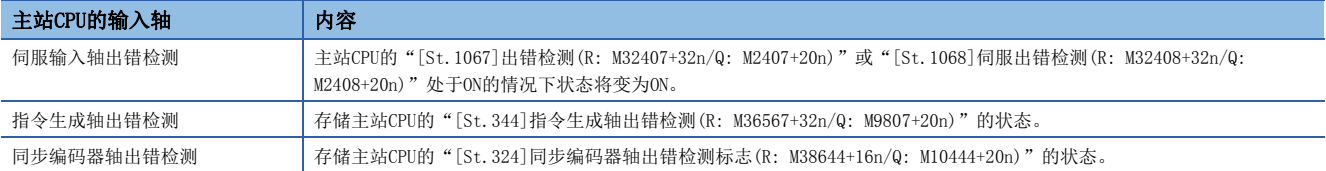

• 通过字软元件进行设置的情况下

软元件的起始应置为偶数编号。

设置的软元件按以下方式存储各输入轴类型的出错检测信息。

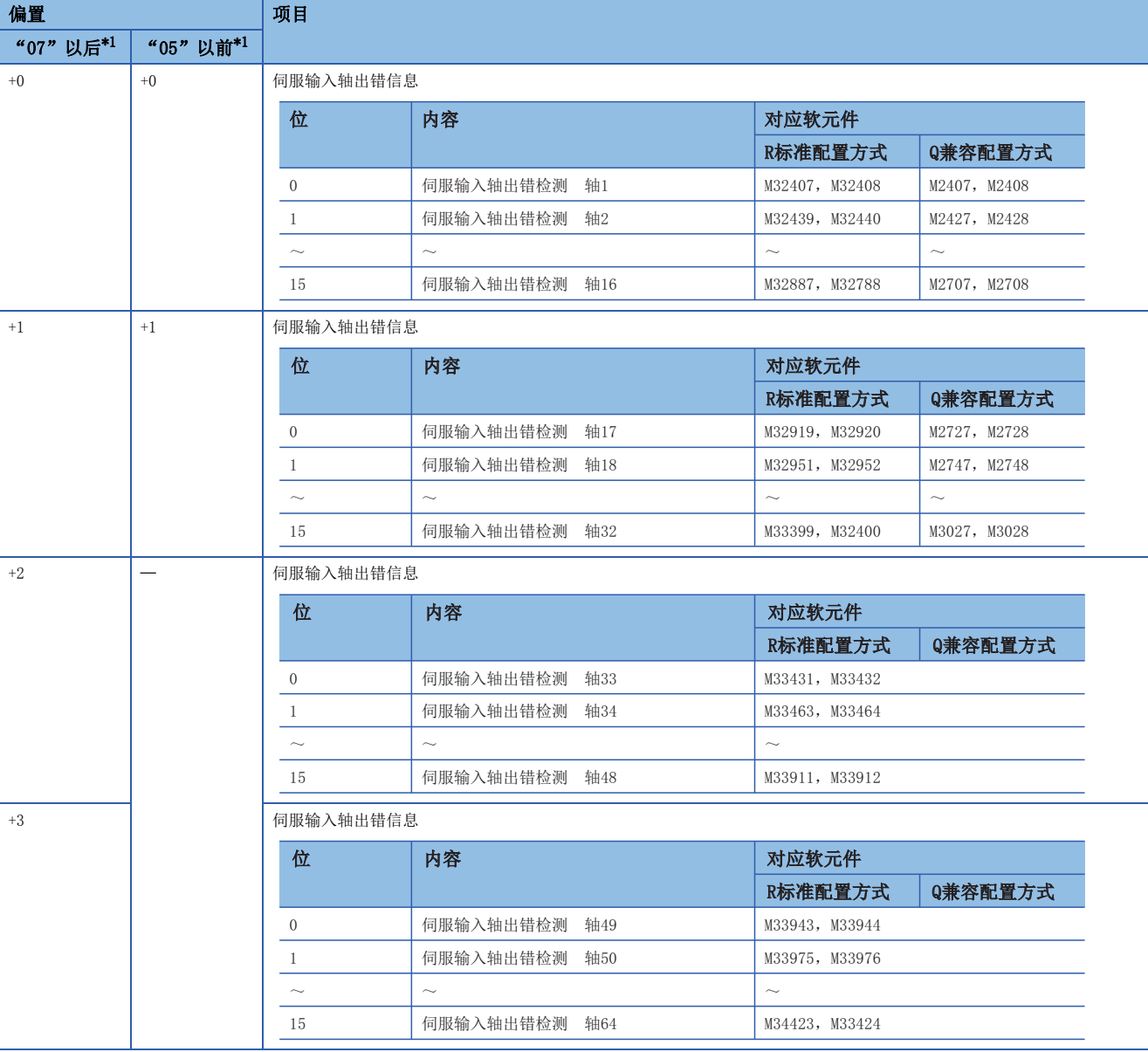

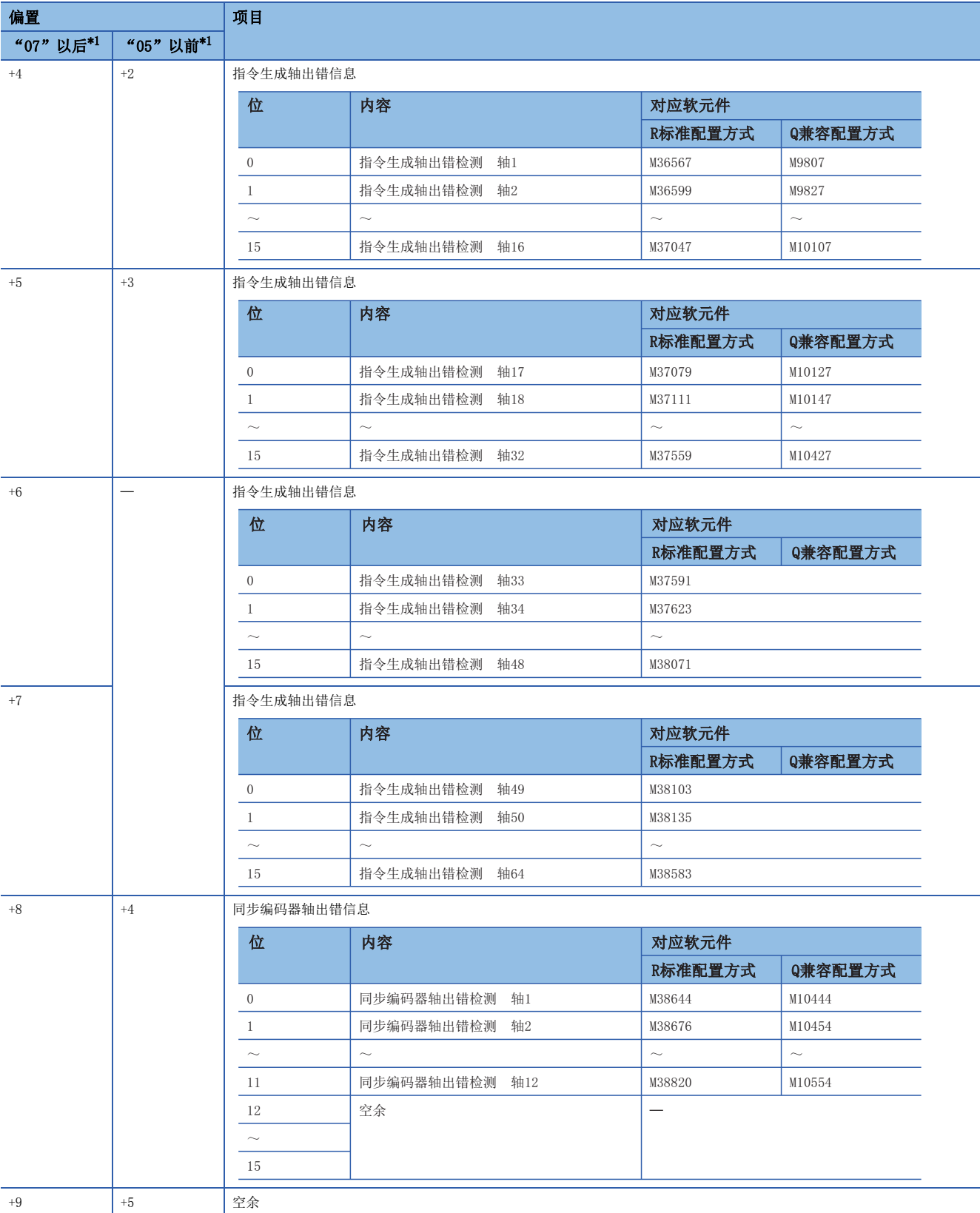

<span id="page-162-0"></span>\*1 本体OS软件的版本

### • 通过位软元件进行设置的情况下 软元件的起始应置为32点单位的编号。 设置的软元件按以下方式存储各输入轴类型的出错检测信息。

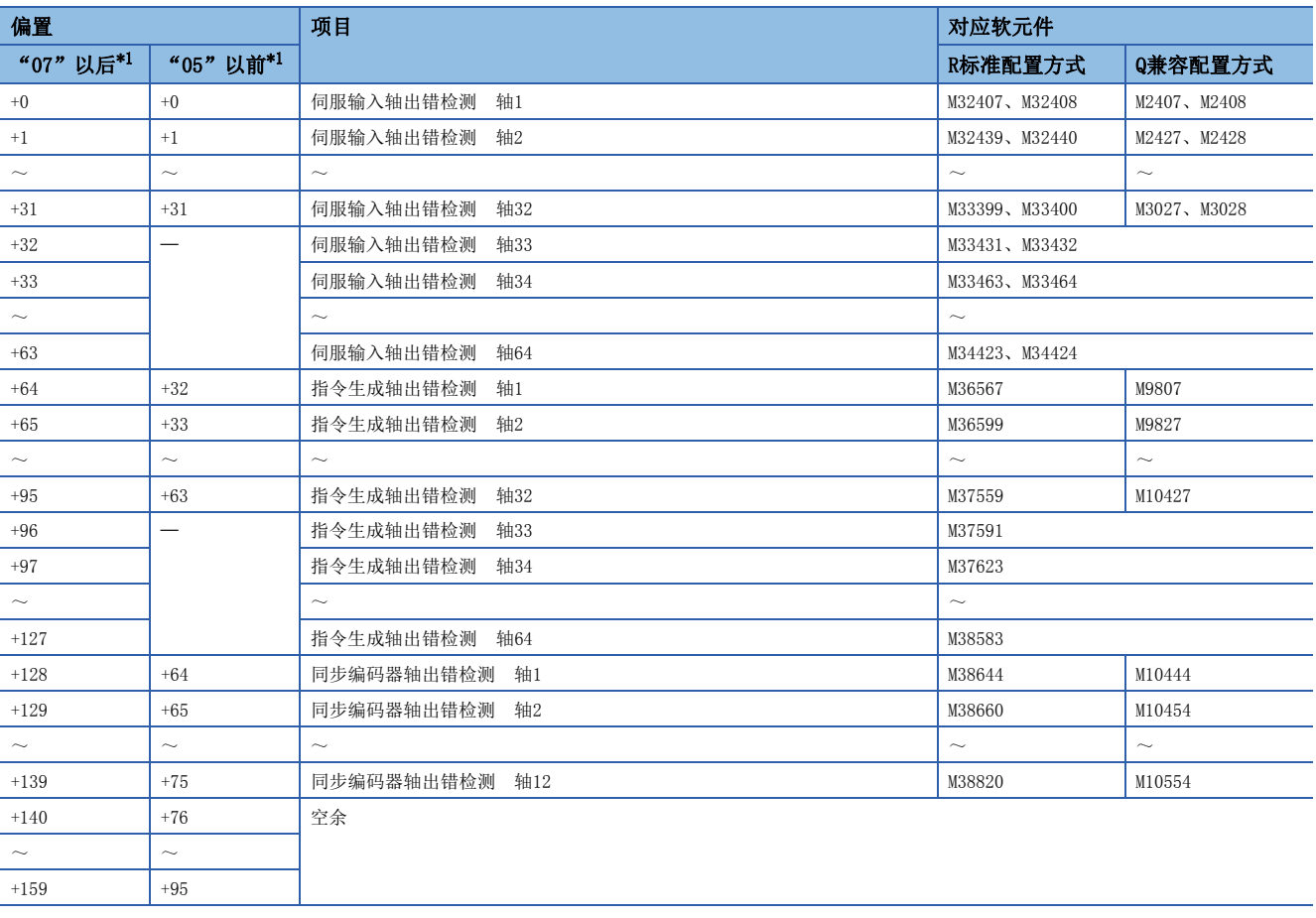

<span id="page-163-0"></span>\*1 本体OS软件的版本

### n各机号状态(1字)

2~4号机中对各运动CPU设置对"可编程控制器就绪"及"PCPU准备完成"等的下述对应软元件的信息进行监视的软元件的起 始编号。

本设置可以省略。

 • 通过字软元件进行设置的情况下 软元件的开始应置为偶数编号。

设置的软元件按以下方式存储对应软元件的信息。

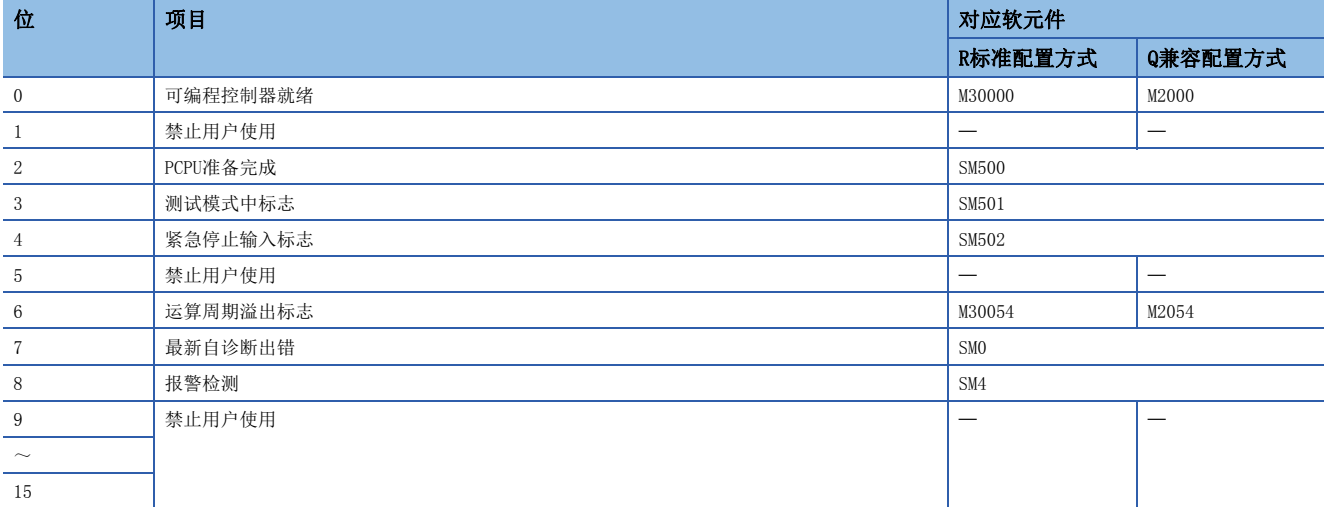

 • 通过位软元件进行设置的情况下 软元件的开始应置为32点单位的编号。 设置的软元件按以下方式存储对应软元件的信息。

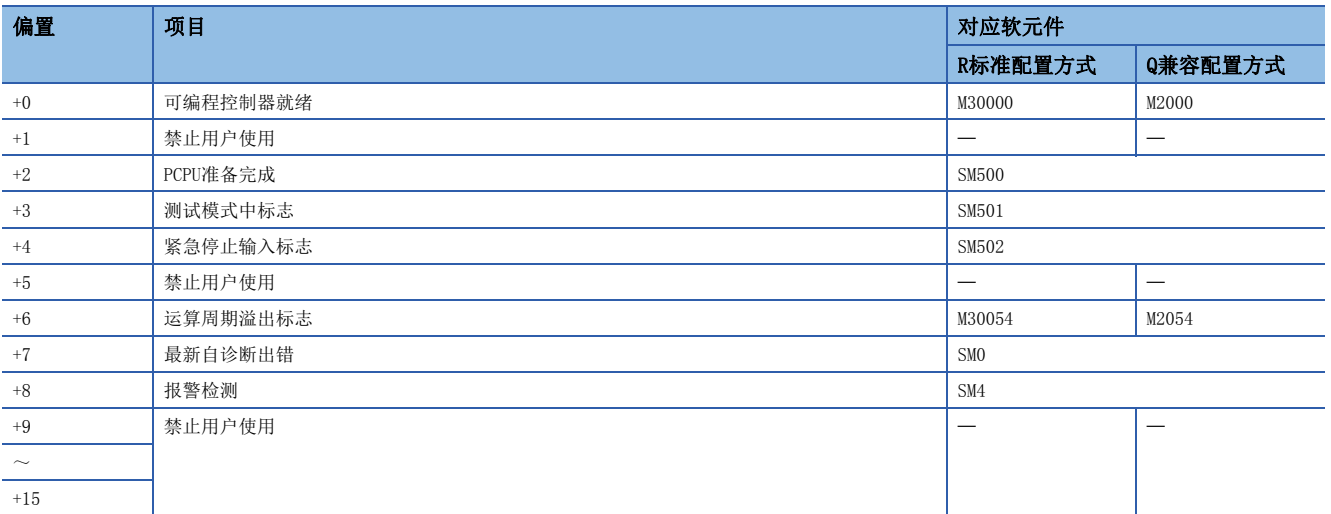

### n各机号各轴出错状态(8字)

2~4号机中对各运动CPU设置对各轴的出错信息进行监视的软元件的起始编号。 本设置可以省略。

 • 通过字软元件进行设置的情况下 软元件的开始应置为偶数编号。

设置的软元件按以下方式存储各轴的出错信息。

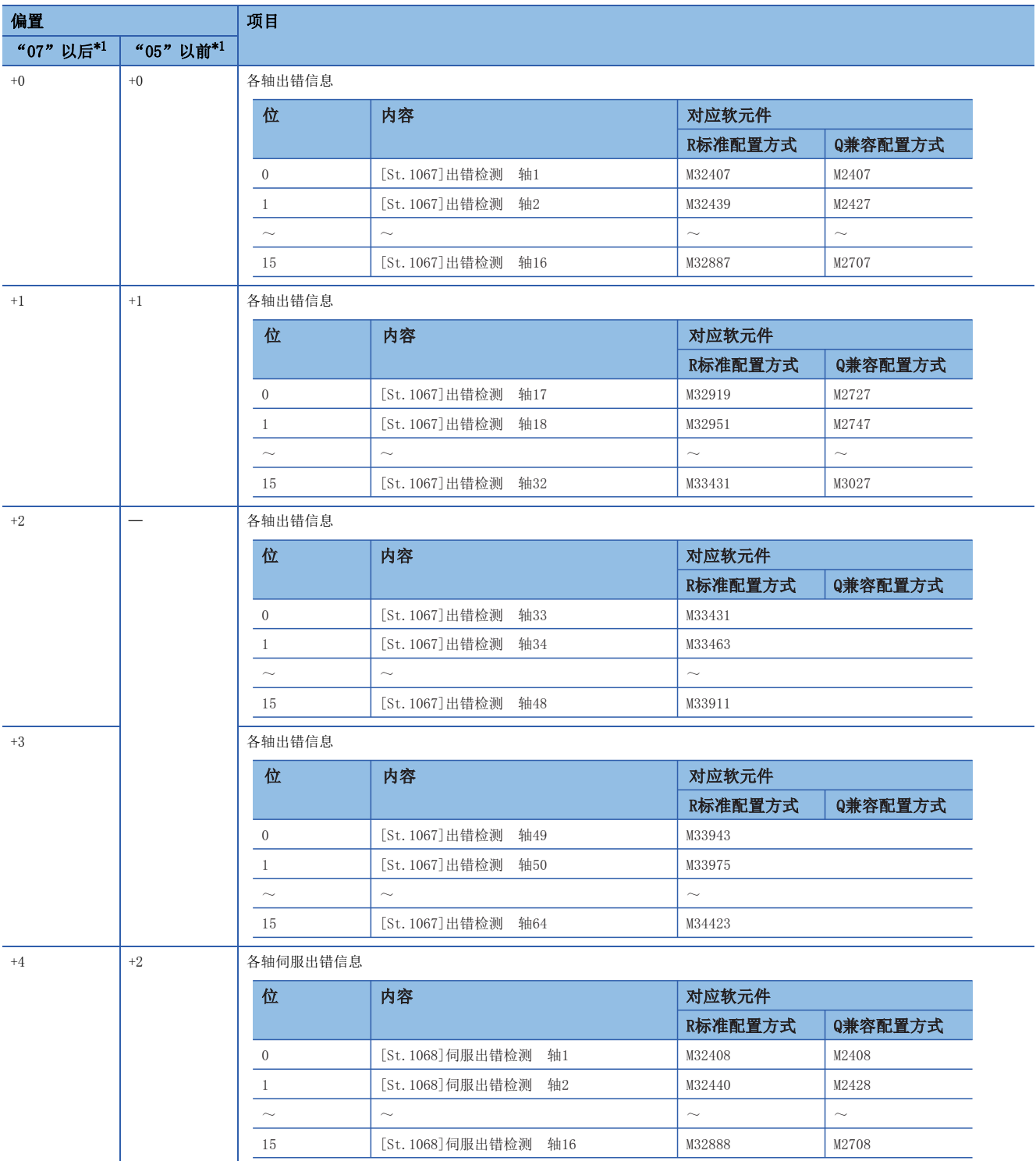

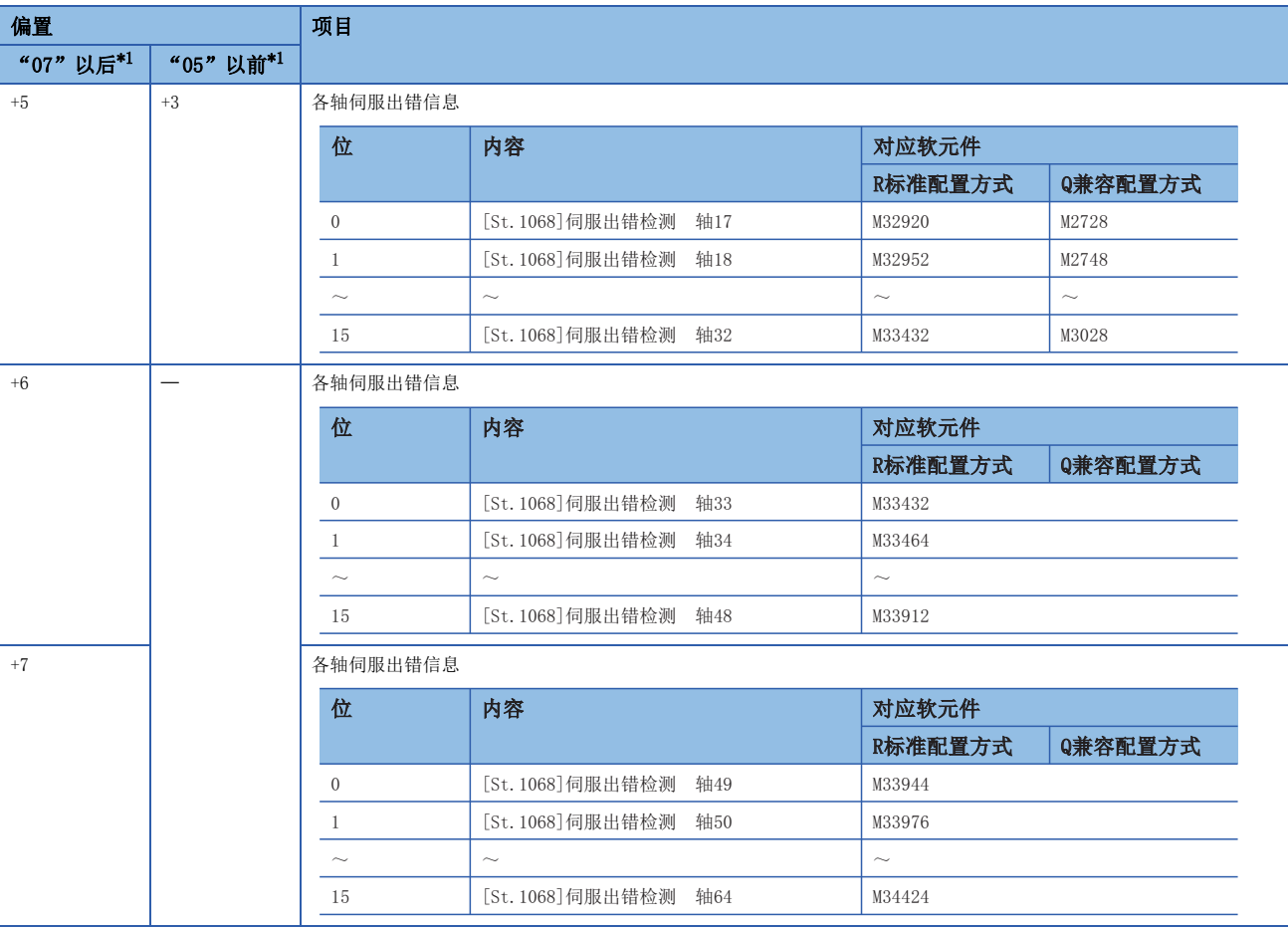

<span id="page-166-0"></span>\*1 本体OS软件的版本

 • 通过位软元件进行设置的情况下 软元件的起始应置为32点单位的编号。 设置的软元件按以下方式存储各轴的出错信息。

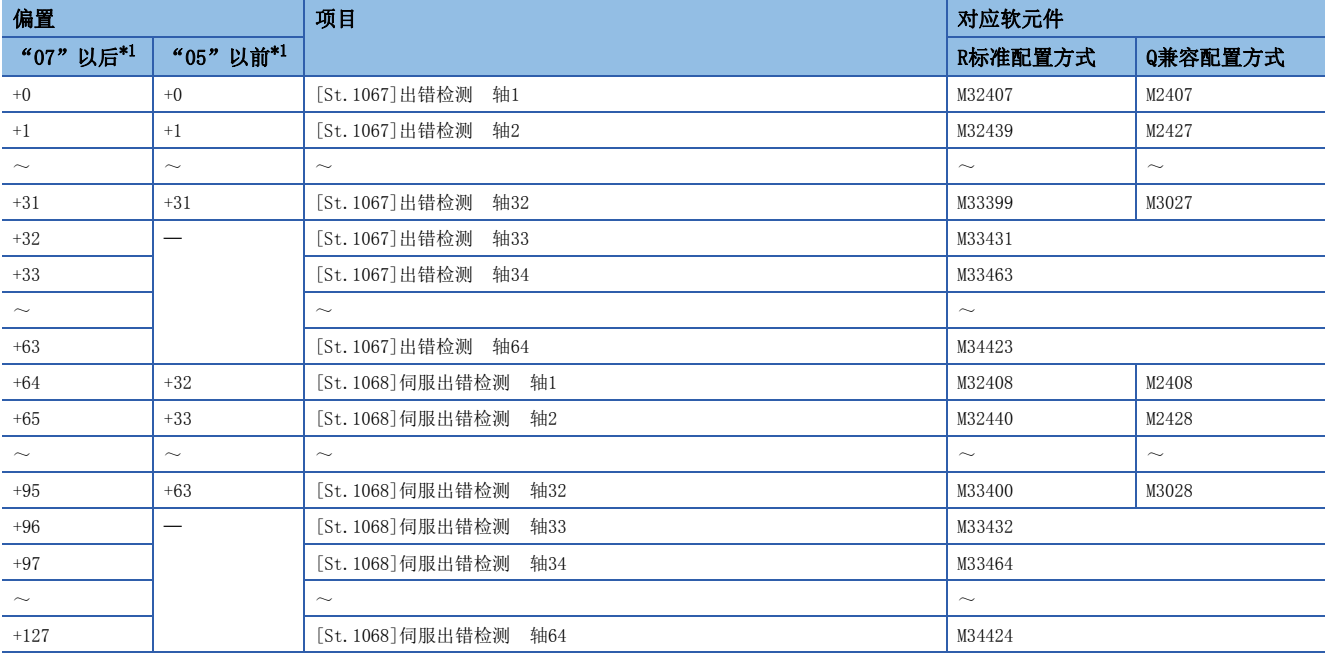

\*1 本体OS软件的版本

### 恒定周期通信设置/模块间同步设置

对于配置多CPU间高级同步控制的运动CPU,在多CPU间需要将恒定周期通信功能或模块间同步功能置为有效。恒定周期通信功 能或模块间同步功能均未被设置时,在多CPU系统电源投入后将变为中度出错(出错代码: 30F5H)。 关于恒定周期通信功能、模块间同步功能的详细内容,请参阅下述手册。 MELSEC iQ-R运动控制器编程手册(公共篇)

### 要点

- 对多CPU间高级同步控制进行配置的运动CPU, 必须通过GX Works3的[系统参数] ⇒ [多CPU设置] ⇒ "动作模式 设置"⇒"同步启动设置"将全部机号设置为"进行同步"。如果设置"不进行同步",由于CPU的上升沿 时机不同,有可能变为中度出错(出错代码: 30F6H)。
- 在对多CPU间高级同步控制进行配置的运动CPU中, 恒定周期通信功能被设置为"不使用",模块间同步功能 被设置为"使用"的情况下, 必须通过GX Works3的[系统参数] ⇒ [模块间同步设置] " ⇒"模块间同步对象模块选择"将各模块设置为"进行同步"。如果设置"不进行同步",将变为中度出错 (出错代码: 30F5H)。

### 从站CPU的输入站类型选择

通过在从站CPU侧,从输入轴参数的"[Pr.320]同步编码器轴类型"设置主站CPU的输入轴类型,可以作为将来自于主站CPU的 变化量置为输入值的同步编码器轴进行控制。

主站CPU的输入轴类型为伺服输入轴、同步编码器轴的情况下,从主站CPU侧传送到从站CPU侧的输入值与输入轴的各监视数据 的关系如下所示。(在指令生成轴中,生成的指令的变化量将直接被传送。)

 • 将"[Pr.320]同步编码器轴类型"选择为"301: 主站CPU伺服输入轴"的情况下 通过主站CPU的伺服输入轴的当前值生成的 变化量将被传送至从站CPU中。

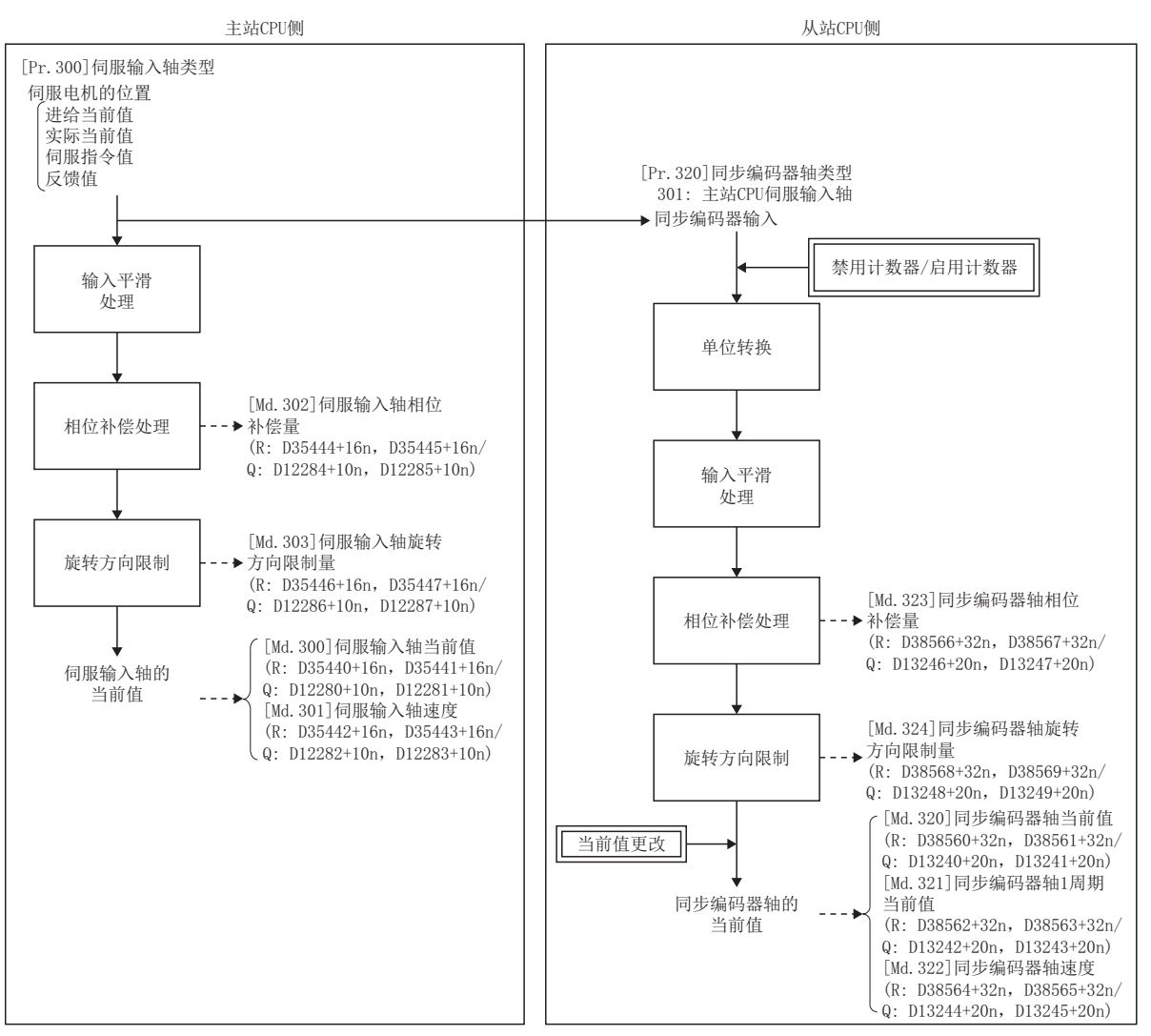

 • 将"[Pr.320]同步编码器轴类型"选择为"501: 主站CPU同步编码器轴"的情况下 至主站CPU的同步编码器轴的输入脉冲的 变化量将被传送至从站CPU中。此外,通过"[Rq.320]同步编码器轴控制请求(R: M42241+8n/Q: M11601+4n)"的当前值更 改、计数器启用、计数器禁用的控制将不被反映到传送的变化量中。

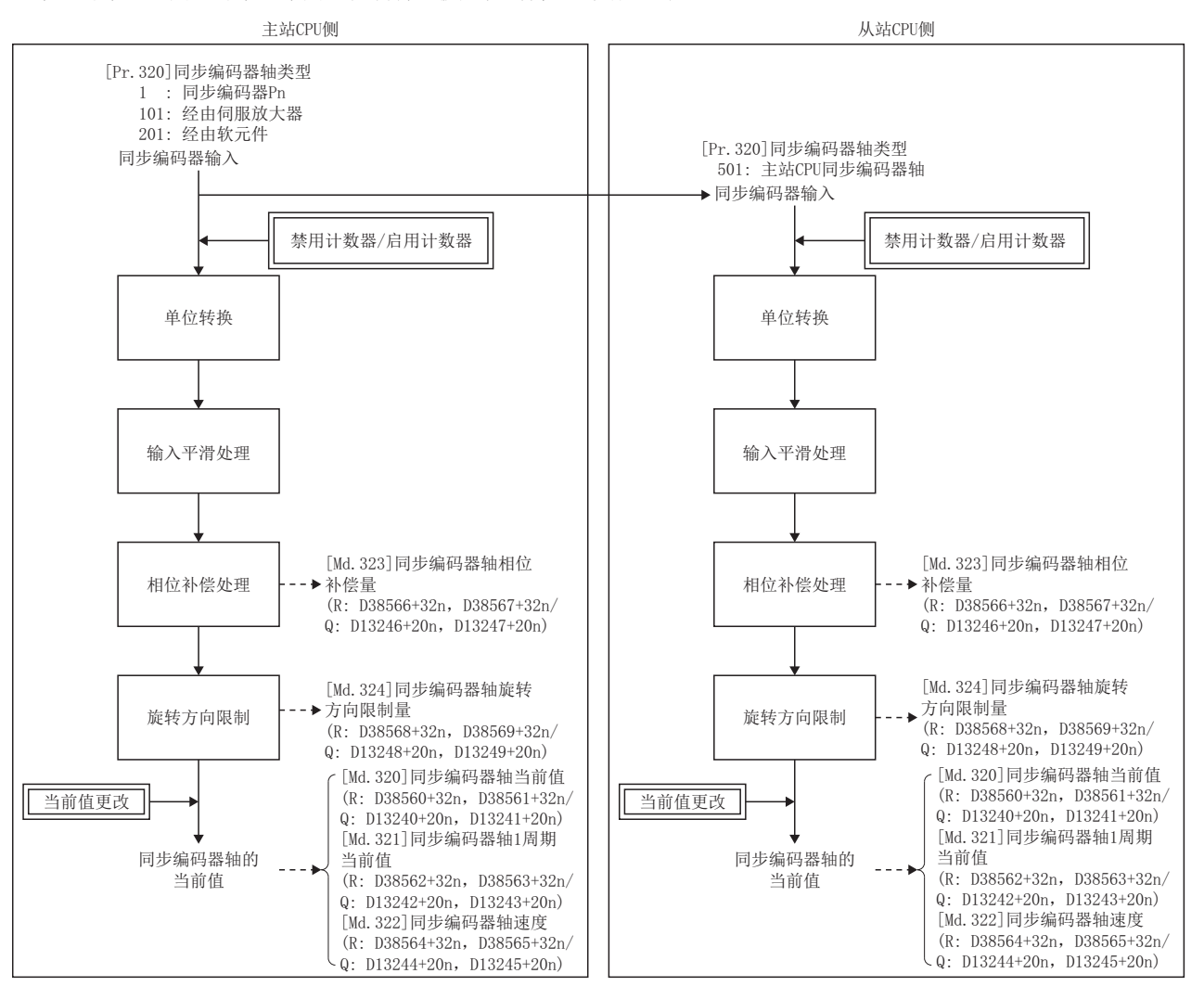

### 设置方法

对"[Pr.320]同步编码器轴类型"设置主站CPU的输入轴。

多CPU系统的电源投入之后将变为连接无效状态。如果将"[Rq.324]软元件/主轴CPU经由同步编码器连接指令(R: M42242+8n/ Q: M11602+4n)"置为ON将变为连接有效状态,"[Md.320]同步编码器当前值(R: D38560+32n,D38561+32n/Q: D13240+20n, D13241+20n)"、"[Md.321]同步编码器1周期当前值(R: D38562+32n,D38563+32n/Q: D13242+20n,D13243+20n)"中将存储 "0",变为启用计数器状态。

此时,对主站CPU的输入轴与当前值进行匹配的情况下,应进行当前值更改。

"[Pr.320]同步编码器轴类型"中设置的输入轴在主站CPU侧为设置无效或未连接的情况下,将发生重度出错(出错代码: 1825),连接将变为无效状态。

 $\varphi$ 要点

"[Pr.321]同步编码器轴单位设置"的控制单位应符合主站CPU侧的输入轴的单位设置。

### 设置示例

将来自于主站CPU伺服输入轴的轴8的输入设置为从站CPU的同步编码器轴2的示例如下所示。

### n主站CPU侧

通过多CPU间高级同步控制设置进行以下设置。

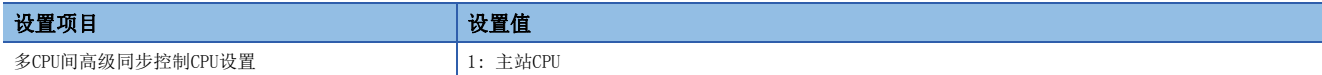

文) [运动控制参数]=[同步控制参数]=[多CPU间高级同步控制设置]

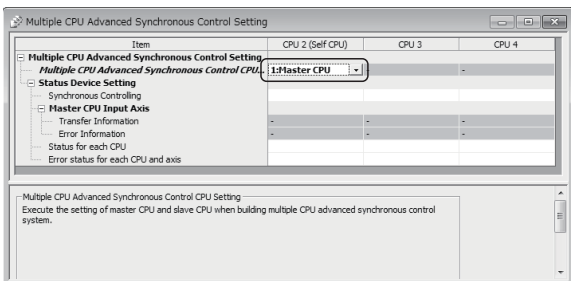

主站CPU的伺服输入轴设置应通过伺服输入轴参数进行设置。(L3 [31页 伺服输入轴参数](#page-32-0))

### n从站CPU侧

通过多CPU间高级同步控制设置进行以下设置。

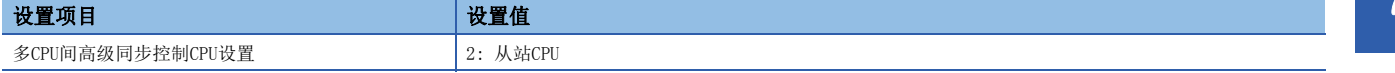

√ [运动控制参数] = [同步控制参数] = [多CPU间高级同步控制设置]

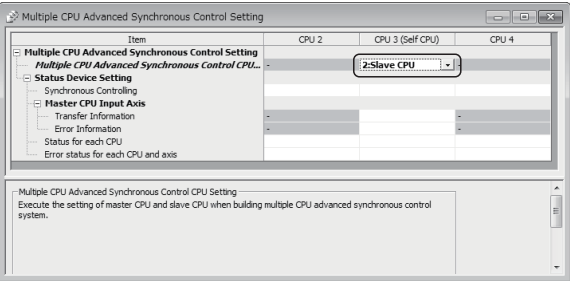

在同步编码器轴参数画面中对同步编码器轴2的同步编码器轴设置进行以下设置。

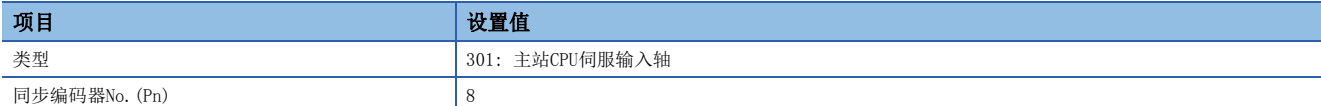

℃)[运动控制参数]=[同步控制参数]=[输入轴参数]=[同步编码器轴参数]

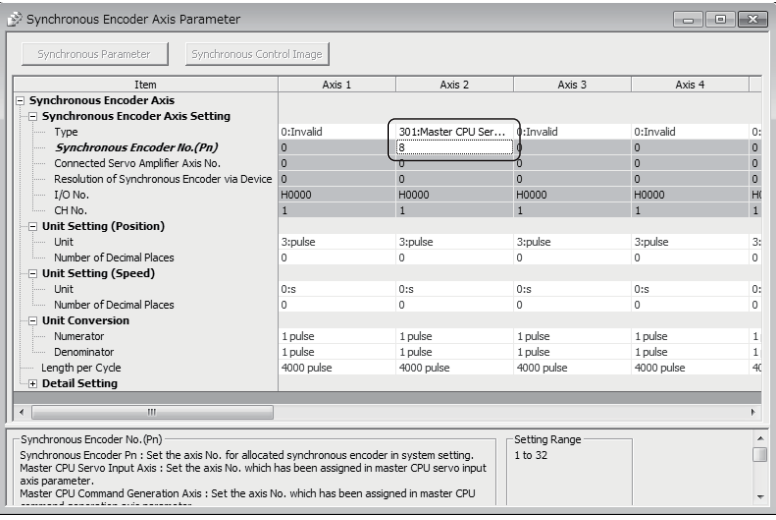

要点

对其它机号状态进行确认的情况下,应通过状态软元件设置在各项目中设置软元件。

### 多CPU间高级同步控制监视软元件

多CPU间高级同步控制中CPU设置状态及初始化处理的状态可以通过以下监视软元件进行确认。

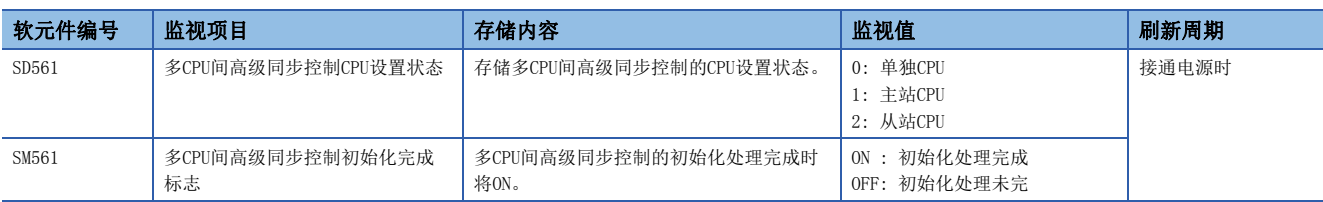

### 多CPU间高级同步控制CPU设置状态(SD561)

多CPU系统的电源投入时,存储多CPU间高级同步控制的CPU设置状态。

### 多CPU间高级同步控制初始化完成标志(SM561)

多CPU系统的电源投入后,多CPU间高级同步控制的初始化处理正常完成了时将ON。 发生多CPU间高级同步控制的中度出错或通过单独CPU进行动作时将不变为ON。

### 程序示例

为了保持主站CPU及从站CPU的同步应通过下述步骤进行同步启动。 本程序示例中, 在本体OS软件版本"07"以后将软元件配置方式以"Q兼容配置方式"为例进行说明。

- *1.* 对主站CPU、从站CPU管理的位置关系进行匹配。
- 2. 通过从站CPU将"[Rq.324]经由软元件/主站CPU同步编码器连接指令(M11602+4n)"设置为ON, 通过"[St.321]同步编码 器连接有效标志(M10441+10n)"对连接变为有效状态进行确认。
- *3.* 通过从站CPU对输出轴的同步控制进行启动后,运行主站CPU的输入轴。

先使主站CPU的输入轴动作后,再通过从站CPU的输出轴启动同步控制时,仅到此之前动作的主站CPU与从站CPU的同步关系偏 离。

结束同步控制的情况下,也应在停止输入轴的运行之后再结束同步控制。

### 程序示例的设置

### n主站CPU: 2号机

- 输入轴: 伺服输入轴 轴3
- 输出轴: 轴1
- 多CPU间高级同步控制设置

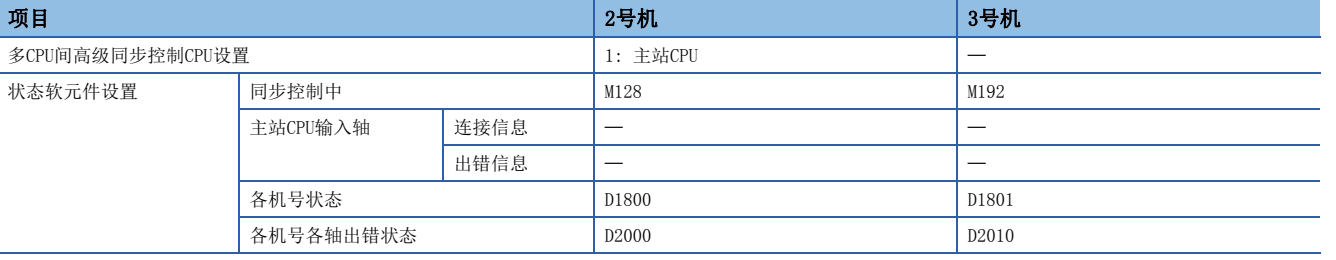

#### n从站CPU: 3号机

- 输入轴: 同步编码器轴 轴8(主站CPU伺服输入轴 选择轴3)
- 输出轴: 轴16
- 多CPU间高级同步控制设置

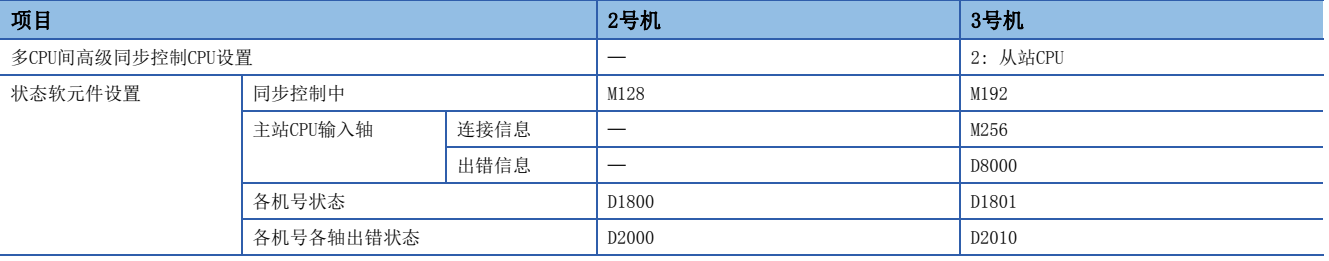

### n同步控制启动程序

#### <主站CPU>

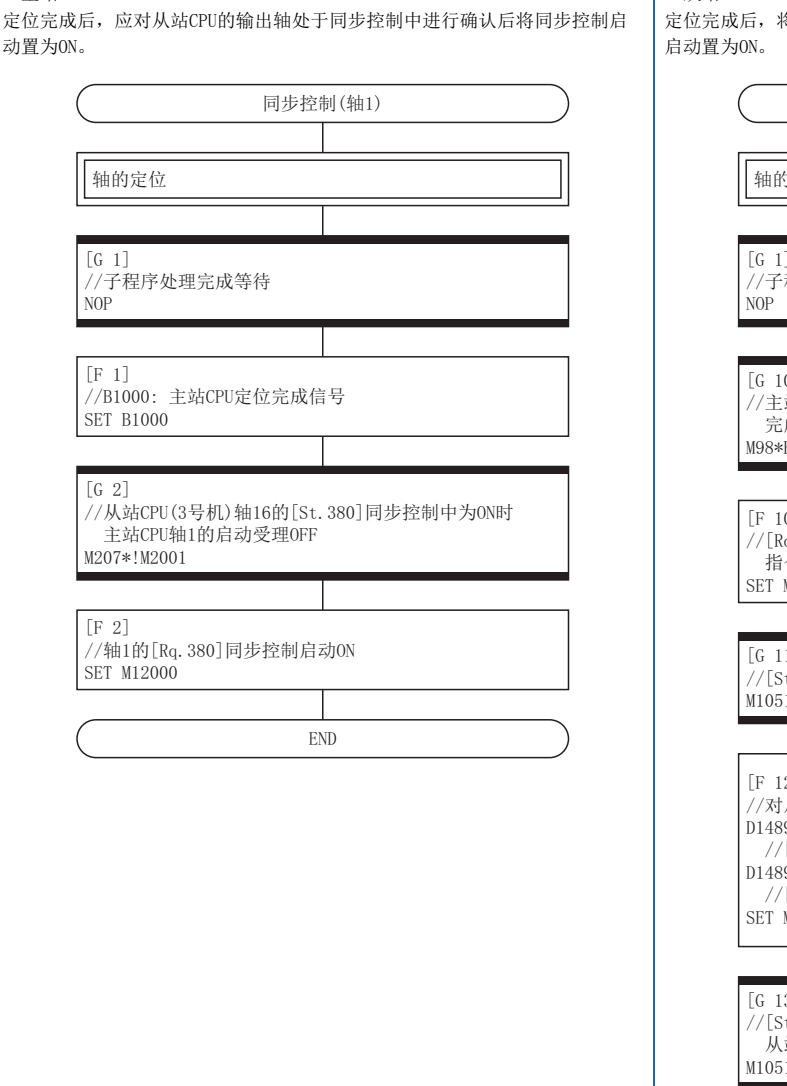

<从站CPU> 定位完成后,将同步编码器轴置为连接状态之后实施当前值更改后将同步控制

> 轴的定位  $[G_1]$ 。。。。<br>//子程序处理完成等待  $[F 12]$ د.<br>//对从站CPU的同步编码器轴(轴8)进行当前值更改  $D14893=0$ //[Cd. 321] 同步编码器轴控制方法: 当前值更改 D14894L=200000 //[Cd. 322]同步编码器轴控制当前值设置地址 SET M11629 //[Rq. 320]同步编码器轴控制请求ON  $[F 14]$ //轴16的[Rq. 380]同步控制启动0N SET M12015  $[F 10]$ //[Rq.324]经由软元件 / 主站CPU同步编码器连接 指令ON(轴8) SET M11630 同步控制(轴16) END<sub>1</sub>  $[G 11]$ //[St. 321] 同步编码器轴连接有效标志(轴8)  $M10511$  $[G 10]$  $\frac{1}{3}$  //主站CPU伺服输入轴(轴3)处于连接状态且主站CPU的定位 完成确认 M98\*B1000  $[G 13]$ ------<br>//[St.325]同步编码器轴控制完成标志0N且 从站CPU轴16的启动受理OFF M10516\*!M2016

 $172$   $7$  辅助/应用功能<br> $172$   $7.10$  多CPU间高级同步控制

### n出错检测程序

#### <主站CPU>

主站CPU及从站CPU的各出错检测信号、伺服出错检测信号变为了ON时,将同步 控制启动置为OFF。

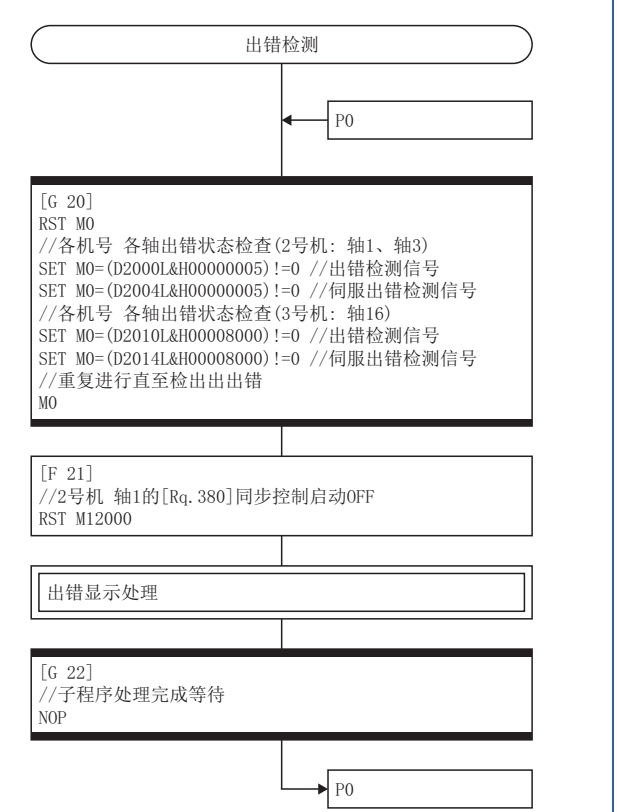

### <从站CPU> 主站CPU的输入轴出错信息及主站CPU、从站CPU的出错检测信号、伺服出错检 测信号变为了ON时,将同步控制启动置为OFF。

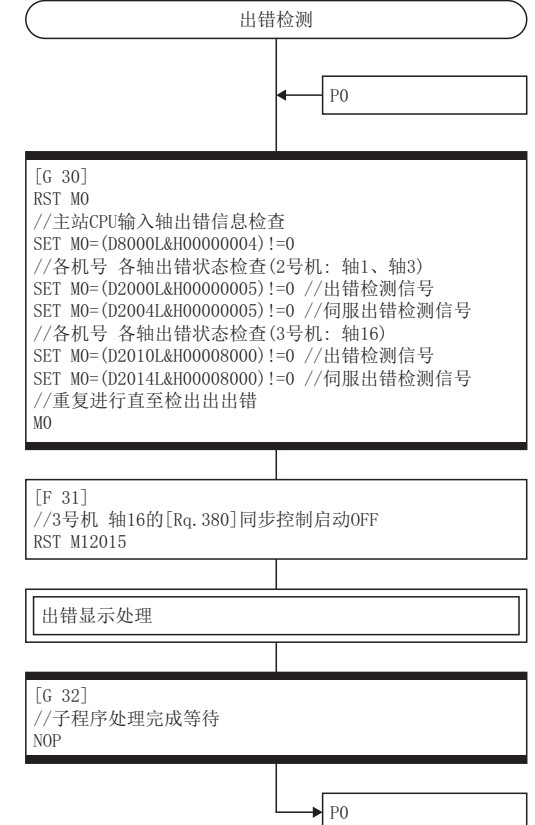

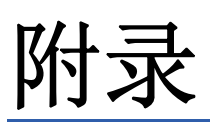

# 附1 同步控制的样本程序

以下为将R16MTCPU的指令生成轴4作为输入轴对轴1进行同步控制的样本程序示例。 在本样本程序示例中,对软元件配置方式以"Q兼容配置方式"进行说明。

*1.* 通过伺服网络设置将轴1设置为MR-J4(W)-B。

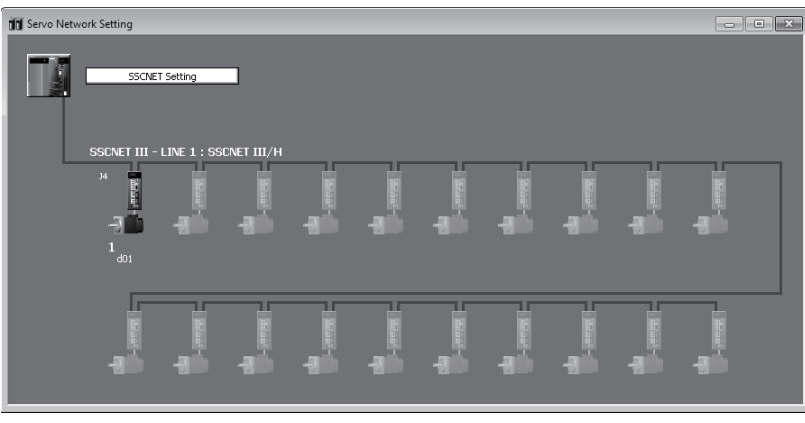

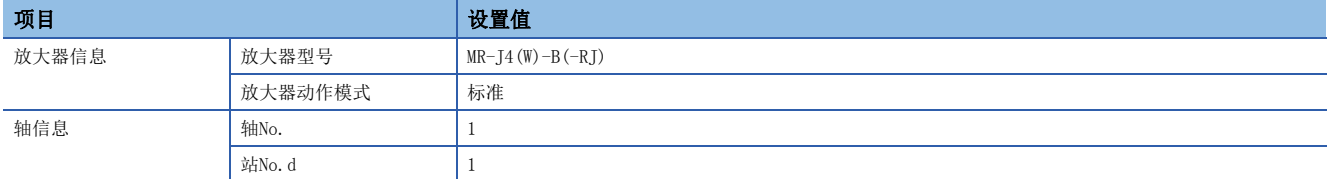

### *2.* 通过同步控制参数的指令生成轴参数设置轴4。

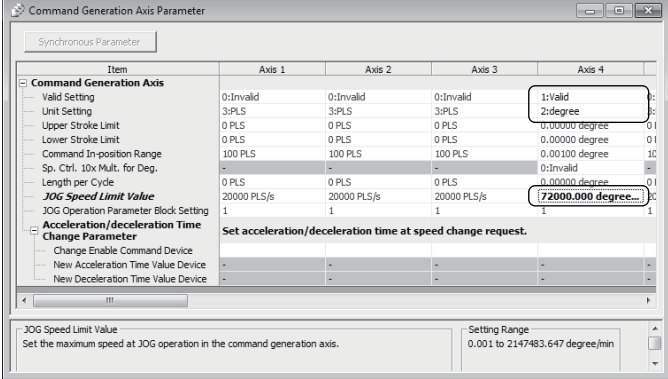

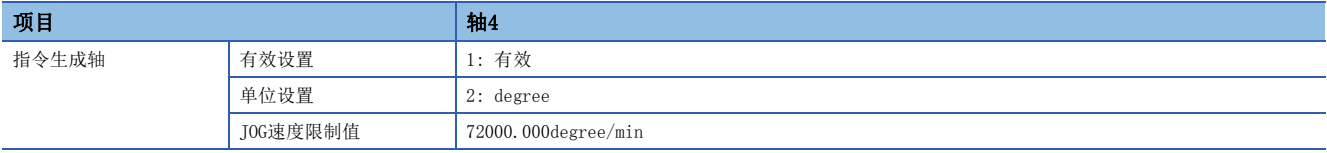

### *3.* 设置凸轮数据(凸轮No.1)。

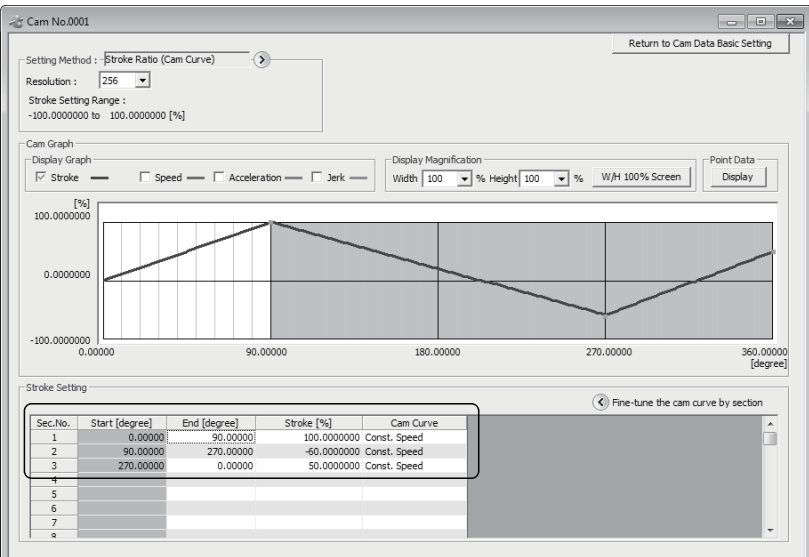

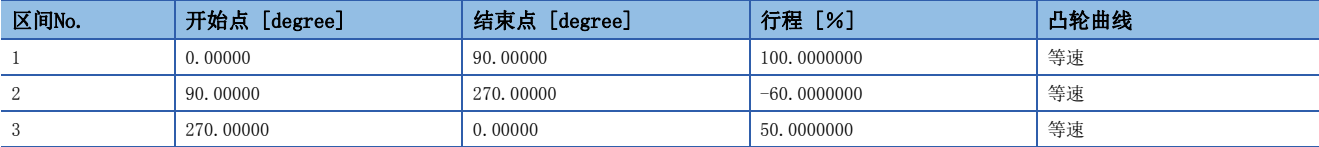

### *4.* 设置轴1的同步参数。

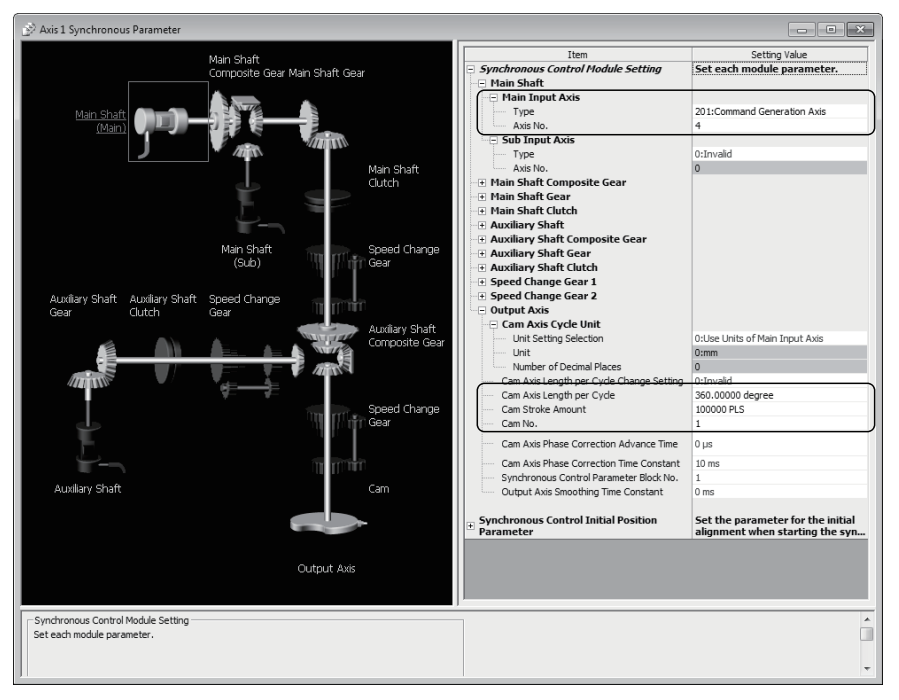

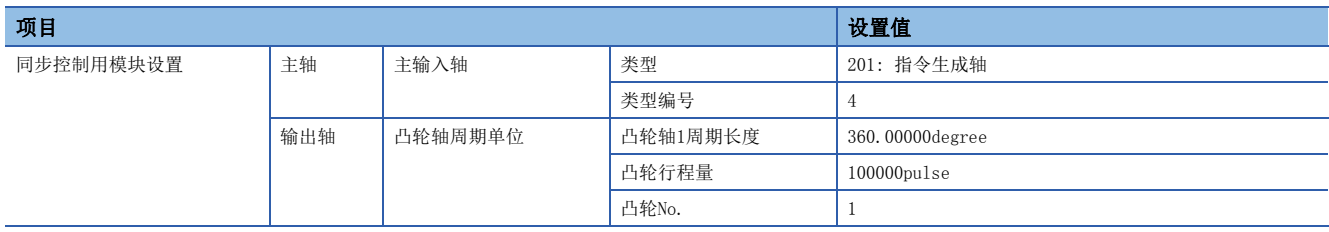

### *5.* 创建启动同步控制的运动SFC程序。(原点复位完成后执行)

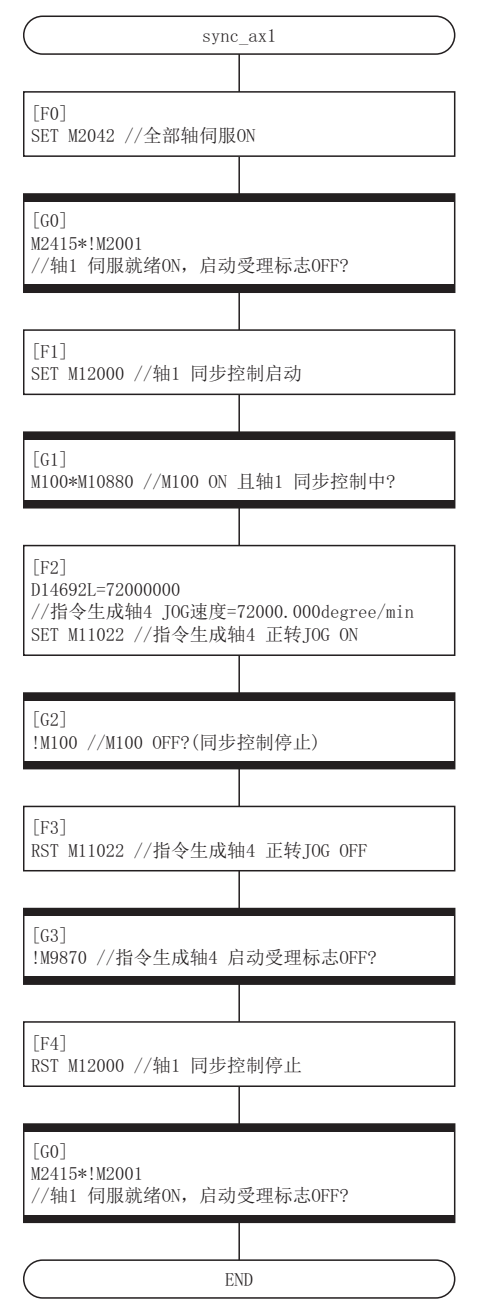

# 附2 高级同步控制用软元件一览

### 同步控制系统控制数据

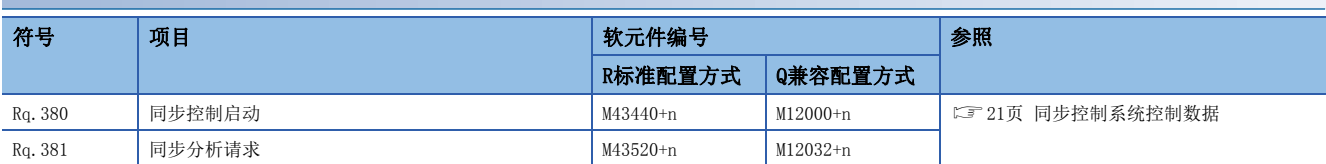

### 同步控制系统监视数据 符号 项目 软元件编号 参照 R标准配置方式 Q兼容配置方式 St.380 同步控制中 M40000+n M10880+n [21页 同步控制系统监视数据](#page-22-1) St. 381 同步分析完成 M40080+n M40080+n M10912+n

### 伺服输入轴参数

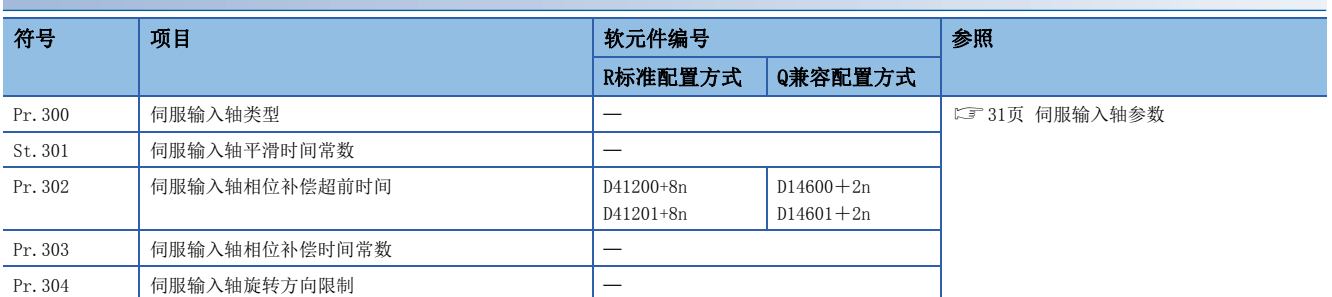

### 伺服输入轴监视数据

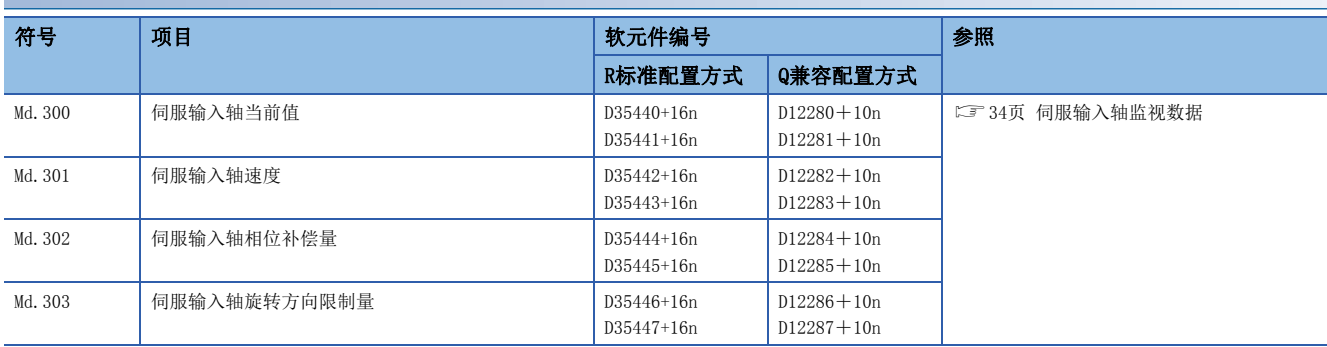

### 指令生成轴参数

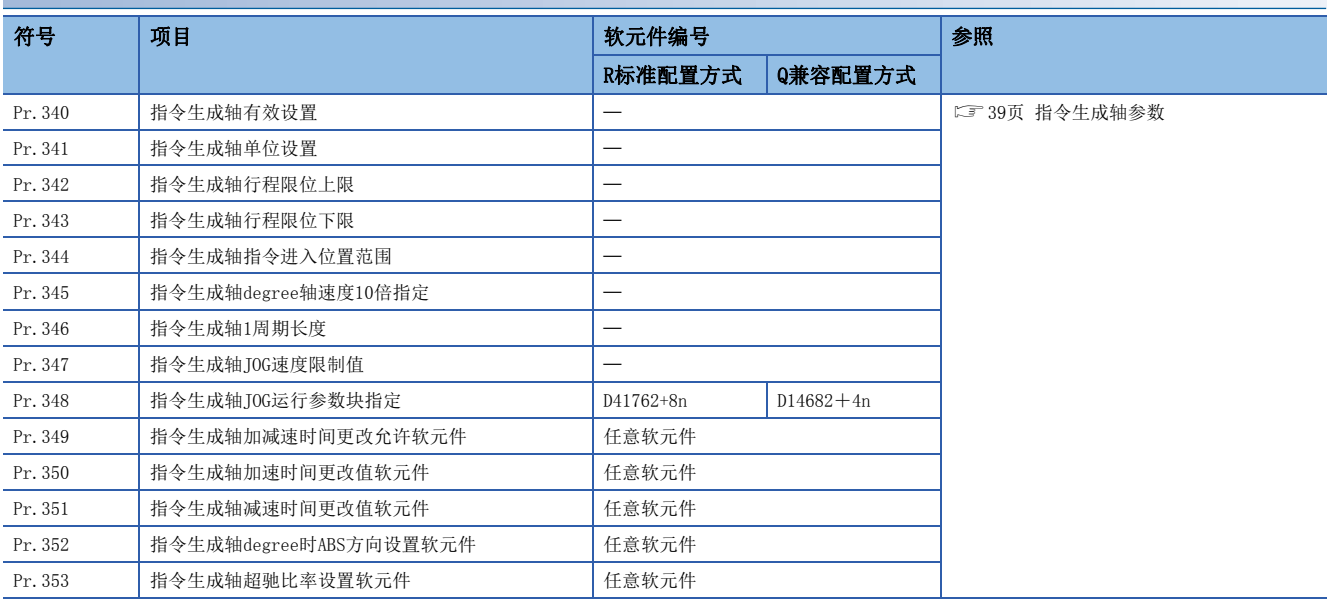

### 指令生成轴控制数据

### n字软元件

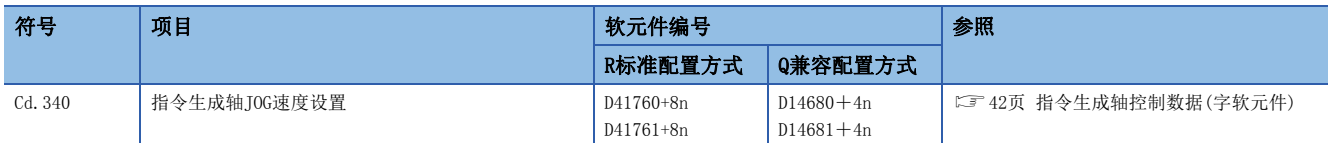

### n位软元件

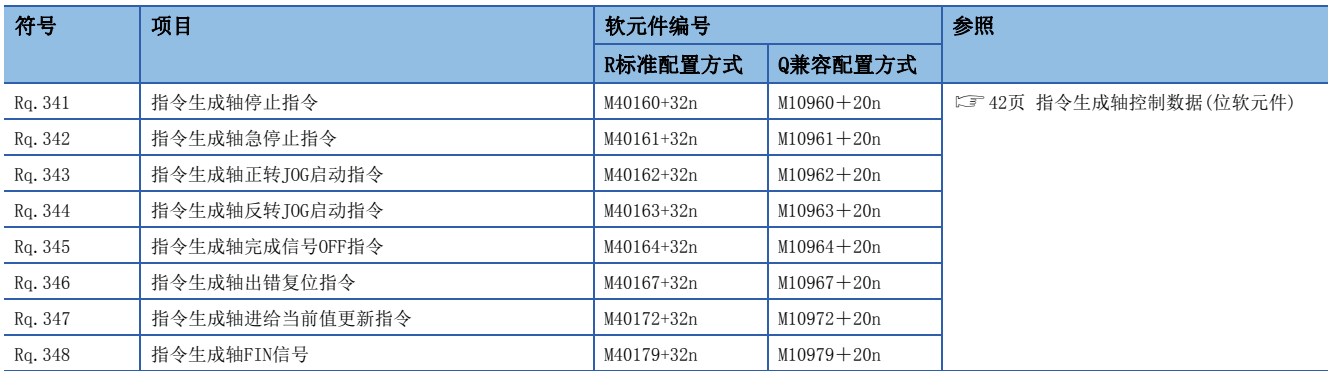
# 指令生成轴监视数据

# n字软元件

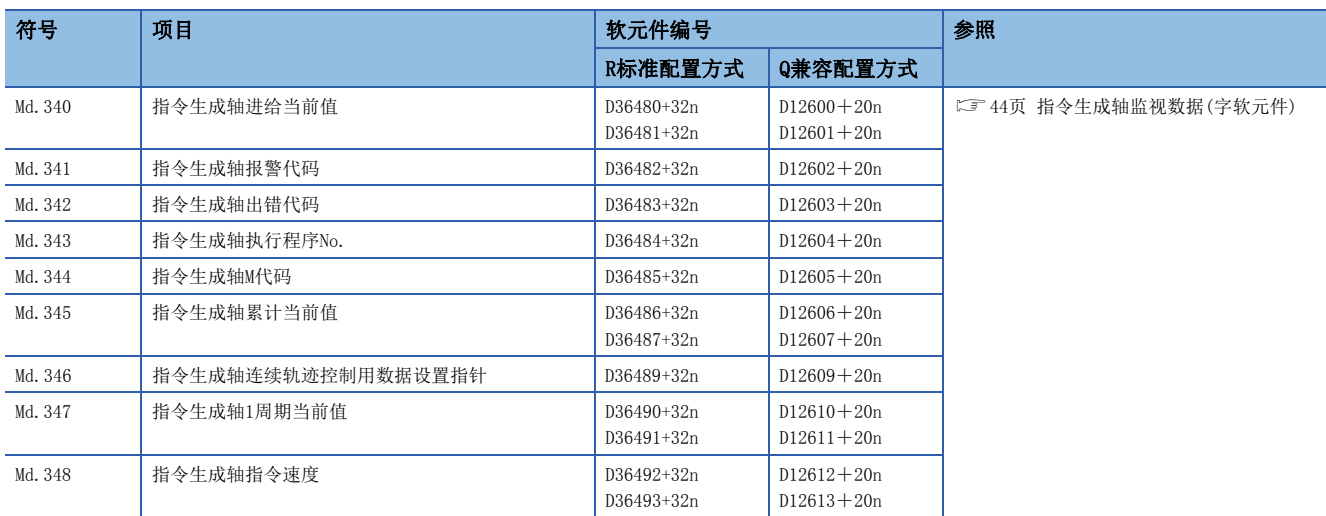

### n位软元件

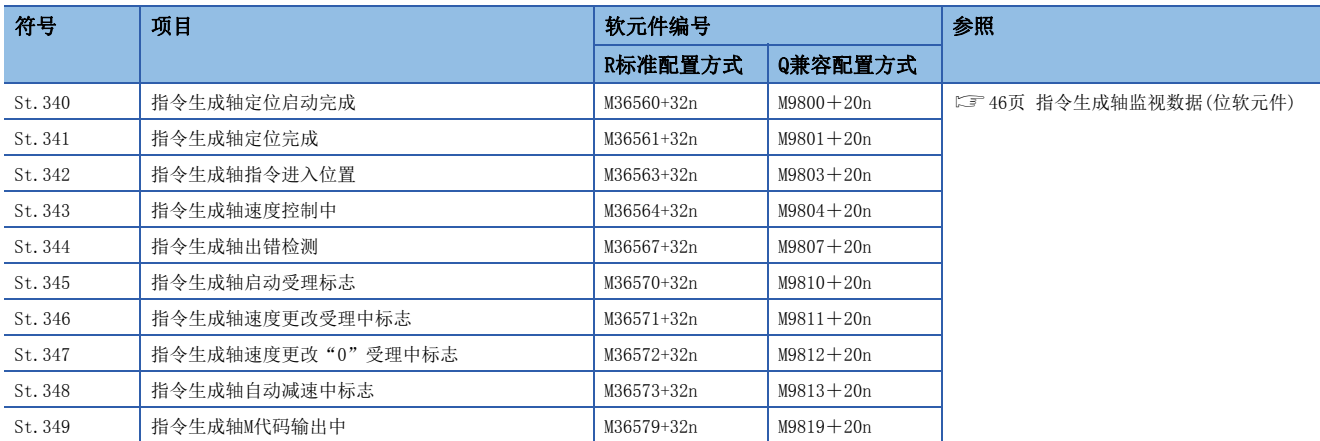

# 同步编码器轴参数

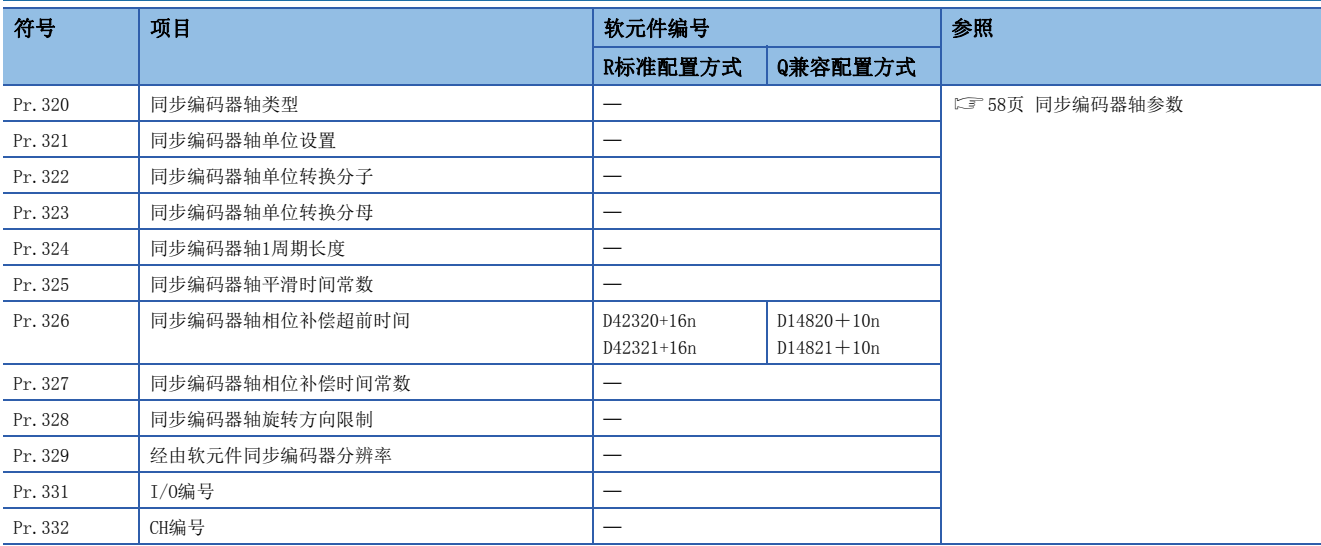

# 同步编码器轴控制数据

# n字软元件

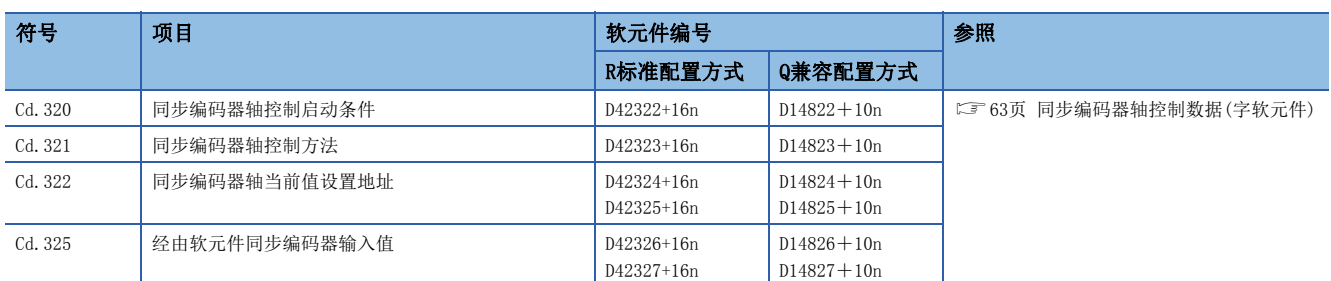

### n位软元件

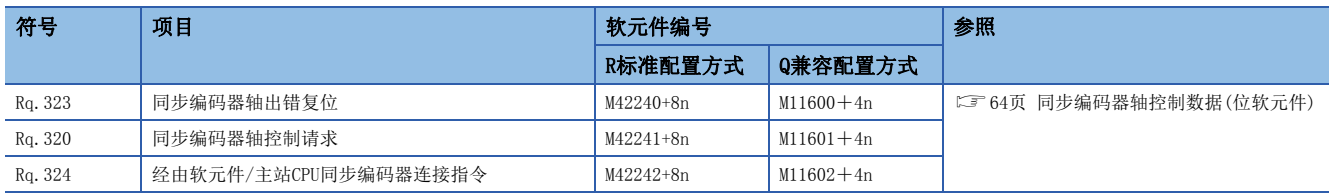

# 同步编码器轴监视数据

### n字软元件

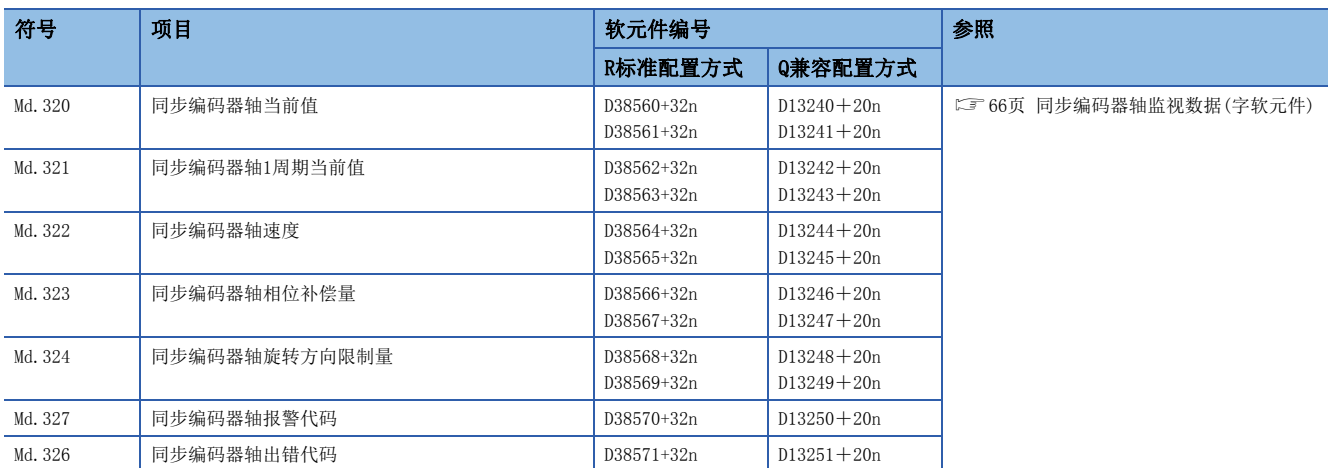

### n位软元件

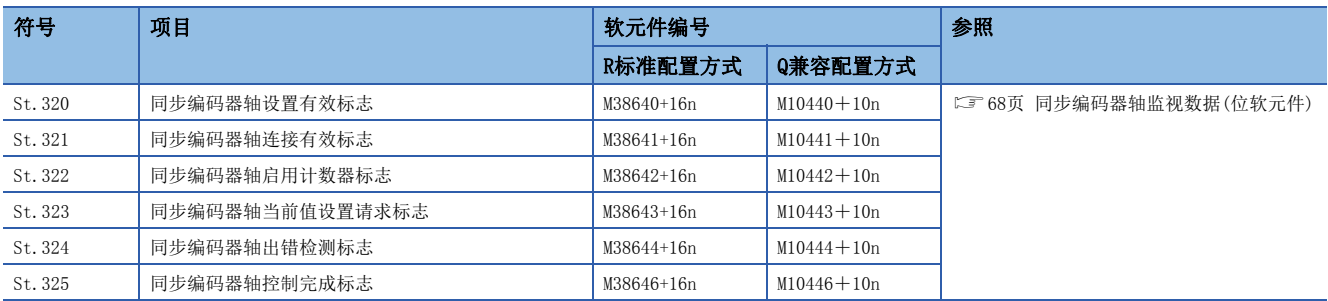

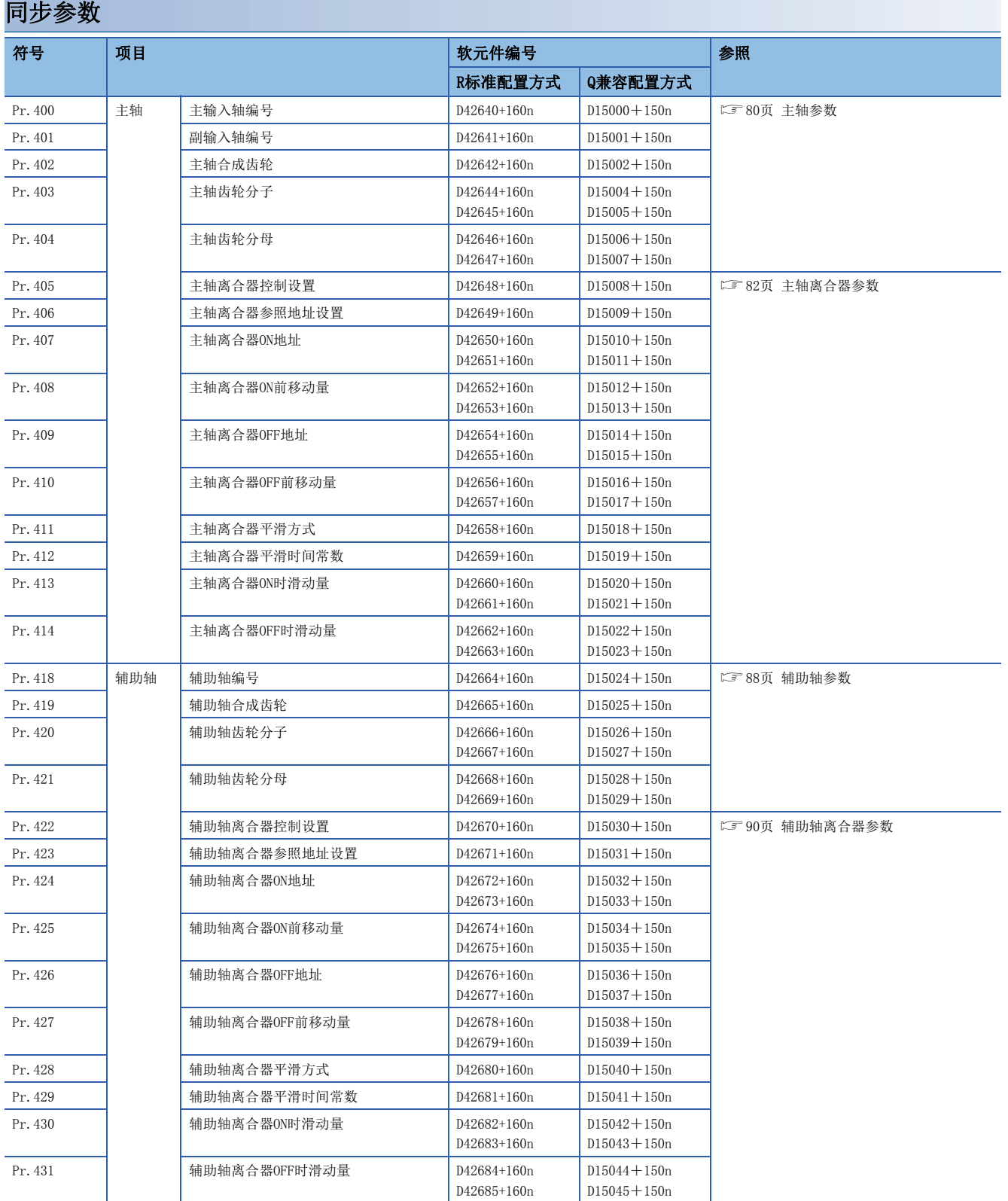

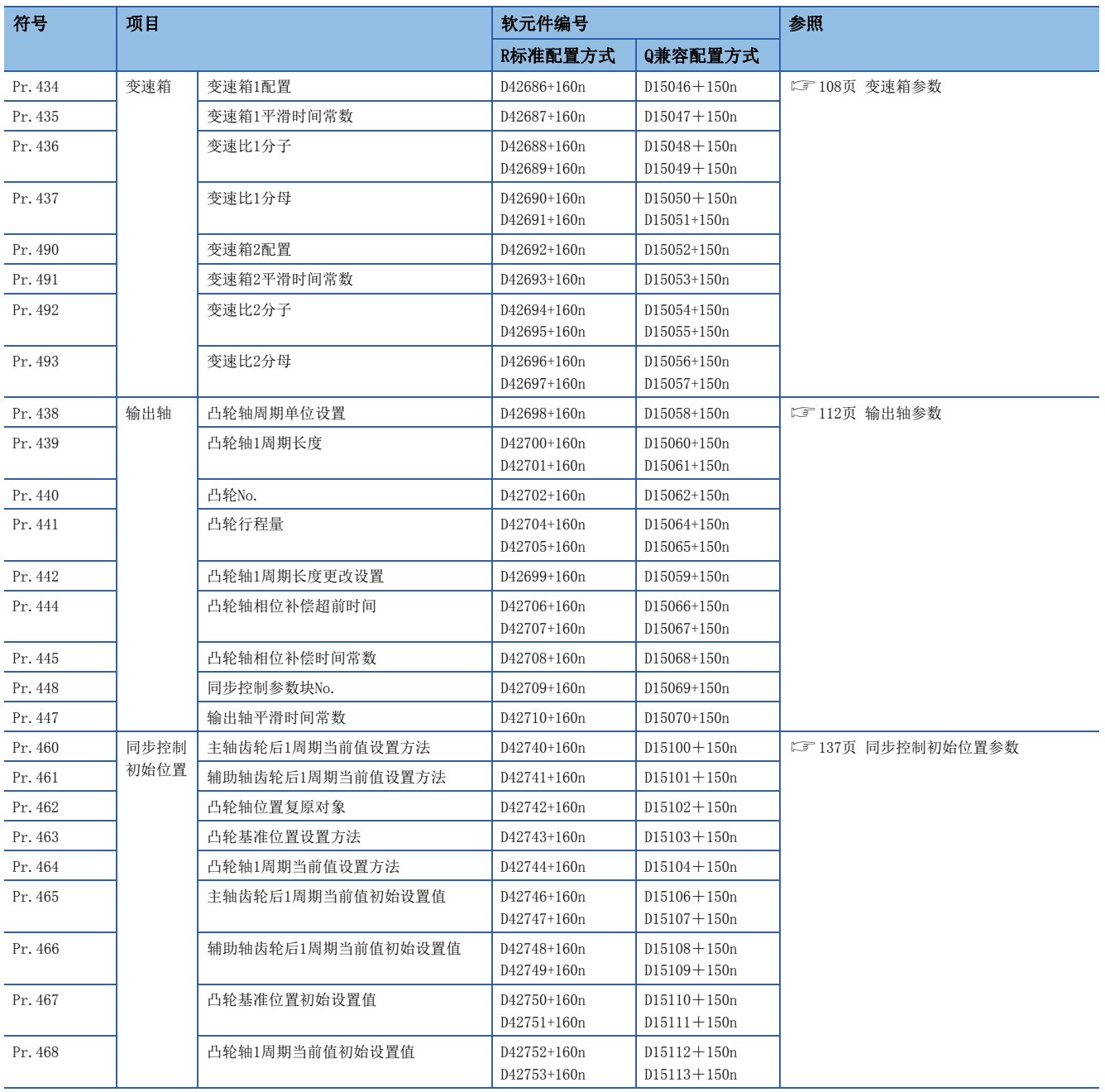

# 同步控制用控制数据

# n位软元件

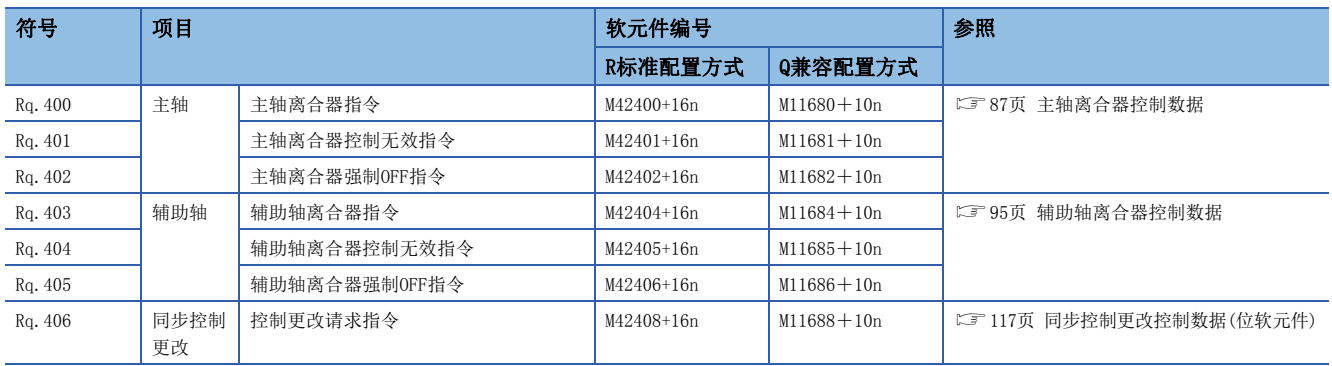

### n字软元件

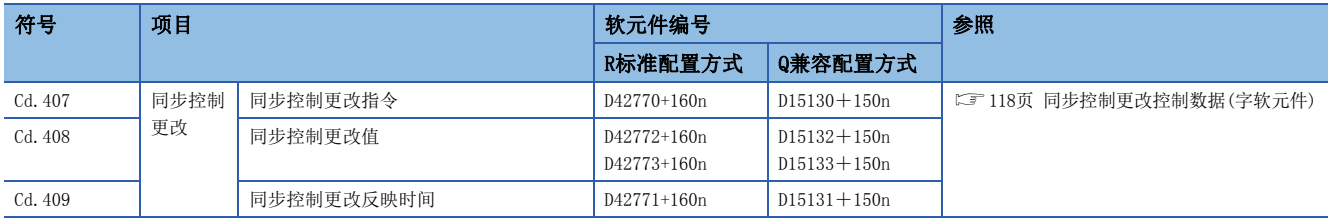

# 同步控制监视数据

## n字软元件

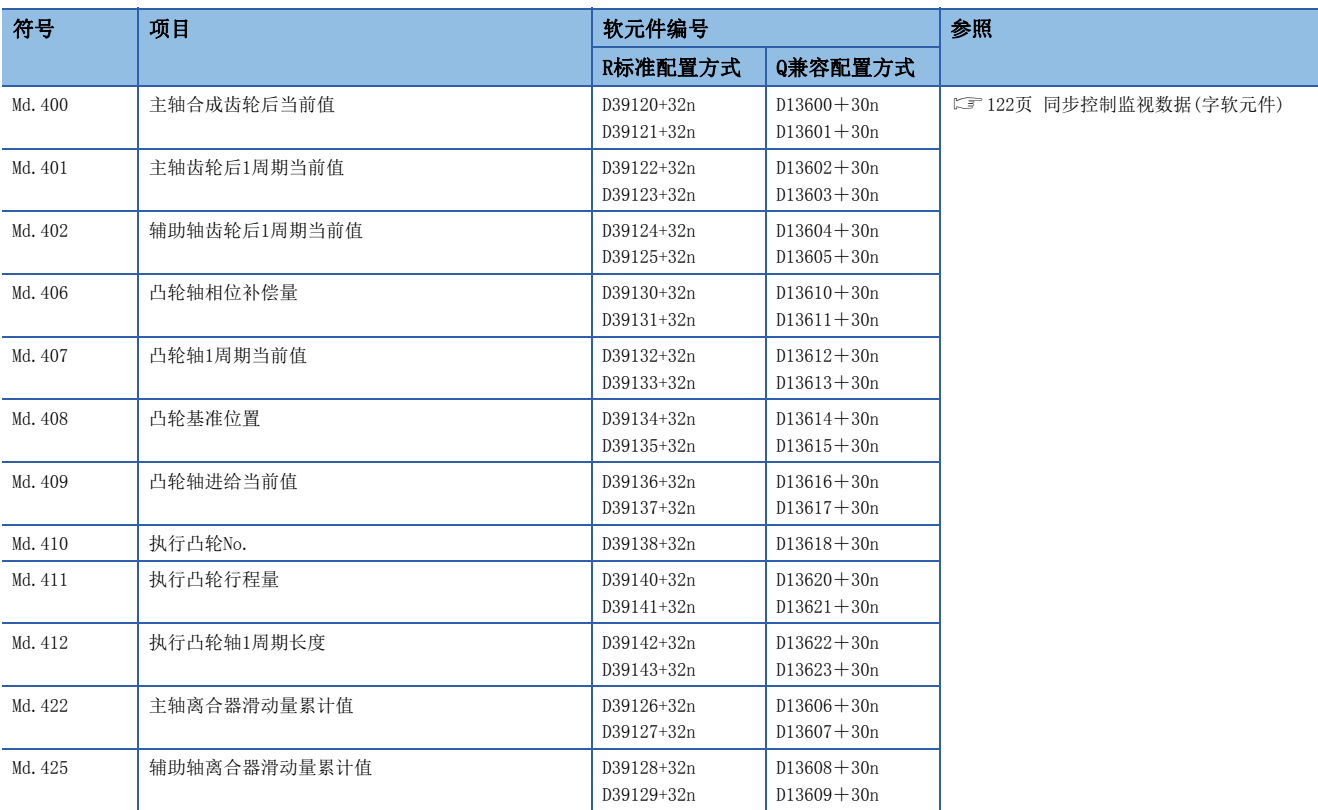

# n位软元件

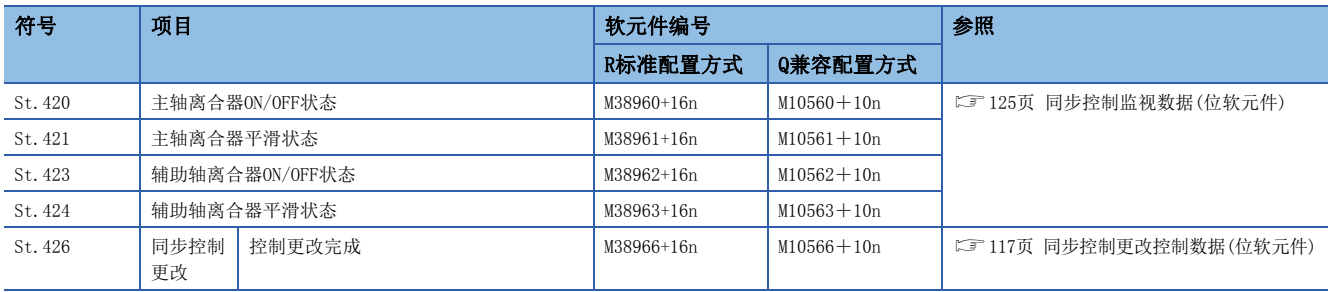

# 修订记录

\*本手册号在封底的左下角。

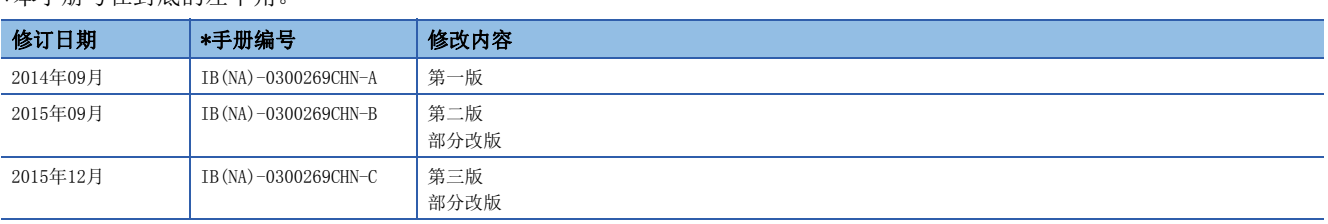

#### 日文原稿手冊: IB-0300242-D

本手册不授予工业产权或任何其它类型的权利,也不授予任何专利许可。三菱电机对由于使用了本手册中的内容而引起的涉及工业产权的任何问题不承担责 任。

2014 MITSUBISHI ELECTRIC CORPORATION

质保

使用之前请确认以下产品质保的详细说明。

#### 1. 免费质保期限和免费质保范围

在免费质保期内使用本产品时如果出现任何属于三菱电机责任的故障或缺陷(以下称"故障"),则经销商或三菱电机服务 公司将负责免费维修。

但是如果需要在国内现场或海外维修时,则要收取派遣工程师的费用。对于涉及到更换故障模块后的任何再试运转、维护 或现场测试, 三菱电机将不负任何责任。

[ 免费质保期限 ]

免费质保期限为自购买日或交货的一年内。

注意产品从三菱电机生产并出货之后,最长分销时间为6个月,生产后最长的免费质保期为18个月。维修零部件的免费质 保期不得超过修理前的免费质保期。

[ 免费质保范围 ]

- (1) 范围局限于按照使用手册、用户手册及产品上的警示标签规定的使用状态、使用方法和使用环境正常使用的情况下。
- (2) 以下情况下, 即使在免费质保期内, 也要收取维修费用。
	- 1. 因不适当存储或搬运、用户过失或疏忽而引起的故障。因用户的硬件或软件设计而导致的故障。
	- 2. 因用户未经批准对产品进行改造而导致的故障等。
	- 3. 对于装有三菱电机产品的用户设备, 如果根据现有的法定安全措施或工业标准要求配备必需的功能或结构后本可以 避免的故障。
	- 4. 如果正确维护或更换了使用手册中指定的耗材 ( 电池、背光灯、保险丝等) 后本可以避免的故障。
	- 5. 因火灾或异常电压等外部因素以及因地震、雷电、大风和水灾等不可抗力而导致的故障。
	- 6. 根据从三菱电机出货时的科技标准还无法预知的原因而导致的故障。
	- 7. 任何非三菱电机或用户责任而导致的故障。

#### 2. 产品停产后的有偿维修期限

(1) 三菱电机在本产品停产后的7年内受理该产品的有偿维修。 停产的消息将以三菱电机技术公告等方式予以通告。

(2) 产品停产后, 将不再提供产品(包括维修零件)。

#### 3. 海外服务

在海外,维修由三菱电机在当地的海外 FA 中心受理。注意各个 FA 中心的维修条件可能会不同。

#### 4. 意外损失和间接损失不在质保责任范围内

无论是否在免费质保期内,对于任何非三菱电机责任的原因而导致的损失、机会损失、因三菱电机产品故障而引起的用户 利润损失、无论能否预测的特殊损失和间接损失、事故赔偿、除三菱电机以外产品的损失赔偿、用户更换设备、现场机械 设备的再调试、运行测试及其它作业等,三菱电机将不承担责任。

### 5. 产品规格的改变

目录、手册或技术文档中的规格如有改变, 恕不另行通知。

# 商标

Microsoft、Windows、Windows Vista、Windows NT、Windows XP、Windows Server、Visio、Excel、PowerPoint、Visual Basic、Visual C++、Access是美国Microsoft Corporation在美国、日本及其它国家的注册商标或商标。 Intel、Pentium、Celeron是Intel Corporation在美国及其它国家的注册商标或商标。 以太网、Ethernet是富士施乐公司的注册商标。

SD标志、SDHC标志是SD-3C、LLC的注册商标或商标。

本手册中使用的其它公司名和产品名是相应公司的商标或注册商标。

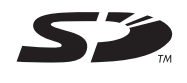

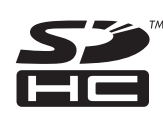

IB(NA)-0300269CHN-C(1512)MEACH MODEL: RMT-P-ADV-C

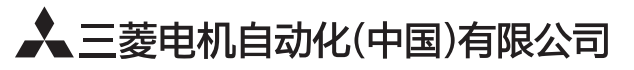

地址: 上海市虹桥路1386号三菱电机自动化中心 邮编: 200336 电话: 021-23223030 传真: 021-23223000 网址: http://cn.MitsubishiElectric.com/fa/zh/ 技术支持热线 400-821-3030

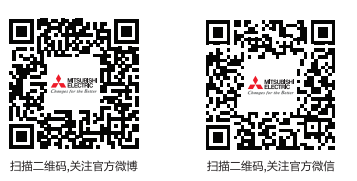

内容如有更改 恕不另行通知